NOVEMBER 1986 • Volume 9 • Issue 11

£1.25

# PRACTICAL COMPUTING

FOR BUSINESS AND PROFESSIONAL MICRO USERS

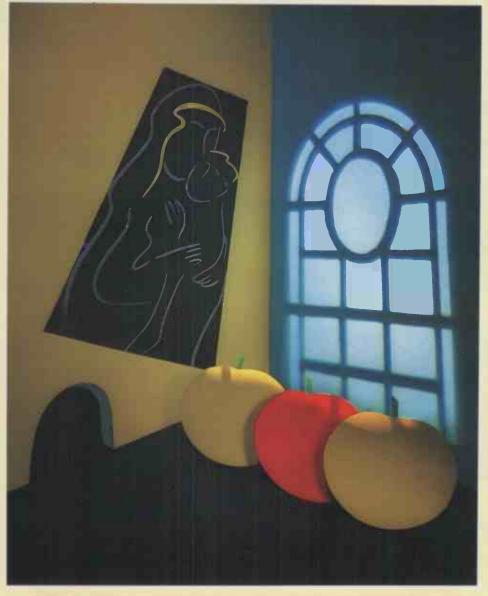

#### **MACINTOSH & COMPANY**

HARDWARE Apple II GS • Amstrad PC-1512

**SOFTWARE Fontasy • PFS First Choice** 

**FEATURES** Computer crime • Dirty electricity

**PLUS** Typesetting from your micro

SO 386 MICAO

# FlexyDisk. Your DataSafe

Action Computer Supplies WEMBLEY 01-903 3921 FREEPHONE 0800 333 333

CCS Media Ltd CHESTERFIELD 0246 827000 Computatorm Ltd HARROW 01-423 5005 Computer Accessories
MIDDLESEX
08956 38629

Data Media Services ESSEX 0277 232 921 MIDDLESEX

0784 247341

Data Processing Accessories AYLESBURY 0296 24411

DI-MOS Ltd HIGH WYCOMBE 0494 459401 D P Supplies GATESHEAD 091 478 5068

MBS Data Efficiency HEMEL HEMPSTEAD 0442 60155

MISCO BRACKNELL 0344 482 121 ML Computer Supplies Ltd BIRMINGHAM 021 440 2862

Orion Magnetic Media PLC BRENTFORD 01-847 4141

Page Reed (London) Ltd LONDON N2 01-883 6421

Page Reed (Manchester) STOCKPORT 061 494 6661 Page Reed (Scotland) Ltd GLASGOW 041 332 1144 P&P Micro HASLINGDEN 0706 2177 44

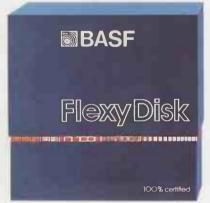

5.25" Qualimetric 10 Pack **5 FlexyPoints** 5.25" HD Qualimetric 10 Pack **10 FlexyPoints** 8" Qualimetric 10 Pack **10 FlexyPoints** 

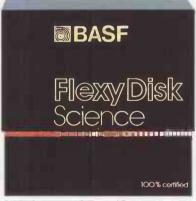

5.25" Science 10 Pack 15 FlexyPoints

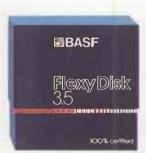

3.5" Qualimetric 5 Pack 10 FlexyPoints

# Keep your data. SAFE

# Keep your data. SAFE

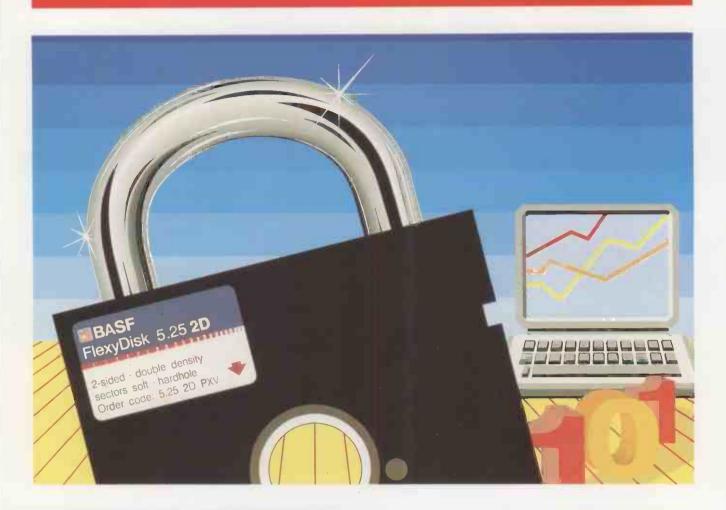

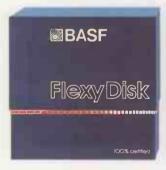

#### BASF FlexyDisk 5.25", 5.25" HD, 8" Over 500 technically different versions to suit virtually all needs.

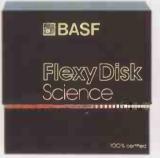

BASF FlexyDisk Science 5.25"

Developed for use under the most severe operating conditions – including military, aerospace and mobile applications.

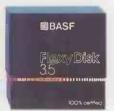

BASF FlexyDisk 3.5" For use on all 3.5" Micro-Floppy drives. High storage capacity from 250 KB to 1MB.

How do you find your way around the maze of diskettes available today? The claims, the guarantees, the promises.

The diskette you're using now might even boast a lifetime guarantee. And if it goes wrong you get a new diskette free. And then you worry, because it wasn't the diskette you wanted – it was your data.

FlexyDisk is different. FlexyDisk is tested at every single stage of production. Then it's certified 100% error free. Then it's tested again – just 35 million times.\* That's one claim you won't see too often.

Quite simply, FlexyDisk is made to workfar beyond your needs or expectations.

So next time you need a diskette, choose FlexyDisk.

Because it's not the disk you want - it's YOUR DATA. SAFE.

\*35 million head passes life-test on random production samples (70 million passes on Science).

# FlexyDisk. Your DataSafe

BASF

# GO ON.... GET SOME GREAT GIFTS

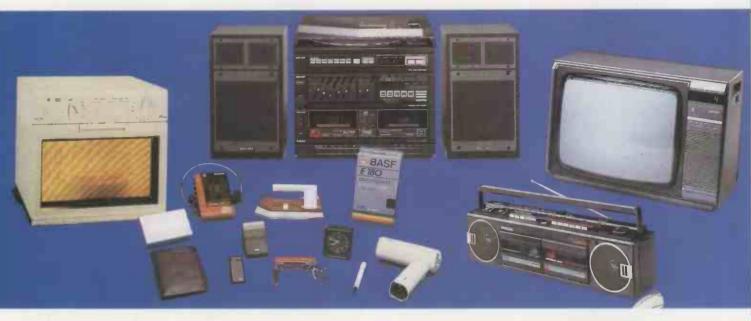

# How to get your Gifts

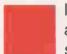

It's simple. Right now BASF are giving away FlexyPoints on any FlexyDisk promotional pack (bearing the FlexyPoint sticker)

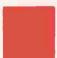

Ask your FlexyDisk distributor for a FlexyPoint promotional leaflet/collector card.

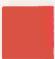

Collect your FlexyPoints on the collector card, and select the gift of your choice.

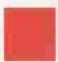

Send in your FlexyPoints, get your gift, and just start collecting again.

FOR FULL DETAILS REFER TO THE SPECIAL FLEXYPOINT PROMOTIONAL LEAFLET, AVAILABLE FROM YOUR DISTRIBUTOR (see list overleaf).

# WE ARE GIVING AWAY THOUSANDS OF POUNDS WORTH OF GIFTS

**OFFER CLOSES 31.3.87** 

# FlexyDisk. Your DataSafe

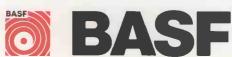

#### COVER FEATURE

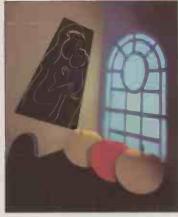

#### MACINTOSH & CO

For a long time the idea of an alternative to the all-conquering IBM standard has seemed unlikely. But no longer: not only is the Apple Macintosh flourishing, but its ideas are being taken up in the world of MS-DOS. We look at where the Mac and its fellow travellers, the Atari and the Amiga, came from and are going. After an introduction on page 100, lan Stobie reviews the state of the Mac. On page 110 Steve Malone looks at how the Atari micros are beginning to win a place in the business world. Finally Glyn Moody examines the Amiga and its 100 chances for survival

#### INSIDE

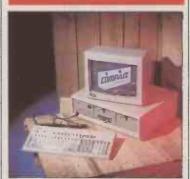

**Deskpro 386** Compaq's trailblazer — page 53

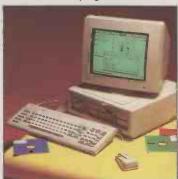

Amstrad 1512 Bargain PC clone — page 58

# PRACTICAL COMPUTING

NOVEMBER 1986 CONTENTS

#### **COMPAQ DESKPRO 386**

The first of the supermicros using the 80386 chip is here. Steve Malone tests the machine Compaq hopes will hijack the DOS standard

#### **AMSTRAD PC-1512**

Glyn Moody looks at the micro of the moment. Can it really be worth all the fuss?

#### **APPLE II GS**

It looks just like a colour Macintosh, but this 16-bit arrival will run your old Apple software

#### JUST TEXT

A desk-top publishing program which gives you total control over your typesetting equipment. Carol Hammond puts it to the test

#### PFS FIRST CHOICE

A low-cost integrated package from the authors of the PFS series, tested by lan Stobie

#### **TELEX ON A PC**

Ian Stobie tries an add-on card that turns a PC into a full-function telex machine

#### **CRYSTAL**

Susan Curran tries building expert systems the easy way

#### **CONCURRENT DOS XM**

The sequel to DOS Plus offers full multi-user capabilities. Steve Malone investigates

#### **FONTASY**

For simple work this cheap PC-based desk-top publishing package may be just the job

#### COMPUTER CRIME

What is it? Who does it? Are you safe? Carol Hammond asks the questions

#### SOFTWARE LICENSING

Anne Staines examines whether the fine print in your software packages is legally binding

#### VARS

The next dealer you meet may be a Value Added Reseller. Steve Malone explains

#### **POWER SUPPLIES**

Martin Eccles explains how you can protect yourself from dirty electricity

#### **GRAPHICS CARDS**

Confused about MDAs, CGAs and EGAs? Steve Malone casts some light on display technologies

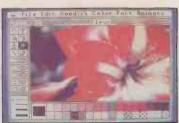

Apple II GS Update for oldtimer — page 62

53

58

62

66

92

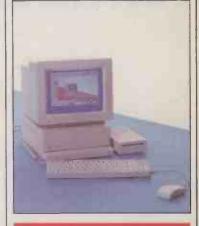

#### NEWS

| HARDWARE NEWS          |     |
|------------------------|-----|
| The first 80386 micros | 13  |
| PCW SHOW               |     |
| Who did what           | 14  |
| <b>SOFTWARE</b> NEWS   |     |
| Prices take a tumble   | 15  |
| GENERAL NEWS           |     |
| Lotus user support     | 16  |
| ANALYSIS               |     |
| Whither the IBM        | 0.1 |
| standard?              | 21  |

#### OPEN FILE

# SPREADSHEET TEMPLATE Work scheduler 119 BUSINESS STATISTICS Two-way variance analysis 126

#### REGILLARS

| KLOOLARS                |     |
|-------------------------|-----|
| EDITORIAL<br>User power | 5   |
| FEEDBACK                |     |
| Your letters            | 7   |
| SOFTWARE                |     |
| WORKSHOP                |     |
| Make the most of DOS    | 23  |
| CHIP-CHAT               |     |
| CMOS superglue          | 31  |
| COMMS LINK              |     |
| Comings and goings      | 36  |
| ASK PC                  |     |
| You ask, we answer      | .40 |
| BOOKS                   |     |
| Amstrad applications    | 47  |
| TOP 10                  |     |
| Integrated software     | .97 |

# ELITE. THE NEW DATABASE THAT PARTNERS PEGASUS PERFECTLY...

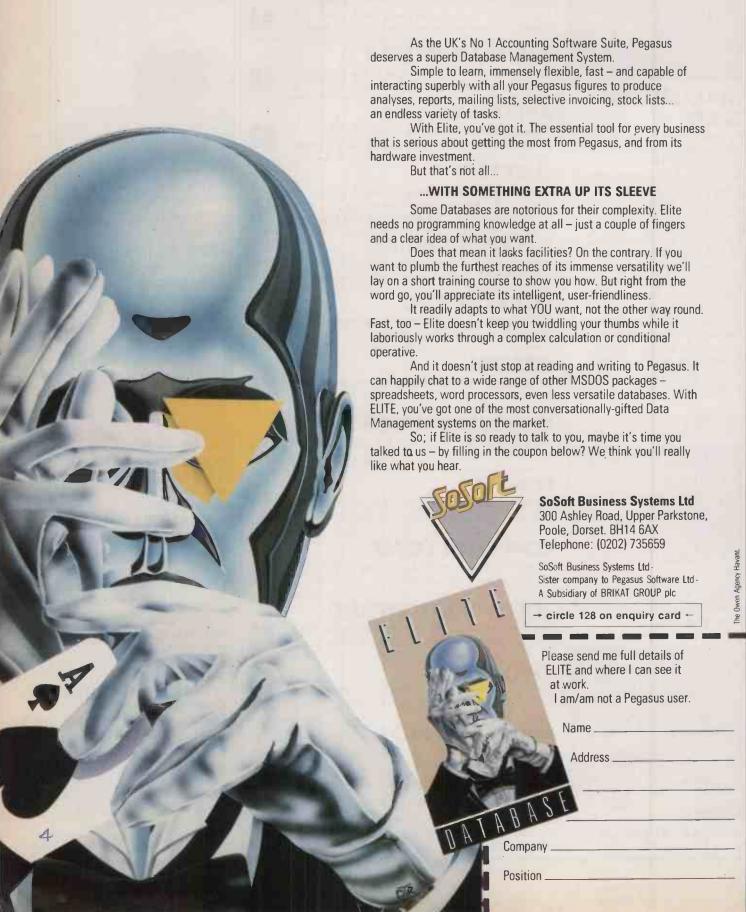

# EDITORIAL

EDITORIAL 01-661 3633 Telecom Gold 81:JET727

Editor GLYN MOODY Deputy Editor (Production) JOHN LIEBMANN Art Editor HUGH ANDERSON

Assistant Editor IAN STOBIE Senior Reporter STEVE MALONE Reporter/Sub-editor CAROL HAMMOND

Editorial Secretary RUTH LAZENBY ROBERTS Consultant JACK SCHOFIELD

ADVERTISING 01-661 3612

Advertisement Manager NITIN JOSHI 01-661 3021 Assistant Advertisement Manager NEIL MARCHANT 01-661 8626

Advertisement Executives KATE SCALLY 01-661 8425 JANET THORPE 01-661 3468

Midlands and North: 061-872 8861 Advertisement Production Control JACKIE PERRY 01-661 8649 BRIAN BANNISTER 01-661 8648

Advertisement Secretary LYNN DAWSON 01-661 3612 Classified SUSAN PLATTS 01-661 8163

PUBLISHING DIRECTOR SIMON TIMM

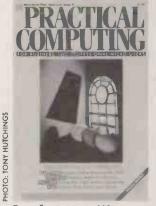

Cover feature: page 100

PUBLISHED by Electrical-Electronic Press, Quadrant House, The Quadrant, Sutron, Surrey SM2 5AS. Tel: 01-661 5500. Telex/grams 892084 BISPRS G DISTRIBUTED by Business Press International Ltd, Quadrant House, The Quadrant, Sutron, Surrey SM2 5AS SUBSCRIPTIONS: U.K. £16.50 per annum; overseas £30.00 per annum; selling price in Eire subject to currency exchange, fluctuations and VAT; airmail rates available on application to Subscriptions Manager, Business Press International Ltd, Oakfield House, Perrymount Road, Haywards Heath, Sursex RH16 3DH. Tel: (0444) 459188

PRINTED in Great Britain for the proprietors Business Press International Ltd by Ben Johnson & Co. Ltd, Dunstable.

Typeset by Lithotype Design, London

© Business Press International Ltd 1986.

Would-be authors are welcome to send articles to the Editor but PC cannot undertake to tetum them. Payment is at £35 per published page. Submissions should be typed or computer-printed double-spaced, and should include a disc of any program.

Every effort is made to check articles and listings but PC cannot guarantee that programs will run and can accept no responsibility for any errors.

#### POWER TO THE USER

he launch of the Amstrad PC-1512 has brought no dramatic price breakthrough. The only new element offered by Alan Sugar's latest exercise in astute bundling is respectability. Like the three letters "I B M" on the original PC, the name Amstrad on the front of the machine seems, to the mind of the business user, to spell safety in the hitherto dodgy world of cheap clones. Yet in its own way the new machine is still something of a milestone. Its arrival, and the market developments which made it possible, testify to the fise of a force which will soon outweigh both the relentless drive of technology and the manufacturers' most meticulous strategies. That force is

This marks a radical shift from the situation in the early days of business computing. When IBM launched its microcomputer five years ago it did so very much on its own terms. Prices were steep and waiting lists were commonplace. Other manufacturers were equally well aware that the buying and selling equation was loaded firmly in their favour. The very success of those halcyon years sowed the seeds of its own destruction. The more micros that were sold, the more players entered a contracting market. The result has been the cutthroat price wars of the last year or so. Indirectly, they made the Amstrad PC not just possible but inevitable.

But worse was to follow for the hardware manufacturers and software houses. Not only has it become harder to find new buyers, but the old buyers who were once treated so casually have suddenly become important. Banded together as a user base of millions they have become formidable. For the hardware manufacturers, IBM included, this has meant that any future micro is locked into the DOS standard. For software houses, it has forced new releases to be fully upward compatible with key products like 1-2-3 or dBase.

The hiatus in product development during the last two years is largely explained by the huge user inertia which has been built up over that period. For example the PC/AT has been unable to escape from the DOS prison IBM constructed for itself, and is now nothing more than a souped-up PC. Similarly neither Lotus nor Ashton-Tate has launched new programs which move significantly beyond their central but ageing product lines.

Now the pendulum is swinging back even further: users are being wooed. Ashton-Tate recently announced that its inconvenient copy-protection schemes have been dropped from all its products, and that a new range of customer-support services are to be offered — all in a bid to retain the loyalty of its huge user base. This is in addition to the Ashton-Tate information service already available on

Telecom Gold. Lotus has just announced a semiautonomous user club to complement its own online service, and other software houses are doubtless looking at similar ways to encourage a closer rapport with the user.

Users are no longer content to be passive recipients of manufacturers' products. Increasingly they are getting involved with the whole process of product specification. Large corporate user are being actively courted by some companies for just this sort of input. Another source of suggestions is from the energetic users groups which are springing up for particular machines and software. Independent user groups for the IBM PC and Apple Macintosh already exist, and others will doubtless develop for the best-selling software packages.

Nor will the user power revolution stop there. Once the manufacturers have capitulated — as they have begun to do by their acceptance of the de facto standards — it will extend within all business organisations where micros are found. Practically every mainframe manufacturer now recognises that it is the bottom end of the market which will eventually drive the whole computer industry. A sure sign of this has been the proliferation in computer manufacturers' promotional literature of catch phrases like "system integration", along with a host of new products designed to link micros with departmental minis and central mainframes.

Although they are unlikely to admit it in public, the wiser manufacturers know full well that it is the users of micros who will determine how this integration takes place, and that the DP department is doomed to become a mere appendage to the PC. They also realise that the democratisation of information technology brought about by the micro has given users their first taste of a power that they are not going to give up.

#### 5 YEARS AGO...

Five years after the first personal computer appeared, the world's largest computer manufacturer, IBM, has entered the personal-computer market. Although available only in the U.S. and Canada at the moment, the IBM personal computer is set to become a major competitor in the personal and microcomputer markets.

The system will retail for as little as \$1,565 — about £700 — and it will be sold through IBM product centres, Computerland and Sears, Robuck and Co. IBM has no firm date for the machine's U.K. launch. According to IBM vice-president C B Rogers, Jr.: "This is the computer for just about everyone who has ever wanted a personal system at the office, on the university campus or at home".

PC Volume 4 Issue II

# The Definitive A/B Computer Switch

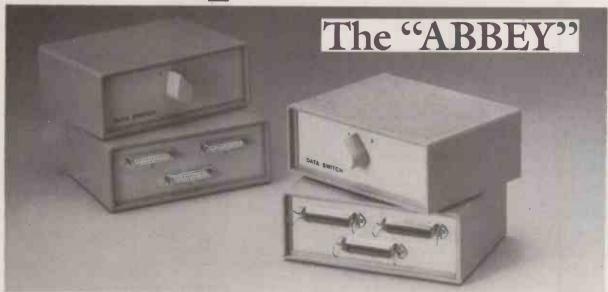

This high-quality desk-top Computer-Interface Switch is available in two versions suitable for either Parallel or Serial Interfaces. Intended for printer or modem change-over applications, the ABBEY provides the microcomputer user with the means of selecting one of two different printers or modems according to the job in hand. For example, a high-speed Dot-Matrix printer could be used for draft copies and a high-quality "Daisy-Wheel" or similar printer used for final output.

#### **Features**

- Robust plastic casing in colours to match the majority of current microcomputer styles.
- A large, easy-to-grip control knob allows positive selection of the required device with minimal operating force.

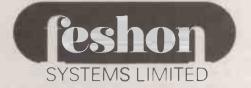

 Very positive knob fixing coupled with a high-quality rotary multipole switch mechanism ensures extremely long life.

| pecifications                                |        |
|----------------------------------------------|--------|
| ze (W x H x D) 7 x 2.75 x 5:25 in.           |        |
| terface Serial or Parallel                   |        |
| onnectors (Serial) Female DB25 Pillar Fixing | Access |
| onnectors (Parallel) CT 36 Centronics Style  |        |
| eads Switched (Serial)                       |        |
| eads Switched (Parallel) All inc. Screen     |        |
| olour Cream & Beige                          |        |
| rdering information                          | VISA   |
| rial interfaces ABBEY S.5600                 | VISA   |
| rallel interfaces ABBEY S.6100               |        |
|                                              |        |

Telephone your Access/Visa number for immediate despatch or complete coupon and mail to Feshon Systems Ltd at address below.

| and mail to Feshon Systems Ltd at address below.                                  |
|-----------------------------------------------------------------------------------|
| For the attention of Lynda Griffin Please supply                                  |
| S.5600 (Serial) Switches at £59.00 each S.6100 (Parallel) Switches at £61.00 each |
| I/we enclose cheque for £ made payable to Feshon<br>Systems Ltd                   |
| or debit my Access/Visa card account. State which (A/V) Card Number Expiry date   |
| Name (caps) Delivery address                                                      |
|                                                                                   |
| Signature Date                                                                    |

All prices include VAT and postage. A BBEY switches are quaranteed for twelve months from date of providese against any failure in normal usage.

Feshon Systems Limited; Resicon House, London Road, Riverhead, Sevenoaks, Kent TN13 2DN Tel: Sevenoaks (0732) 460088 Telex: 957363 (FESHON G) Fax: (0732) 450135

### CD-ROM longevity

WITH reference to your article on CD-ROM discs in the September issue, I would like to set the record straight. There has never been any research done on behalf of the British Library or anyone else which has shown that compact discs have only a lifespan of 10 years. Indeed tests carried out by the manufacturers, Philips, indicate that discs up to 10 years old show no perceptible degradation when examined under an electron microscope.

So all hi-fi enthusiasts and publishers can stop worrying. A compact disc should certainly last as long as it takes for the next hi-fi revolution to come around, and CD-ROM still has an important role to play in the electronic publishing industry.

The figure of a 10-year lifespan in fact rose from work done on the ageing of recordable optical discs, so-called Worm discs.

These use an entirely different recording medium and so degradation figures produced for them bear no relation to those for CD-ROM discs.

STEVE RAWSTHORN, Hatfield Polytechnic. Hatfield, Hertfordshire.

#### Turbo Prolog – an alternative verdict

I FEEL that I must take issue with you on your review of Turbo Prolog in August's Practical Computing. While I agree generally that Turbo Prolog is an excellent product, I feel your verdict was overgenerous.

As a computer professional, I felt that Prolog was a language that I should make the effort to become familiar with. Having dithered for a few months, and having read your review, I finally bought a copy. I reasoned that with the Borland pedigree of Sidekick and Turbo Pascal this must be a good piece of software.

My first impressions confirmed this, but the more I tried to follow the manual, the more confused I became. I am aware that the approach to Prolog is totally unlike any other form of computer programming, and after 20 years in the electronics and computing in dustry I did not expect instant enlightenment. However, I did expect that at least the tutorial section of the manual would provide me with some assistance. It didn't!

Our Feedback columns offer readers the opportunity of bringing their computing experience and problems to the attention of others, as well as to seek our advice or to make suggestions, which we are always happy to receive. Make sure you use Feedback — it is your chance to keep in touch.

#### WRITETO:

Feedback, Practical Computing, Quadrant House,
The Quadrant, Sutton, Surrey SM2 5AS

# **AMSTRAD COMMS**

IN YOUR September issue you published an article by Glyn Moody on Amstrad comms, in which he advised against using the Amstrad for comms purposes. However, on reading this article carefully it is apparent that any difficulties in the comms area are not the fault of the Amstrad machine.

Mr Moody complained about the Telecom Gold system. This is nothing to do with the Amstrad PCW, so he can't blame Joyce for any problem with Telecom Gold.

Yes, the Joyce is a pretty basic machine, and so it is necessary to buy the RS-232 interface as an extra. But it is not worth including in the basic machine unless you are going to dabble in comms, so its position as an optional extra is an understandable one. However, you don't have to spend £60 for this interface: there are others available for half that price, and they don't necessarily bolt on to the back of the machine, thus leaving the expansion port accessible for other devices.

Mr Moody's complaints about the modem used with the Chit-Chat software imply that another modem should be used. Fair enough, but again that is not Amstrad's fault. If he doesn't like the modem, well, the obvious answer is don't use it. Use the Chit-Chat software but with a decent modem. In fact you can get around the interface situation at the same time by using an internal modem fitted in the space for the second drive.

As regards Mr Moody's actual use of the Amstrad, surely it is well known by now that the Alt key is Control, and that the Exit key is Escape? So when he complains about there not being an Escape key, does he really know the machine?

Critical reviews of computer products are to be welcomed, but surely they should lay their criticisms at the right door. The Amstrad PCW is not a perfect machine – witness its idiotic choice of a second drive incompatible with the first – but at least criticise it for its own faults, not somebody else's.

RICHARD A COOK, London SW5.

THE EDITOR REPLIES: The Amstrad PCW-8256 has introduced many people to word processing and computing. In writing the review I tried to place myself in the position of someone who was keen to explore other areas, but who lacked the expertise which Mr Cook has evidently developed. Measured against these criteria, I felt that communications on the Amstrad still left a lot to be desired. Telecom Gold is, of course, quite separate from any of the products reviewed, but as the most popular email service it is bound to influence a newcomer's opinion of comms' ease of use or otherwise.

At first sight, the manual seems quite informative, but on closer inspection there is absolutely no logical learning sequence, and we are once again subjected to a manual written in American. The first examples are simple to the point of absurdity and an insult to any intelligence. Successive examples vary wildly between the overly simple and the totally incomprehensible,

with few giving any progress in learning the language. Indeed, some of the examples – all of which are provided on disc – will not function at all when loaded. The most glaring example of this is the test expert system – see example 51 on page 110. I spent several hours trying to find why this program produced garbage on my screen after a specific sequence of answers. By reference

to other books on Prolog, notably the one by Burnham and Hall published by Macmillan Press, I eventually discovered that certain cuts were necessary in order to prevent backtracking at particular points.

True, I learnt more about Prolog during the time spent tracing and debugging this example than from the previous 100 pages, but this is hardly the way to learn a new language from scratch. In short, Mr Moody, I think the manual stinks! Your verdict on the documentation was "Good"; my verdict is something lower than Poor.

Since a lot of the examples use columns outside the width of the editor's default window setting, and error messages also disappear out of the window, I would grade the performance as Good. I have no quarrel with your other two conclusions, and I am sufficiently impressed to persevere with Prolog. I expect to be using it professionally in the very near future.

JIM BATES, Wigston Magna, Leicester.

#### Sold as seen

WHILE reading through your letters page, it occurred to me that a number of your readers have as much knowledge, if not more, of the systems they use than many of the dealers that are supposed to service them.

London Facilities is a finance brokerage with an erstwhile policy of selling its repossesed, end-lease and ex-rental systems to the trade only.

However, it appears that endusers could make use of our remarketing division as long as they are prepared to accept the strictures of "sold as seen".

GRAEME DAVIS, London Facilities, 147-149 Curtain Road, London EC2A 3QE.

#### **Basic compilers**

AS AN engineer, I found Ashley Oliver's article in your May issue "Horses for Courses" very useful and illuminating. As a veteran of GE/Honeywell and Computer Sciences time-sharing Basic, I am looking for a Basic that has similar features to run under MS-DOS on an Apricot. The standard offering, GWBasic, has excellent string handling and other features, but lacks matrix operations and the facility to compile it after ironing out all the bugs with the interpreter.

(continued on next page)

#### SPECIAL SECTION

#### **HOT 100**

The last year has seen more happening in the world of business micros than ever before. As well as the first 80386 machines there have been new micros from Apple and Amstrad, and the burgeoning of new areas like desk-top publishing. In this special feature we look back at the recent developments, and pick out the key machines and software.

#### SOFTWARE

Turn your micro into a supermicro: add a Transputer. We try out the British wonder chip, which is now available as an add-on board. We also look at some powerful portables: the 80286-based Toshiba 3100 and the unusual Sony SMC-210, which we previewed in our April issue.

#### **HARDWARE**

We try out what must be the cheapest C compiler around: only £30. There is also a look at some of the comms freeware which is available for the Apple Macintosh.

#### **FEATURES**

As well as upsetting the hardware manufacturers, the launch of the Amstrad PC has sent shock waves through the software world as well. We look at the spate of cheap programs being launched for the machine, and find out whether they are a case of only getting what you pay for. We also look at the subject of micro maintenance.

#### **TOP 10 SURVEY**

Printers continue to get faster, quieter, cheaper and more intelligent. We pick out the current leaders.

Don't miss the December issue of

# PRACTICAL COMPUTING

On sale at W. H Smith and all good newsagents after 12 November

Contents may vary due to circumstances beyond our control and are subject to chonge without notice.

#### FEEDBACK

(continued from previous page)

Another feature which, as an amateur programmer, I miss in GWBasic is the immediate diagnosis of syntax errors as the code is being entered. With the time-sharing Basics, I found this a major asset of the interpreter to offset the slowness of execution as compared with Fortran.

E S WEBBER, Boroko, Papua New Guinea.

### Repairs out of warranty

I NOTICE a letter in September's Ask PC which highlights the difficulty many end-users have experienced in obtaining satisfactory service for an IBM micro out-of-warranty repair.

As a national maintenance organisation, servicing computer-related equipment for more than 15 years, we have substantial expertise and handle all market-leading micros and peripheral devices. We think we are flexible enough not to say to users: "Take a contract or nothing".

Fixed-price repair/exchange on Apple, Apricot and IBM machines workshop or on-site ad hoc repairs, upgrades, installations and all engineering aspects of microcomputing, as well as full-service on-site maintenance agreements, are provided by us, offering choices to users who vary in financial resources, time-critical applications, etc. We are also approved by IBM for in-warranty service, and can therefore offer an even wider choice of repair solutions.

> PAUL STANFIELD, Nelson Computer Services, Rawtenstall, Lancashire.

#### **Display Write 3**

I MUST put you right on a few things you said about Display Write 3 in the top 10 wordprocessors feature in your September issue. I have been using it now for seven months since it is company issue in our organisation. About 50 people are equipped with IBM PCs or Olivetti M-24s so I have got to know it reasonably well.

First, there is a U.K. dictionary available. It comes on a separate disc called U.K. English Dictionary. It also contains a file called UKUser.Upr, which is "the Display Write 3 User Profile customised for the U.K."

If there is a problem from the user's point of view it is that the

program is really too clever for its own good. It is very powerful, no doubt, but it is also cumbersome to use. Some of the advanced features such setting out tables, maths, automatic outlines, etc., are so complex to understand from the manual and sometimes to use that I don't know of anyone who has completely cracked it.

Major irritants are the need to exit, paginate and then still not see on-screen a layout which relates to the printout; the need to exit and reload a document to get at the menu that allows revision of global formats; plus the general cumbersome use of menus.

Specific faults include a bug in the print routine which causes an error message "Disk full, restart using another disk" if the printer doesn't change paper quickly enough; the only cure is to reboot the system. And it's not that the printers we use are incompatible: we use IBM Quietwriters. Finally, because I use email a lot, the biggest bugbear is that Display Writer works in EBCDIC rather than ASCII.

One WP package which never gets mentioned, but which after two years intensive use I got to like very much, is Superwriter from Sorcim. It's simple but with very powerful features: XQT execute sequences, data file merging, embedded printer directives, global reformatting, and automatic readjustment of text instead of the irritating line adjust of Display Write 3 — which puts the cursor on the wrong line, it seems, every time it readjusts.

P FLETCHER, via Telecom Gold.

### Site licence for Mirror

I FELT your September article
''Licensed to Copy'' expressed
well the need for site licensing.
Softclone has appointed MDP as
U.K. agent so that we can now
offer site licensing on Mirror. Our
scheme works similarly to the
scheme for Supercalc, except that
our initial fee is much lower.

Standardising on Mirror has an advantage for an organisation because of Mirror's background capability. Every PC in the organisation becomes an electronic-mail station, without intruding on the purpose for which it was bought.

GRAHAM HARRIS, Management Data Processing, Bath,

Avon. PO

### PHILIPS PERSONAL MONITOR-

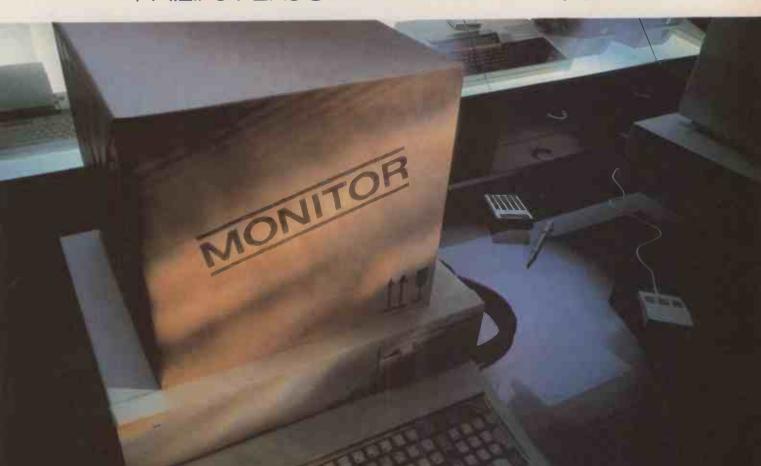

# If you take what you're given, you might not get Philips

If you take the monitor you're given as part of a package, you might not get as much as a Philips Personal Monitor offers you.

Multi-compatibility – which means a future proof investment and more real choice, whatever your computer. Choice of colour resolution, choice of amber, green or white monochrome phosphors. More performance where it matters. More quality from the world leaders in visual display systems.

Why take less than Philips – when Philips could cost you less?

For more details, complete and post the coupon today.

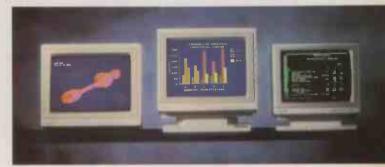

Better where it matters.

| Philips Electronics, City House, 420-430 London Road, Croydo             | on CR93QR  |
|--------------------------------------------------------------------------|------------|
| Send to: Monitor Enquiries, 93-97 Homesdale Road, Brom                   | ley,       |
| Kent BR2 9LE. Please send me a free copy of the Philips Personal Monitor | brochure.  |
| Name:                                                                    |            |
| Address:                                                                 |            |
|                                                                          |            |
| Postcode:                                                                | PRC/ 11/86 |
| Please tick use: Business Education Home                                 | ☐ Trade    |
|                                                                          |            |

→ circle 131 on enquiry card ←

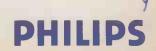

# ONCE EVERY A MAJOR DESIGN A WHOLE INDU

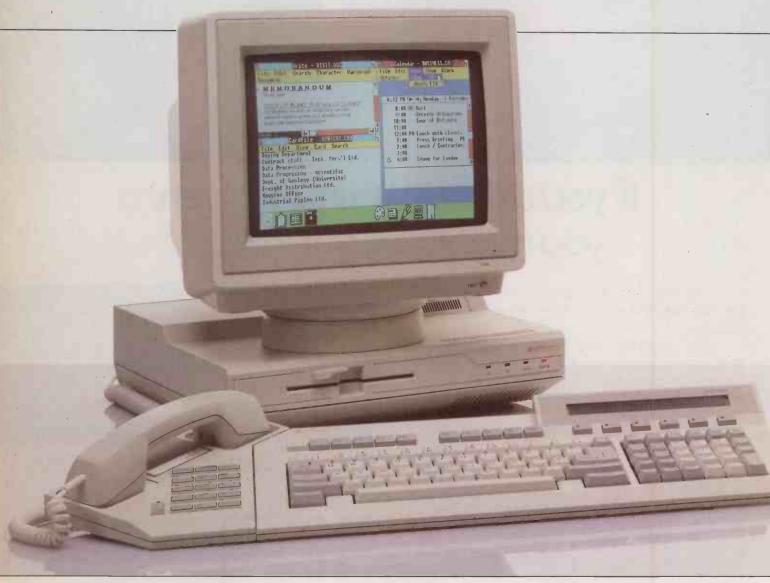

XEN: HIGH PERFORMAN

# GENERATION ADVANCE MOVES TRY FORWARD

Apricot XEN is a remarkable computer system. Although fully IBM® compatible, it has the performance and facilities that far outstrip anything else.

It begins with a range of the most advanced stand-alone computers in the world. Each has, at its heart, the high-speed 286 processor. But just one small step will take them to a large scale multi-user installation. It will even network together any IBM, compatible or Apricot PC.

Moreover, with XEN communication products you can share data with other systems in other departments, companies or countries. And, quite naturally, you can enjoy the world's largest range of proprietary software – from MS-DOS® to Xenix.® What is unnatural is the speed at which it runs.

The power of XEN lies in sophisticated gate-arrayed technology around the Intel 80286 processor.

It already delivers startling performance.

More importantly, it ensures that you'll be ready for the next generation of operating systems. Where the full 16 Mbyte

memory capability of the 286 can be addressed.

But, XEN is also better equipped than other systems, in other ways.

The unique XEN Advance Plan ensures that your investment keeps pace with your needs. Each XEN computer can be upgraded to the level of the most powerful. At any time.

All this is fully supported by a nationwide network of expert dealers.

Which is precisely the right place to find the new Apricot XEN-xi 10.

For £1,998\* it features the Intel 286 processor running at 8 MHz. 512K RAM. 10 Mbyte Winchester disk. A 720 x 350 pixel high resolution monitor. A choice of 5.25" floppy drive with 1.2 Mbyte capacity or the new Apricot high density 3.5" Microfloppy drive with 1.44 Mbyte capacity. And Microsoft® Windows to capitalise on XEN's performance.

Call Freefone Apricot for your nearest centre of excellence.

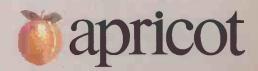

System illustrated is XEN-xi 10 with optional XEN-TEL and high resolution colour monitor.

- IBM is a registered trade mark of International Business Machines Corporation. - Microsoft, MS-DOS and Xenix are registered trade marks of Microsoft Corporation Inc.
- Intel is a registered trade mark of Intel Corporation. \*Price excludes VAT.

MULTI - USER

SYSTEMS

→ circle 137 on enquiry card ◆

#### NEXT DAY DESPATCH

compaa Lotus olivetti EPSON

# YAL OFFERS

Enhance Colour Graphics . . €425.00 IBM 13" ECG Monitor £395.00 Princton 12" ECG Monitor £229.00 Quad EGA+ €279.00 Paradise Auto-Switch EGA

Improved Colour Graphics . . . €480.00 Taxan Vision IVm+Adapter

LIMITED OFFER Compaq Deskpro: 640k RAM 2x360k +10Mb Disks, Keyboard, Dual-Only £1595.00 Mode Monitor & DOS:

Ex-Demonstration Equipment . . . Please call for information and prices on current stock.

#### SOFTWARE =

| Multimate Advantage Word Processor | £325.00 |
|------------------------------------|---------|
| Xchange Integrated                 | £345.00 |
| Lotus 1-2-3 Spreadsheet            | £275.00 |
| Symphony Integrated                | £385.00 |
| dBase III Plus Database            | £415.00 |
| MS Windows & MS Mouse              | £195.00 |

#### PRINTERS =

**Dot Matrix** 

| NEC P6 (180cps, 72cps NLQ, 80col)<br>NEC P7 (180cps, 72cps NLQ, 136col) | £Call          |
|-------------------------------------------------------------------------|----------------|
| NEC P5 XL (264cps, 88cps, LQ 136col)  Letter Quality                    | £Call          |
| NEC Spinwriter ELF (18cps) NEC Spinwriter 8850 (55cps)                  | £Call<br>£Call |

IBM Quietwriter Model 2 (45cps) All prices include cable.

# ASHTON TATE NEC AST

#### IBM ==

| PC XT (SDD) 640K RAM 2x360K Disks<br>PC XT (SFD) 640K RAM 360K + 20Mb Disks<br>PC AT (E) 512K RAM 1.2Mb + 20Mb Disks<br>PC AT (X) 512K RAM 1.2Mb + 30Mb Disks | £1178.00<br>£1542.00<br>£2382.00<br>£2824.00 |
|----------------------------------------------------------------------------------------------------|----------------------------------------------|
| Mono Monitor + Adapter Colour Graphics Monitor + Adapter EGA Monitor + Adapter                                                                                | £244.00<br>£435.00<br>£789.00                |
| PC XT (S) Keyboard £126.00 8087 Chip<br>PC AT (E) Keyboard £142.00 80287 Chip<br>PC AT (X) Keyboard £126.00                                                   | £154.00<br>£195.00                           |
| Parallel Adapter \$37.00 Display Stand Serial Adapter \$54.00 AT 360k Disk AT Parallel/Serial \$88.00 PC DOS 3.2                                              | £50.00<br>£145.00<br>£70.00                  |

#### 

#### **Portables**

| Portable I (256k RAM 2x360k Disks)           | £1377.00 |
|----------------------------------------------|----------|
| Portable I Plus (256k RAM 360k + 10Mb Disks) | £1797.00 |
| Portable II (640k RAM 360k + 20Mb Disks)     | £2987.00 |
| Portable 286 (640k RAM 1.2Mb + 20Mb Disks +  |          |
| 10Mb Tape Backup)                            | £3442.00 |

| Deskpros                                    |          |
|---------------------------------------------|----------|
| Model 2 (256k RAM 2x360k Disks)             | £1447.00 |
| Model 4 (640k RAM 360k + 20Mb Disks +       |          |
| 10Mb Tape Backup)                           | £2322.00 |
| 286 Model 2 (512k RAM 1.2Mb + 30Mb Disks)   | £3127.00 |
| 286 Model 4 (640k RAM 1.2Mb + 70Mb Disks    |          |
| + 10Mb Tape Backup)                         | £4597.00 |
| All prices include Keyboard, Monitor & DOS. |          |

#### alivetti =

|                                    | Mono     | Colour   |  |
|------------------------------------|----------|----------|--|
| M24 (128k RAM 2x360k Disks)        | £1369.00 | £1605.00 |  |
| M24 (640k RAM 360k + 20Mb Disks)   | £1907.00 | £2143.00 |  |
| M24SP (640k RAM 360k + 20Mb Disks) | £2182.00 | £2418.00 |  |
| NEW MODEL                          |          |          |  |
| M28 (512k RAM 12Mb + 20Mb Disks)   | €272100  | €2957.00 |  |

All prices include Keyboard, Monitor & DOS.

Other Printers, Multifunctional Cards & Software available.

£1075.00

Please ring for an immediate response and the latest prices. Additional discount available for educational orders.

Prices exclude VAT & Delivery. All goods subject to availability.

ALL MAJOR CREDIT CARDS ACCEPTED

→ circle 134 on enquiry card ←

12

Unit 8, Woodshots Meadow, Croxley Centre, Watford, WD1 8YU

# RAIR AND CORVUS 80386 LAUNCHES

BRITISH micro manufacturer Rair has produced an 80386-based machine. The Turbo 386 is designed as a multi-user system and runs the Concurrent DOS, Unix System V and BOS operating systems.

Unusually, the Turbo 386 is also fitted with an 80287 co-processor as standard and comes with 2Mbyte of memory, expandable to 4Mbyte. Storage is provided by a 5.25in. 1Mbyte floppy drive and up to two hard discs, each with a capacity of 85Mbyte.

To support the multi-user environment, either eight, 16 or 24 asynchronous RS-232C ports and up to six synchronous ports can be supported with a data-transfer rate of between 50 baud and 19,200 baud. The Rair Turbo 386 costs £19,000.

Details can be obtained from Rair Ltd, 145-157 St. John Street, London EC1V 4QJ. Telephone: 01-250 3535.

U.S.-based manufacturer Corvus has also announced the launch of a range of 80386-based micros. Three machines are available for the range, which is

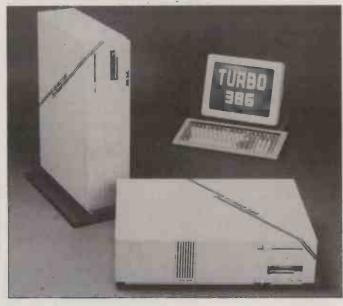

collectively known as the Series 386.

Like the Rair machine and the Compaq 386 — reviewed this month on page 53 — the Series 386 has an .80386 processor running at 16MHz. The models in the range consist of an IBM PC/AT

compatible work station, a 70Mbyte file server and a 126Mbyte file server which also includes a 60Mbyte tape streamer. Details from Corvus Systems Inc., 2100 Corvus Drive, San Jose, California 95124, U.S.A. Telephone: (U.S. area code 408) 559-7000.

### IBM's enigmatic PC/XT-286

IN A surprise move, IBM has announced the PC/XT-286. The machine uses an 80286 running at 6MHz with no wait states; IBM claims that it is 20 percent faster than the old 6MHz AT.

The XT-286 comes with 640K of RAM, one 1.2Mbyte floppy, a 20Mbyte Winchester, five 16-bit

and three eight-bit expansion slots, and serial and parallel ports. The operating systems are DOS 3.2 or Xenix 2.0. Options include a 3.5in. floppy drive. The cost is £2 694

This new machine corresponds to the product launched by Sperry last month, the Micro IT. In the U.S., Compaq has also joined the club with the launch of its Deskpro 286 model 20. This machine offers a 20Mbyte Winchester instead of the 30Mbyte version used before, but can run at both 6MHz and 8MHz. The U.S. price is \$2,999; no U.K. price or launch date have been announced.

# Upgrades announced for Apricot Xen ranges

APRICOT has made a series of announcements concerning the development of its Xen and Xeniranges. Two new versions of the IBM PC/AT compatible Xeniare planned and there is the promise of an upgrade path for 1987 that includes the addition of an 80386 processor.

The Xen-xi 10 is an 8MHz version of the recently launched Xen-i with a 10Mbyte hard disc and monochrome monitor but with fewer expansion options than the original machines. The Xen-xi 10 is priced at £1,999.

The second new micro is the

Xen-xi 20, which is a 20Mbyte version of the same machine and costs £2,499. The new models also offer the choice of 3.5in. discs as used on the IBM Convertible. Although lacking a wide range of software, the discs do offer data transfer with the rest of the Apricot range.

Apricot has also reduced the prices of its 20Mbyte Xen-i XD to £2,849 and the 40Mbyte Xen-i HD to £3,849. Details of Apricot's Xen Advance Plan for IBM-compatible machines have been announced too. This enables users to upgrade their machines to a higher

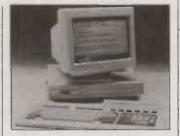

specification. So a basic Xen-xi 10 could be upgraded to a 20Mbyte version for £799 or to a Xen-100 Mainframe for £6,499; 80386 processors will also be made available.

Further details from Apricot (U.K.), Apricot House, 17 Westbourne Road, Edgbaston, Birmingham B15 3TR. Telephone: 021-456 1234.

### HARDWARE SHORTS

• Kuma Computers has released an add-on Transputer for the Atari ST which can be fitted in an expansion box connected to the ROM port. Details on (07357) 4335.

• Grid has improved the specification of its lap portable with the addition of an improved keyboard and the option of a hard disc. Further information on (07372) 41211.

• ASD Peripherals has launched 10Mbyte and 20Mbyte hard discs for the Amstrad PCW-8256 priced at £449 and £599. Ring (03224) 49235/6.

• NEC has increased the price of its printers by 10 percent. The company says the change is designed to maintain dealer margins. Details on 01-267 7000.

 Desklan is a low-cost networking system intended for the Amstrad PC-1512. It costs as little as £399 for a two-machine network. Details on (0602) 724264.

Tiny Turbo 286 from Orchid Technology is said to boost the PC/XT to provide AT performance. Contact First Software on (0256) 463344.

•The PM Magnum IBM-compatible lap portable has been reduced in price by 30 percent to £895. Details on (0954) 81991.

Codenoll Technology has introduced three expansion cards for the IBM PC which suport fibre-optic networking. The company claims the system can run at 125Mbit/s. Ring (U.S. area code 914) 965-6300.

#### **Compact terminal**

MELLORDATA has launched a plasma-screen terminal. Called the 220FS, it is claimed to be suitable for those with limited desk space. The system is said to be compatible with the DEC VT-220, VT-100 and VT-51 systems although it is restricted to a maximum of 80 columns rather than the 132 columns used on a DEC VT-220.

Further details from Mellordata Ltd, 37-43 Fore Street, Ipswich, Suffolk IP4 1JL. Telephone: 01-597 5222.

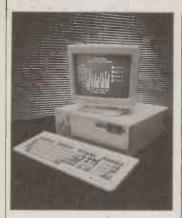

#### DG Dasher 80286 work station

DATA GENERAL has launched an AT-compatible work station called the Dasher 286. The company claims the unit allows access to Data General's CEO office-automation software or can run in the MS-DOS environment via CEO Connection software.

Data General has fitted the Dasher with a 10MHz version of the 80286 processor and 640K RAM as standard. The entry-level machine also comes with a single 1.2Mbyte 5.25in. disc drive, two RS-232/422 ports and a parallel printer port. The Dasher 286 is also fitted with one eight-bit expansion slot and five 16-bit slots.

The entry-level machine is priced at £2,917. The price of a system with a 20Mbyte hard disc is £3,518. For further information contact Data General, Hounslow House, 724-734 London Road, Hounslow, Middlesex TW3 1PD. Telephone: 01-572 7455.

## ZENITH LAP PORTABLE IN U.K. SOON

ZENITH DATA has announced that its Z-181 lap-portable PC is to become available in the U.K. This full-feature machine was reviewed in last month's issue of *Practical Computing*. Its U.K. price has now been fixed at £1,795.

The Z-181 is fitted with a single 3.5in. disc drive and 640K of RAM as standard, based around the 80C88 chip running at 4.77MHz. The company claims full IBM PC/XT software compatibility. The most interesting feature of the machine is the full 80- by 25-character electro-luminescent back-lit LCD screen which

provides a normal aspect ratio, allowing it to display graphics without distortion.

I/O is provided by a parallel printer port, an RS-232C port, and RGB and composite-video interfaces. In order to allow users access to software supplied on 5.25in. discs, Zenith has fitted the Z-181 with an external floppy-drive interface.

Further information is available from Zenith Data Systems Ltd, St. Johns Court, Easton Street, High Wycombe, Buckinghamshire HP11 1JX. Telephone: (0494) 459266.

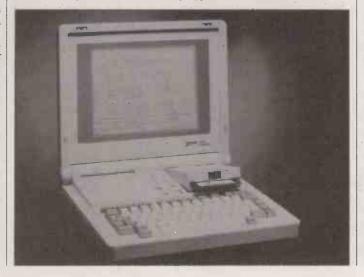

#### **DEC** Vaxmate

DEC has launched the Vaxmate work station, which the company claims is compatible with both the IBM PC/AT and the company's series of Vax minicomputers. DEC is at pains to emphasise that the machine is not intended as a standalone PC but is designed to provide an AT environment within a Decnet Vax network.

Based around the 80286 processor running at 8MHz, the Vaxmate is fitted with 1Mbyte of RAM as standard, expandable to 3Mbyte. The monitor, disc drive and main CPU are contained within a single unit. Only 14in. amber or green screens are currently available but a colour version is promised for the new year.

Mass storage is provided by a 5.25in. floppy which is capable of reading 1.2Mbyte AT discs, 360K IBM discs and DEC's own RX-50 floppies. Interfaces are provided by separate RS-232C, RS-423 and Ethernet ports; no Centronics parallel printer port is provided.

Options for the machine include an 80287 processor and a 20Mbyte hard disc. An expansion box is available which supports two IBM expansion slots. Software bundled with the machine includes MSDOS 3.1, Microsoft Windows, networking server software and DEC VT-220/240 terminal-emulation software. The basic machine costs £3,055. Further details can be obtained from DEC, Digital Park, Imperial Way, Reading, Berkshire RG2 0TE. Telephone: (0734) 868711.

#### Business and pleasure at the PCW Show

THE MOST striking thing about this year's PCW Show was how dull it was compared with the frenzied activity in the micro world outside. The explanation is not hard to find: most of the new launches are in the upper end of the business market, whereas the PCW Show had little to offer in that area. The business-computing section was dwarfed by the main home section.

Most of the attention was directed towards the Amstrad PC, launched the day before the show opened. Following on from that, Sagesoft chose the show to announce price reductions of up to 66 percent of its products for the new machine.

Sagesoft also announced two new products. PC Planner is a £99

1-2-3 clone while Deskset, a Sidekick look-alike, costs £69. More information on Sagesoft products from 091-284 7077.

Otherwise it was a matter of ferreting out items of interest. There was a new laser printer from Kyocera, a company hitherto best known for the lap portables it has built for Olivetti, Tandy and NEC. The eight pages per minute laser has 300 dots per inch resolution and 62 resident founts. Its 1Mbyte of RAM allows a full page of graphics to be printed. It costs £2,595 and is available from Mekom on 021-454 2288.

The PC Scan from the Californian company Dest can cope with a variety of founts, both typewritten and printed. It is able to produce output in a number of

word-processing formats. The unit hooks up to an IBM PC and costs £2,995. It is available from Lexisystems on (0373) 61446.

The Megascreen is an interesting Macintosh product which saves you having to squint at a small screen. It offers 1,024 by 900 pixels on a large screen. Most software is intelligent enough to recognise that a larger screen format is being used, and expands accordingly. It costs £2,595. It is available from Computers Unlimited, which also distributes Macindexer and Machyphen. These products cost £79.95 and £89.95 respectively. More details on 01-349 2395.

The British manufacturer Comart was showing its Quad multi-user system for the first time. For £4,995 you get a fouruser system with terminals and 1Mbyte of RAM running under Concurrent DOS. Further information on (0480) 215005.

The Dart scanner works like the Thunderscan device for the Mac, turning your printer into a cheap scanner. This one works with the Amstrad DMP-2000 and costs £79.95 including VAT. It comes from Dart Electronics on (0502) 513707. There are plans for a similar add-on for the PCW-8256 printer.

Maxell was showing a range of discs, including its latest Worms. Along with the 5.25in., 3.5in. and 3in. floppies were some new 2.5in. floppies. Designed mainly with portable computers in mind, these discs may turn up in an Epson machine before long.

#### Lotus ready for networks

LOTUS DEVELOPMENT (U.K.) has begun shipments of 1-2-3 release 2.01 for the IBM PC, as well as in 3.5in. format for the Toshiba range. Lotus says that versions of release 2.01 for Wang Professional, Hewlett-Packard 150 and DEC Rainbow machines will be available at the end of the year. The new release is the first to allow 1-2-3 to run on a local area network.

Lotus has now revealed some of the details of the network support which should become available in the first quarter of next year. The Networker is the LAN system software which distributes the program around the network. It allows a copy of 1-2-3 to be installed in such a way that a predetermined number of users can run it simultaneously without having to have a copy of the program at each work station. Included with networker is Addin, which supports file-level locking and protects the integrity of data.

The new release also solves many of the compatibility problems users encountered when they upgraded from versions 1.0 to 2.0. This meant, for example, that many macros written for version 1.0 would not work on release 2.0. Current users of version 2.0 can upgrade to 2.01 at nominal cost.

Lotus Development is at Consort House, Victoria Street, Windsor, Berkshire SL4 1EX. Telephone: (0753) 840281.

# New net for Nimbus

RESEARCH MACHINES has upgraded its networking software with the release of RM-Net 2. It claims that the server access is twice as fast as in the previous version.

The company has also simplified the installation of RM-Net 2, with the addition of menu-driven installation software. The software will become available in January, and will be supplied free to purchasers of network servers ordered from now on. Current users can purchase the software for 1990.

Details from Research Machines, Mill Street, Oxford OX2 0BW. Telephone: (0865) 249866.

## PRICES FALL IN RUSH FOR SALES

FOLLOWING the launch of the Amstrad PC-1512 there has been a wave of budget-priced software. Two major software houses, Ashton-Tate and Microsoft, have produced restricted-function versions of their flagship products.

Ashton-Tate, which has already achieved considerable success with dBase II for the Amstrad eight-bit computers, is now relaunching the MS-DOS version together with a version of Framework aimed specifically at Amstrad users.

The version of Framework for the Amstrad is in fact the release 1 of the product with the comms features removed. However, the product will retain the original spreadsheet, database, graphics and word-processing facilities.

Ashton-Tate has removed copy protection from its top-end programs, but it will be retained for Framework and actually introduced on dBase II. The company says that with the expected sales volume, it will be impossible to ensure that widespread piracy does not take place.

Neither the names nor the prices of the products have been finally decided. Ashton-Tate says it hopes to have them in the shops by Christmas, and they will probably cost around £150 each.

Details from Ashton-Tate, 1 Bath Road, Maidenhead, Berkshire SL6 4UH. Telephone: (0628) 33123

Microsoft is also adapting two of its major products for the Amstrad market. Word Junior and Multiplan Junior are cut-down versions of the current products. The features that have been removed are generally the power functions, which Microsoft says low-end users are unlikely to require.

Thus Word Junior will not contain the stylesheet, Document Content Architecture, spelling checker, indexing and contents generator. The Multiplan Junior spreadsheet will have a maximum of 66 by 255 cells, compared with 255 by 4,096 on the full-function version; it will also consolidate fewer worksheets.

Microsoft is also considering placing copy protection on the programs, but no final decision has been taken. Both products are priced at £69.95. More information can be obtained from Microsoft, Excel House, 49 De Montfort Road, Reading, Berkshire RG1 8LP. Telephone: (0734) 500741.

### SOFTWARE SHORTS

- Redwood International has released a Xenix 5 version of its Uniplex-II office-automation suite. The system includes word processing, a spreadsheet and a database manager. Details on (0727) 40601.
- Pasmod is a program which converts Turbo Pascal programs to Modula-2 source code. Distributor Real Time Associates claims that conversion is performed at an average 15 lines per second. For information phone 01-656 7333.
- Santa Cruz Operation Inc. has announced it is to develop a 32-bit version of its Xenix System V operating system using the Corvus Systems 80386 departmental processor. Details from Corvus on (U.S. area code 408) 559-7000.
- Timeplan is described as a "visual planner" which enables scheduling and planning charts to be created. The package is from Aberdeen-based ABZ Software, which can be contacted on (0224) 573316.
- Newswriter is a complete page-production system that ranges from text processing to finished artwork. Details on 01-221 7612.
- Ashton-Tate has announced that it has removed copy protection from its range of products. The exceptions are the low-end products designed for the Amstrad market. More information on (0628) 33123.

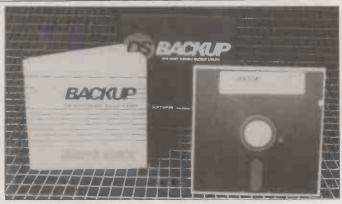

#### Backup made easy

P&P MICRO has announced it is to distribute DSBackup from Design Software. The company claims that it is up to three times faster than the equivalent MS-DOS utility as well as providing additional functionality.

Among the features provided by DSBackup are utilities to back up only those files changed since the last backup, on-screen prompts

and sector squeezing. It also allows backup to any DOS logical device. The program is bundled with the Mountain 30Mbyte Drivecard or can be bought separately for £99.

Further information from P&P Micro Distributors, Todd Hall Road, Carrs Industrial Estate, Haslingden, Rossendale, Lancashire BB4 5HU. Telephone: (0706) 217744.

# Amstrad licensed products

IN ORDER to support its PC-1512 Amstrad has licensed four products from major software publishers which cover the main business applications. The four products are WordStar 1512 from Micropro, Supercale 3 from Computer Associates, and Sidekick and the Reflex database manager from Borland International. Each of the products is priced at £69.95, and support will be provided on the Amstrad hot line.

Details from Amstrad Consumer Electronics, 169 Kings Road, Brentwood, Essex CM14 4EF. Tel: (0277) 228888.

# **Amstrad** activities

A NUMBER of organisations have started jumping on the still barely moving Amstrad PC bandwagon. The low dealer margins and the limited support which will be offered with the machine have led a number of people to see a gap which they could plug. For example, there is the 1512 Independent User Group, based in Sevenoaks. For £20 per annum you get a newsletter, a help-line service and access to public-domain software. For details phone (0732) 450908.

Manor House Press has announced that it will be producing The Amstrad PC Users' Year Book. The book is designed for both first-time users and those employing Amstrad PCs as terminals within companies. The scheduled publication data is mid-1987 More information from Newtech Books, St. Mary's Corner, 110 Frimley Road, Camberley, Surrey. Telephone: (0276) 685996.

# Ashton-Tate buys into graphics

ASHTON-TATE is on the acquisition trail again after signing a letter of intent to buy Decision Resources. This Connecticut-based firm specialises in business-graphics packages such as Chartmaster, Signmaster, Diagrammaster and Mapmaster.

These programs will fit in well with Ashton-Tate's existing portfolio of products. Following on from its purchase of Multimate and the acquisition of rights to sell the Javelin spreadsheet outside the U.S.; the latest move means that the company now has almost a complete set of application software for the IBM PC.

Decision Resources was founded in 1981. Ashton-Tate will be paying around \$13 million for the company, which had profits last year of nearly \$1 million.

### LOTUS SETS UP USER SUPPORT GROUP

LOTUS is setting up what it terms a semi-autonomous organisation for users. Among the benefits offered are free hot-line support, a newsletter, concessions on products and services, and free subscription to Telecom Gold, including the World of Lotus service.

The cost is £95 for individuals and £350 for companies. All new members joining before 30 November will receive a free copy

of the Spotlight desk-utility program.

Although the user group is being sponsored and supported by Lotus, and is intended to serve the company as well as the users, it will be run by a separate organisation. For more details contact Simon Moores, Chairman, Lotus User Group, 79-80 Peascod Street, Windsor, Berkshire SL4 1DH. Telephone: (0753) 841686.

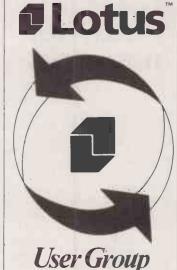

# Company data now on Telecom Gold

TELECOM GOLD has announced three more databases which are available through its electronic-mail service. Jordans Company Information provides financial information on all major U.K. companies including public limited companies, private companies, and companies quoted on the USM. Aims News gives details of U.K. government and European Communities assistance schemes available. Infocheck also

provides financial information, including analyses and details of credit available to some 150,000 companies.

Telecom Gold has also announced that it will drop the 50p previously charged for the receipt of incoming telexes. Further details on these changes from Sales Administration, Telecom Gold Ltd, 60-68 St. Thomas Street, London SE1 3QU. Telephone: 01-403 6777.

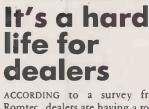

ACCORDING to a survey from Romtec, dealers are having a rocky time of it. The survey claims that over one-tenth of all micro dealers go to the wall annually. Dealerships are predominantly small businesses with a turnover of less than £500,000; they are increasingly turning away from box shifting in the direction of VARs. A separate article on page 89 of this issue details this trend.

Romtec's Business Micro Dealer Directory costs £595 and is available from Romtec, Braywood Farm, Ascot Road, Hawthorn Hill, Maidenhead, Berkshire SL6 3SY. Telephone: (0628) 74242.

#### Micro software directory

TWO NEW directories have been launched. The Directory of Computer Software, published by the U.S. National Technical Information Service, lists 1,600 programs from over 100 U.S. Federal agencies. The directory costs £80, and is available from Microinfo, PO Box 3, Newman Lane, Alton, Hampshire GU34 2PG. Telephone: (0420) 86848.

The PC Year Book 1987 is a 700-page guide to products and services for the IBM PC and compatibles. The price is £35 and it is available from VNU Business Publications, 32-34 Broadwick Street, London W1A 2HG. Telephone: 01-439 4242.

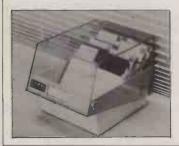

#### Coddle your floppies

INMAC has introduced a floppy-disc storage box with a built-in temperature gauge. An LCD displays the message "Ideal Temperature" provided the temperature remains between 15°C and 40°C. The box can store

up to 50 discs; models are available for both 5.25in. and 3in. sizes. The cost is £17.95. More information from Inmac, Westerly Point, Market Street, Bracknell, Berkshire RG12 1EW. Telephone: (0344) 424333.

### Borland introduces 14 ways to get quality, speed, power, and price every time you buy software

Quality, speed, power, and price are Borland hallmarks—and keys to our worldwide success. You can choose from 14 different software packages—including two British Micro Award winners (SideKick and Reflex: The Analyst)—for your IBM\*PC or compatible microcomputer.

#### Programming Development Languages

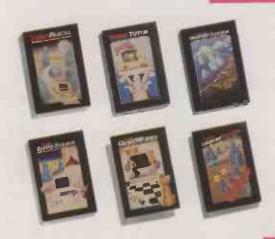

#### Turbo Pascal® £ 69.95

The remarkable high-speed Pascal compiler and integrated programming environment.

#### Turbo Tutor® £ 29.95

Basic through advanced Turbo Pascal programming concepts and techniques.

#### Turbo Graphix Toolbox® £ 49.95

High-resolution graphics for Turbo Pascal; complete with source code.

#### Turbo Editor Toolbox 49.95

Word processor construction set for Turbo Pascal; complete with source code.

#### Turbo GameWorks" £ 49.95

Chess, Bridge, and Go-Moku in Turbo Pascal; includes source code.

#### Turbo Database Toolbox" £ 49.95

Complete library of database routines for Turbo Pascal; includes source code.

#### Business Productivity

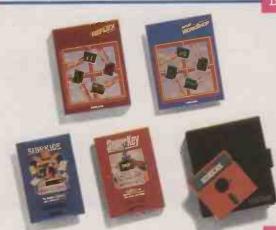

#### Reflex\*: The Analyst £ 99.95

The acclaimed award-winning analytical database manager.

#### Reflex Workshop" £ 69.95

22 different Reflex applications.

#### SideKick\* £69.95

Complete desktop management. Includes notepad, calculator, telephone dialer and more.

#### SuperKey® £69.95

Cuts down keystrokes and encrypts files for confidentiality.

#### Traveling SideKick® £ 69.95

Professional time-management binder; includes software that works with SideKick.

#### **Artific**ial Intelligence

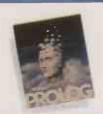

#### Turbo Prolog £69.95

High-speed compiler for the Artificial Intelligence language, Prolog.

#### Electronic Reference

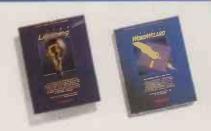

#### Turbo Lightning® £ 69.95

Electronic reference work access system. Includes Random House® Dictionary and Thesaurus and an amazing on-line spelling checker.

#### Lightning Word Wizard™ £ 49.95

The best word games and crossword solver; includes Turbo Lightning technical reference manual.

→ circle 130 on enquiry card ←

Borland products include Turbo Prolog, Turbo Pascal; Turbo Tufor, Turbo Edilior Toolbox, Turbo Database Toolbox, Turbo Graphix Toolbox, Turbo GameWorks; Turbo Llightning Word Witzard, Retex. The Analyst, Reflex Workshop, SideKick, SideKick, The Macintosh Office Manager, Traveling SideKick; and SuperKey—alt of which are trademarks or registered trademarks of Rolland International, Inc. or Borland/Analytica, Inc.

Random House is a registered trademark of Random House, Inc. IBM is a registered trademark of International Business Machines, Inc. Copyright 1986 Borland International BI-1073

#### 66 Turbo Prolog is going like mad

John Vivian, Softsel, UK

Borland's Turbo Prolog has ousted Lotus 1-2-3 as the highest volume product . . . Seven other Borland products figure in the top 25... Borland software has reached the top slot in UK software sales.

MicroScope Magazine 99

Borland products are now available from your local dealer or from: Softeel (01) 568 8866

PSP Micro Distributors (0708) 217744

Altor Ltd. (041) 226 4211 First Software (0256) 463344

# IN-HOUSE DESIGN AN

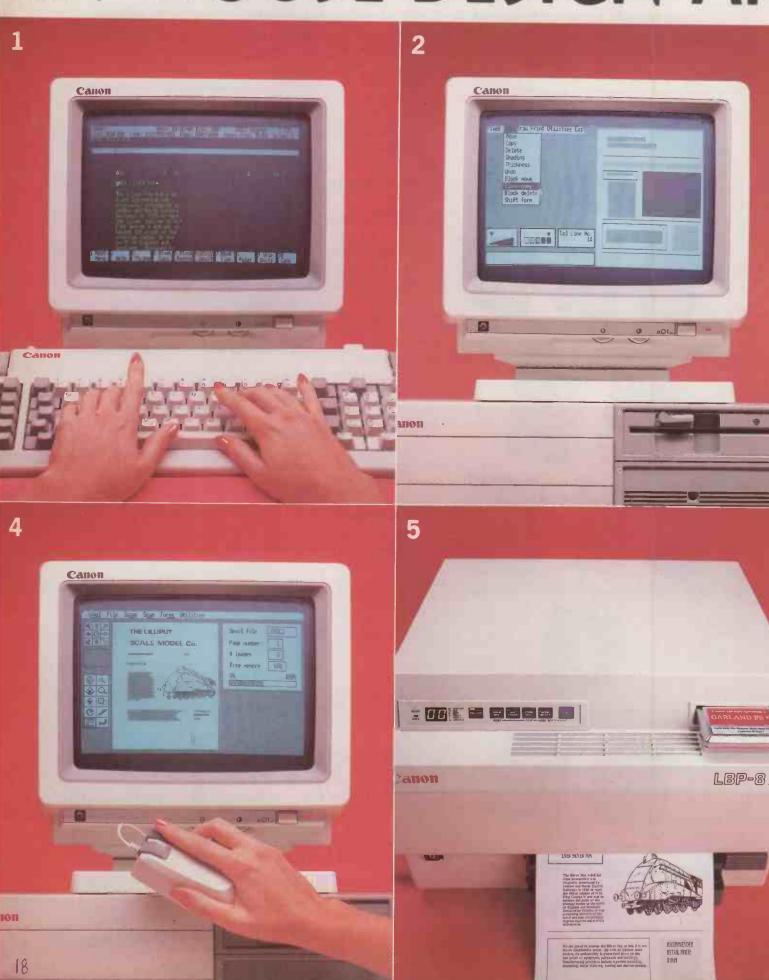

# PRINT BY NUMBERS.

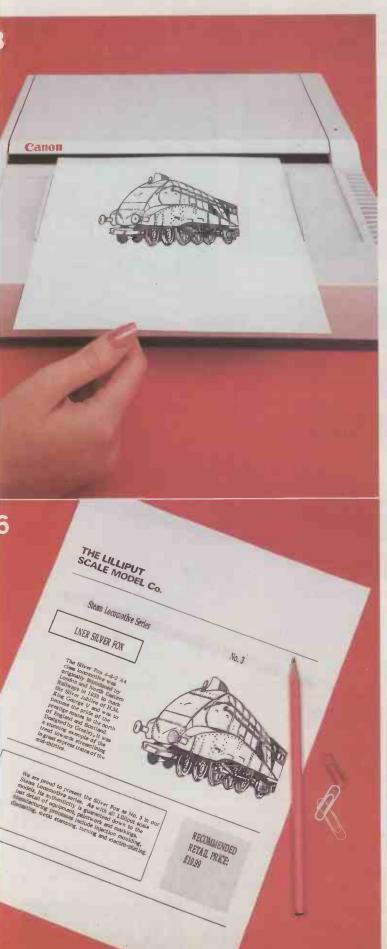

- Select type face. Key in text. Range left. Range right. Justify left and right. Edit where necessary.
- Start planning page layout. Draw boxes and keylines. Add a tint here and there to give it some style.
- Scan any image you like logotype, chart, drawing or photograph. Once in memory, size and position on the page can be varied at will. And the same goes for graphics you have created in the computer or grabbed from another program.
- Mix words and pictures. Fine tune the layout. What you see on the screen is like a proof before you print.
- Press a button and you have perfect reproduction.
  As only a Canon laser printer can.
- The finished article. Canon Personal Publishing makes it this easy to design and print your own

business forms, reports, catalogues, price lists, newsletters and technical manuals. In-house.

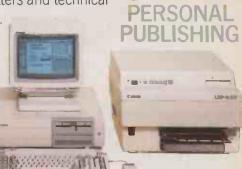

THE COMPUTER Canon A200II IBM compatible PC with 256K or 512K memory expandable to 640K. Colour graphics adaptor and monitor. 20MB Winchester disk storage. Intel 8086 processor with dual clock speed – 4.77 MHz or 7.16 MHz. Parallel/serial output ports and mouse.

THE SOFTWARE Software programs by Wordcraft International Ltd: Elite, Formaster, Imagemaster.

THE PRINTER Canon LBP8-A1 or A2 laser beam printer. 8 pages per minute. 300 dpi resolution. A2 model has 1.1 MB memory for full graphics reproduction.

THE IMAGE SCANNER Canon IX-12 image scanner. 75 to 300 dpi scanning resolution. Recognises 32 shades of grey.

THE TYPE Standard, enlarged or condensed. Italics, bold or reversed. Proportional spacing.

#### **WORDS AND PICTURES AT WORK**

| Wallington, Surrey | Computer Systems, Canon House, Manor Road, SM6 0AJ. 01-773 3173       |
|--------------------|-----------------------------------------------------------------------|
|                    | bout Canon Personal Publishing.  £5,875  Imagemaster package @ £8,250 |
| Name               | Tick box                                                              |
| Company            |                                                                       |
| Position           | Type of business                                                      |
| Address            |                                                                       |
|                    |                                                                       |
|                    |                                                                       |
|                    |                                                                       |

→ circle 138 on enquiry card ←

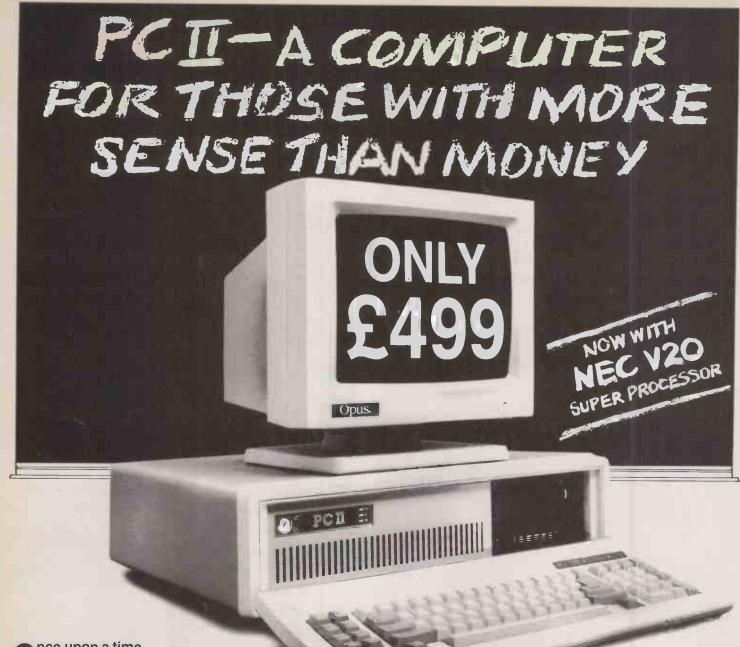

Once upon a time you needed more money than sense to buy the best PC.

Now, with a little sense and a lot less money, you can buy an even better PC from OPUS — the remarkable new Turbo—speed PC II. At just £499 it's a generation ahead of any IBM- compatible you've ever seen.

With turbo-processing up to three times faster than the IBM PC/XT, outstanding compatibility and a quite amazing specification, the PC II is a new price and performance pacesetter.

It'll handle all leading software written for the IBM PC, it's built to strict American FCC standards and it's available with a host of expansion options which leave the competition standing — motherboard expansion to 1 Mb creating hard disk performance 384K RAM disk, 2nd floppy, Winchester and colour monitor options. You can even select the latest fully-licensed 3.2 versions of MsDos and GW Basic.

Just £499 now buys you a new generation of PC-compatible with an unbeatable specification.

#### Fully IBM compatible 16-bit micro

4.77/8 MHz Turbo-processing

360K floppy disk drive

High resolution monochrome monitor with tilt and swivel base Hercules-compatible monochrome graphics card.

Quality AT-style U.K. spec. keyboard

Highly compatible legal BIOS

#### 256K of RAM expandable on motherboard to 1Mb creating super fast 384K RAM disk

- 8 expansion slots
- Parallel printer and joystick interfaces
- Security lock
- Real time clock/calendar with battery back-up
- 150 watt U.L. approved power supply

With all this and 12 months free warranty, a low-cost maintenance option and guaranteed 72-hour delivery, the PC II not only makes more sense it leaves you with a lot more of your money.

THE PC II

Call Opus now on **0737 65080** for full details of the amazing PC II — the IBM-compatible that's a generation ahead. Generous education and government discounts available. Dealer and export enquiries welcomed. Price exclusive of VAT and carriage.

Opus Supplies Ltd, 55 Ormside Way, Holmethorpe Industrial Estate, Redhill, SURREY RH1 2LW.

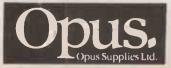

**☎ 0737 65080** 

MORE significant business micros have been launched in the last month alone than in the previous year. Partly this reflects the normal seasonal variation caused by summer holidays. The July and August doldrums mean that few sales are made, and that new machines are saved up for the autumn. But beyond this there is evidence of fundamental shifts occurring in the world of micros.

The event with the highest profile in this country has been the launch of the Amstrad PC-1512. It represents a deepening entrenchment of what is coming euphemistically to be called "the industry standard" - that is, IBM compatibility. Just as the original IBM PC signalled the start of business respectability for the whole micro concept, so it is likely that the Amstrad machine will lead to many more cheap clones finding their way on to corporate desks as an acceptable alternative to the official IBM model.

A further fillip to the standard has been provided by DEC's Vaxmate. DEC has long been the most important manufacturer to remain aloof from the IBM camp. But after the crashing failure of the Rainbow it has bowed to the inevitable and produced an AT compatible, albeit one with a difference. It would have been unthinkable to jettison the real standard which DEC controls that of its Vax minis - and so there is full provision for linking the new micro up to departmental machines.

#### **ALL SEWN UP?**

With DEC finally lining up behind PC compatibility, standards might appear pretty much sewn up. And so they were, until Compaq announced its Deskpro 386 using the advanced Intel 80386 CPU chip. Compaq has hitherto been content to be the first and the perfect clone maker, shadowing IBM's every step. It may have added features along the way, but its whole raison d'etre has been Big Blue's products. No longer. With the launch of the Deskpro 386 it has taken a leap in the dark. In its own words, it is trying to hijack the standard from IBM

Compaq is undoubtedly right in thinking that the PC standard has acquired such a momentum that even IBM is unable to control it, only follow it. Whether Compaq will be able to commandeer it is more dubious. The introduction of an 80386 machine without an appropriate operating system is in itself fraught with difficulties. These are examined in greater detail in our review on page 53 of

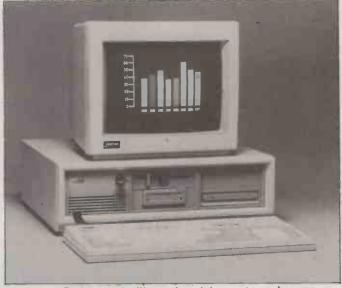

Compaq's Deskpro 386 will put the minicomputer under pressure.

# WHAT FUTURE FOR THE IBM STANDARD?

Glyn Moody assesses the implications of this month's crop of new micros.

this issue. But irrespective of the machine's success or otherwise, the questions its launch poses are enough to make the foundations of the PC standard seem less secure than the arrival of the Amstrad or Vaxmate might suggest.

As if these doubts were not enough, IBM itself has heaved a considerable spanner into the works with the launch of the PC/XT-286. Even the name is confusing: if it has an 80286 processor, why call it an XT? The official answer is that the casing is the same as that on the XT, which begs the question why use this casing and not that of the AT? The new XT-286 seems to offer most of the power of the AT for a lower cost, though not low enough to worry any clone maker of ATs or PCs.

Although it is unlikely that a \$50 billion company has completely lost its head, the new machine is certainly a confusing launch, even if not totally confused. There are some suggestions that it is only a stopgap measure before IBM brings out its real clone-killer. The fact that a new fully automated plant in Texas has been commissioned has led to speculation that IBM will turn out a machine that will out-Amstrad Amstrad, and sell for a few hundred dollars.

IBM certainly could do this, but

almost equally certainly it will not. On several occasions, top officers of the company have stated that IBM is not interested in the so-called commodity market: it aims to sell machines with decent margins and decent profits. The introduction of the IBM PC was an innovation in itself for the company; to move into High Street selling would amount to a personality change bordering on psychosis.

Much more plausible are rumours that IBM is about to launch a range of machines in the new year which represent significant moves beyond the present standard. At the bottom would be a fast 8086 machine, like the Amstrad, together with a new 80286 AT machine, with a top-end 80386 model. All would come with innovative new graphics, 3.5in. discs presumably, and would build on the sparsely populated motherboard pioneered in IBM's Convertible PC.

A key element in the new range of machines is likely to be high-quality graphics. It is no coincidence that such graphics lend themselves to applications like desk-top publishing. So far IBM has been forced to sit by and watch the Apple Macintosh colonise this new and lucrative-market. The poor graphics on the IBM have made it less suitable for

the kind of on-screen page makeup with full WYSIWYG that is required. As a result, Apple has found itself a very useful niche market, and one from which it has been able to expand its base of general office use.

The new IBM machines could change all that. Apple can draw some comfort from the fact that even though it seems likely that IBM-based desk-top publishing systems will predominate in the end, the growth in this area over the next 18 months will be more than enough for both companies.

#### MORE FROM APPLE

Nonetheless, Apple can no longer depend too much on this area for growth in revenues. New machines are needed for it to consolidate its position as an alternative to IBM. The recent launch of the Apple II GS, reviewed on page 62 of this issue, shows how the company is bringing its disparate products into line. We can also expect some new machines in the Macintosh range in the new year. These will use the 68020 processor, and possibly offer more advanced graphics. As well as providing superior publishing systems, these super-Macs will begin to break into the fast-growing and lucrative CAD and graphics work-station markets.

Next in line for attack by new micros will be the minicomputer, now confronted by the new 80386 machines of which the Compaq will be only the first. The intrinsic power of the chip is such that machines built around it could easily replace low-end minis. This is a serious problem for IBM, which must strive to protect its System 36 and 38 minicomputers.

Specialist companies like Sun and Apollo as well as giants like DEC and Apple can survive by offering more powerful variants of their current systems. Similarly, new manufacturers will always find a fruitful way of slotting into niches and crevices left by everyone else in the expanding market.

It is mainly IBM that will bear the brunt of the latest surge of micro products. But before people begin to feel sorry for it, or write it off, it is worth bearing in mind that IBM's annual profits are about the same size as the turnover of its nearest rival. However confused things may look now, you can be sure that IBM will still be in the micro market 12 months from now. In the meantime, we are probably about to witness one of the most interesting periods in the development of micros - an area which could hardly be said to have been dull in the past.

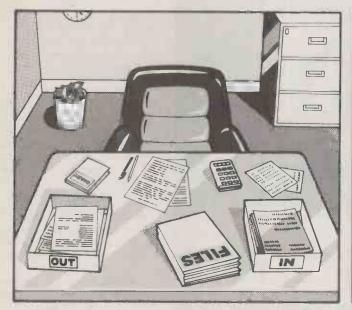

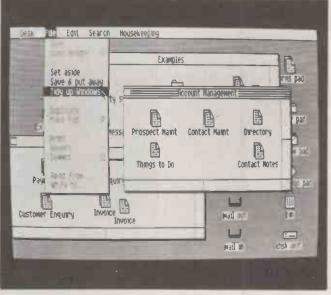

# At last, an applications generator that works the way you do.

Anyone who is capable of filling in a form is capable of using Intuitive Solution, the revolutionary new applications generator for the IBM PC/XT and PC/AT and their 100% compatibles.

Intuitive Solution takes a very different approach from that taken by any other applications system on the market in that all application screen interfaces are designed to look like paper forms. Using it is easy, all it asks is an understanding of business procedures.

""Solution is a powerful applications generator with the flexibility to support the day to day work of the business office at all levels . . . a delight to use and offers a radically new approach to the support of office procedures . "

Which Computer

Intuitive Solution works exactly the way you work. It provides a complete working environment in which all the tasks that are undertaken on the traditional office desktop are now achieved on its electronic desktop. The central concept; the simple form, is familiar to everyone who has ever put pen to paper. But this form is one that you yourself transform into the 'tool' you require for the job.

That's not the whole story. By giving you a word processor, communications facilities, a powerful relational database, a 4th generation programming language and a set of software tools, we let you create general and specific applications in a way that cuts right across the normal software boundaries.

"So different from any other networking software I've seen or used". PC User\_

Intuitive Solution allows you to draw your own form, on the screen. In any way, shape, size of format that you require, using the mouse and a series of easily understood icons (or pictures), plus the integral wordprocessing and graphics facilities.

"If Intuitive sounds impressive on paper, in action it is even more impressive. It is probably the most original PC based systems software tool I've seen.... possessing the best of both the PC world and the mainframe world."

IBM Computer Today

Intuitive Solution is available in single and in multiuser networkable versions. As a multi-user system it allows information to be passed between workstations at the touch of a key

"It gave me the strong feeling that I was looking at the shape of the business software of the future." Byte UK

Intuitive Solution's unique features include integral wordprocessing and graphic functions. However, rather than render your existing software obsolete, it does in fact enhance them. For your spreadsheets, databases, wordprocessing and other packages can be used as external applications with Intuitive Solution to form part of the new system.

Any field on a form, whether it's to be stored or not, can be of unlimited length. From a three line memo, to a 5,000 word dissertation or more.

"DP Departments are struggling to meet the demands of PC users and both sides should welcome with open arms such a professional systems development tool." Russel Jones, PC

To find out, in more detail, how the competitively priced Solution can make your business more profitable, complete and return the coupon today. You'll also discover how to obtain your free Microsoft mouse, worth £195.

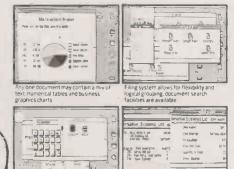

Environment includes a filing system messaging system, 'rubbish' bin and complete set of desk acres

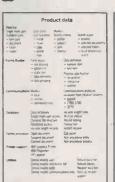

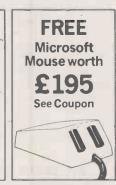

Intuitive Solution. The business system which works the way you work.

Intuitive Systems Ltd., Wye Lodge, 66 High Street, Stevenage, Herts SG1 3EA. Telephone: 0438 317966

|      | PCI  | VI/ | 11 | /8 | 6 |
|------|------|-----|----|----|---|
| Soli | utio | n   |    |    |   |

Please send me full details of Intuitive Solution and tell me where I can obtain it, also how I can get the FREE Microsoft Mouse, worth £195. Intuitive Systems Ltd. FREEPOST, Wye Lodge, 66 High Street, Stevenage, Herts SG1 3YH. Telephone: 0438 317966

| My Name  |          |  |
|----------|----------|--|
| Position |          |  |
| Company  |          |  |
| Address  |          |  |
|          |          |  |
|          |          |  |
|          | Postcode |  |
| Tel: No  |          |  |

Intuitive Solution

ave you ever thought how under used most software products are? A typical micro user takes advantage of only a fraction of his or her favourite package's features, with the rest often lying unnoticed beneath the surface. Possibly the most under used program of all is the MS-DOS operating system. Most people know enough about it to get through their day-to-day work, but how many take the trouble to explore its depths?

MS-DOS is certainly worth exploring. True, its Teletype-like method of operation can be frustrating and the syntax of some of its commands does nothing to endear it to its public. But it has more muscle than many people realise and can be used to perform chores that would otherwise need special programs. It can save you a lot of time and — given that it comes free with the computer — money too.

The main difficulty, of course, is the impenetrable documentation. Most — though not all — of the gems of MS-DOS are mentioned somewhere in its manual, but you need a lot of determination to find them. A good example of this is the so-called country-dependent information. Most Europeans are irritated by the use of American

date formats in the directory display, but how many know that you can do something about it?

In fact, there is a way of telling MS-DOS that you live in a European country and would therefore like to see dates shown with the day before the month rather than the other way round. You can do this simply by putting the command

COUNTRY=44

the code for the United Kingdom. Once set in this way, the country code can also be accessed by application programs to determine the local currency symbol and whether to use a comma or a full stop for the decimal point.

Another poorly documented Config. Sys feature is the Buffers command. If you would like to speed up your system's disc accesses, especially on a floppy-based machine, it might be worth experimenting with this. My own Config. Sys includes the line:

BUFFERS = 20 which certainly improves performance, albeit at the cost of about 10K of RAM. You can find out more about this from the Software Workshop column in the March 1986 issue.

For many people the most confusing aspect of MS-DOS is probably its use of sub-directories and paths. While the average programmer feels quite at home with the tree-like nature of directories and can cope with all those awkward backslashes, non-technical users can find it somewhat off-putting.

One solution is simply to ignore the whole issue. Certainly, if yours is a floppy-based system there is absolutely no need to worry about sub-directories. Wherever you see a reference to a path name in a manual, just read it as a file name. You can also take this attitude on a hard-disc machine if it is used for a single application, such as an accounting system.

In practice, however, most people with hard discs will use their computers for several different jobs, and will therefore want to compartmentalise their storage in some way. This is where subdirectories can be useful.

The best approach is to keep the root directory as small as possible and store all the important files in sub-directories. A common technique is to reserve a directory for all those small utilities that might be needed at any time, as well as any programs that do not need overlays or help files. You can then use a Path command to get at them from any other directory.

The Path command should be placed in the Autoexec.Bat file in

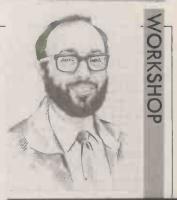

BY MIKE LEWIS

# DO IT WITH DOS

The programs that come as part of every MS-DOS disc have some powerful capabilities that are all too often ignored.

the root directory. This batch file will be invoked whenever the system is switched on, so you should use it to hold any commands that must always be performed on start-up. Examples include the keyboard driver and the Mode command, which you might need to direct printed output to the serial port. Even if you do not use any of these it is worth having a dummy Autoexec.Bat containing a single blank line which provides an easy way of by-passing the date and time prompts at the start of the session.

#### **BATCH FILES**

Batch files are one of the most useful features of MS-DOS. They are well known as a vehicle for holding often-used commands, but they really come into their own as a substitute for programming. They can contain elementary language elements for looping, testing conditions, etc. While lacking the sophistication of a real programming language, they can help you to do things that would not otherwise be practicable.

The Search Bat file shown on the next page is a good example. It solves a problem which most users have had a some time: you want to find a particular file which you know is on a floppy disc, but you do not know which one. To use it, you type Search followed by the disc-drive letter and the file name. The batch file prompts you to load each disc in turn and displays a suitable message when it has found your file.

This small example demonstrates several important batch file

(continued on next page)

#### START.BAT

ECHO OFF

REM REM

This batch file is used to load memory-resident programs at the start of a session. For each program in turn, the user is asked if the program is needed. If the answer is Y, the program is loaded. The user's responses are obtained by means of the QUERY program (supplied by \$%S Enterprises) and are tested via the Error Level.

REM

Do you want to print with Metatext in this session?

QUERY

REM

REM

IF NOT ERRORLEVEL=1 GOTO KEY

CD \LIBRARY\METATEXT

MT80 FONTO

CD \

: KEY ECHO OUERY

Do you want to use keyboard macros?

IF NOT ERRORLEVEL=1 GOTO LIGHT CD \LIBRARY\SUPERKEY

KEY (LIE

CD \

:LIGHT

ECHO Do you want on-line spelling checks?

DUFRY

IF NOT ERRORLEVEL=1 GOTO SIDE

CD \LIBRARY\LIGHT

LIGHT

CD \

:SIDE

Do you want to use Sidekick?

QUERY

IF ERRORLEVEL=1 SK

ECHO ON

(continued from previous page)

ideas. First, there is the ability to talk to the user. Three commands are available for this: Echo, Rem, and Pause. Placing Echo Off at the start of the batch file prevents subsequent commands being displayed. The Rem command can then be used for internal comments. With Echo switched on, Rems are displayed as messages to the user.

A better way to display messages is to use the Echo command itself, followed by the text of the message. This text will appear on the screen whether or not Echo is currently on. You cannot output a blank line in this way because Echo by itself prints a report of the current setting of the echo toggle. The Pause command can also display a message while Echo is on, but will always print the line "Strike a key when ready", regardless of Echo.

Another important command shown in this example is If. In this case it is being used to test for the presence of a file, and branches on the result. The command can also be used to compare two strings or to test the error level.

There is also a handy For command, which allows you to execute a command once for each item in a list. For example

#### SEARCH.BAT

ECHO OFF

SEARCH BAT REM

REM This batch file can be used to search a pile of floppies

REM for the one that contains a specified file. Invoke thus:

REM SEARCH d: filename

where d: is the drive letter of the floppy drive REM

:L00P

ECHO Insert disc in drive %1

PAUSE

IF NOT EXIST %1%2 GOTO LOOP

ECHO \*\*\* %2 IS ON THIS DISC \*\*\*

ECHO ON

For %%1 in (sales.dat, pay.dat, pay.mst) copy %%1 b:

will copy the three files in the list.

One feature which the batch language badly needs is a way of getting input from the user. Apart from the drastic option of pressing Control-Break to abandon the entire batch file, there is no easy way for the operator to interact with the batch process once it has started. Authors of batch files have found some ingenious solutions to this problem which usually involve issuing a Copy Con command. This allows the user to type directly into a file. Another Copy command is then used to append this to another file, so creating a new batch file. The original file then passes control to the new one.

Inevitably this is a clumsy and error-prone technique, so something better is needed.

If you only want the user to answer a simple Yes/No question, it is worth looking at exit codes, another sparsely documented feature of MS-DOS. Any program can, on terminating, pass a code back to DOS, which can then test it using the If Errorlevel command. Thus a compiler might return a code to say that it is OK to proceed to the linking stage. Interestingly, the only MS-DOS programs which themselves use this facility are Backup and Restore.

So to get user input into a batch file, you need a small program which merely reads the keyboard and sets an exit code accordingly. For example, it could set the code to 0 if N is entered, and to 1 if Y is entered. I know of no way of doing this in Basic, but the Halt() or Exit() functions in many versions of Pascal and C do allow exit codes to be set. If you program in Assembler, DOS function 4Chex will do the trick.

If you want to avoid writing this program you can buy a utility called Query. Com which works in exactly the same way. It costs just £10 from S&S Enterprises of 31 Holloway Lane, Amersham, Buckinghamshire; telephone (02403) 4201. I have used it in the Start Bat file listed on the previous page. It can be run at the start of the day to load the user's choice of memory-resident packages.

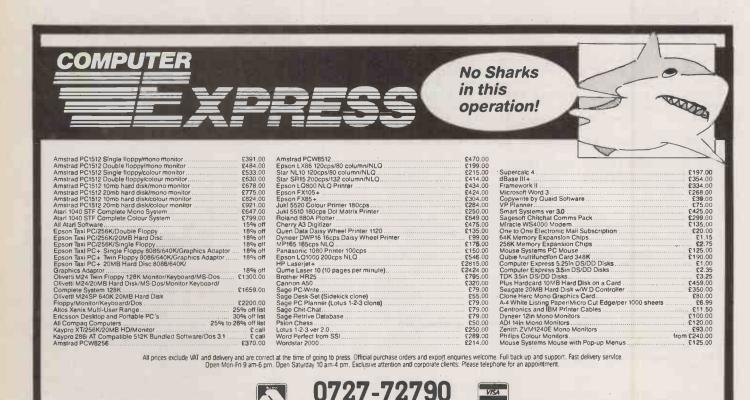

SINGLE AND MULTI-USER MICRO-COMPUTER AND SOFTWARE SALES AND SUPPORT 99 PARK STREET LANE•BRICKET WOOD•HERTFORDSHIRE•AL2 2JA•ST. ALBANS (0727) 72790 Telex: 8950511 ONE ONE G (Quote ref: 15412001)

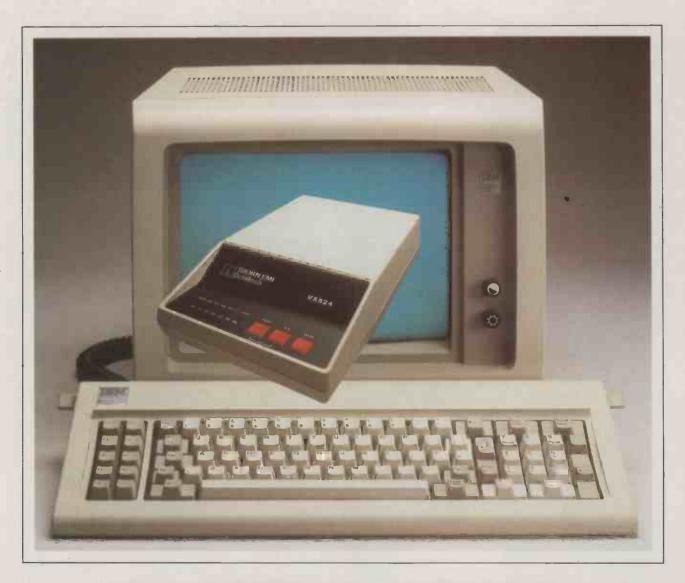

## ITS FOR YOO-HOO!

Put your PC in touch with the world by using a VX modem from THORN EMI – technology you can trust from Britain's leading modem manufacturer.

Designed specially for PC users, the latest VX 512 and VX 524 models offer Hayes compatibility and full V25 bis Auto Dial/Auto Answer facilities enabling your PC to communicate with other computers (even in your absence) and use many of the leading PC communications

software packages now available.

The VX 512 is a V22 modem operating at 1200 bps; the VX 524 is V22 bis operating at 2400 bps. The VX 543 is a lower speed model offering V21/23 suitable for Viewdata and Prestel.

Call THORN EMI Datatech about the best model to meet your needs or ask your local dealer. At these recommended retail prices: VX 512 £399, VX 524 £499, VX 543 £195, why settle for anything less!

THORN EMI datacomms - placing the world at your fingertips.

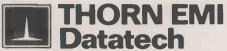

THORN EMI Datatech Ltd., Data Communications Division, Spur Road, Feltham, Middlesex, TW14 OTD. England. Telephone: 01-890 1477. Telex: 23995.

IBM is a registered trademark of International Business Machines Corporation.

# Compatible with Priced as only

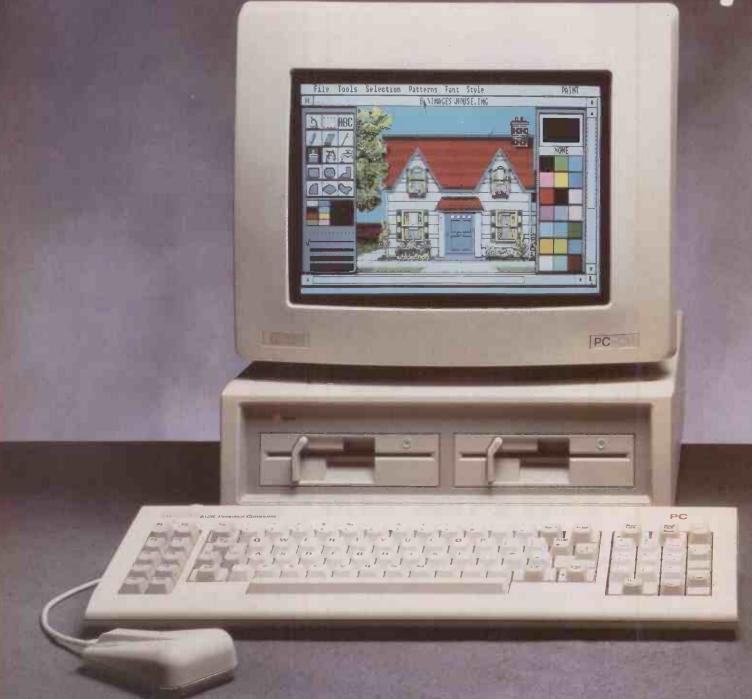

### The new Amstrad PC 1512. It uses all the same

| MONOCHROME MONITOR WITH SINGLE DRIVE, KEYBOARD, PROCESSOR AND MOUSE. 512K RAM     | £399 $+$ VAT |
|-----------------------------------------------------------------------------------|--------------|
| MONOCHROME MONITOR WITH TWIN DRIVE, KEYBOARD, PROCESSOR<br>AND MOUSE. 512K RAM    | £499 + VAT   |
| FULL COLOUR MONITOR WITH SINGLE DRIVE, KEYBOARD, PROCESSOR<br>AND MOUSE. 512K RAM | £549 + VAT   |
| FULL COLOUR MONITOR WITH TWIN DRIVE, KEYBOARD, PROCESSOR<br>AND MOUSE, 512K RAM   | £649 + VAT   |

| MONOCHROME MONITOR WITH SINGLE DRIVE, 10 MEGABYTE HARD DISC<br>DRIVE, KEYBOARD, PROCESSOR AND MOUSE. 512K RAM | £699 + VAT |
|----------------------------------------------------------------------------------------------------|------------|
| MONOCHROME MONITOR WITH SINGLE DRIVE, 20 MEGABYTE HARD DISC<br>DRIVE, KEYBOARD, PROCESSOR AND MOUSE. 512K RAM | £799 + VAT |
| COLOUR MONITOR WITH SINGLE DRIVE, 10 MEGABYTE HARD DISC DRIVE, KEYBOARD, PROCESSOR AND MOUSE. 512K RAM        | £849 + VAT |
| COLOUR MONITOR WITH SINGLE DRIVE, 20 MEGABYTE HARD DISC DRIVE, KEYBOARD, PROCESSOR AND MOUSE. 512K RAM        | £949 + VAT |

# you know who. we know how.

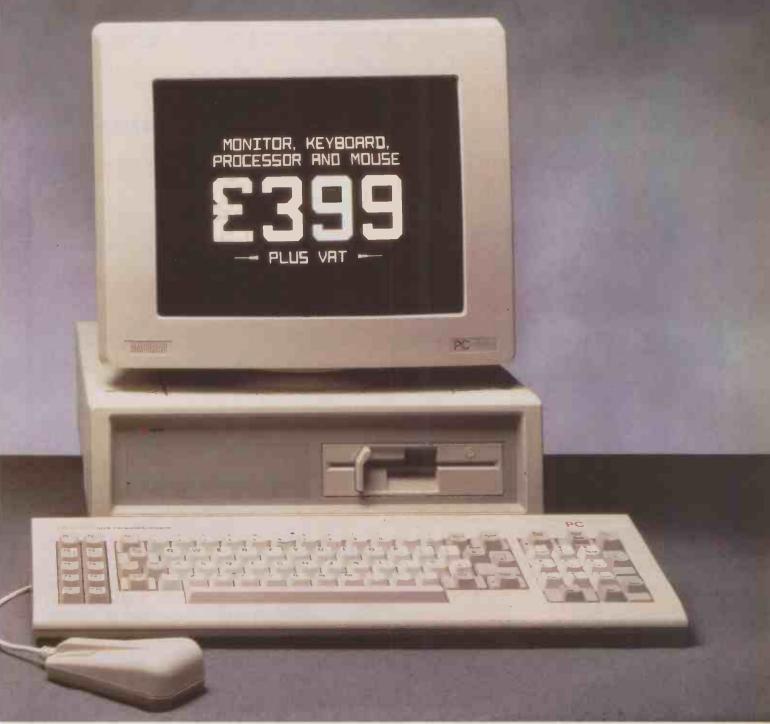

### amous software that the IBM PC can use.

There simply isn't room here to detail the amazing capabilities of the PC 1512.

Ring the hotline or send in the coupon and we will rush you more information.

'IBM is a registered trademark of International Business Machines Corp. Lotus is a registered trademark of Lotus Development Corporation.

HOTLINE: RING (0277) 230222

| Please send me some more information about the PC | 1512.     |
|---------------------------------------------------|-----------|
| Name                                              |           |
| Company Name                                      |           |
| Address                                           |           |
| Tel:                                              |           |
| Amstrad PC 1512                                   | PC/1512/1 |
| Amstrad P.O. Box 462, Brentwood, Essex CM14 4E    | EF.       |

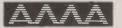

**AUTHORISED DEALER** 

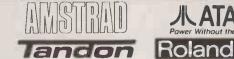

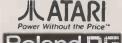

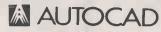

#### AMSTRAD PC1512 from £399 inc FREE 640K UPGRADE

TANDON & AUTOCAD

The ideal Combination. Fully supported IBM XT & AT compatible hardware with 6 months ON SITE WARRANTY 8Mhz 80287 processing speed (PCA), Hi-res 14" monitor, Quality Professional Software

BASIC SYSTEM Tandon PCX10 [10MB, 640K RAM] 720 × 348 resolution on 14" screen
1 parallel & 2 serial ports, Basic Autocad, Summamouse, Hitachi A3 plotter

£2149

ADVANCED SYSTEM Tandon PCA20 (20MB, 1MB RAM) 720 × 348 resolution on 14" screen, 1 parallel & 2 serial ports Autocad plus ADE 2 & 3. Cherry A3 digitiser, Roland DPX2000 A2 plotter and stand

£7799

We can tailor Autocad systems to your requirements due to our extremely wide range of support peripherals (see below)

Installation and training - independent consultancy service available. Please call for details.

ESS: TOTALLY PORTABLE SOFTWARE plus serial port and terminals. No additional cards are necessary.

ATARI 1040 ST mono/colour

£649/819

| HARD DISK & MEMORY UPGRADES                   |       |
|-----------------------------------------------|-------|
| IBM & Compatibles 20MB (NEC Drives)           | £399  |
| IBM & Compatibles 20MB Hard Card              | £425  |
| Apricot 20MB (Plus 5)                         |       |
| Olivetti Memory upgrade to 640K               | 99    |
| Sanyo Memory upgrade to 256K + RAM disk + 25% | extra |
| disk capacity                                 | £65   |
| Apricot 512K Memory upgrade                   | £115  |

#### **PRINTERS & SHEET FEEDERS**

Printer ranges that stand head and shoulders above the rest

CENTRONICS PP8 LASER £1995 MANNESMANN Best value quality 9 pin (216 cps, 45 cps NLQ)

from £299 TALLY Best value quality 24-pin VEC (216 cps, 76 cps NLQ) from £459 NEC Spinwriters (letter quality) lity)

from £299 **QUENDATA 1120** £149 JUKI 6100 £269 **SHEETFEEDERS** for most printers £179

PRINTER BUFFERS erial/parallel in/out 8K-2MB from £75 \*NEW\* All Purpose X-buffer. Please call.

FANFOLD PAPER All sizes available

11" × 9½" 60gm 12" × 9¼" 60gm £9.75 (2000 sheets) £11.69 (2000 sheets) A4 Clean Edge 70gsm £15.95 (2000 sheets)° A4 Edge — 85gm 11" × 141/2" 60gm £9.30 (1000 sheets) £13.50 (2000 sheets)\*

Delivery £2.45 (fixed)+£1 per box. Extra £1 per order for items marked.

LABELS from £1.70 per 1000

RIBBONS for all printers

EPSON FX. MX. RX 80/100 £2,49/£3,75 **FPSONLX.80** £2.95 JUKI 6100 single strike £1.15 SHINWA/M.TALLY MT80 £3.79 KAGA/CANON £3.99 QUME MS4 £2.65 PRINTWHEELS rom £3.99

Delivery 95p any Quantity ribbons/printwheels

| SOFTWARE SPECIALS     |      |
|-----------------------|------|
| Supercalc 4 *         | £195 |
| VP Planner *          |      |
| Perfect Writer 2      | £129 |
| Wordstar Professional | £239 |
| Wordcraft 2.5         | £379 |
| Delta 4.1             | £359 |
| * IBM Only            |      |

| PLOTTERS — DIGITISERS etc.                |         |
|-------------------------------------------|---------|
| Hitachi 672/A3                            | £425    |
| Roland 880A A3                            | *£699   |
| Roland 980A A3                            | *£949   |
| Houston DMP42 A1                          | £2995   |
| Roland DPX2000 A2                         | * £3395 |
| Graphtec A0                               | £5995   |
| * inc FREE 11k buffer * * inc stand       |         |
| Summasketch 12" x 12" digitizer           | £439    |
| Cherry A3 digitiser                       | £495    |
| Summamouse with IBM support software      | 9       |
| Summamouse with GEM + Write & Paint (IBM) | £179    |

#### DISKS — POST FREE

#### PRICES DOWN!!

Packed in tens. No Quibble Guarantee!

| DYSAN 5¼" | First pack | Each<br>Extra pack<br>£13.45 | SONY 3.5" | First pack      | Each<br>Extra pack<br>£15.45 |
|-----------|------------|------------------------------|-----------|-----------------|------------------------------|
| DSDD      | £18.45     | £17.45                       | SS Boxen  | £18.95          | £16.95                       |
| SSQD      | £18.45     | £17.45                       | DS Plain  | £25.95          | £23.95                       |
| DSQD      | £24.75     | £23.45                       | DS Boxed  | £27.95          | £25.95                       |
| HD 1.6 MB | £35.95     | £33.95                       |           |                 |                              |
| SONY/PAN  | ASONIC 51  | /4"                          | XIDEX PRE | <b>CISION 5</b> | 1/4"                         |
| SSDD      | £11.95     | £10.95                       | SSDD      | £8.95           | £7.95                        |
| DSDD      | £14.95     | £13.45                       | DSDD      | £10.95          | £9.95                        |
| DSQD      | £17.95     | £15.95                       | DSQD      | £13.95          | £12.95                       |
| HD 1.6 MB | £28.95     | £26.95                       |           |                 |                              |

Lockable Storage Boxes from £10.95 AMSOFT CF2-3" £33.50 3" & 51 ". See 10 Lib. Case £1.75

Official Government/Educational Authority orders welcomed.

Please add 15% VAT to all prices (inc. carriage) Limited space precludes listing of our full range of products. Please telephone if you do not see the item you require

ADVANCED MICROCOMPUTER APPLICATIONS 1ST/2ND FLOORS 40. HIGH ROAD. BEESTON NOTTINGHAM NG9 2JP Tel: 0602 252627

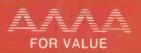

#### PC BUSINESS WISE SOFTWARE FROM SAGE

# Just add, an Amstrada

But first you need the incredibly low-priced, high performance range of PC business software from Sage. The leading British software house with the intelligence to take the financial sting out of computerisation.

Sage – famous for state-of-the-art bookkeeping and accounting programs – now also offers Britain's biggest range of top quality business software. From a Lotus style spreadsheet to a really slick Sidekick type desk top organiser.

And all at sensible, affordable prices - the lowest yet for quality software.

And all fully supported by the Sage 90-day direct after sales service absolutely free.

Now you can add a powerful new low-cost l6-bit Amstrad personal computer or almost any other make of l6-bit computer.

Each program is tailor-made by Sage to help you run your company more smoothly, more effectively and more profitably.

Because only the top quality PC range of software from Sage promises to keep your business on its toes, without setting you back on your heels with silly prices.

Contact Sage TODAY and get the full facts.
Sagesoft plc, NEI House, Regent Centre, Gosforth,
Newcastle upon Tyne NE3 3DS.

Tel: 091-284 7077 Telex: 53623 SAGESL G

Prices shown do not include VAT.

To obtain a FREE disk with demos of all Sage programs, just attach your letterhead or business card to the coupon.

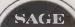

AVAILABLE NOW AT

DIXONS

AND ALL GOOD COMPUTER STORES.

BUSINESS WISE. PRICE WISE. IT HAS TO BE

SAGE

PC BUSINESS SOFTWARE

BUSINESS WISE

# SAGE

PC BUSINESS SOFTWARE

| BOOKKEEPER      | £99  |
|-----------------|------|
| ACCOUNTANT      | £149 |
| ACCOUNTANT PLUS | £199 |
| PAYROLL         | £99  |
| RETRIEVE        | £99  |
| CHIT-CHAT       | £99  |
| PCPLANNER       | £99  |
| DESK-SET        | £69  |
| PC WRITE        | £99  |

CHECK THESE REMARKABLE 16-BIT SOFTWARE PRICES

PLEASE SEND FOR FULL DETAILS

NAME

POSITION

**ADDRESS** 

POSTCODE

TEL:

OR TELEPHONE THE SAGE SALES DESK ON: 091 284 7077 Sagesoft plc NEI HOUSE, REGENT CENTRE, GOSFORTH, NEWCASTLE UPON TYNE NE3 3DS

SA 2

→ circle 129 on enquiry card ←

### Now available worldwide:

# Prospero's professional language compilers for PCs and STs

# PRO PASCAL & PRO FORTRAN-77:

FOR IBM PCs, XTs, ATs & COMPATIBLES, APRICOT, NIMBUS & ALL OTHER MS-DOS MACHINES. ALSO FOR ATARI ST, SINCLAIR QL

## USE THE LANGUAGES THE PROFESSIONALS USE: PASCAL AND FORTRAN.

C is high on performance but low on safety, structure, portability and maintainability. Pascal is excellent for education and for long-term projects. Fortran gives you access to hundreds of existing programs — and uses established programming skills!

#### ISO-PASCAL

Pro Pascal is validated to ISO 7185 / ANSI 770X3.97 Class A (no errors) on the Z80 processor under CP/M and the 8088 processor under PC-DOS. This provides a guarantee that the compiler is complete and works perfectly.

#### **FORTRAN-77**

Pro Fortran-77 is a full implementation of ANSI Fortran-77 with no omissions and many useful extensions. Validation is imminent.

#### Prospero Compilers Work!

No known bugs when we ship - so you don't have to program around the holes.

"Lazy I/O" for interactive use.

#### Good Housekeeping

All files closed on exit from procedure

#### Hand-coded llbrary

Produces compact and efficient programs.

#### Ideal for

- software developers
- · universities, and colleges
- government and industry
- students of computing
- · development of personal skills
- solving technical problems
- · training institutions

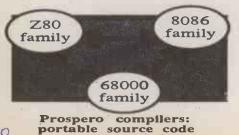

16 digit accuracy

Single and ble precision IEEE format arithmetic gives 7 or 16 digit precision.

#### 50,000 Lines Big

Compiles big programs >50,000 lines... >5,000 identifiers...Separate compilation to build libraries and massive program suites.

#### Jumbo

New Jumbo memory model with Pro Fortran-77 gives unrestricted access to all 640K under MS-DOS.

#### Compilers include

- compiler
- · linker
- run-time libraries
- librarian
- · X-ref program
- · sample programs
- 200+ page manual

#### GEM

Full GEM AES and VDI bindings supplied with Atari products and (on request) with Pro Pascal for MS-DOS.

#### Amstrad & Z80

Pro Pascal and Pro Fortran-66 are available for Z80 machines.

#### Symbolic debugger

16 bit versions include Probe - a superb symbolic debugger. You can view fully compiled code as source, backtrack, display and change variables using source names, check the calling stack, and break anywhere. Pro Fortran-77 version can also Debug and produce execution profiles.

#### Pascal «---» Fortran

Interlinkable code means you can use the best of both languages. Ask for details.

#### We Specialise

At Prospero we specialise in writing language compilers. We produce the best possible compilers, conforming to the appropriate standard, and giving programmers a secure base on which to build.

Quote: "Pro Pascal is not only ISOvalidated, it is also a superb-quality and very full software development tool." Personal Computer World Nov 1985

Prospero compilers are used at more than 6000 sites around the world.

→ circle 155 on enquiry card ←

#### It's easy to order!

Credit card holders phone 01-741-8531. Mastercard, Visa, Diners & Amex accepted. Prospero's compilers are also available from good software dealers and distributors worldwide.

#### Reviews & Info

Call 01-741 8531 or write in for a free info pack with datasheets and magazine reviews.

New: Pro Fortran-77 for MS-DOS will be available in August/September 86.

Software distributors overseas: Contact us for our Worldwide Distribution Guide.

#### UK trade distributors:

PC: Xitan 0703-871211

Software Ltd 01-278 2377

First Software 0256 463344
Atari: Silica Distribution 01-309 0300

European Software 01-253 3303 Amstrad: Software Toolshop 0582-699657

QL: Strong Computer 0267-231246

Call for worldwide distributor list.

### Prospero Software

LANGUAGES FOR MICROCOMPUTER PROFESSIONALS

190 CASTELNAU, LONDON SW13 9DH, ENGLAND TEL 01-741 8331 TELEX 8814396

#### Mail order service

Send this coupon with cheque to Prospero Software Ltd, 190 Castelnau, London SW13 9DH, England. Add 15% VAT in UK or £5 shipping outside UK. Allow 28 days for delivery.

Please supply (enter number required):

Pro Fortran-77 for Atari ST at £129.

Pro Pascal for Atari ST at £129.

Pro Fortran-77 for Sinclair QL at £86.91

Pro Pascal for Sinclair QL at £86.91.
Pro Fortran-77 for MS-DOS at £420.

Pro Pascal for MS-DOS at £320.

Pro Pascal for CP/M-86 at £320.

Special offer till 1/10/86: both Atari compilers

for £229.

I enclose payment of £\_\_\_\_

Name.....

Address.....

Country

Telephone No.....

In case of query call 01-741 8531 or telex 8814396. Tick product name if you just require

information! PC 9/

PC 10 86

n examination of the circuit board to be found inside any microcomputer will quickly reveal the three main classes of integrated circuit which make it work. Most easily identified are the large LSI chips, which include the microprocessor itself and some of its complex peripherals such as the floppy-disc controller and the Uart to drive the RS-232 serial interface. These complex functional devices are housed in chunky 28-pin, 40-pin, or even 64-pin packages which serve to underline their importance.

Also easy to spot are the memory chips because they do not normally appear as isolated units but in neatly arranged groups, lined up like soldiers on parade. Memory can be further subdivided into ROM and RAM, with the former in 24-pin or 28-pin packages and the latter in the 16-pin packages typical of the 64K and 256K dynamic RAM generation.

Once the major functional and memory components have been identified it becomes obvious that there is a third class of component scattered around the circuit board, apparently filling in the cracks between those important microprocessor and memory devices which normally feature so prominently in this column. These residual devices are the glue-logic packages which bind the system together. They are the unsung heroes of microcomputer design, and without them it would be very difficult to produce a working system at all.

Glue-logic devices do not contain many thousands of individual transistors like the complex microprocessor and memory chips. Instead they house simple collections of logic gates and storage latches which perform address decoding, timing generation and bus buffering. As befits their humble status, they are housed in a variety of small packages with 14, 16 or 20 pins. Despite the increasing trend towards higher and higher levels of integration, glue logic remains a necessity in the design of microprocessor systems. It has in fact been necessary for the semiconductor manufacturers to continue to develop better and better glue to keep pace with the increasing speed of the microprocessors and memories which they now serve.

It was not always like this. At one time computers were made entirely from these simple logic circuits, and they themselves were the prima donnas of the circuit board. The first logic family, called resistor-transistor logic (RTL), was developed in the early 1960s by Robert Noyce and his team. Noyce was later to become famous as one of the founders of Intel, and therefore jointly responsible for the first true microprocessor design, the four-bit Intel 4004.

In the days of RTL a dual twoinput NOr-gate package containing four transistors and six resistors cost as much in real terms as a 16-bit microprocessor does today, and was just as revolutionary. The life of the RTL family was fairly short, however, since it was soon overtaken by the transistor-transistor logic (TTL) family developed by Texas Instruments for the American nuclear missile programme.

#### STANDARD PACKAGE

Thanks to a U.S. government contract, the TTL family started life with over 20 different members, all housed in the new dual-in-line package with 14 or 16 pins. Computer designers adopted it as a standard, and within 10 years there were hundreds of new variants available. Chances are, the glue logic in your machine is from the TTL family, easily identified by the 74-series part number used by all the various TTL manufacturers. Some of the devices still in use can trace their ancestry right back to the original 1960s-vintage family. But although they use the same logic arrangement, pin connections and numeric part numbers as their predecessors, they will almost certainly sport the LS suffix. This indicates that they use the more advanced low-power Shottky semiconductor technology, which has a much reduced power consumption while retaining the high speed of the original family. To keep pace with the inexorable increase in clock speed that has been the feature of successive processors, TTL manufacturers have also introduced performance.

But this might be the end of the road for the bi-polar TTL technology, because the age of CMOS is now upon us. When a CMOS logic family was first introduced in the late 1960s it had the advantage of a very low power consumption. Yet because it was considerably slower than TTL it seemed unlikely to replace it in most applications. Now, after a long period as an alsoran, CMOS glue logic is poised to overtake TTL in the continuous quest for higher performance.

Already CMOS has become the technology of choice for 32-bit microprocessors and 1Mbit dynamic RAM chips. This is largely thanks to its low power dissipation per unit area and its consequent suitability for higher and higher levels of integration.

In deference to the successful 20-year track record of TTL logic, however, the latest CMOS glue chips use the same logic configurations and part numbers as their venerable bi-polar predecessors. In most applications they are also plug compatible.

The first of the improved CMOS families, called HCMOS, CHMOS and QMOS by their respective manufacturers, became available about three years ago and have made significant inroads into the glue-logic market since then.

#### LESS POWER

Roughly comparable to the lowpower-Shottky TTL family in terms of speed of operation and drive capability, the HCMOS families dissipate much less power even at high operating frequencies. They use the HC suffix for their part numbers. But useful as these CMOS devices are, they have been incapable of providing the high drive currents for controlling the fast buses used with the latest 16- and and 32-bit processors. The bi-polar LS and ALS devices have therefore remained a

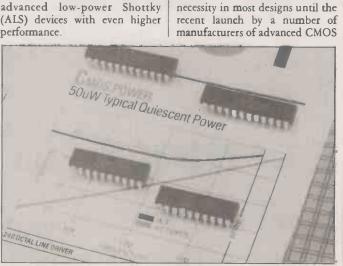

At high levels of integration low power consumption is paramount.

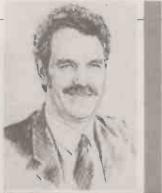

BY RAY COLES

#### **CMOS** SUPERGLUE

The fabrication technologies used for the latest processor and memory chips are now being applied to the more mundane glue-logic devices which bind together the functional elements of a microcomputer.

families with performance which betters that of ALS in every respect. This latest generation of CMOS components probably signals the final demise of TTL as the standard logic family.

Many of the names associated with this new technology are unfamiliar, which probably means that some traditional TTL manufacturers have buried their heads in the sand in the hope that it would never happen. One manufacturer which has not is Fairchild, a champion of ALS with its very capable Fast family, but now a trailblazer with its CMOS Fact family. Fact will probably replace Fast completely for the next generation of components.

Some manufacturers have gone even further with new logic families which operate at blistering speed. Using a 0.8 micron process, the aptly named Performance Semiconductor Corporation has introduced a logic family which allows clock speeds of up to 250MHz and can provide an unprecedented 64mA of line driving current.

With that kind of performance CMOS is now able to compete with the more exotic and power-hungry bi-polar technologies, such as emitter-coupled logic (ECL) and gallium arsenide (GaAs), which previously had the mainframe computer and military signal-processing markets virtually themselves.

#### XT

# £795

- The PC-88 Turbo
- Legal Bios
- Switchable 4.77/8 MHz Clock
- 640K RAM
- 20 MB Half Height Hard Disk
- 360K Half Height Floppy
- Parallel Printer + RS232 Serial Ports
- Clock/Calender with Battery Back-up
- Monographic/Printer card
- 130W Power Supply
- Professional Keyboard
- "Hi Res 12" Green Monitor
- MS DOS 3.2
- Full Set of Manuals
- 8 Expansion Slots
- 12 Months Warranty

#### AT — NO WAIT STATES

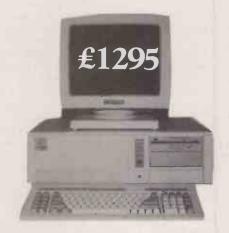

- The PC 286 Turbo
- Legal Bios
- Switchable 6/8/10 MHz
- 640K RAM
- 20 MB Half Height Hard Disk
- 1.2 MB Half Height Floppy
- Parallel Printer + Two RS232 Serial Ports
- Clock/Callender with Battery Back-up
- Monographic/Printer card
- 200W Power Supply
- Professional Keyboard
- "Hi Res 14"" Green Monitor
- MS DOS 3.2
- Full Set of Manuals
- 8 Expansion Slots
- 12 Months Warranty

#### **OPTIONS**

- 30 MB Hard Disk Drive Upgrade £200
- 40 MB Hard Disk Drive Upgrade £300
- 14" Colour Monitor Upgrade £175
- 14" Hi-Res Colour Monitor and Ega Card upgrade £450
- Ega Card £165

Units are in stock
Delivery in UK — £15 + VAT

### ELONEK (UK) Ltd.

01-965 3225

RAYS HOUSE, NORTH CIRCULAR ROAD, STONEBRIDGE PARK, LONDON NW107XR

PLEASE FEEL FREE TO VISIT OUR SHOWROOM

# Our new 24 needle printer. There's nothing to touch it.

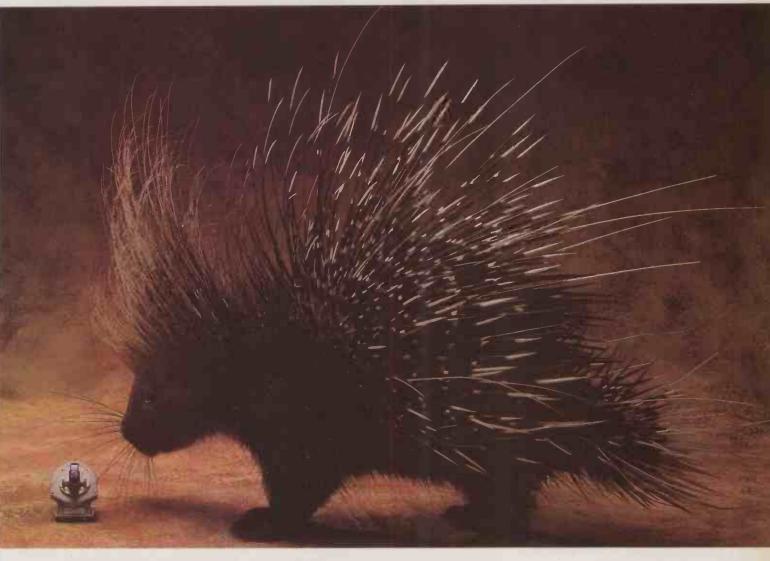

Our new MT330 is the printer every busy office has always wanted. It's a high-speed, high-quality word-processing printer, that can perform marvellously in data processing mode as well.

The secret of the MT330's capability? Its tri-mode 24-needle technology. This gives you letter-quality printing for word processing, NLQ for draft print-out and top quality data processing too.

The MT330's other good points? It's designed for high workload and high

throughput (8,000 pages per month). It has built-in quick-tear, simple automatic paper loading and sheet-feeding. It runs at 300 cps data processing, 150 cps NLQ and 75 cps letter quality speed. And it's very quiet (less than 53 dBa). It is IBMPC compatible, and prints graphics too.

Nothing can touch it for quality office printing. You'd like to know more? Ring us right now on (0734) 788711.

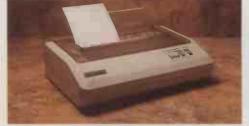

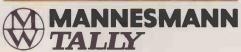

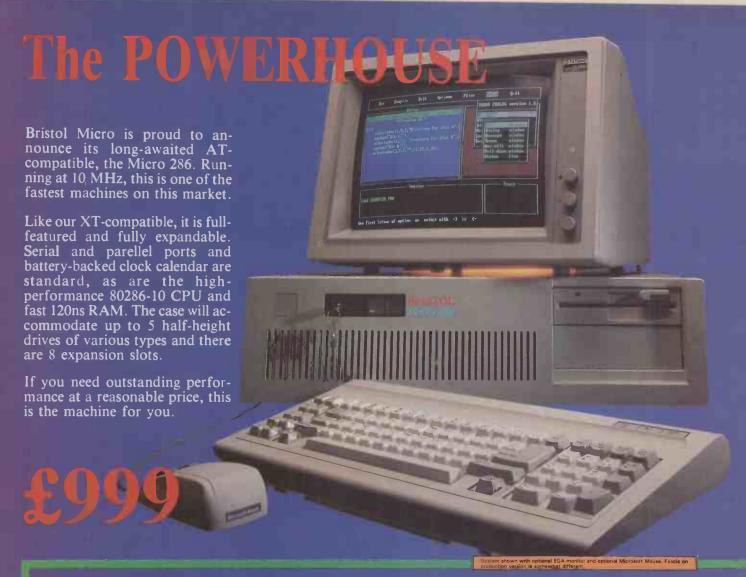

If you are a 'power user', forced to wait while your XT slowly grinds its way through a large spreadsheet or engineering calculation, this is the machine for you. The Bristol Micro 286 is an 80286-based computer, compatible with the IBM PC/AT, but running at 10 MHZ instead of the 6 MHZ and 8 MHZ of IBM's AT models. As a sult

on the widely used Norton SI rati system performance, the Micro 286 over 10, vs. the 1.00 score of the P

The Micro 286 offers exceptional prante and exceptional savings as the be configured with fast Seagate or To hard disk drives to over 100 megaby storage. If disk caching software significance is used, the performance of the storage of the storage of the storage.

simply phenomenal.
Bristol Micro can supply a local area ne as a turnkey system. This includes a 286 as file server, network interface cabling, software, and XT-compatible multi-user system, has the same advar But instead of a terminal, each uset h own computer, which can be expande hard drive, printer, etc.; and which reliable, since it can be run complete

If a multi-user system breaks down, eventure stops working. If a station in a new

ed. It's a world of difference.

CAD is another area where a high performance system is essential. The Micro 286 can with high resolution colour graphics, a maths coprocessor mouse, and high-speed hard disk drive — all for roughly the same price as an IBM PC/XT with 10-15% of the Micro 286's performance!

Recently, a full port of UNIX System V has become available on AT compatible systems; Bristol Micro is one of the first to offer this system in the UK.

| standard 512K system, 1.2 MB floppy drive, keyboard . £995  full 640K RAM on motherboard, add . £20  1 megabyte RAM on motherboard, add . £60  monochrome monitor, high resolution graphics card . £185  RGB colour monitor, colour graphics card . £366  high resolution colour monitor, EGA card . £648  second 1.2 megabyte floppy drive . £115  additional 360K floppy drive . £85  half-height 20 megabyte hard drive, 65 ms access . £325  full-height 30 megabyte hard drive, 28 ms access . £695  full-height 40 megabyte hard drive . £844  full-height 80 megabyte hard drive . £845  120 megabyte streaming tape backup unit . £495  20 megabyte streaming tape backup unit . £495  21 MB RAM card, 256K on board . £145  - additional sets of 256K at £30  MS/DOS 3.2 (latest version!) . £55 | )<br>)<br>)<br>)<br>)<br>)<br>) |
|----------------------------------------------------------------------------------------------------|---------------------------------|
| Total £ Total enclosed £<br>Remember to add carriage; UK, include 15% VAT                                                                                                    |                                 |
| Please send more information on                                                                                                    |                                 |
| this product AT add-on boards  XT-compatible system Borland software                                                                                                    |                                 |
| Name                                                                                                    |                                 |
| Address                                                                                                    |                                 |
| ·                                                                                                    |                                 |
| Town                                                                                                    |                                 |

Warranties: a full 12 months on systems and hard drives. 24
months on board products.
Software warranties are limited to
media defects. Warranties are void
where products have been
subjected to unreasonable physical

Terms are strictly cash with order. We reserve the right to allow time for cheques to clear before despatch.

Official orders are accepted from PLC's government and educational authorities.

Dealer enquiries are invited. Ring us on the number below or telex 449 075 MAGGS.

Carriage: £20 per system, £10 per monitor within mainland Britain. Elsewhere: call.

Send your order to Bristol Micro Traders, Systems Group, Maggs House, 78 Queens Road, Bristol BS8 1QX.

BRISTOL Micro Traders (0272) 298228

Telephone

### Back-up your PC/XT/ATand most compatibles, with the CRISTIE TS1000.

- The TS1000 can back up all DOS files through a file image, or can select named, dated or modified files or directories.
- Image back-up feature allows you to back up any operating system.

Best all-round

Tape Streamer:

P.C. BUSINESS WORLD

- Directory of files backed up available on screen or printer.
- Selective restore
- Needs no internal slots.
- Friendly menu driven operation or command line.

 Password protection of data volumes.

Designed. manufactured and supported in the U.K.

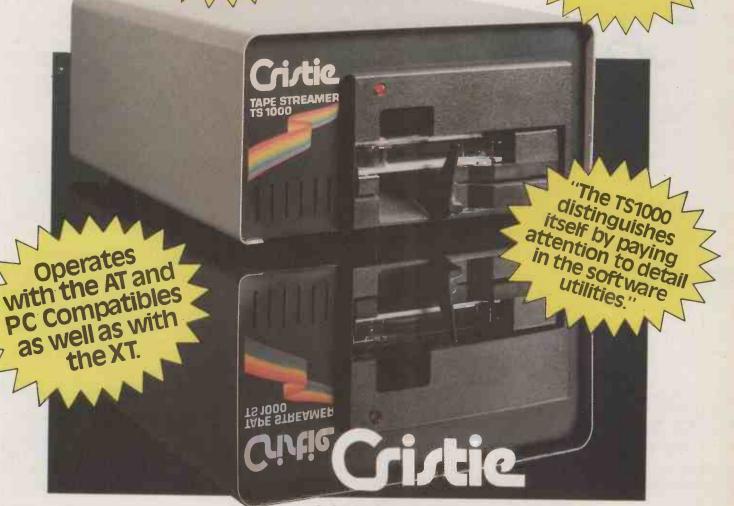

Cristie Data Products Limited. Bonds Mill, Bristol Road, Stonehouse, Glos., GL10 3RF. Telephone 045382 3611. Telex 43484.

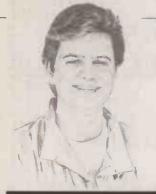

BY BEN KNOX

### ALL CHANGE

Prestel may have lost the popular Timefame Information Provider, but Microlink has gained a gateway to the Mnematics database.

egular users of Prestel will know that one of the most popular areas of the system, run by Timefame, has closed. Timefame joined Prestel in 1980. It gained a large following, particularly with its letter box system where letters from users were published automatically on Prestel pages under various section headings.

Current affairs and general messages went in the standard Letterbox area, Microboard was for computing messages, Cityline for business-orientated letters, Phototalk for photography enthusiasts and Thames TV/Database for television and media-orientated material. As early as 1984 the Timefame database clocked up 1.5 million accesses in a single month.

It is sad to see a company drop out of the British computer communications scene. But Timefame decided that it could not accept the new Prestel Information Provider (IP) agreement and so it left the system at the end of August.

According to the company's managing director, Roy Norman, Timefame will be back. He says: "Prestel is not without competition. We are actively considering joining the French system, and we are launching our own videotext system which includes many features hitherto unavailable on a public system."

The Timefame videotext system will make use of a set of 20 commands in addition to the usual menus available on Prestel. The commands will provide speedy access to more frequently used

Mnematics Videotex Ver 2.X.5DW (C) 1986 Mnematics, Incorporated 10:41et September 8, 1986

Welcome, MicroLink.

Last session: 09/07/86 at 17:59:18

Welcome to America's

Mnematics Videotex!

We're pleased to offer our service to MicroLink users at low cost.

We ask that you please LOG OFF Mnematics to return to MidroLink. Please do not use CTL-C to disconnect.

YOU CAN LOG OFF BY ENTERING AN ASTERISK ('\*') AT ANY MENU PROMPT.

Thank You!

- \* Visit our Special Interest Groups (SIGs) and participate in transcontinental discussions.
- Join in our growing selection of Multi-Player Role Playing Games.
- \* Chat with other users live in RealTime!

facilities. You will only need to type the first letter of a command for it to be recognised. For example, \*H will go to the on-line help facility, \*W will enable you to write a letter, \*N will give the number of messages waiting and \*L is for link-up, which, will provide access to a real-time conferencing facility.

A mailbox will be provided which has no limit on the number of characters per page, unlike Prestel which is limited to about 720. You will be able to write letters in four modes: ordinary, wordwrap, insert and graphics. In graphics mode you will be able to build up graphics while on-line, using the six left-most keys on the keyboard, QAZWSX, to edit the six pixels of each character block. Currently this feature is only available on Prestel when a dedicated editing terminal or off-line editing package is used. The mailbox facility will also allow the recipient of a message to reply directly, without having to remember the number of the person who sent the original message.

A keyword search facility is to be provided in the form of the Find command \*F. You will be prompted to enter the subject to be searched for, and an index will be displayed showing what the search has found. The system will be faster in use because it will automatically work out the quickest way to fill a page. For example, if only the right-hand side of a page has information on it, the cursor on your screen will only write on the right-hand side. On Prestel, standard pages must be sent as a whole, even if they are partly blank.

Closed user group facilities will be available to all IPs at no additional charge. The IP will have complete freedom to decide who can have access to the pages. Although the new system will be primarily aimed at the business user, Timefame says that it has not forgotten domestic users, and it will continue to provide facilities such as Letterbox for them.

However, while one database has closed on Prestel, Microlink has opened a gateway to the Mnematics database in the U.S. Mnematics is under a year old, and therefore is not as big as other U.S. information services such as Compuserve and The Source.

To invoke the Mnematics gateway you enter MNE at any command prompt on Microlink. The system is split into five separate sections: Information, Communications, Entertainment, Mnematics Mall and Feedback.

Information provides access to newswires such as the Associated Press and College Press Service, online magazines, user publishing, the FCC database and a general database. The on-line magazines on offer include Online Gardner, the Electronic Business Review and the Official Airlines Guide. User publishing is where members of Mnematics can run their own magazines. New York City concert listings and book reviews are currently on offer. The FCC database provides users with press releases, details of radio stations, FCC regulations and so on. The general database is where you can find files related to the Mnematics database itself such as hints and tips, plus any files which other users have uploaded.

The communications section provides access to the mail system, a real-time conferencing system similar to Compuserve's CB Simulator, bulletin boards and special interest groups. There is also a communications database, and a non-real-time conferencing system.

The mail system provides a Coming Soon facility whereby you can send messages which will automatically be forwarded to other electronic-mail systems such as AT&T Mail, Compuserve Easyplex, Sourcemail, MCI Mail and telex.

Users can play on-line games in the Entertainment section. The Mall is the on-line shopping area. It offers facilities for commercial concerns and Mnematics users to advertise. Users can contact Mnematics through the Feedback area, which holds details of current access rates, what's new and answers to commonly asked questions about Mnematics.

For futher information on Microlink and Mnematics contact Microlink, Database Publications, Europa House, 68 Chester Road, Hazel Grove, Stockport SK7 5NY. Telephone: 061-456 8383.

## First in its class. The Kyocera F-1010 laser.

The new Kyocera 10 page per minute laser printer brings so many innovative and exciting features to laser technology that it truly is a first—for quality, versatility and efficiency.

- It can boast 6 on-board emulations, including the popular HP Laserjet Plus, IBM, Epson and Diablo, for instant accessibility to your existing systems.
  The F-1010 is the first laser in its price bracket to have 62
- The F-1010 is the first laser in its price bracket to have 62 resident fonts, 3 of which are dynamic, in that they can be rotated; enlarged from 2 to 36 point size; and even italicized. Sufficient variation for even the most specialised of areas, such as education and development applications.
- The laser can print 39 different types of bar codes; mix text and graphics at 300 dots per inch, and as such is the ideal machine for printing of in-house documents, newsletters and presentations; and providing access to the world of "Desk Top Publishing".

● In addition, the F-1010 is one of the first lasers to adopt the unique and very advanced print description language "Prescribe" which avoids the operator having to use the more usual and cumbersome escape code sequences. All in all, the Kyocera F-1010 is clearly a laser in a class of its own. To find out more about the Kyocera F-1010, simply clip the coupon below and return it to Mekom Computer Products Ltd., Enfield Hall, Enfield Road, Edgbaston, Birmingham B15 1QA. Alternatively, you can call one of our three U.K. sales offices shown below.

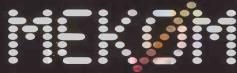

Computer Products Limited

Head Office and Midlands Region: Enfield Hall, Enfield Road, Edgbaston, Birmingham B15 1QA. Tel: 021-454 2288. Southern Region: Giltspur House, 6 Giltspur Street, London EC1A 9DE. Tel: 01-248 1711. Northern Region: 850 Birchwood Boulevard, Birchwood, Warrington, Cheshire WA3 9QZ. Tel: 0925-821776.

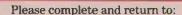

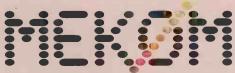

Computer Products Limited

Enfield Hall, Enfield Road, Edgbaston, Birmingham B15 1QA Please send me details of the new Kyocera F-1010 laser printer.

Telephone \_\_\_\_\_

37

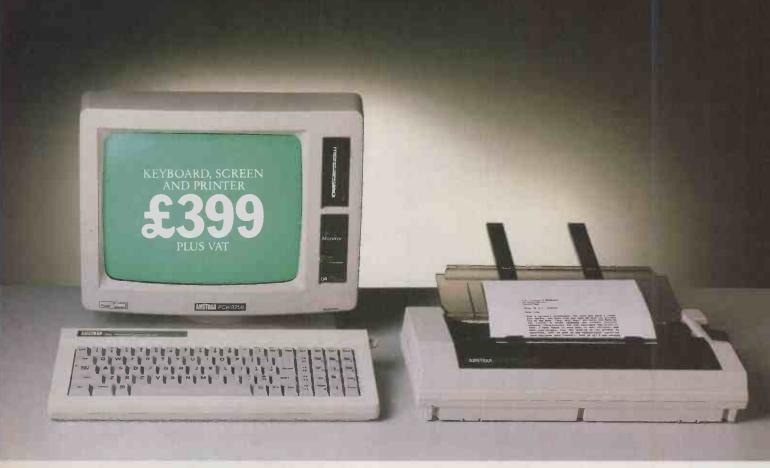

# THE AMSTRAD 8256. MORE THAN A WORDPROCESSOR,

The Amstrad 8256 offers you more than the average wordprocessor for less than the average typewriter.

Its incredibly low price includes a monitor, disc drive, keyboard, word-processing software and a printer.

And with the 8256 you don't just get quantity, you get quality too.

A high speed RAM disc facility means you can store and retrieve information instantly.

The high resolution, green screen monitor can show 90 columns and 32 lines of text at the same time.

That's 40% more useable screen area than most PCs.

Special function keys on the keyboard save you memorising complicated codes.

And because all the necessary wordprocessing software comes free, you

## FOR LESS THAN A TYPEWRITER.

won't have to pay for any hidden extras.

What's more the enormous 256K memory means you're also getting a powerful personal computer.

(If you want even more wordprocessing and computer power there's now the 8512 model, with two disc drives and 512K of memory.)

But what makes the Amstrad even more of a bargain is the fully integrated printer, with its automatic paper loader, tractor feed and choice of letter quality or draft speeds.

The 8256 is also backed up by numerous extras and services.

You can add an optional combined serial and parallel interface to gain access to modem, additional printers and

other peripherals.

And business users can take advantage of our nationwide service and maintenance contracts, not to mention the many advanced training courses.

All this for a machine that costs just £399 plus VAT.

Which is less than you'd expect to pay for many other wordprocessors. Or obsolete typewriters.

Please send me some more information about the PCW 8256.
Home user Office user (Please tick)

Name
Address

Tel

Company

AMSTRAD PCW 8256

Amstrad, PO Box 462, Brentwood, Essex CM14 4EF.
Telephone: (0277) 230222.

I have recently bought a Seikosha SP-80 printer to go with my Apple II computer. I have read a couple of manuals for WordStar, but there are still a number of questions on my mind. The first is to do with printing on letter-headed paper. I often print on the back of the paper as well as the front. This means that the page length for the front is shorter than the back. How can I instruct the printer to print the two different sides when they are of different lengths? Secondly, I have tried to get the printer to print subscripts and superscripts properly, but they print a whole line down or a whole line up. Thirdly, I would like to use the user patches PQ, PE and PR. I understand that these have to be installed, but don't know how to do it. Finally, there are some very small DIP switches at the back of the printer to control features like pica, elite, proportional, italics, condensed, bold, double-strike, etc. They are in a very inconvenient place, and are obviously not meant to be used often. From this I assume there must be some other way of controlling the type fount.

D LE PAGE

Setting a different page length when printing on the front and back of a sheet of headed notepaper is the wrong approach. You should set the page length correctly for the plain side of the notepaper. When you are using the side with a pre-printed letterhead you should make a space at the top of the first page by pressing Return as many times as is required to move the beginning of your letter on to a blank area.

The problems of subscripts and superscripts appearing one whole line down or up arises because your copy of WordStar has not been properly installed. Run the Install program to reinstall your working copy of WordStar. Get to the printer menu and select a half linefeed dot-matrix printer. The subscripts and superscripts will then roll up or down half a line. If there is not space to do this because the line above or below is full, then WordStar prints subscripts and superscripts on the same line. You can usually avoid this problem if you use double spacing.

User patches can be used to hold a sequence of characters that the printer will use as a

### **ECONOMISING ON DISCS**

Recently I accidentally formatted a single-sided disc for my Apricot F2 using the double-sided utility, and then filled the disc up to 700K with programs and data. All the programs run without a hitch, and all the data files can be written or accessed without error. Why? I have now tried the same thing with several other single-sided discs from different manufacturers, and have had the same problem-free results. What is going on? Have I discovered a cheap way of acquiring double-sided discs?

**CR FOWLER** 

In the manufacture of discs the oxide material that can be magnetised to store the data is actually sprayed on to the plastic. Double-sided discs must have oxide sprayed on both sides; single-sided discs only require the oxide on one side, but often both sides are sprayed even though only one side is to be used. If this is the case it is possible to use both sides, but we very strongly advise you not to do this.

There are two reasons for not using both sides of a disc that has been supplied as single-sided. First, many manufacturers spray both sides to make double-sided discs, but if one side is found to be faulty the disc is sold as single-sided. Secondly, the casing or envelope that surrounds the circular disc of plastic services not only to protect the plastic from your fingers but also to wipe dust off the magnetic surface and thus protect the disc from wear. Single-sided 5.25in. discs often have the wiping surface on only one side, so the disc is much more likely to suffer damage.

If only one side has been sprayed with oxide, or if the second side is faulty, then the disc will most probably fail to format and you will discover that this is so before you fill the disc with programs or data. If one side is not wiped, then the disc is likely to fail unexpectedly after it has been used for a while.

The time it takes to write programs, prepare word-processed text or manage a database is likely to be much more valuable than the minor saving in money buying single-sided discs instead of double-sided ones. It is possible that if demand for single-sided discs temporarily exceeds supply, then the manufacturer might supply discs that are good on both sides as single-sided. You may be lucky, but the aggravation and loss of time if a disc corrupts unnecessarily outweigh any advantage in buying cheaper discs.

? . ! . ? . ! . ? . ! . ? . ! . ? . ! . ? . !

command, and these characters must be preceded by a byte that says how many characters are in the command string that follows. For example to send Escape-T to the printer, the sequence 2 ESC T

must be patched in hexadecimal, which is 02 1B 54.

Invoking special printing features such as italics, bold, wide and so on requires finding the appropriate Escape sequence from the printer manual. You can actually type the appropriate sequence and send it to the printer. This feature will remain set either until you switch the printer off, or you send another Escape sequence to the printer. It is probably more convenient if you intend doing this often to patch this sequence into one of the user patches.

I have edited programs with WordStar, and through using Document mode by mistake I have introduced control characters into the file. These characters are difficult to edit out since they do not show on the screen. Recently I have had the same problem when transferring WordStar text files to another word processor and for photo-rypesetting. Can you suggest ways round this problem?

**KEVIN ANDREWS** 

You do not say whether you are using an eight-bit version of WordStar under CP/M, or a 16-bit version under PC-DOS or MS-DOS. The problem and solution are slightly different in the two cases. We regularly use WordStar as an

editor to produce Basic, Fortran and machine-code programs. Provided you use the N Non-document mode, you will not introduce any control characters by accident.

If you are using Document mode with an eight-bit version of WordStar a Carriage Return and a Linefeed are automatically inserted at the end of the line, and the last incomplete word is moved on to the next line. Also some soft spaces may be inserted into the line to produce a justified right margin if this is required. The necessary characters have the eighth bit set, while ASCII characters only use seven bits. Basic or Fortran object if they find a character with the eighth bit set. You could use WordStar to find and delete the offending characters but, as you say, this is difficult since they do not show on-screen.

A much easier and more reliable way is to use the CP/M utility Pip to copy the program, but rather than copy all eight bits to specify the Z parameter, which copies seven bits and sets the eighth bit to zero. Leave Basic by typing System and return to the operating system. If your file was called Game. Bas, you could copy the existing file into a new file called Newgame.Bas, which is identical to the original except that any high bits that were set in the original file will not be set in the new file. The command to do this is

PIP NEWGAME.BAS =
GAME.BAS[Z]
The unwanted file Game.Bas
may then be erased under CP/M
with the command

ERA GAME.BAS
These two steps can be shortened
with the command
PIP GAME.BAS=GAME.BAS[Z]

For 16-bit versions of WordStar the IBM PC User Group has a program called UNWS on its library disc 25 that converts WordStar files to ASCII characters by unsetting any high bits. You can contact the IBM PC

User Group at PO Box 593, London SW1V 2PG.

Alternatively, if you have access to WordStar version 3.4 you will find that Micropro now provides a utility program called WSConvt to perform various conversions to and from WordStar format. Option B will convert from WordStar format with high bits set to an extended character set that is free from high bits.

In "Ask PC" John and Timothy Lee answer questions on any area of microcomputing. If you have a nagging problem, write to us, marking ASK PC clearly on the top left-hand corner of the envelope. Letters should contain one question only. We cannot guarantee a personal reply, but to be considered your letter must include your name and address, together with a stamped addressed envelope. The most representative questions of general interest will be answered and published.

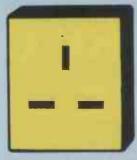

### Our powerful Multi-User Systems come complete with some new

### POWER POINTS!

When we first introduced the TurboDos multi-user multi processor Operating System to the UK in 1981, we provided a powerful alternative to other multi-user operating systems. Running with Z80 processors we were able to supply performance, at the time equivalent to many low-end minis. Since then technology has grown and expanded, and we have grown and expanded with it.

Our systems now support 1MB Intel 80186 file servers (running at 8MHz) and Intel 80186 user processors (10MHz) as well as Z80H user processors (8MHz), and high performance Winchester drives supporting up to 450MB of fast disc storage, together with 60MB streaming tape drives for back-up.

But for even greater network performance, we introduced our high-speed bi-directional XP bus. Its byte-wide transfer path allows efficient user-to-user and user-to-file server connections while increasing data transfer speeds.

To meet the requirements of users with large databases and heavy local processing we introduced one megabyte user processors with cache RAM facilities.

TIMES To meet the requirements of users who need number crunching and graphics facilities we introduced a floating point maths co-processor option to each 1MB user processor. This efficient cruncher has performed application processors known to take two hours in under ten minutes.

And, finally, we introduced a 30-user system (with optional integrated battery back-up to maintain system power at all times) with the additional ability to attach PCs and compatibles to our network.

Thus we provide support for all configurations from single user to large multi-user and net works.

Software supported includes CB86, Level 2 Cobol, RM Cobol and Dataflex as well as the whole range of popular word processors, spreadsheets, databases and languages such as Basic, Pascal, Fortran, C, etc.

To back up our customers with our systems — old and new — we provide full technical and system support both from our London offices and our dealer base throughout the country — over 200 people at your service.

These are the reasons why we have been extensively selected as suppliers to MOD, DHSS, PSA, Health Authorities and a large number of commercial organisations of all sizes. Find out more about our XP range of multi-processor systems by writing or phoning us TODAY.

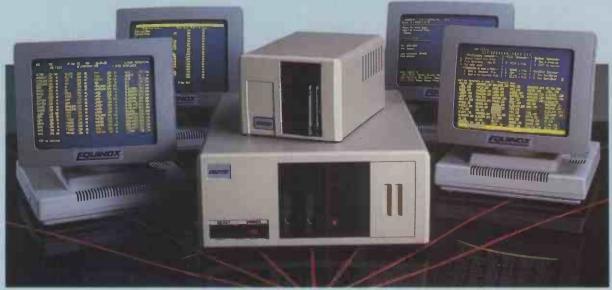

All trademarks acknowledged

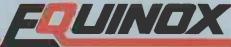

The British multi-user specialists since 1978

Equinox Computer Systems Limited, 114/116 Curtain Road, London EC2A 3AH. Telephone: 01-739 3450. Telex: 27341.

Whatever the make of your computer, a Fujitsu printer will power it up.

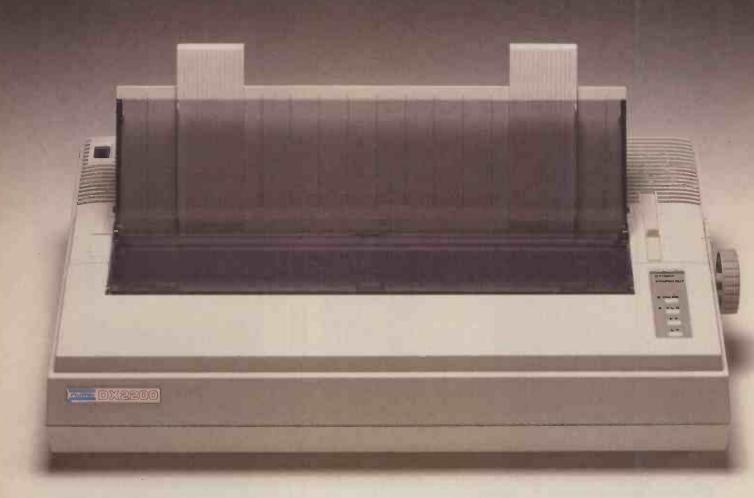

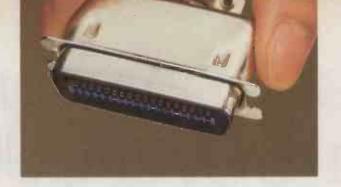

### Just plug in and begin.

Fujitsu printers are hardware and software compatible with almost every single computer system on the market today.

Which means that when you buy a Fujitsu printer, all you need do is plug it into your computer, and then plug it into the wall. And off you go. Nothing could be simpler.

It's not so simple with some other makes of printer. So be careful when you shop.

Fujitsu printers are not only plug-compatible with any computer you might find, they're also the highest quality and most reliable printers you can buy.

That's because they're made by Fujitsu, which is the largest and most respected computer maker in Japan.

To learn more about the surprising quality, reliability — and variety — of Fujitsu printers, please send in the coupon below. Or write to: Fujitsu Europe Ltd., Royal Trust House, 54 Jermyn St., London SW1Y 6NQ, England.

### Japan's No. 1 computer maker

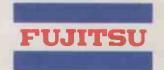

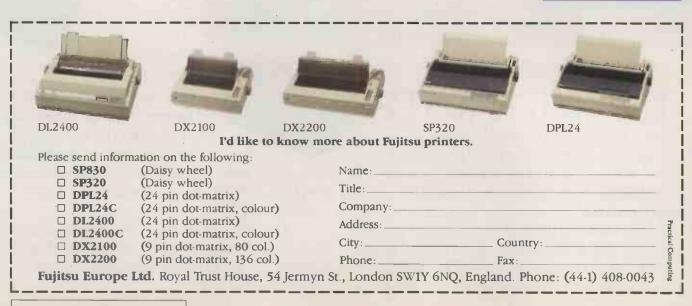

# If anyone says our 1040 there are over 600 ways

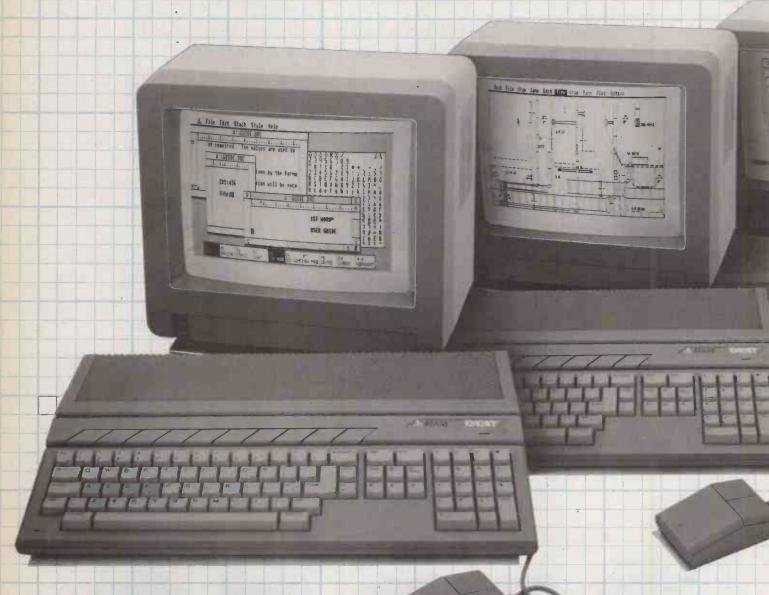

### The 1Mb 1040STF.

This is the state of the art 16/32 bit technology at an unbeatable price. The American magazine 'Byte' commented, "for some time to come the 1040STF will be the clear leader in price/performance."

As for software, the doubting Thomas should simply take a look at our latest software catalogue. And bear in mind too that the 1040STF will also run software written on several other operating

systems, including CP/M. The grand total is something over 600 software titles covering all categories — accounts, programming languages, word processors, communications, graphics, CAD/CAM and scores of vertical applications.

The 1040STF, with Gem, mouse-driven icon and window presentation, makes the software fast to use and easy to store. The titles are also

economical to buy.

# STF lacks software, to prove him wrong.

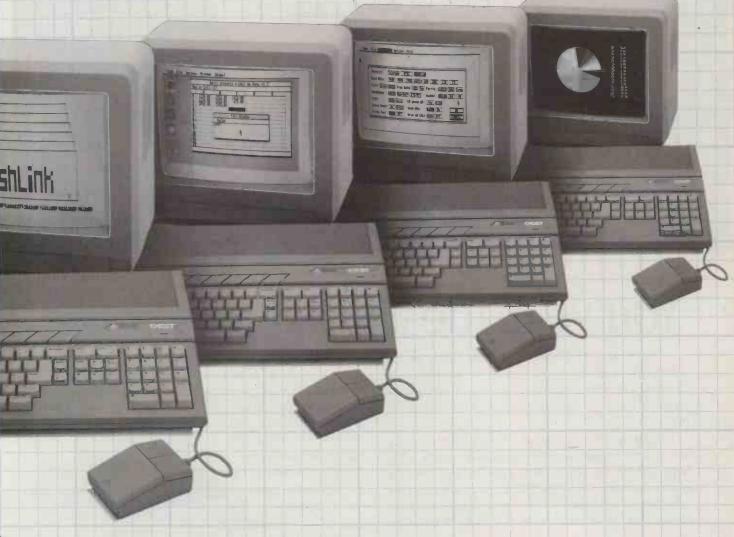

The 1040STF has a 1024K RAM integral 1Mb double-sided 3½ disk drive, two-button mouse and built-in power supply. Basic and Logo programming languages, graphics programme and word processor complete the package.

With 12" monochrome monitor, we recommend it sells for £799 excluding VAT, saving you at least £1600 against its nearest rival.

The price of our 14" colour system is a remarkably low £999 excluding VAT.

Prove the sceptics wrong. Find out about the

Atari 1040STF and its software for yourself. For the name of your nearest dealer, ring Teledata on 01-200 0200.

### JATAR® Power Without the Price™

→ circle 109 on enquiry card ←

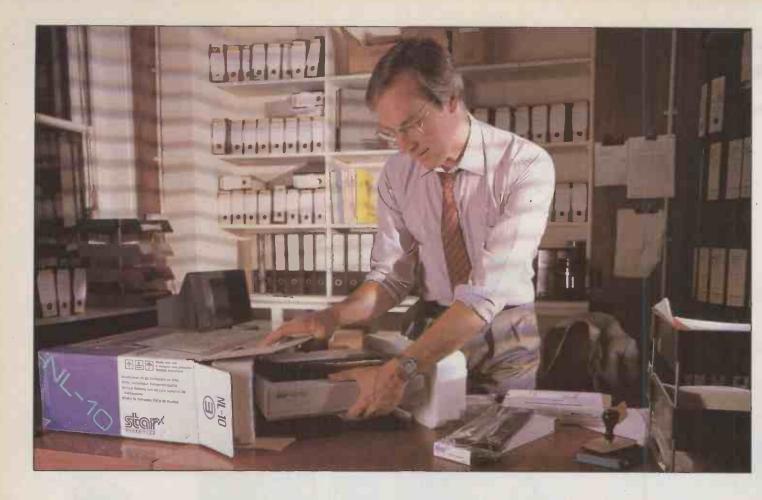

### You've made the right decision

Star makes it easy to choose the right printer when it comes to those difficult decisions. From the small business or enthusiast user through to the highly demanding corporate buyer, there's a printer in our range to suit every need.

Take the NL-10 for example. You need to choose a printer that's compatible with the computer you're using today and the one you might upgrade to later. With the NL-10's modular interface that's no problem, just select the interface you need when you buy the printer. If you need to change later it only takes a moment to swap the cartridges over.

You'll want to choose a printer that's easy to operate. On the N series printers Star have all but done away with those fiddly little DIP switches. Almost every control you need for daily use is on a single touch panel. Select print quality, character size, margins and a host more options without ever having to lift the lid.

You want to choose a printer that looks after all your paper requirements; tractor, single sheet or multiple copies. The NL-10 has tractor feed as standard for continuous printing and an automatic single sheet feed to make letterheads really easy. There's even the option of a low-cost cut-sheet feeder.

Your ultimate choice is print quality. Print quality isn't often expected of dot matrix printers but the NL-10 provides it as standard. Whether you're printing at 120cps in draft mode or 30cps in Near Letter Quality every character is crisp and clear. And the range of character options is unbeatable.

Star is making it easier to choose the right printer when it comes to service and backup. Our pedigree is inherited from many years in the manufacture of precision machine parts and a long history of producing computer

printers. This means you can rely on Star's wealth of experience in advanced design and manufacturing.

Countless users have made the right decision – why not join them?

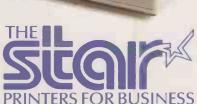

Star Micronics U.K. Ltd. Craven House, 40 Uxbridge Road, Ealing, London W5 2BS. Telephone: 01-840 1800.

A division of Star Micronics Co., Ltd., Japan

| details on the Star range | m making the right decision. P<br>of printers. | icase sella ine |
|---------------------------|------------------------------------------------|-----------------|
| Name                      |                                                |                 |
| Company                   |                                                |                 |
| Address                   |                                                |                 |
| Postcode                  | Telephone                                      |                 |
| Or just call Belinda on   |                                                | LPC 1           |

PERSONAL COMPUTING is a journey into the unknown. Amstrad's computers are cheaper than most, which makes the computing all the more personal, as the buyer is also the user, operator, system developer and programmer. So for Amstrad users a book to offer guidance and inspiration is essential.

In an ideal world, such a book would be supplied with the computer. PCW users are duly supplied with two operator manuals, but unfortunately Amstrad's approach to documentation is one of never mind the quality, feel the width. The PCW's manuals are so badly conceived they leave even experienced users dazed and confused.

When it comes to documenting the PCW's exotic dialect of Mallard Basic, or pointing out some of the more obscure features of CP/M Plus, the bundled brace of books are adequate, if slightly unwieldy. Finding information is difficult as the manuals' many indexes are to be found scattered at various points throughout the two volumes. What's more, many of the CP/M utility programs included in the software are hardly mentioned. The sketchy outline of Logo is totally inadequate.

For the first-timer wanting some sound advice on how to get started with the PCW's Locoscript word processor help is at hand in the shape of *Practical Amstrad Word Processing* by David Lawrence and Mark England. Of all the books that aim to show new users the Locoscript ropes this is the clearest and most professional. Unlike a number of other books on the market, it sticks to the one subject. It is all the better for it.

Lawrence and England's writing is straightforward, and there are lots of illustrated examples. The book follows the tutorial format: the reader is invited to work through the book step-by-step. One advantage of following a book like this is that you can progress at whatever pace you find comfortable. The authors have a good grasp of what a new user needs to know, and although the style is gentle it is never patronising. The book's main adantage is that it passes on the kind of hints and techniques that it would take novices a long time to acquire, left to their own devices.

What makes the book even better is the way it races through the easier bits, leaving plenty of space to concentrate on the more difficult facilities of Locoscript. The sections on base layouts, templates and setting up a system are particularly useful for those wanting to do more with their

### **AMSTRAD APPLICATIONS**

While Amstrad's new PC clone has stolen the limelight, the more established PCW machines have been attracting a steady stream of authors. **Bill Bennett** looks at what they have to offer business users.

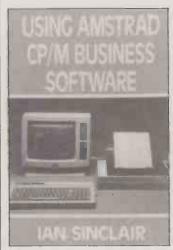

computer than send the occasional letter. The chapter on tables is invaluable for the small business user interested in producing bills and invoices. As a whole, the book is useful and readable rather than encyclopedic. Three sensible appendices and an index also make it a practical reference work once you have completed the tutorials. Practical Amstrad Word Processing is an essential book for the serious PCW user, and at £7.95 it is a sound investment.

Ron Hughes' book Word Processing with Amstrad was printed using the Amstrad's dot matrix printer. It is harder to read than a typeset book, but the extra effort required is well worth making. The book is an excellent introduction to the world of cheap word processing, especially for the novice, as the author starts with the assumption that the reader knows nothing about computers.

The first few sections get the necessary preliminaries out of the way: there is an introduction to the concept of word processing, some sound advice about how to use floppy discs and a look at the concept of filing.

At the end of the book are appendices which list available

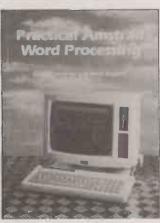

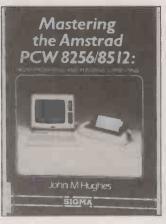

CP/M software packages, useful addresses and a glossary of computer terms. This kind of information is a waste of space as lists become outdated even in the time it takes for a book to be printed and published. I have a theory that in the world of computer books appendices are viewed as a benchmark: the more appendices, the better the book.

To call A Practical Reference Guide to Word Processing on the Amstrad PCW-8256 and PCW-8512 by F A Wilson a book is to bestow on it unearned dignity. Wilson's prose reads like William Burroughs - the chap who used to cut up pages of text and stick them back together at random. The first sentence of the first chapter is as good an example of the style as any: "Over the last decade so many computer techniques have been absorbed by the typewriter that with the inclusion now of microprocessors, the number of text manipulations possible has to be seen to be believed." The only positive thing I can say about this book is that it has seven appendices.

Mastering the Amstrad PCW-8256/8512 by John M Hughes concentrates mainly on the word-

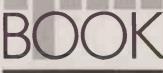

REVIEWS

processing facilities of the PCW micros, but manages to cover a number of other areas as well. In addition to a fairly extensive tutorial on the use of the Locoscript program there are sections outlining the use of various third-party software packages, together with a generous helping of CP/M hints and tips.

Sharp, readable and to the point, Hughes really has the measure of the PCW and its users. He recognises the machine's shortcomings and suggests ways of overcoming them. A single appendix details a Basic program that will convert non-standard Locoscript files to ASCII. Commercial software is looked at in an intelligent way, with practical examples of the software actually being used to perform real tasks. If your interest in the PCW goes further than mere word processing but stops short of programming, this is the book for you. It is an essential item for the business-orientated user.

By comparison, The User's Guide to the Amstrad PCW-8256/8512 by Don Thomasson is insubstantial and shallow, and does little more than skim the surface of serious computing. The PCW's trump card, word processing, is dismissed in under 40 pages. Likewise, the printer is disposed of in eight pages that add nothing to what the Amstrad manuals have to say.

Thomasson has little feeling for his subject matter and no empathy with the typical Amstrad user. Consequently, this expensive little book offers no real insight into how to use the PCW as a serious business tool. For £11 a copy, the reader is entitled to expect a good deal more than Thomasson provides.

Thomasson's book is considerably stronger than average on programming, though even here it lacks insight and content. But for the record there are sections on BIOS and BDOS calls as well as hints on CP/M and machinecode programming. A couple of business-orientated Basic pro-

(continued on next page)

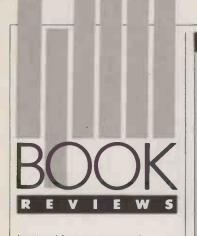

(continued from previous page)

grams are included almost as a consolation prize. All in all *The User's Guide to the Amstrad PCW-8256/8512* is a lightweight that does not come off well against more serious contenders.

The reigning champion for serious reading must be the CP/M Plus Handbook - Operator's and Programmer's Guide for the Amstrad CPC-6128 and PCW-8256. It weighs in at £25 for 480 pages that includes information on BDOS and BIOS, and a thorough description of how the machine's hardware, firmware and software link together. There are also programs, ideas for programs and lots of documentation on the utility program supplied with

### **AMSTRAD APPLICATIONS**

Practical Amstrad Word
Processing by David Lawrence
and Mark England. Published by
Sunshine, £7.95. ISBN 0 946408
94.7

Word Processing with Amstrad by R Hughes. Published by Macmillan, £6.95. ISBN 0 333 42792 0

A Practical Reference Guide to Word Processing on the Amstrad PCW-8256 and PCW-8512 by F A Wilson. Published by Bernard Babani, £5.95. ISBN 0 85934 161 5 Mastering the Amstrad PCW-8256/8512 by John M Hughes. Published by Sigma Press, £8.95. ISBN 1 85058 052 9 The User's Guide to the Amstrad PCW-8256/8512 by Don Thomasson. Published by Melbourne House, £10.95. ISBN 0 86161 204 3

Operator's and
Programmer's guide for the
Amstrad CPC-6128 and
PCW-8256 by Digital Research
and Amstrad Consumer Electronics.
Published by Heinemann New
Tech, £25. ISBN 0 434 90320 5
Using Amstrad CPIM
Rusinger Software by Lea

Using Amstrad CP/M Business Software by Ian Sinclair. Published by Collins, £8.95. ISBN 0 00 383359 3

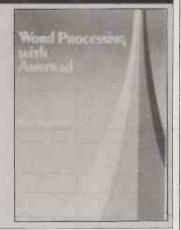

CP/M Plus. It is a substantial book by any standard, and an absolute must for the programmer-user. It is only a pity that you have to pay £25 for what is effectively the third part of the system documentation. The book contains everything that should have been in the manuals, and more besides.

It is not particularly well written, but it is comprehensive and authoritative, two things that cannot be said about many computer books. The CP/M Plus Handbook is packed with solid microcomputing muscle.

Using Amstrad CP/M Business Software by Ian Sinclair is a curious book, the bulk of which has little to do with using business software. Instead it is concerned with describing how to fiddle with some of the more obscure aspects of the operating system. The author is clearly at home with the technical and programming aspects of the computer, but sadly he has little grasp of what the business user requires. The end result is little more than a confused and poorly written mishmash.

Only three of the 12 chapters

deal with CP/M business software, and they do little more than outline what was available a few months ago. There is no real criticism of the packages mentioned, nor are there any hints as to how to use them. CP/M facilities such as SetIst and Setkey are described in great detail, but they are of more interest to the programmer or hobbyist than the business user. This betrays the truth about this book: it is a homecomputer book dressed up with a business title in the vain hope of gaining some extra sales.

There's more to viewdata than just electronic mail, telexing and multi-user adventures like STARNET....

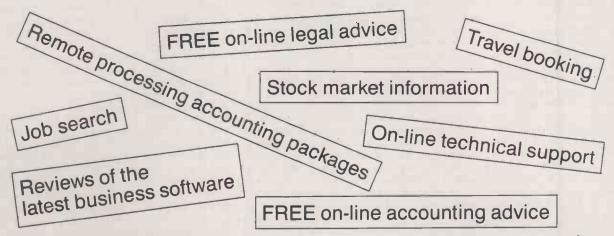

Of course, after a hard day's work, you may be in just the right mood to get back at the competition. Starnet is our businessman's punch bag!

Phone Micronet on 01-278 3143 for further information.

# Born Leader.

With daisy wheel heritage and second generation laser technology the Qume Laser TEN sets a new standard in clarity.

When Laser TEN first saw the light of day last year it had a formidable family reputation to live up to: Qume's world supremacy in letter quality printing.

In fact, it is this heritage which has given Laser TEN the edge over competition in the office. All founts are modelled on daisy wheel type faces, subtly refined to adapt them to laser technology.

The clean impression created by the characters is highlighted by the brightness on the page: no fine deposits of toner over the paper which so often makes a laser printed page look as though it has been photocopied.

As a result, there are only two ways whereby readers of a letter printed by Laser TEN can distinguish it from typewritten

material — with a magnifying glass or by touch.

Laser TEN fits in with your office computer system as simply as a daisy wheel printer, too: and it will continue to be compatible even if you change your system. You just need to plug in the appropriate interface.

The type founts are plug-in modules, too. And all the replaceable elements — toner, developer and drum — are easily recharged by the operator. All of which makes our quiet, ten-page-

a-minute model very comfortable to live with.

So if you want state of the art laser performance with daisy wheel distinctiveness, there's only one machine which has the breeding. Laser TEN from ITT/Qume.

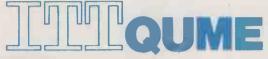

Qume Quality. Leadership is just a part of it.

Qume (UK) Limited

Marketing and Sales Park Way, Newbury, Berkshire RG13 1EE Telephone: (0635) 31400 Telex: 846321 Telefax: (0635) 32852 Service and Training Centre Bridgewater Close, Reading, Berkshire RG3 1JT Telephone: (0734) 584646 Telex: 849706

### Combinations

### **Borland International's**

### **Business Productivity Programmes**

Reflex: The

Analyst. Amazing database manager, especially useful for analising data from dBASE or 1-2-3, and generating 1-2-3

eflex Workshop. different templates, for use with Reflex, to aid in running businesses.

Sidekick. Award-winning, record-selling RAM-resident desktop manager — pop-up calculator, notepad, schedule, auto dialer,

**Travelling** 

Sidekick. Used with Sidekick; electronic business/personal diary and daytime organiser. Convenient pocket diary format, with automatically printed schedules, calendar, lists.

Superkey. Super keybo enhancer, compressing many Super keyboard keystrokes into one; also encrypts

### **Electronic Reference Programmes**

Turbo

Lightning. Resident spelling checker/thesaurus, checks words while you type, suggests synonyms upon request. Includes Turbo Lightning engine, used by all Borland electronic reference programmes.

Lightning Word

Wizard. Development tool kit, technical reference manual for Lightning engine. Includes Turbo Pascal source code, various

### **Turbo Pascal Family**

Turbo Pascal. Industry standard Pascal, over 400,000 copies sold. Latest version, includes 8087 and BCD support.

**Turbo Graphix** 

Toolbox. Source code for graphics library. IBM colour graphics adaptor, Hercules hi-res mono graphics card, or compatibles. No royalties on applications developed with Borland toolboxes!

### **Turbo** Database

Toolbox. Routines for sorting and searching, includes sample customer database. Source code, no royalties.

### **Turbo Editor**

Toolbox. Kit for writing word processor, including pulldown menus, windows. Also includes Microstar, a Wordstar clone. Source, no royalties.

Gameworks. Games in Turbo Pascal, and an excellent tutorial on the theory. Source.

Turbo Tutor. Latest version. A gentle introduction to programming in Pascal, from modular design to turtle graphics and in-line assembly code. Many examples, with source code.

### **Artificial Intelligence**

Turbo Prolog. A revolutionary version of the revolutionary 5th generation language. Borland adds windows, graphics, colour, modular programming to the language of the 1990's.

→ circle 113 on enquiry card ←

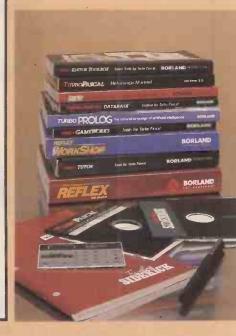

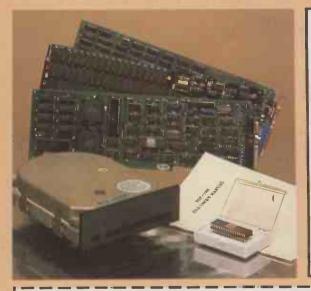

### The hardware you need

EGA Card

High-resolution colour (and monochrome) graphics, for the PC/XT/AT; compatible with IBM's 256K EGA card.

Mono Graphics Card

High-resolution monochrome graphics, compatible with the Hercules Graphics Card. Free software, manual, programming tutorial.

### Colour Graphics Card

Medium resolution colour and monochrome graphics, compatible with the IBM Colour Graphics Adaptor.

### 20 Megabyte Upgrade Kit

20 MB hard disk drive, controller, cable, installation instructions. For IBM PC, XT, true compatibles.

### EMS Card

Adds up to 2 megabytes of expanded memory to your PC/XT/compatible.

Lotus/Intel/Microsoft standard, use with 1-2-3 version 2, Reflex, other advanced products.

8087 / 80287 Maths Coprocessors
Speeds up programs using maths heavily

up to 50 or more times. 8087 for PC, XT; 80287 for AT. Select version for clock speed of your machine.

| Please send me:-  Reflex: The Analyst  Reflex Workshop  Sidekick  Traveling Sidekick  Superkey  Turbo Lightning  Word Wizard  Turbo Pascal  Turbo Graphix Toolbox  Turbo Database Toolbox  Turbo Gameworks  Turbo Tutor 2.0  Turbo Prolog | £99<br>£69<br>£69<br>£69<br>£69<br>£49<br>£49<br>£49<br>£49<br>£49<br>£20<br>£29 | □ 20 MB Upgrade Kit □ Expanded Memory Card + sets of 256K RAM at £25 □ 8087-3 (4.77 MHz clock) □ 8087-2 (8 MHz) □ 80287-6 (6 MHz) □ 80287-8 (8 MHz) □ 80287-10 (10 MHz) | £ |
|----------------------------------------------------------------------------------------------------|----------------------------------------------------------------------------------|----------------------------------------------------------------------------------------------------|---|
| I would also like:-<br>Enhanced Graphics, 256 K<br>Mono Graphics Card                                                                                                    | £149<br>£49                                                                      | city postal code telephone extension                                                                                                    |   |

### A Limited Offer

Prices on Borland products are our usual prices, but prices on hardware accessories are available only where these are purchased in combination with Borland products. This offer may be limited to product on hand, and may be withdrawn at any time.

IBM PC/XT/AT or true compatibles; DOS 2.0 pr higher.

Board products: 24 months, If it doesn't work, we will repair or replace it, free of charge. Hard drives: 12 months. Software products: Warranties are limited to media defects. In all cases: Warranties are void where products are subject to unreasonable physical abuse.

Terms — Strictly cash with order. We reserve the right to allow cheques to clear befor

despatch.
Official orders are accepted from PLC's, government and educational authorities. Trade enquiries are invited.

Carriage — Free within the UK. Within the EEC, £2 per item, but call on hard drives. Elsewhere, £5 per item, call on hard drives

Send your order to -Bristol Micro Traders, Borland Sales Group, Maggs House,

78 Queens Road. Bristol BS8 1QX.

Micro Traders

(0272) 298228

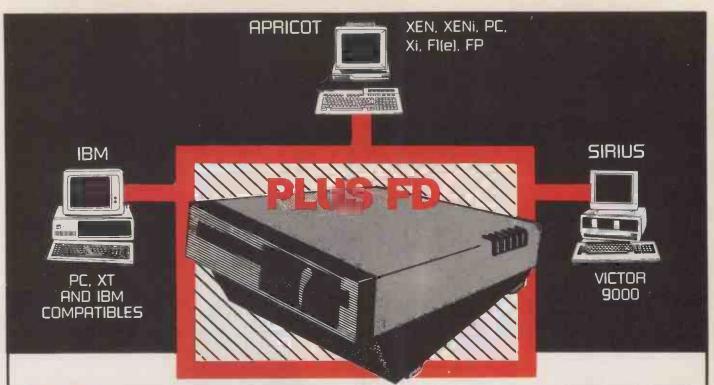

PLUS-FD: Floppy disc drives that make transfer of files between PC's as simple as inserting a floopy diskette. PLUS-FD: Includes a floppy disc drive, power supply, cable and interface card. PLUS-FD: Supplied with driver software and format programs. FD appears as the next available volume (e.g., drive C on Apricot PC). PLUS-FD: May be used for

additional storage. ALL FILES ARE ACCESSED DIRECTLY. PLUS-FD: Available in 3 1/2' and 5 1/4" options for a wide range of PC's.

| Installed on:                                   | DRIVE                              | Compatible with                                  | PRICE (£)                         | Quote<br>Model           |
|-------------------------------------------------|------------------------------------|--------------------------------------------------|-----------------------------------|--------------------------|
| IBM PC<br>APRICOT XEN                           | 3 ½"<br>5 ¼"                       | APRICOT (inc. XEN) &<br>3½" IBM CLONES<br>IBM PC | 250<br>295                        | FD3IA<br>FD5XI           |
| APRICOT F Series PC & XI APRICOT XENI           | 5 ¼"<br>3 ½"                       | IBM PC<br>APRICOT (Inc. XEN)                     | 450<br>295                        | FD5AI<br>FD3XA           |
| APRICOT XEN/XENI LLI/Station APRICOT XEN/XEN    | 5 ¼"                               | IBM PC                                           | 450                               | FD5XWI                   |
| U/Station SIRIUS/VICTOR 9000 SIRIUS/VICTOR 9000 | <b>3</b> ½"<br>5 ¼"<br><b>3</b> ½" | APRICOT (Inc. XEN) IBM PC APRICOT (Inc. XEN)     | <b>3</b> 50<br>450<br><b>3</b> 50 | FD3XWA<br>FD5SI<br>FD3SA |

### ALSO AVAILABLE

A second 3 1/2" floppy drive for APRICOT range (ideal for Fl or FP). Read/write & format single/double-sided diskettes. Only ......£250 (Model FD3A)

### PC & XI INTERNAL

FAST 20Mb SCSI drive - Completely Invisible because the hard disc is built-in, with all your data and programs held inside.

TRANSPORTABLE - Includes head parking facility.

MULTIPLE VOLUMES - Includes multi-volume software allowing you to partition the disc. Up to 26 volumes of any size to sult your requirements.

DISC SHARING - Plusnet software is also available for the PC version only. For further details please contact PLUS 5 on Tel. No. 08926 63211.

INSTALLATION - Our hard disc kits are easy to Install, but for the inexperienced, we will carry out the Installation.

PRICES - APRICOT PC.....£795.00 ORDER REF NO: - PLUS-HDU

- APRICOT XI .....£595.00

DELIVERY - Ex-Stock

Optional On-Site Maintenance Prices exclude VAT Warranty - 12 months parts and labour

AVAILABLE FROM

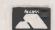

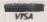

### APRICOT RAM (including XEN)

ÁPRICOT PC/XI IF - range - A top quality single-board construction, featuring:

- Full Processor speed operation (ie NO WAIT STATES)
- 256k and 512k boards (Also 256k board is upgradeable)
- Suitable for systems with existing installed 256k or 512k ram

256k Ram board £115 (Model AR256) 512k Ram board £150 (Model AR512) APRICOT XEN and XENI - DAUGHTER **BOARD RAM** 

- Runs parallel to main system ram
- Full processor speed operation
- Ability to stack

512k Daughter Ram board .....£250 (Model XR512)

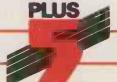

73, Evendons Lane, Wokingham RG11 4AD. Tel. (0734) 794963 - 774079 Telex: 95538 PLUS G (A Division of PLUS 5 ENGINEERING LIMITED)

# He's just used a PC for the first time.

So why is he so happy?

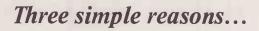

### 1. He could work it.

Because he was using a brand new software package for IBM and compatibles called PFS: First Choice, which just about anybody can learn to use in under an hour.

### 2. It did everything he wanted it to.

Because PFS: First Choice contains all four of the basic business applications – wordprocessing, spreadsheet, database, and communications.

### 3. His software only cost £149.

No wonder he's so happy. Call us on 01-839 2840, and we'll send you further details, or put you in touch with your nearest dealer.

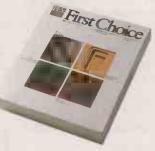

### PFS: First Choice.

From Software Publishing Corporation, one of the largest suppliers of business software worldwide.

Software Publishing Europe, 87 Jermyn Street, London swiy 61D.

### COMPAQ DESKPRO 386 TAKING THE LEAD

By Steve Malone

With its 80386-based micro, Compaq has for the first time broken new ground, leaving IBM to bring up the rear. Does this signal the end of the IBM standard in microcomputing?

ven six months ago it seemed inconceivable that any company other than IBM could make an advance on the industry standard for business micros. Everyone knew that the next generation of PCs would be based around the 32-bit Intel 80386 processor. It was simply a question of waiting for Intel to ramp up production of the chip and for IBM to launch the new generation. What has happened is that a number of manufacturers, most notably Compaq, have beaten IBM to the punch.

Compaq's 32-bit micro is the Deskpro 386, and with it Compaq has maintained

the design philosophy that has thrust it into the Fortune 500 in a record four years. The Compaq formula is to build a machine which is entirely compatible with the IBM PC family yet outperforms the IBM product. Thus the Deskpro 386 has been designed to maximise performance while avoiding any innovations which may be opposed by the IBM 80386 machine when it appears.

There are currently two 80386-based computers in the Compaq range. The Deskpro 386 model 40 is equipped with a 40Mbyte hard disc and has room for three other half-height storage devices. The

model 130 has a 130Mbyte hard disc with facilities for supporting two more massstorage systems. The company admits that a portable version is under development.

The model 130's hard disc has a formatted capacity of 134Mbyte. It provides a maximum of 10Mbyte/s, intelligent transfer and an average access time of 25ms, compared with 28ms, for the 40Mbyte drive. For this review Compaq provided a model 40 fitted with a 360K floppy-disc drive and a 40Mbyte tap backup drive in addition to the hard disc and 1.2Mbyte floppy which form part of the basic system.

(con inved on next page)

### **SPECIFICATION**

CPU: Intel 80386 running at 16MHz
RAM: 1Mbyte RAM held in 32-bit
expansion slot, expandable to 14Mbyte
Mass storage: 40Mbyte hard disc and
1.2Mbyte flappy; space for two
additional aptional units including

additional optional units including 1.2Mbyte floppy, 360K flappy and 40Mbyte tape drive; model 130 has 130Mbyte hard disc and space for two additional units

Interfaces: one RS-232C and one parallel printer port

Display: monitor and display circuitry not included in basic system; review setup included Compaq Expanded Graphics Adaptor and colour monitor

Price: £5.399: Compag Expanded

Price: £5,399; Compaq Expanded Graphics Adaptor, £495; Compaq colour monitor, £550

Manufacturer: Compaq Computer Limited, Ambassador House, Paradise Road, Richmond, Surrey TW9 ISQ. Telephone: 01-940 8860 Available: now

Available: now

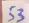

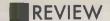

(continued from previous page)

The Deskpro 386 comes in the usual three-box format of keyboard, processor and monitor. The processor box is a similar size to that of the the PC/AT, although Compaq's stylists have managed to avoid the tank-like appearance of the IBM machine. At the front of the box there is a keyboard lock and an IBM standard keyboard socket.

Two types of keyboard are available from Compaq. There is the standard Compaq 85-key keyboard, and the 101-key Compaq Enhanced Keyboard. The latter has 12 functions keys running along the top as on the new IBM units, a Pause key that suspends program execution, a separate cursor-control cluster and a standard numeric keypad. One interesting feature is the addition of two Ctrl and Alt keys to provide a pair on either side of the space bar. The keyboard connects to the CPU via a coiled cable with a telephone-style jack connector on one end and an IBM-compatible DIN plug on the other. At the rear of the machine are the standard interfaces for a serial and a parallel port.

### **NINE SLOTS**

As you might imagine, the inside of the processor box looks pretty busy. The right-hand half is entirely occupied with the mass-storage devices and the 192W power supply, with the motherboard covering the left-hand half. There are nine full-length expansion slots, three of which were filled on the review model.

The first slot was occupied by a disccontroller board which runs the floppy-disc drives and the 40Mbyte hard disc. Occupying the seventh slot was the new Compaq Enhanced Colour Graphics adaptor board, which is claimed to be fully compatible with the IBM EGA board. It is equipped with 256K of RAM as standard, allowing it to make full use of the capabilities of the EGA such as the ability to display colours from a palette of 64 and a pixel resolution of 640 by 350. On the far left of the machine was the memory board that provides the standard complement of 1Mbyte of RAM.

This configuration leaves three AT expansion slots and three eight-bit PC slots free. On machines fitted with the 130Mbyte hard disc an additional AT slot is used for the separate controller card.

The heart of the Deskpro 386 is, of course, the 80386 chip itself. This chip has been benchmarked by Intel at around four million instructions per second, a rate that was not so long ago achievable only by high-speed minicomputers. This monster sits alongside the expansion-board area and takes the form of a 35mm square block fitted with 144 pins in three lines around its edge.

Adjacent to the main processor is an 80287 co-processor socket. Here Compaq has compromised in order to get its machine out quickly. Intel has promised an 80387 complementary maths co-processor for the 80386, but as it is not yet available Compaq

has provided the 80287 slot instead. Because the 80387 chip requires additional pins, the 80287 slot will be unusable when the new chip finally appears.

The 80386 is a full 32-bit processor which on the Deskpro 386 is clocked to run at 16MHz. Internally the chip contains eight 32-bit general-purpose registers for arithmetic, addressing or data. These registers can manage eight-, 16- or 32-bit operations. In addition, the 80386 has six 16-bit segment registers and two 32-bit status-

control registers.

Memory is accessed via a 48-bit pointer which consists of a 16-bit segment selector and a 32-bit offset. The memory-addressing capabilities of the 80386 are mind-boggling. The directly addressable memory space is 4Gbyte and the virtual-memory capabilities made available by the on-chip memory management unit (MMU) mean that the processor can support up to 64 terabytes—that is, more than 67,000,000Mbyte.

Intel has promised that all members of its 80xxx series will be compatible with the 8086 family. In this respect, the 80386 is a great improvement over the earlier 80286 used on the PC/AT and compatibles. The 80286 has two modes: the so-called protected mode in which it can operate a multi-user system, and a more limited mode in which it can run 8086 software. The problem is that it cannot do both simultaneously. The vast number of 8088-based PCs out in the field meant that software developers were reluctant to write software for the protected mode which would effectively cut off 95 percent of the potential user base. The result has been that the capabilities of the PC/AT have never been exploited to the full, and the machine is simply used as a souped-up version of the PC

While not overcoming all the problems encountered by the 80286, the 80386 goes a long way towards rectifying them. Though 8086 software cannot make full use of protected mode on the 80386 it can run as a subset of protected mode. The effect is that several 8086 programs can run in memory without the complex conjuring tricks required by multi-user versions of MS-DOS and its relatives. For the record, the processor can do the same for 80286 systems as well. This makes multi-tasking much easier and a more viable proposition for 80386-based machines than for their predecessors.

### MS-DOS AND UNIX

This trick can be extended to allow the machine to run not only MS-DOS programs but also Unix System V programs simultaneously, even though MS-DOS is a 16-bit environment and Unix System V is essentially 32-bit in nature. It should even be possible to have MS-DOS programs running under Unix.

Although the 80386 has a maximum 64Tbyte virtual address space the Deskpro 386's capability has been limited to 4Gbyte. The processor's MMU accesses virtual memory by swapping programs and data between the hard disc and main memory.

The MMU on the Deskpro 386 uses just one segment of the 16,000 that are possible under the 80386 architecture, which is why only 4Gbyte of virtual memory space is available. Compaq says that the limit is imposed by the operating system rather than the result of any hardware problem. Presumably Microsoft will take notice of this and extend the limit on future versions of MS-DOS

To maximise the effectiveness of a 16MHz processor it is necessary to equip the computer with high-speed memory. While conventional dynamic RAM is insufficient for the 80386 processor the very high-speed alternative, static RAM, is still too expensive for a commercial business machine. Compaq has taken a middle path in the design of the Deskpro 386 by equipping it with zero-wait-state devices known as staticcolumn RAM. The design works by making the rows in the memory matrix dynamic as normal, while holding the columns static in 2K lines which do not have to be constantly refreshed. This produces speed increases of 50 percent on the rows and 300 percent on a 2K column access.

### **NEW ARCHITECTURE**

The Compaq Deskpro 386 is fitted with 1Mbyte of RAM supplied in 1Mbit chips. Although Compaq has in general not attempted to expand the hardware standard defined by the IBM architecture, there is one small but important exception which relates to the configuration of RAM. The computer's memory is held on an expansion card, and in order to make use of the 80386's 32-bit address bus this card is fitted into a single 32-bit slot. Additional memory can be piggybacked so that the machine is capable of holding up to 10Mbyte in that one slot. If 16-bit slots are used as well, the total memory possible in the Deskpro 386 is 14Mbyte.

Of course, the piggyback capability of the 32-bit slot is also available to other board manufacturers and it is likely that 32-bit boards will begin appearing in the near future from third-party suppliers. This is the obvious place to piggyback the 80387 chip when it appears, as well as other 32-bit coprocessors like the Motorola 68020 or the National Semiconductor 32032. Doubtless other devices like high-speed video boards and advanced MMUs will eventually appear too.

As users have found, it is one thing to have a machine with several megabytes of memory; it is quite another to be able to make use of it. While the extended memory provided by the MMU is accessible under Unix, this option is not open to applications based on MS-DOS, whose users are still bravely struggling on with the 640K limit.

The most favoured solution to memory limitations is at present the LIM Expanded Memory Specification (EMS) developed jointly by Lotus, Intel and Microsoft. Compaq has gone along with the LIM specification and has provided its own version, known as Compaq EMS, as standard on the Deskpro 386. This enables users to

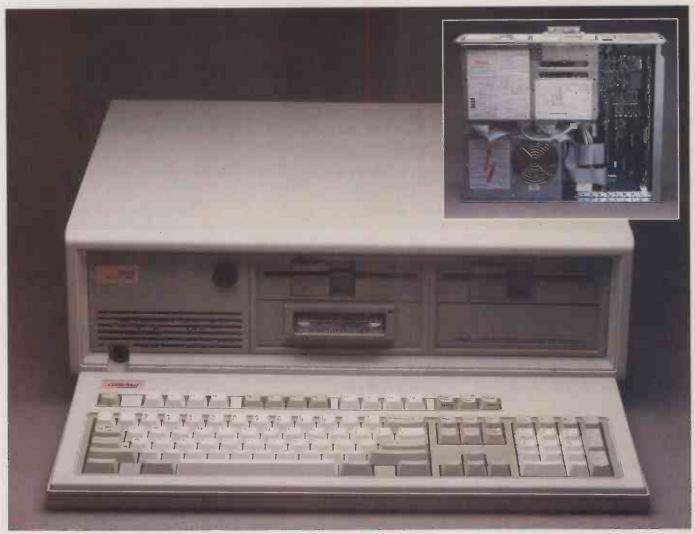

access up to 8Mbyte of data as bankswitched RAM.

The decision to implement the LIM specification appears to be an uncharacteristically shortsighted one by Compaq. The limitations inherent in the LIM specification have been roundly criticised by a number of commentators, not all of whom have axes to grind. The central criticism is that the LIM standard allows only a single 64K window for bank-switching into main memory. This effectively reduces the information which can be held in expanded memory to data only, as the window is far too small to hold modern programs where 500K of code alone is not uncommon. The Deskpro 386 is crying out to be used as a multi-user, multitasking engine; but without the ability to allocate sufficient memory to several applications and their data, its potential as an MS-DOS based multi-user machine is essentially ruined

### IMPROVED STANDARD

The adherence to the LIM standard would be understandable if there were no alternative. However, there is a rival system in the Ashton-Tate/Quadram/AST Enhanced EMS (AQA EEMS) which can support windows of up to 384K. Together with Digital Research's Concurrent PC-DOS XM this alternative format provides a workable multi-user, multi-tasking system. When

Above: The casing of the Deskpro 386 is large without looking clumsy. Inside most of the space is occupied by the four massstorage devices and power supply. Below: The 80386 chip.

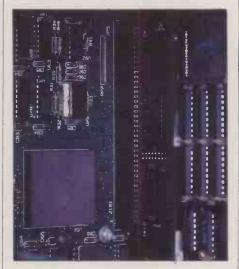

pressed on this point Compaq says that it is simply following the accepted standard overlooking the fact that the AQA EEMS is fully compatible with the LIM specification.

The plot thickened when Compaq admitted that present versions of Digital Research's Concurrent DOS operating system do not run on the Deskpro 386.

Although we were unable to get Digital Research to comment on this, it seems that Concurrent DOS contains code - specifically two instructions - which is not supported by the 80386 processor. Compag says that Digital Research is currently amending the code so that Concurrent DOS will run on 80386-based computers

Despite all this, the mystery still remains why Compaq, having made strenuous efforts to optimise the machine's performance, saddled the Deskpro 386 with an inferior expanded-memory specification. To be fair, Compaq does say that a Rampage board or similar device conforming to the AQA EEMS specification is supported by the

computer's architecture.

My personal view is that Compaq knows something the rest of us don't about the intentions, if not of IBM then of Microsoft. Bill Gates, the Chairman of Microsoft, is on record as saying that while Xenix runs markedly better on the 386, he views the machine as a DOS and Windows computer. Unless Gates's comments are entirely hot air it would seem that Microsoft has something up its sleeve that will take full advantage of the new Compaq design. Apricot has already announced that it intends to begin shipping the multi-tasking MS-DOS 4.0 for the Xen before the end of the year. Also, it is clear that Compaq expects a version of MS-DOS which overcomes the present 640K

(continued on next page)

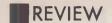

(continued from previous page)

limit to appear in the not too distant future. In the meantime, the company is willing to stand by its non-disclosure agreement with Microsoft and take the flak until the new DOS arrives.

Compaq is currently making MS-DOS 3.1 available with the Deskpro 386, rather than the more recent version 3.2. This is because Compaq has not provided the 3.5in. drives supported by version 3.2 as an option, and says it has no plans to do so. Presumably the company will invest in the 3.5in. format if it sees a demand.

The all-important BIOS for the system is Compaq's own copyright. It was developed completely independently from the 80386 BIOS recently announced by Phoenix. The way the BIOS is positioned in the Deskpro 386 design says something about the way the IBM PC standard will affect the architecture of the new generation of machines.

The Compaq Deskpro 386 is actually two machines in one, with the two parts interfaced by duplex circuitry. On the one hand, the machine architecture is that of a standard PC/AT running at 8MHz. It is here that the 16-bit cards, the 80287 co-processor and the necessary BIOS routines logically reside.

This area allows the machine to run IBM PC software, including those programs like the Lotus copy-protection mechanisms which use timing loops. Should any problems occur with such software Compaq has provided a Mode command which allows the user to set the clock speed. For the truly perverse, it can even set the speed below that of the standard PC.

On the other side of the interface is the super-fast RAM and 32-bit architecture, timed to run at 16MHz, where the full power of the machine is unleashed. Conceptually, therefore, the Deskpro 386 can be thought of as a 32-bit machine with a PC/AT front end.

### **BIOS COPIED INTO RAM**

In order to maximise the speed of the code, the Deskpro 386 begins its power-up sequence by copying the BIOS ROM together with its EGA and hard-disc extensions into 32-bit fast RAM. From then on, whenever the processor is asked to access the BIOS, the MMU redirects the call instruction to the relevant address, which is at the top 128K of the 1Mbyte of system memory.

As far as compatibility goes, the majority of programs ran satisfactorily, including Word 3, the Smart integrated system and Lotus 1-2-3. The only difference we noticed was that they ran a lot faster. The fly in the ointment was Sidekick version 1.56A, which could not be invoked from 1-2-3 and displayed rubbish on-screen from Word 3.

As you can imagine, this caused consternation, not to say disbelief, in the *Practical Computing* office and at Compaq's HQ. At first we suspected the EGA card was to blame, but testing the same software combination on a PC/AT with an EGA proved satisfactory. Compaq meanwhile

had also tested the software on a PC/AT and discovered this same bug. The difference turned out to be the size of the EGA RAM. Sidekick will work with an EGA fitted with 64K of RAM but not with a full-blown 256K EGA card.

As measured by the Basic Benchmarks, the Deskpro 386 outperforms its nearest competitor by a factor of nearly two. Though this should be enough for any machine, it is only part of the story. The GWBasic Benchmarks used by *Practical Computing* were written for a machine with a mere 16-bit address bus. The Basic timings for the Deskpro 386 hide the fact that the processor is fetching 32-bit words rather than 16-bit ones. A better test using 32-bit words would probably give even more impressive results.

There is, as yet, no 32-bit MS-DOS software available to run on the Deskpro 386, nor is there likely to be at least until new versions of DOS appear and IBM launches its own 80386 machine. A new version of MS-DOS which makes full use of the

COMPAQ DESKPRO 386 **MVERDICT** 0000 Performance Ease of use Documentation Value for money ☐ An outstanding machine that leaves the competition for dead.

advances in chip technology is vital if the 80386-based machines are not to suffer the same fate as the PC/AT, and simply be used as go-faster PCs. Microsoft has announced that Xenix System V/386 is imminent; a developer's toolkit has already been made available, but it looks as though the applications may take some time to come through.

It is impossible to predict the kind of application likely to appear for the 80386 generation of machines, but a look at minicomputer software should provide a few clues. Typical applications are obviously the high-speed number crunching and data processing traditionally associated with minis. Other more advanced applications might apply artificial-intelligence techniques to collate data and provide better context-sensitive help. CAD/CAE and modelling techniques will also benefit from 32-bit technology.

However, the impact of the Compaq 386 will probably not be felt in the software industry but among hardware manufacturers — IBM, in particular. Until now IBM has managed to sell its machines simply because they were the pace setters and therefore the standard. Manufacturers of compatible computers were forced to compete either on better performance or on

price. But with the launch of the Deskpro 386 the tables have been turned, and it is IBM who will be challenging an established product.

This leaves IBM with four alternatives. First, it could try to out-Compaq Compaq and produce a machine with a better performance than the Deskpro 386. Given IBM's past track record this does not seem likely to happen. The company's entire philosophy has always been to produce a safe and reliable product rather than to take innovative leaps. Following the alternative compatible manufacturers' route of producing a cheap clone of the Deskpro 386 would be too galling for IBM to swallow. Anyway, given IBM's vast corporate overheads, it is unlikely that it could sell such machines and still make a profit.

### **WILL IBM CHANGE RULES?**

Another strategy, which must be tempting, is for IBM to use its huge muscle to move the goalposts and change the standard. This high-risk option might work, but it would certainly alienate IBM's current user base, and it carries no guarantee of taking its customers with it. The new machine would also have to be very good to lure customers away from the existing standard. IBM has already produced a supermicro in the form of the 6150 or RT PC which has, so far, conspicuously failed to take the market by storm.

But even if IBM does manage to produce a high-performance 32-bit micro at a competitive price, its troubles are not over. IBM's System 36 and 38 minicomputers are already on a hiding to nothing against the DEC Vax minis. Producing a micro of similar performance at a third of the cost would kill its minicomputer market stone dead, and IBM knows it. Of course, manufacturers like Compaq who are based solely in the micro market have no such worries to contend with.

The final alternative is for IBM to abandon micros altogether. This may not be as inconceivable as it sounds. Much of IBM's influence in the corporate sector stems from its image as market leader and industry arbiter in every sphere. Boxed in on all sides and unable to set an alternative standard, IBM may prefer to withdraw altogether from the microcomputer market. Meanwhile another company — Compaq, for example — would take the position of innovator. A micro standard without IBM? It may come to that.

### CONCLUSIONS

- ■The Deskpro 386 is a 32-bit machine that conforms to the IBM hardware standard.
- ■The machine is provided with features to induce maximum performance at a price business users will be prepared to pay.
- ■In order to steal a march on the opposition, Compaq has ignored the software side. Purpose-written 80386 applications software has yet to appear; users will have to make do with PC packages until it does.
- This is Compaq's bid to seize the position of market leader; IBM must know it has a fight on its hands.

### The Tandy 1000EX

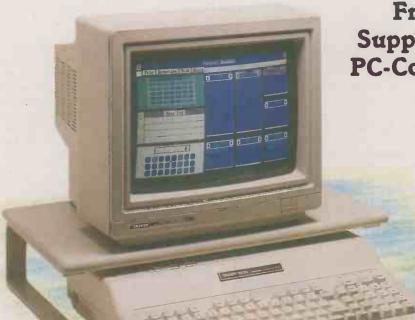

Free Training And Support Means The Best PC-Compatible Deal Ever!

Mono System Price

£449\*

Ex. VAT

Colour System Price

£549\*

Ex. VAT

\*Optional Monitor Stand Not Included

The time has come - IBM-PC\*\* compatible computers for the home and small business are a reality. At Tandy, less than £500.00 now buys you a system that will do everything from shoot-em-up space invaders to add-em-up small business accounts, word-processing to weed-processing (gardener's software???).

But just buying a computer isn't enough. We're sure that when you spend hundreds of pounds on your first real computer you'll want to know that you're not on your own. You want to buy from a company that really knows about computers, and can pass some of that knowledge on to you. That's why Tandy - the company that brought computers to the High Street nearly ten years ago - has put together a package that means so much more than just buying a box. With our new Tandy 1000 EX PC-compatible we are including an hour's free training to help you to get to know your computer and what makes it tick, and 12 months free

telephone hotline support. Hit a problem and you're just a telephone call away from friendly, professional help.

All this and spectacular prices too - just £449.00 Ex. VAT for a monochrome system, £549.00 Ex. VAT for a colour system. There are no hidden extras. Both prices are for complete working systems, and both include Personal DeskMate - Tandy's easy to use integrated software package. This could be all the software you ever need, but if your do want more, the 1000 EX's PC-compatibility lets you choose from the biggest range of software available - games, education and business.

So there you have it, peace of mind computing. Always remember that buying a computer is only the first step. Before you spend your money, satisfy yourself that you're dealing with a company that can train and support you, and back up your purchase with a solid base of computer knowledge. We can - because Tandy is your local computer company.

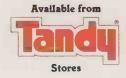

TANDY ® COMPUTERS

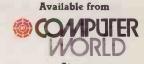

The range that's clearly superior

Tandy Corporation (Branch UK), Tandy Centre, Leamore Lane, Bloxwich, Walsall, West Midlands. WS2 7PS. Telephone: 0922 477778
For further information dial the operator and ask for

Freefone Tandy Computers

→ circle 150 on enquiry card ←

Available from selected Tandy Stores, Dealers and AT Computerworld.
"IBM-PC TM Of International Business Machines

### AMSTRAD PC-1512 SUGAR-SWEET CLONE

By Glyn Moody

Britain's favourite entrepreneur has come out with a PC clone that does all the right things at the right price.

he broad details of the Amstrad PC-1512 are very much as expected: the entry-level system has 512K RAM, a single floppy, a monochrome monitor, serial and parallel ports, MS-DOS and DOS Plus with Gem. It costs £399, excluding VAT. What is more interesting about the machine is its divergences from the IBM standard and its longer-term implications for the business-micro market.

Although functionally close to the IBM PC, the latest Amstrad is not a clone in the same sense as the nameless Taiwanese boxes. True to Alan Sugar's basic philosophy it uses tried and tested technology pushed to the limit in terms of performance. Gone is the creaky 8088 running at 4.77MHz, and in its place comes a full 16-bit 8086 running at 8MHz. And instead of the chip count of the IBM PC, which seems gross today, the PC-1512 uses a number of custom chips to cut costs and improve reliability.

Externally the machine is more conventional, as it employs the usual threebox configuration. The monitor, which resembles that on the Olivetti M-24, is mounted on a tilt-and-swivel stand that fits securely into a recess in the lid of the system unit. There are two models available. The monochrome unit embodies a passable imitation of a paper-white screen and can display 16 levels of grey to emulate colour. The colour version itself offers up to 16 colours with a resolution of 640 by 200 pixels. The images are steady and the characters acceptably legible - not quite up to the standard of the IBM monochrome display but better than the colour one.

### **BUILT-IN POWER SUPPLY**

An unusual feature of the monitor is that it contains the power supply for the whole system. This means that the main unit can be slimmer and is less prone to overheating, but the price paid is a lack of an easy upgrade path. Once you have bought a monochrome version it will be hard to move on to colour.

The keyboard is remarkably professional both in look and in feel. Like the rest of the system, it is made of moulded plastic but the effect is nothing like so light as the keyboard on the Amstrad PCW-8256 word processor. The layout is very similar to that of the IBM PC, even down to the disposition of the Shift key and the Backslash; the Control, Alt PrtScr and Caps Lock keys are placed differently. The Return key seemed slightly far away for touch-typing but otherwise I found the touch quite good.

The keyboard attaches to the left side of the system box, as does the mouse. The mouse itself is a rather bulbous beast, with two buttons and a central spine. I found the spine confusing, since by touch there is not much to distinguish it from a button. Supplying a mouse as standard is a welcome move that is likely to help increase the acceptance of these devices. Placing the port

| AMSTRAD PC                                                             | C-1512 |        |         |  |  |
|------------------------------------------------------------------------|--------|--------|---------|--|--|
| E VERDI                                                                | CT     | , 00 4 | CELLENY |  |  |
| Performance [                                                          |        |        |         |  |  |
| Ease of use [                                                          |        |        |         |  |  |
| Documentation [                                                        |        |        |         |  |  |
| Value for money [                                                      |        |        |         |  |  |
| ☐ Another <i>tour de force</i> in bundling — and a winner for Amstrad. |        |        |         |  |  |

on the left, however, is daft since the mouse cable inevitably trails across the keyboard. Perhaps the designer was left-handed. Next to the mouse port is the volume control for the internal speaker. At maximum volume the beep is alarmingly loud.

At the back of the system unit there is a generous selection of ports. As well as serial and parallel ports, both supplied as standard, there are sockets for video out and power in. The rear portion of the top casing slides off to allow expansion cards to be slotted in. Similarly there is another cover which slides off to the back of the right-hand side to allow extra ports to emerge.

Three full-size expansion slots are provided, placed lengthways across the machine. This may sound like short shrift, but it is worth bearing in mind that the circuitry for the ports and video outputs is all present on the motherboard; many other IBM clones have three slots or fewer free once boards for these functions are in place. With a hard disc fitted one of the PC-1512's slots is required for a controller card.

Opening up the machine is not entirely easy. At the front of the casing there are the disc drives — two 360K floppies on the review machine. Amstrad claims these are not from some faceless Korean manufacturer but a reputable Japanese one. Underneath the drives lies the motherboard, notable for its sparseness and the absence of any last-minute additions. There is no fan. The basic design for the machine was done by MEG Electronics, which also designed all the previous Amstrad machines. MEG also wrote the all-important ROM BIOS. The PC-1512 is built in Korea.

The micro comes with a generous sprinkling of bundled software, including two operating systems: Microsoft's MS-DOS 3.2 and Digital Research's DOS Plus, reviewed in last month's *Practical Computing*. There is also Gem Desktop, Gem Paint and Locomotive's Basic 2. This collection comes on four discs with brightly coloured jackets.

### LAST TIME OF USE

The on/off switch is at the back of the monitor. When you power-up the machine it informs you of the last time of use, and requests a system disc. The timing makes use of the internal clock, backed up by batteries readily accessible from a small cavity in the top of the systems box. The timing message is useful for letting you know if anyone has been using the micro in your absence. Inserting the MS-DOS disc causes the system to boot and initialise. If provision has been made for a RAM disc its size is displayed. RAM discs and other system parameters can be set up using the NVR utility provided on one of the discs; as its name suggests, NVR stores such parameters in non-volatile RAM.

DOS Plus boots up in a similar way as does Gem, which runs under it. The mouse works well, and the Gem graphics are more legible than on the IBM, but still nowhere near acceptable to my taste. One application running under Gem is Basic 2, the language bundled with the PC-1512. It has been written by Locomotive Software, the authors of the Basic and the Locoscript word processor on the Amstrad PCW-8256. It exploits the windowing environment well, using dialogue, editing and results windows.

The overall effect is very like the Basic on the Macintosh, Atari and Amiga. Although the constant redrawing of the windows looks slow, the standard Basic Benchmarks turned in an average time of 3.3 seconds — as fast as any machine we have tested that runs a conventional interpreted Basic, including

(continued on page 60)

### **SPECIFICATION**

PU: 8086 running at 8MHz 512K as standard, expandable to ROS firmware

one or two 360K floppy discs, or one floppy and a 10Mbyte or 20Mbyte Winchester monochrome or colour options with built-in power supply, maximum resolution 640 by 200 pixels with 16 colours

Keyboard: detached QWERTY layout, similar to IBM PC, with illuminated Num Lock and Caps Lock.

serial and parallel as standard; mouse port and monitor output; joystick port on keyboard; three

full-length expansion slots

Dimensions: 372mm. (14.6in.) by
384mm. (15.1in.) by 135mm. (5.3in.)

Weight: 6kg. (13lb.)

Plus, Gem Desktop, Gem Paint, Locomotive Basic 2

Prices: monochrome system with one floppy disc, £399. Extra costs for alternative configurations as follows: second floppy disc, £100; 10Mbyte Winchester, £300; 20Mbyte Winchester £400; colour £150

Electronics, Brentwood House, 169 Kings Road, Brentwood, Essex CM14 4EF. Telephone: (0277) 230222

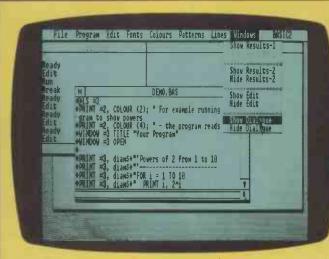

When you program in Basic under Gem, dialogue boxes and results windows are displayed alongside your code.

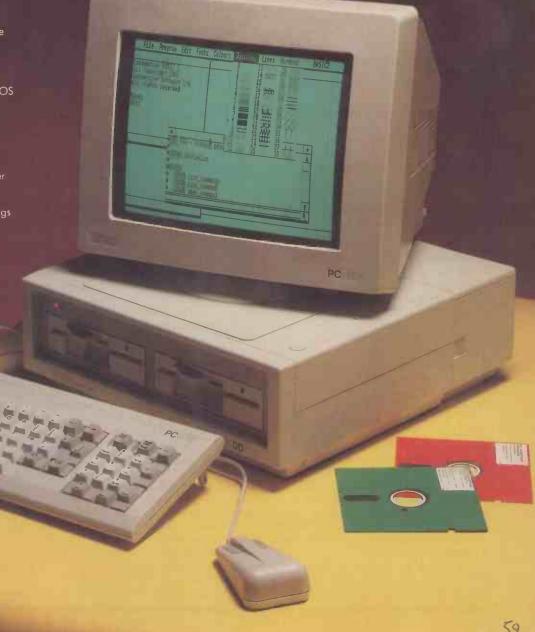

(continued from previous page)

10MHz AT models. However, this is not so much representative of the Amstrad machine's performance as of the tight coding achieved by Locomotive Software. A better idea of comparative speed is obtained running GWBasic. This produced an average time of 6.9 seconds; the IBM PC clocks up 16.8 seconds and the Olivetti M-24 which uses an 8086 chip like the PC-1512 7.2 seconds.

Running the Bagshaw Disc Benchmarks produced a total time of 284 seconds for the floppy disc, compared with the IBM PC's 742 seconds, and 254 seconds for the IBM PC/XT's hard disc. This is obviously an excellent performance for the discs, though the drives had a disconcerting habit of continuing to rotate for several seconds after they had finished accessing the disc. Amstrad attributes this to choices made within the BIOS, or ROM operating system (ROS) as it is called on the PC-1512. Otherwise the discs are reasonably quiet.

As far as compatibility goes, the new Amstrad passed all the usual tests -Sidekick, Flight Simulator and Lotus 1-2-3 all ran properly under MS-DOS. As reported last month. Sidekick will not work with DOS Plus. The combined text and graphics card in the PC-1512 coped with 1-2-3's graphs admirably. Not surprisingly, however, the IBM Diagnostics disc was not impressed and threw up a number of errors. Evidently the ROS is markedly different from IBM's BIOS.

But while the software compatibility seems to be excellent there are some problems with hardware. For example, it is not possible to make full use of the IBM EGA card. Since both the EGA and the Amstrad graphics adaptor use the same region of RAM for colour, the EGA cannot be used except for enhanced mono, for which it would be rather an expensive solution to say the least.

### MEMORY EXPANSION

We had no problem using the Intel Above Board memory-expansion card, and here the Amstrad PC-1512 even managed to go several better than simple compatibility. Whereas most IBM clones require you to go through a fiddly process of setting DIP switches to accommodate the extra memory, the Amstrad is intelligent enough to notice that it is there and install it appropriately. Amstrad says that other cards like Rampage and maths co-processors — provided they run at 8MHz - will also work without problem.

The system comes with one fat ringbound manual reminiscent of those for the Amstrad PCW-8256. It is generally readable, with good illustrations, though the text may be too densely printed for some people. There are good appendices and an index, but the coverage of Basic 2 is skimpy; another full manual devoted exclusively to it is available at extra charge.

It is hard to fault a system which costs £450, VAT included, for a setup that takes in everything barring a printer. Alan Sugar

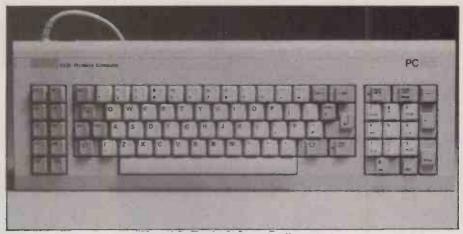

Ctrl, Alt, PrtScr and Caps Lock keys are positioned differently from on the IBM PC. has carried off his customary trick and put together a deal which is pretty impressive. Although not quite cast-iron, the hardware is not flimsy either. The technology is nicely judged; apart from niggles like the positioning of the mouse port, the lack of EGA compatibility and details of the keyboard, there are few aspects of the design which could be criticised. The bundled software is a very useful starting point, and the Basic 2 could be particularly good to have.

### RELIABILITY IS THE KEY

So who should buy it? Probably everyone will, or will try to. Initially there are likely to be delays as production is ramped up; Amstrad's estimate of 800,000 machines in the first year looks optimistic, if only for production reasons. There are two main classes of user who will find this machine excellent value: the first-time buyer and the corporate purchaser. As an introduction to serious computing, the PC-1512 is a good buy. Apart from the lack of a printer and applications software, it is all there. Judging by Amstrad's past performance, you would probably do better not to get its own-brand printer. Some low-cost software is already available, notably a new WP package from Micropro, the Supercale 3 spreadsheet and products from Borland, whose low-price policy makes it a good match for Amstrad.

Assuming that reliability proves satisfactory, there is no reason why the Amstrad PC-1512 could not prove a perfect bulk buy for corporate users. The only caveat would be to do with EGA compatibility. The 8MHz clock could also cause timing problems with older comms programs. The PC-1512 would also be attractive as a backup machine in companies, and as a home micro for managers using PCs at work.

The PC-1512 is potentially a threat to sales of the Amstrad PCW-8256, though the latter was designed principally as a specialised system while the new machine is generic. Buyers will need to decide whether they will be word processing almost exclusively or want a general PC facility. In many ways the concept of the PCW is far more innovative than that of the PC-1512, even if it will be overshadowed by its new stablemate to some extent.

It is particularly interesting to speculate on the effect the Amstrad will have on the

PC scene. On the hardware front, it is bound to cause a further shake-up of the clone makers; the fact that IBM chose to launch its XT-286 on precisely the same day as the Amstrad suggests that it is not unaware of this U.K. stripling. The Amstrad will help polarise the PC world between the ultracheap commodity machines on the one hand and pricey value-added models on the other. Software will be hit too. As everyone points out, who wants to pay more for one piece of software than for all the hardware? We will be investigating software houses' response to the Amstrad PC in the next issue of Practical Computing.

The way computers are sold will also change. Loud squawks can already be heard from dealers denouncing the damage the new machine could do to their margins, and there is no doubt that many PC-1512s will be sold through High Street outlets rather than by computer specialists. This will also change the way micros are serviced. The official Amstrad maintenance contract will be administered by Dictaphone and will cost nine percent of the purchase price for the first year and 12 percent for subsequent years. A number of other help-line services are also springing up.

It is certain that after the PC-1512 things will never be the same again in the PC world. And yet in itself the machine is nothing new, simply the logical result of what has gone before. From a longer historical perspective, after the launch of Amstrad AT clones, 80486 machines and who knows what, perhaps we will come to see all the recent excitement and hype as not so much a watershed in business computing, but just another milestone.

### CONCLUSIONS

- ■The Amstrad PC-1512 is a high-performance IBM-compatible machine at a hitherto unachievable price.
- ■Software compatibility is good, though there is a slight problem with hardware.
- ■The quality of construction is excellent considering the price, and the bundled software is useful.
- For someone who wishes to explore the world of serious microcomputing, or for corporate buyers who want a very cheap but usable machine, there is nothing to touch it at the moment. The hard-disc systems are particularly good value.

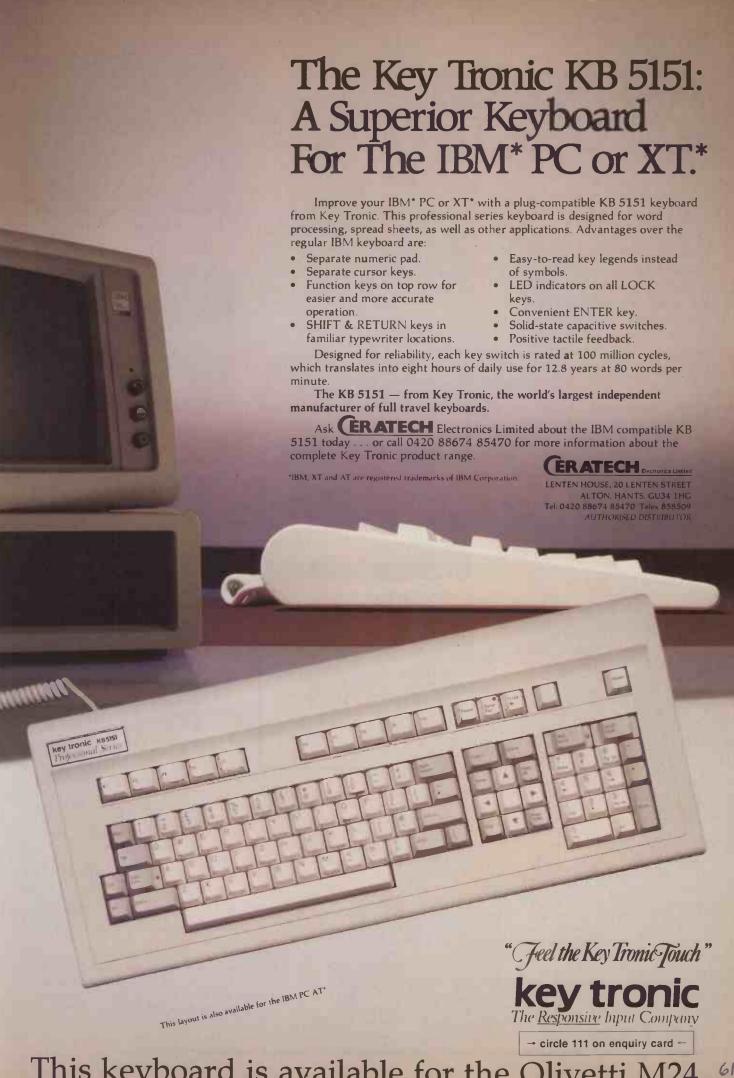

This keyboard is available for the Olivetti M24

### APPLE II GS BEST OF BOTH WORLDS

By Glyn Moody

Apple II users can now move up to Macintosh-style computing without abandoning their existing investment in software.

he Apple II holds a very special place in the history of the business micro, as well as of the company which produced it. It was the Apple II which really put the "personal" into personal computer and together with VisiCale helped place microcomputers on corporate desks around the world. For Apple, the II series has been its lifeline: some three million machines have been sold, 120,000 of them in the U.K. Apple has continued to milk this cash cow, and during the last two rocky years it has probably kept the company afloat while the Macintosh has slowly established itself as a money earner in its own right.

With a design that has remained basically unchanged since the launch of the original Apple II nine years ago, these machines have fared remarkably well. They are still in widespread use, particularly in schools and universities, but during the intervening years technology has moved on. The time has come for Apple to bring the Apple II into the modern world of 16 bits.

The result is the Apple II GS, the two letters of the suffix referring to its advanced graphics and sound. The II GS turns out to be a kind of colour Macintosh with the sound and graphics capabilities of the Amiga. The Appletalk network is built-in, as on the Mac, allowing it to be hooked up to Macs and Laserwriters, for example. Apple also claims a high degree of compatibility with the huge existing Apple II software base. Prices start at £995 for a monochrome system with one disc drive; a full-colour system with a 20Mbyte hard disc costs £2,195.

From the outside the new machine looks like an expanded version of the Apple IIc. There is the same styling and boxy approach, though unlike both the IIe and the IIc it has a separate keyboard unit. The keyboard is linked to the main system box via a new desk-top bus which can also accommodate a single-button mouse, daisy-chained through the keyboard.

The keyboard unit is rather cramped in design, with the cursor keys placed in a row rather than in a group. There is a separate numeric keypad and a host of auxiliary keys, including the Apple Command key, an

Option key and a Reset button. To reset the machine you press the Command key together with Control and Reset. The feel of the keys is excellent: they have a very definite give and are generally firmly sprung.

Like the keyboard and mouse, the disc drives are also daisy-chained to the main unit. Both 3.5in. and 5.25in. formats are supported. The larger size lets you load old Apple 11 software, while the 3.5in. units are designed to give data compatibility between the II GS and the Macintosh. The 3.5in. disc drive itself is compatible with the Mac. The operating systems used is called Prodos 16, the old eight-bit Prodos having been renamed Prodos 8. Appledos 3.3 can also be used.

The main unit is generously endowed with ports. As well as Appletalk, there are interfaces for printer, modem, disc drive and monitor. A headphone socket is provided for stereo sound. The provision of these

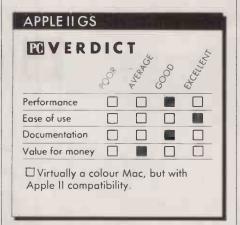

connections means that the add-on cards that were such a prominent feature of earlier Apple II machines are no longer needed. Expansion slots are still provided, however; it is possible to use them instead of the standard ports, or for more exotic applications. Because older Apple II software expects to find devices connected to certain slots, each port on the II GS is nominally assigned to the appropriate slot. For example, the 3.5 in. drive is assigned to slot 5, and the 5.25 in. drive to slot 6, even though physically they are daisy-chained through each other. It is possible to change these assignments if you wish.

The interior of the GS is impressive for its sparseness. Gone is the welter of chips, a few custom devices being employed in their place. The most important of them is the so-

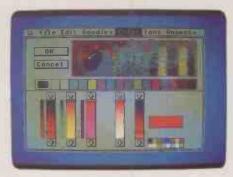

The software resembles Mac programs; one package (below) allaws drawings to be placed beside text

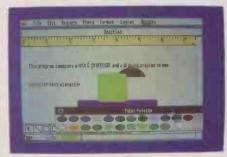

called Mega II chip which, apart from the RAM, ROM and processor, is an Apple II on a chip. Its existence raises the possibility of a lap-portable version of the Apple II. A large number of new products are expected from Apple in the next year, and such a machine could well be one of them.

The processor on the II GS is the 65C816, a 16-bit upgrade of the 6502 which has been at the heart of the earlier Apple II micros. As well as running in true 16-bit mode, the 65C816 can operate in a 6502 emulation mode, allowing it to run all well-behaved eight-bit software. The basic system comes with 256K RAM, and this can be expanded to 4Mbyte using cards. In the 6502 mode only 128K is accessible. The seven expansion slots are compatible with the earlier designs. Extras on the new machine include a built-in battery-backed clock, and a 15-voice synthesiser.

The machine is normally booted up by placing a disc with the operating system on it in one of the disc drives. Bootable discs are first sought in the 5.25in. drive, and then the 3.5in. one. Alternatively, you can access the ROM-based Basic by switching the machine on and pressing Control and Reset together. The Basic is the ordinary Applesoft variety. Running the Benchmarks produced an average time of 10.9 seconds, against 31.9 seconds for the Apple lle and 16.8 seconds for the IBM PC.

From within most programs you can access a range of desk accessories by pressing the Command, Control and Escape keys simultaneously. One of the progams is held in ROM and is used to alter system parameters. From this Control Panel you can change the display, the allocation of slots and modem settings. You can also alter the processor speed: the normal clock speed is 2.8MHz, but for some older Apple II programs where timing is critical it may be necessary to cut the rate down to the original 1MHz.

So far there is little new software designed specifically to exploit the power of the II GS.

(continued on page 64)

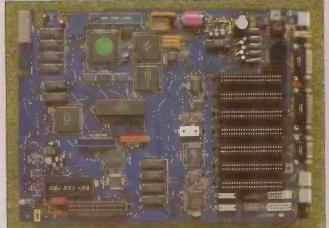

Above: The interior of the Apple II GS is impressively sparse. Below: The main unit provides ports for Appletalk, printer, modem, disc drive, monitor and headphones.

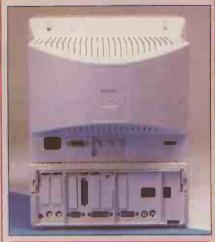

### **SPECIFICATION**

CPU: 65C816 running at 2.8MHz or 1MHz; low-power CMOS technology RAM: 256K as standard, upgradable to 4Mbyte

4Mbyte ROM: 128K, containing Applesoft Basic and utilities

Mass storage: optional 3.5in. or 5.25in. drives; 20 Mbyte hard disc also available

**Keyboard:** detached, full QWERTY layout with separate cursor keys and numeric pad; mouse connection

**Display:** monochrome or colour monitors available; 640 by 240 pixels with four colours, 320 by 200 with 16 colours from 4,096 possible colours; also supports other Apple graphics modes

Dimensions: 113mm.(4.5 in.) x 283mm.(11.1 in.) x 346mm.(13.6 in.) Weight: 3.88kg. (8.5lb.)

Interfaces: disc, printer, modem, Appletalk, RGB monitor, composite video, and stereo headphone ports fitted as standard

Software in price: Mouse Desk Price: £995 for monochrome system with 256K RAM and one 3.5in. disc; £1,395 for colour system with extra 256K RAM; £2,195 for 20Mbyte Winchester colour system with 256K extra RAM Manufacturer: Apple Computer

(U.K.), Eastman Way, Hemel Hempstead, Hertfordshire HP2 7HQ. Telephone: (0442) 60244

Available: January 1987

(continued on previous page)

Apple says that around 240 American software houses are working on products. Half of them come from an Apple II background and half from the Macintosh world, indicating nicely how the new machine forms a bridge between the two.

We were able to see a number of betarelease versions of software that is under development, some of which bears striking resemblance to Macintosh programs. Some of them include code that has been ported directly from Mac versions. One program which makes the new machine look and function like its up-market predecessor is Mouse Desk. It will come bundled with the II GS, the equivalent to the Macintosh Finder, to provide a mouse-driven environment with windows and icons to cater for all aspects of file handling. There are also several word-processing and painting packages which look almost identical to Macwrite and Macpaint, with the important difference that they are in full colour. One package even managed to combine both together, allowing drawings to be placed alongside text.

In Britain the new machine is targeted at the small business sector. Apple claims that 50 percent of Apple II users want an upgrade and it will be aiming its new machine squarely at this ready-made market. In the U.S. the machine is regarded as more of an educational model, replacing the very widely used Apple II. Business users there are likely to go straight to the Macintosh.

Whether or not the Apple II GS succeeds as a serious business machine in Britain depends crucially on what new software comes through. In the meantime there are a huge number of Apple II programs which the GS should be able to run. Apple claims that around 90 percent will run immediately and we ran several without difficulty. Only those which make direct calls to hardware are likely to be affected. As far as hardware compatibility is concerned, we found an old Apple video card which would not work simply because it needs to connect to something that is embedded in the Mega II chip.

### **BOOST FOR THE MAC**

New areas where the II GS might find a use are in low-end desk-top publishing and as an element in Appletalk networks. One general effect of the launch of this machine will be to give a boost to the whole Macintosh philosophy. We give our assessment of the current state of the Macintosh world in this month's special section, beginning on page 100. The colour display of the II GS adds a pleasing new dimension to the mouse and icon approach, making the grey-screened Mac seem very staid and fuddy-duddy in comparison. The II GS could possibly be the forerunner of a full colour Macintosh, something that is widely rumoured to be under development for possible launch next year. A colour Mac would combine the best of the Apple world with the attractive front end of the Amiga.

Apple machines have never been particularly competitive on price, and the II GS is no exception. A basic colour system costs £1,395, which is almost £1,000 more than an equivalent Amstrad PC and roughly the same as the Amiga. Apple is presumably hoping that its loyal user base will put up with this even if new buyers prove more reluctant. To help along the sales of its new machine Apple is phasing out both the IIe and the IIc in this country, though they will remain on sale in the U.S.

The Apple II GS is an exceptionally pleasant machine to use. It manages to keep in touch with the old world while offering the possibility of moving into new ones. The technology is superb, and the performance good. The manuals we saw were only in proof form, but were well written and should be useful for the beginner.

### CONCLUSIONS

■The Apple II GS is the latest in the long line of Apple II machines. It offers good compatibility with older software and hardware while moving on to the 16-bit world.

■Much of the new software we saw shows a startling resemblance to the Mac, with the addition of colour. The II GS is also compatible with Apple's top machine in terms of data and peripherals.

The 11 GS is well made. The main disappointment is the uncompetitive pricing.

The new machine is most likely to appeal to present Apple II users who wish to upgrade to newer technology.

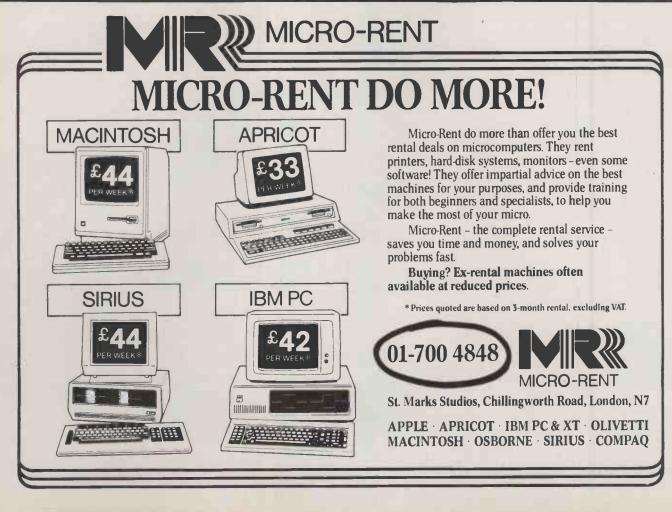

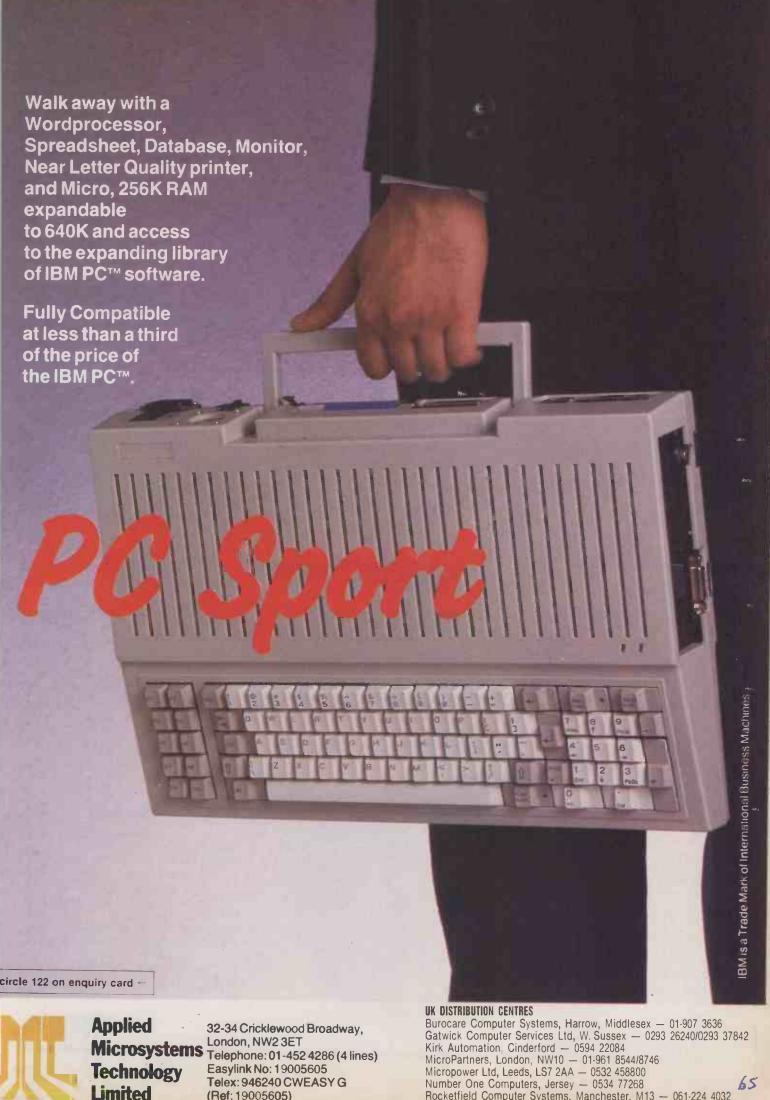

### JUST TEXT TYPESETTING FROM THE MAC

The facilities of a full-feature typesetting terminal and the flexibility of Postscript programming are combined with onscreen page make-up facilities in this package. Used in combination with a Laserwriter it forms the heart of a top-rank desk-top publishing system; linked to a Linotronic typesetting unit it provides unusally flexible output of fully typeset quality.

he layout on this page is slightly different to that of other reviews in this month's issue. The headline, introduction, byline and first column of copy have been set in different typefaces to normal: Helvetica rather than Futura and Times rather than Garamond. This is because these parts of the text, along with the Specification box, have been set using Just Text output from an Apple Laserwriter printer in our office

It would have been possible to do greater credit to the package if we had been able to use the typefaces we normally do, but we only had access to those founts available on the Laserwriter. The Laserwriter's resolution is 300 dots per inch (dpi); had we been able to use more sophisticated typesetting equipment such as Linotype's Linotronic 100 with a resolution of 1,250dpi then the results would have been more refined.

Nevertheless, we were impressed by the results we obtained from Just Text; the package clearly belongs at the upper end of the desk-top publishing market. The text that has been ran in a smooth curve around the graphic in this column is just one instance of the sophisticated effects available using Just Text. It took us only a few seconds to achieve, while to get a comparable effect on the conventional typesetting sys-

tem normally used for this magazine could well have taken an hour or more of a skilled operator's

That is not to say that Just Text is simple to use. One of the penalties you pay for the sophistication it provides is a loss of user-friendliness. Anyone used to other Mac packages could be in for a shock. For one thing, the package is not WYSIWYG; for another, it requires you to know about page layout and typesetting. To get the best from it you also have to know how to program in the Postscript page-description language, the complexities of which were described by Ian Stobie in the September issue of Practical Computing.

Since the look of the screen display bears little relation to the final result, you can waste a lot of time and many sheets of paper trying to get a document just right. It is not until you see a hard copy of what you have set that you realise that all your text has been centred rather than ranged left as you intended, or that you have drawn a box the wrong size. The publisher of Just Text hopes to alleviate this problem in a future version of the package, which will have a preview window to give an idea of what your page will look like.

### SPECIFICATION

Description: typesetting and page makeup program

Hardware required: 512K Macintosh or Mac Plus; Apple Laserwriter, Laserwriter Plus or Postscript-compatible typesetting equipment

Copy protection: none Price: £195

Publisher: Knowledge Engineering, New

U.K. distributor: Mac Europe, 9A Lyne Court, Church Lane, London NW9 8LG. Telephone: 01-200 3981

Available: now

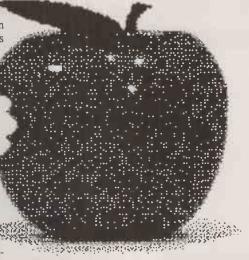

The amount of typesetting knowledge Just Text requires means that you would have to be very unusually placed to be able to use it to the full right from the starr. For example, in the magazine-publishing world few typesetters are used to programming or laying out pages, and few production journalists are skilled programmers or have the intimate knowledge of typesetting that Just

Acquiring such skills is not an insurmountable task, but it requires more effort than you will want to put in if you only produce the odd newsletter. Just Text is really most suitable for those who spend a large part of their time engaged in desk-top publishing, or who want a very flexible front end to a conventional typesetting system. For such users the effort required to master the package will be amply repaid by the control and sophistication it offers.

The first problem you encounter with Just Text is that unless you want to stick with the default settings you will have to define your page. Postscript tells the printer exactly where to mark the paper, using an x,y Cartesian co-ordinate system to specify positions. The x-axis, measured in points, runs along the bottom of a page and the yaxis runs vertically up the left edge of the paper. So the bottom left corner of the paper

The package comes supplied with a transparent acetate guide to help define page positions. The vertical axis of the grid is marked from 72 to 720 points, and comparison with a printer's ruler shows that the measurements are correct. However, the horizontal axis of the grid, which is marked from 72 to 576 points, proves to be incorrect; what purports to be 72 points from the left of the page is only 50 points.

### CONFUSING

This is confusing enough when you are familiar with using points as a unit of measurement, as most journalists and printers are, but if you are unfamiliar with such jargon you may well find yourself in a real mess. When measuring something on a real page you have to add 22 to any measurement from the left-hand side of the page before entering it into Just Text. Admittedly, you do have the grid to help you, but for fine measurement you really need a printer's typescale. To make matters worse I did not come across any warning or even mention of this in the manual. It arises because there are certain areas of the page the Laserwriter will not print on; the

### File Edit Find Fonts PostScript

[m28](f4)(p12)(112)(rr)By Carol Hammond(ql)
(ql)
(m28)(f8)(p12)(113)(rr)The facilities of a full-feature typesetting terminal and the flexibility of Postscript programming are combined with on-screen page make-up facilities in this package. Used in (-)combination with a Laserwriter it forms the heart of a top-rank desk-top publishing system; linked to a Linotronic typesetting unit it provides unusally flexible output of fully typeset quality. (ql)(ql)(m42)(rr)(f9)(p36)(133)(ak-2000)JUST (th)TEX(sp1)T (ql)
(m43)(f8)(p36)(133)(ak-2200)T(sp1)YPESET(sp1)TING FROM THE MAC(fj)

problem has really been caused by Apple but that is no reason why Just Text could not have alerted users to it.

Once you have defined your page layout it can be saved as a macro using Just Text's so-called Smart keys. Defining pages is probably one of the first things a newcomer to the package will do, but the hassle this involves may deter them from getting to grips with the rest of the package. It is certainly Just Text's most serious flaw, and a clearer and less condescending explanation in the manual would help.

To define your page area you have to set up several lines of code, something like {c1,750,30,15,192} {c2,750,207,15,36} {c3,750,384,15,546}

This would give a three-column layout similar to the one on this page. A top-left and bottom-right sequence is used to define the columns that the text will flow into. The measurement of a typeset line in points should be the right page co-ordinate minus the left page co-ordinate. In this case each line is 162 points wide. The right edge of column 1 is at 192 points and the start of column 2 is at 207 points. This is to allow for a gap between each column of 15 points.

This is what appeared on-screen to set the headline and introduction to this article.

These codes can subsequently be pasted at the top of any text you want set in three columns. The curly brackets indicate that the figures inside are commands, and so they will not actually be typeset. Neither will placing this in the text preceded by the {cj\_\_}} or column jump command cause it to reformat in any way. Using this method you can, theoretically at least, have as many columns as you wish. If you just want to set one long strip of text — which is what typesetters do when the type is to be laid out by hand - you simply enter {m\_} plus whatever measurement in picas you wish the width of the column to be. This is fine if you are just using Just Text for typesetting but if you want to use it to lay out pages then you will need to have defined your columns.

The next step in making up a page is deciding what typeface you want to use. When you select a fount from the Font menu the appropriate command will appear at the cursor, changing the typeface of any subsequent text. Choosing, say, Helvetica will paste {f8} into the text. Again, because this is a command it will not normally appear in any output, and neither will the screen fount change. The default screen fount is Geneva, which was chosen to fit as much as possible on the small screen of the Mac. You certainly do have to fit quite a lot on-screen because the commands you have to use take up so much space. However, the default size is rather tight to read, and positioning the I-bar is particularly fiddly. One remedy is to change the screen fount by

### SPECIAL EFFECTS WITH POSTSCRIPT

The ability to use Postscript is one of Just Text's most powerful features, but its full power can only be realised if you are prepared to get down to some quite intricate programming. The fragment of Postscript code in this panel shows the commands that were needed to draw the Specification box printed on the opposite page. Here matters were complicated by the reversed-out type used for the word "SPECIFICATION", which meant that a box had to be drawn around a box.

You start by drawing a box round the reversed-out lettering and then adjust the space around it to provide the right amount of black space above, below and to the left and right of the text. The code then uses the Postscript Window facility to find out where the box begins and ends. A box is indicated by

newpath

and ends

closepath

in Postscript. The code was then cut and pasted into the Just Text document, preceded by {ps} to tell the Laserwriter you are going into Postscript. The white on black effect was then achieved using the Postscript command

0 setgray fill

which makes the box black and

1 setgray

which sets the type to white. You also have to remember to reverse this process to get any subsequent text to print black.

Before drawing a box around the whole area you have to find out where it begins and ends. It obviously has to start somewhere near the black box and end after the last line of black and white text. By drawing a box around the black-on-white text you can find the co-ordinates for the end of the box using the Make Postscript window. The large box can then be drawn by entering Postscript and giving the appropriate co-ordinates.

m12.6) (f9) (p12) (112) (ps) newpath 90 707 moveto 240 707 lineto 240 722 lineto 90 722 lineto closepath 0 setgray fill 1 setgray (sb)(i10.2)SPECIFICATION(q1)(a2)(eb) (ps)1 setgray fill 0 setgray QQ (f9)(p8)(112)(xi)Description: (f8) typesetting and page make-{p8}(19)
up program(q1) {f9}Hardware required: {f8}512K
Macintosh or Mac Plus; Apple Laserwriter, Laserwriter Plus or Postscript-compatible typesetting equipment {ql} {f9}Copy protection:{f8} none{ql} {f9}Price:{f8} £195{ql} (f9) Publisher: (f8) Knowledge Engineering, (f9)U.K. distributor:{f8} Mac Europe,
9A Lyne Court, Church Lane, London NW9 8LG.
Telephone: 01- 200 3981(q1)
{f9}Available: {f8}now{q1}{1w0.1} newpath 84 572 moveto 247 572 lineto 247 729 lineto 84 729 lineto closepath stroke

(continued on next page)

(continued from previous page)

selecting Set Screen Font from the Edit menu. A more radical and expensive course of action is to buy a bigger screen for the Mac; one is already being made by Thames Valley Systems.

Once you have chosen the typeface you specify what size it is to be in points, using {p\_}, and the leading or space between each line, using {L\_}. You can change the fount, the fount size and the leading at any time, and as many times as you want throughout a piece of text. Commands can be inserted in any order.

Just Text allows for text to be indented, ranged left or right, justified and centred. Type can be expanded and condensed using the two variants of the point command {px\_} and {py\_} which can be used to set the width and height of the type independently of each other. For example {px10}{py12}

tells the output device to treat the type as 10 point horizontally and 12 point vertically.

Things that are traditionally difficult to do, such as drop capitals, are simple using Just Text. The large T at the beginning of this article was created using the drop cap command {dc3T}. This tells the Laserwriter to indent the first three lines, which it does automatically. Conventional typesetting software often requires you to specify how far the lines have to be indented to make room for the drop cap.

### KERNING

Just Text also allows for fine adjustment between letters, a technique known as kerning. Although kerning might be considered an optional extra for straight text, it is essential for headlines and other display setting. It also allows for fancy effects whereby you can have type overprinting, or it can be used to squeeze text into a particular space when it would not otherwise fit. The kerning feature was used in the headline for this article to adjust the space between the two words and to add a one point space between the letters X and T.

Just Text will take care of hyphenating words that have to be broken in order to fit type evenly on to a line. The rules it uses to do this can be overridden in a number of ways. You can enter the hyphenation style for specific words into the program's hypenation dictionary. Alternatively hyphentation can be turned off altogether, or for

a particular word.

Fractions, subscripts, superscripts and special symbols are all catered for. The program has the ability to display the day's date in four forms, which can be useful for date stamping. You can also incorporate tables and boxes into your text. Boxes are particularly simple: all you have to do is put {sb} where you want to start the box and {eb} where you want to finish it. The program will then draw a box around whatever text you want it to. If you want to change the thickness of the rule that forms the box you can do so using the {lw\_} command. You can draw boxes around columns using the {cb\_}} command.

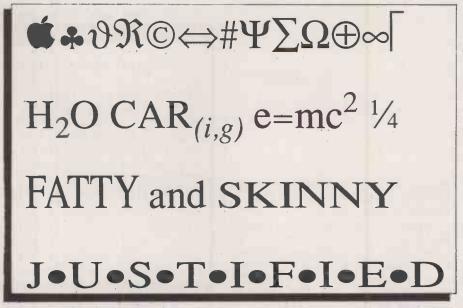

A variety of special symbols are available using the {sy\_} command, subscripts and superscripts using {su\_} and {if\_}, expanded and condensed type using {px\_} and {py\_\_}, and text can be forcibly justified using {fj\_\_}.

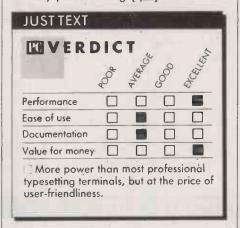

Just Text automatically generates the Postscript code that produces these effects on the output device. This code can be further manipulated by the user to create a range of decorative effects that would otherwise be virtually impossible. You could have your text in a spiral shape, for example, if you felt like making the effort. Postscript gives you a great deal of control over where things are on the page but the need occasionally to delve into Postscript code may put people off - particularly Mac users who are used to packages with a very user-friendly graphics-orientated front end.

Macwrite files that are imported into Just Text can be typeset straight away. There is no need to master Just Text's many commands all at once, and you do not have to go through marking every new paragraph with typesetting commands. Just Text will read Carriage Returns inserted at the end of each paragraph in Macwrite documents as the Quad Left or {ql} commands that typesetting equipment needs to set a short line. Ouad Left commands can be inserted quite easily in Just Text using the Enter key, but this saves you the effort.

A file that has been transported across from Macwrite will normally be typeset using the Just Text default settings. If you wish, you can alter commands individually as you go along, or you can use Just Text's Find and Paste All facility to replace a command throughout your document. This will replace, say, any {ql} commands with {ql}{en} if you want paragraphs to indent by six points.

Files can be transferred from Macpaint to Just Text using the {pi} command. Macpaint images appear in Just Text documents in exactly the same position as they were on the Macpaint page; you cannot alter their position using Just Text unless you want it to appear on a rectangular white patch. The graphic used in this article came as a Just Text file, and to reposition it on the Just Text page we had to transfer it to Macpaint, make it smaller, reposition it and then transfer it back to Just Text. This process then had to be repeated all over again when we found we had not left sufficient room for the text to run round it eight picas is the minimum allowed, and positioning on Macpaint is not that accurate. While doing this we found that very soon we were using up large amounts of memory on our 512K Mac. The extra capacity of a Mac Plus would be come in very handy once you start to incorporate graphics into Just Text.

### CONCLUSIONS

■Just Text provides a professional page make-up and typesetting front end very

■The ability to access Postscript means that you have a great deal of control over your pages, allowing for some very fancy effects.

■The price you pay for such control is a loss of user-friendliness. Only those at the very top end of the desk-top publishing market requiring a sophisticated level of output are likely to be prepared to put in the effort necessary to master the package.

■The inability to move Macpaint images around the page on Just Text and the lack of WYSIWYG are problems that need to be ironed out; Mac Europe says this will be done in future versions.

### HYPER-MICRO

THREE COMPUTER ARCHITECTURES COMBINED TO GIVE THE BEST ADVANTAGES OF EACH

**MULTI PROCESSING** 

TIME SHARING

**NETWORKING** 

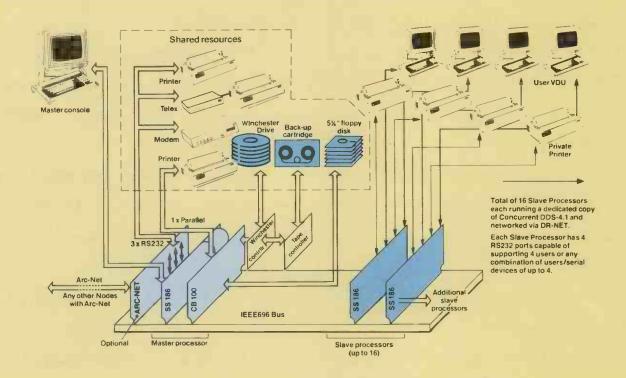

The Bromcom system is truly a Hyper-micro with a new and innovative concept. It is the first of its kind to have three computer architectures combined into one system offering the best advantages of each — namely the performance of multi-processing, cost effectiveness of time-sharing and expansibility of net-working.

In each Bromcom system up to 16 Slave processors and 16Mbyte of RAM can be accommodated and each Slave can be allocated from one to four users. Fast 8MHz 80186 processors with up to 1Mbyte of RAM on each Slave ensure speed no less than you would expect from a high-performance system. Each work-station is provided with up to four virtual screens enabling each user to conduct four simultaneous tasks, switching between them by a single key-stroke.

High-capacity and fast Winchesters, tape streamers and floppy disks are all part of the complete and integral system. Furthermore the system can be networked via ArcNet to other Bromcom systems or IBM-PC/AT and compatibles.

### 16-bit Master processor with 1Mbyte of RAM and:

- Four Serial and one Parallel ports
- Up to 512Mbyte Fast Winchesters
- 60Mbyte Tape Cartridge

### Up to 16 Slaves with:

- 16-bit processor 80186 at 8MHz
- Up to 1Mbyte of RAM & up to four Serial ports
- Slave/Master data transfer at DMA speed

### Up to 32 users in one system each running:

- Concurrent DOS 4.1
- Four virtual screens/multi-tasking
- CP/M-86 and MS-DOS 2.11 compatibility

### **Full Networking Capability:**

- Connection to IBM-PC/AT and compatibles
- ArcNet/DR-Net used
- 255 Nodes in one LAN

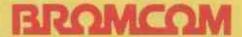

417-421 Bromley Road, Downham, Bromley, Kent BR1 4PJ Telephone: 01-461 3993 Telex: 926012 BCOM G

### As recommended by the inventor of the PC modem.

On a borrowed kitchen table in 1977 our founder Dennis Hayes gave birth to his first baby.

The Personal Computer Modulator Demodulator, or 'PC modem', as it was to be christened.

It created a new industry overnight.

With our 'AT' Command set, it set

the data communications standard for the rest to follow.

And follow they did.

But as all the software in existence was written for a Hayes, they had to virtually copy our machine.

Very soon there were hoards of manufacturers claiming Hayes 'compatibility.'

Even so, seven out of every ten modems retailed in the States are still Hayes.

Why? Because our products have a hard-earned reputation for being far more reliable than anyone else's.

This isn't advertising puffery.

All our products carry a two year no quibbles, no-questions-asked

guarantee. (Extendable to 4 years for a nominal sum.)

Each modem is thoroughly tested, then switched on and off continuously for at least eight hours before it leaves the factory.

Should anything fall short of perfect, it's out on its ear. We train our

dealers until they know our products inside out and back to front.

They'll then sit down and patiently explain everything to you, however long it takes.

Should you have any queries or worries after that, you can call one of our 'Agony Uncles' on 01-847 5521.

Monday to Friday, nine till six.

The thing we've left till last is the bottom line.

You'll be hard pressed to find a more highly priced PC modem anywhere.

But then you'd never find one that comes as highly recommended. The Hayes

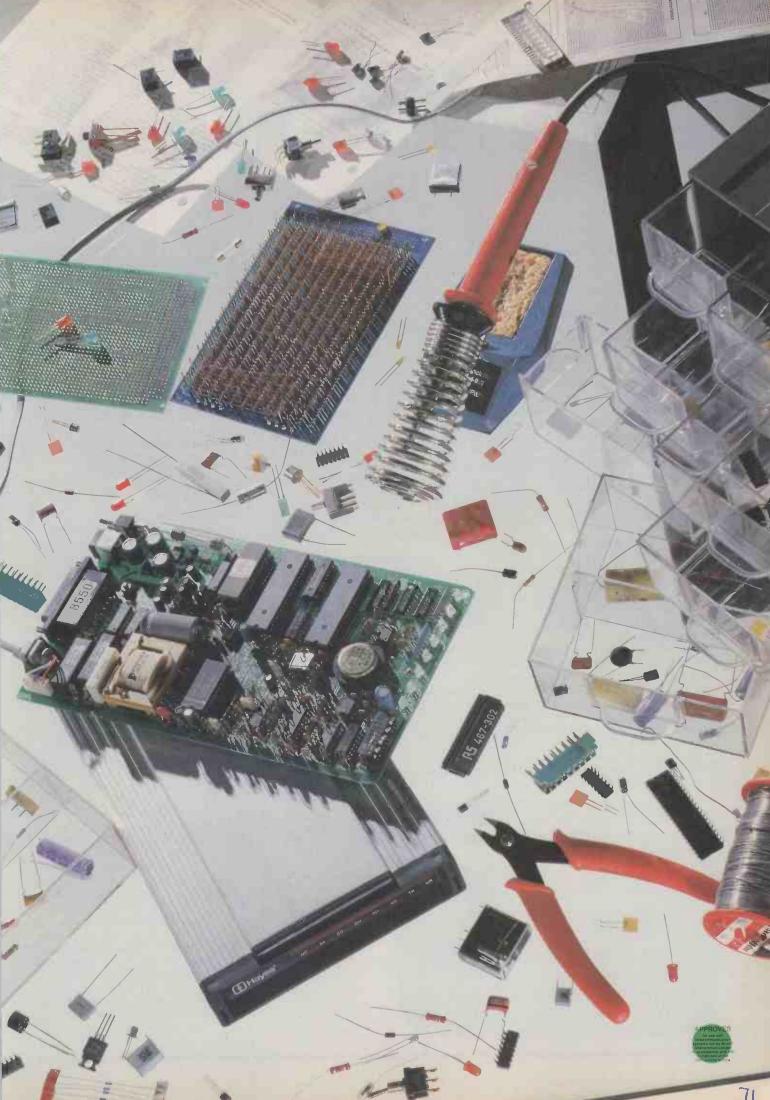

# PFS FIRST CHOICE BEGINNER'S BUMPER BUNDLE

This four-function integrated package aimed at first-time users offers value for money and may signal a revival of the all-inone software concept.

FS First Choice combines four of the commonest business applications in one package: word processing, database, spreadsheet and communications. It lacks charting or graphics abilities, but a powerful spelling checker is thrown in by way of compensation.

All-in-one packages have been rather out of fashion recently. Overambitious products which tried to pack in too many features have given them the reputation of being hard to use and slow. However, there now seems to be a revival of interest in the idea, particularly for products aimed at beginners and occasional users. As they are unlikely to want sophisticated features the package can be kept simple.

First Choice is designed to run on the IBM PC, PC/AT or compatible machines, and is going on sale immediately at the reasonable price of £149. It is only one of several new packages from Software Publishing Corporation, the company responsible for the best-selling PFS product range and Harvard

Presentation Graphics.

Users of existing PFS products will be able to upgrade to First Choice for only £70, which makes it extraordinarily competitive. In a similar way users who outgrow First Choice will be able to upgrade to the more powerful PFS Professional Series for considerably reduced prices — £40 in the case of Professional Write.

First Choice is rather similar in concept to Works, Microsoft's new all-in-one package for the Mac. Above all both products are intended to be easy to use, but Works has the considerable advantage of running on a machine which is inherently more userfriendly than the IBM PC. All the same, Software Publishing has set out to give First Choice various Mac-like features. It has pulldown menus and a clipboard for transferring data within and between applications.

We ran our copy of First Choice on both a monochrome, floppy-based Kaypro clone, and on a hard-disc IBM PC/XT with colour display. Minimum configuration for it is two floppies and 256K of memory. First Choice uses colour to great effect, but we found you can manage without it. First Choice also supports the Microsoft and Mouse Systems mouse, but we used the package without

First Choice keeps information in four different types of files: word-processing documents, spreadsheets, database folders and reports. Word processing is the key application as far as integration is concerned.

# STANDARD FORMAT

First Choice's opening screen shows a menu of the main options. Selecting Create a Document takes you into the word processor. All the applications have a similar screen layout, with a row of pull-down menus arranged along the top and a message line telling what to do along the bottom. You can use either the function keys or a mouse to see what is on the menus.

Hitting f1 will always get you help. This

All the First Choice applications have a similar format, with pull-down menu options and a helpful message line. Here is the

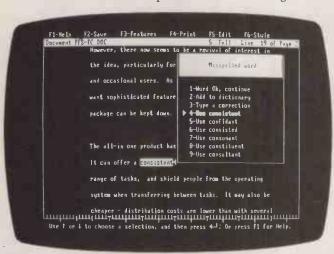

word processor with the spelling checker active.

# **SPECIFICATION**

Description: all-in-one integrated package aimed at occasional and firsttime users; comprises word processing with spelling checker, database, spreadsheet and comms

Hardware required: IBM PC, PC/AT or compatibles with two floppy drives or hard disc; mouse optional

Copy protection: none Publisher: Software Publishing Corporation, 85-87 Jermyn Street, London SW1Y 6JD. Telephone: 01-839

U.K. supplier: Softsel, Softsel House, Syon Gate Way, Great West Road, Brentford, Middlesex TW8 9DD. Telephone: 01-568 8866

Price: £149; existing PFS users can upgrade for £75 Available: now

feature is very well implemented and the help is always related to what you were doing when you pressed the f1 key. First Choice is provided with over 90K of explanatory text, so the help is fairly comprehensive.

In the word processor the f5 menu controls the Mac-style clipboard functions. You first select a block of text, and then cut or copy it to the clipboard, which is just a memory buffer given a more self-explanatory name. You then move the cursor to where you want the block to go and select the Paste option from the f5 menu, which copies the block to the new location.

The beauty of the clipboard is that it works between documents and between applications. For instance, you can load it up with a block of data taken from a spreadsheet and move it into the word processor.

Apart from the pull-down menus the word processor is fairly similar to the bestselling PSF Write, which means it is pretty good. It will read existing PFS Write files and can both read and write files in standard ASCII format. It has some limitations. Documents can be double-spaced but not triple-spaced, and the maximum width is 132 characters.

First Choice holds documents entirely in memory, which makes the maximum document size dependent on the size of your system. We were using a 640K system, and wrote long articles for this issue of Practical Computing with no trouble, even with several pop-up programs loaded into memory at the same time. But on a 256K system a six-page document would probably be about your limit.

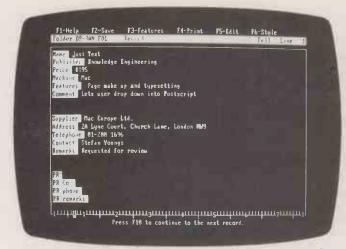

F6-Style lp F2-Save |sheet BUSBUD SS |1024 By 768 F4-Print F3-features F5-Edit Feb Har C3 R9 R18 R11 R12 R13 R14 R15 R16 R17 R18 R20 R21 R22 R23 R24 R25 R26 Rent Utilities Telephone Computer Equip Office Supplies Copier Travel Insurance Recruiting Advertising Entertainment Automobile Maint & Repair Trade Shows Depreciation

For authors the flexible flat-file database is ideal.

The spreadsheet is memory-resident but lacks graphics.

The 75,000-word spelling checker is excellent. Not only does it give you sensible suggestions for detecting most spelling mistakes, but it also detects more subtle errors like repeated words or incorrect capitalisation. Checking takes places on a whole document - you cannot just check a word like in PFS Write - but we found it fairly fast

First Choice's database is modelled on PFS File and Report and it is a straightforward card-index type of system. It lets you handle a single set of records at a time but not link several files together. You design your record layout on-screen. Everything is controlled by pull-down menus as in the word-processing part of the system.

Records can be extremely large, with up to 1,000 fields, and you can have lots of them - theoretically up to 32,000 per file. Unlike the word processor you are not confined by the available memory but by disc capacity, as the database saves each record to disc as it finishes with it. This part of First Choice has several nice features. You can alter record layouts even after you have loaded up data, and the spelling checker still works inside the database.

Selecting records works on a straightforward template system. You type search instructions into a dummy record, and First Choice then pulls in all records that match the criteria you have specified. You can look for imprecise matches using wild-card characters, and make relative comparisons on numeric fields.

### DATA FOR WP

The database is particularly useful when used in conjunction with the word processor. For example, if you have created a database file with names, addresses and product details in it you can use it to prepare form letters and mailing labels. The procedure is very straightforward. You set up your letter in the word processor in the normal way, but wherever you want to pull in information from the database you just type the appropriate field name between brackets.

You then select Print Form Letter or Labels from the f4 menu and tell the program which database file to use. You can specify search criteria at this point. First

Choice will then print the letter as many times as necessary, filling in the fields from each record in turn.

First Choice can also generate tabular reports from the information contained in database files. Here you select Create a Report from the main menu and type in which file to use. You then specify which fields you are interested in, and what you want done with them. As well as printing out the information already in your file you can specify a whole range of counts, totals and computed fields.

The spreadsheet is based on PFS Plan. It is fairly powerful but does not include graphics

PFS FIRST CHOICE EXCELENT POVERDICT Performance Ease of use Documentation Value for money □ Easy to use with good performance across a broad range of functions at a very good price.

or macro facilities. Again it is memory resident, which makes it quick but limits the maximum size of a worksheet to your available memory. On a 640K system you can have 1,024 rows by 512 columns.

Software Publishing has again managed to come up with some interesting features. You can type

JAN

WEDNESDAY **APR 86** 

in the headings area at the top or side of the

screen and First Choice will automatically fill in the sequence. Popular headings are already set up in the system and you can create your own too.

You can use the clipboard to copy sections of spreadsheet across to the word processor, or save an entire spreadsheet as a wordprocessing document. What you cannot do is import data from Multiplan or Lotus 1-2-3. More surprisingly, you cannot export data to Software Publishing's own Harvard Presentation Graphics to chart it.

First Choice's fourth application is comms. This can handle email services like Telecom Gold, or control a direct computer-to-computer link via an RS-232. It does not support graphics services like

For some reason the preset information in the comms service menu is in American. The rest of First Choice, such as the spelling checker, has been thoroughly anglicised. However, you can clear out data already present and enter your own logging-on information. First Choice can apparently be used with an autodial modem to ring numbers up from information kept in database files, though we did not try it.

Perhaps the most interesting question to ask about First Choice is how it compares with Works on the Macintosh. Both are very competently executed programs from software houses with a lot of experience of producing easy-to-use packages. Both are targeted at the same type of user, and both use the same all-in-one strategy. What differences there are must be down to the machines.

Works on the Mac wins hands down. It is easier to use, especially when you start moving data between different parts of the package. But First Choice has got as close to success in this market as is possible on the IBM PC. It is a very good product.

# CONCLUSIONS

- First Choice sets out to provide a broad range of business functions in an easy-to-use form. It succeeds very well, and at £149 represents outstanding value.
- Experienced users with a particular application in mind would probably be better off going for a more powerful specialist package. But First Choice is a good bet for beginners, and for specialists working outside their main application area.
- The documentation is excellent and the onscreen help relevant without being verbose. The only obvious thing lacking from the package is a graphics or charting facility.

# PROCOM 20 TELEX ON A CARD

By Ian Stobie

This add-on card for IBM compatibles provides all the facilities of a dedicated telex machine and still leaves your PC free for normal applications.

Ithough telex seems a bit old-fashioned nowadays, as a means of business communication it still has a lot going for it. Its 1.8 million users worldwide put it well ahead of all other forms of electronic communications, including fax and the newer electronic mailbox systems such as Telecom Gold.

It is now possible to put the functionality

of a dedicated telex machine, including the telex modem, on to a single add-on card to fit in the IBM PC. At £850, Communicate's Procom 20 is the cheapest such telex card yet. In addition to a built-in modem it has its own on-board processor and memory that allows you to send or receive telexes in background mode while you use your PC for some other application.

Assuming you already have an IBM PC or clone, the only additional expense to get a working telex system is the cost of a telex line. British Telecom charges a quarterly rental of £88, and makes a connection charge, also £88. Once you start using telex you obviously also have to pay message charges to BT on telexes you send. But they will be less than a telex bureau charges, and

comparable to other forms of electronic mail.

Procom 20 consists of a single full-length IBM-style card, a disc with Communicate's own telex-management software on it, and a cable which plugs directly from the back of the Procom card into the BT telex wall socket. Any device connected to the telex network has to have BT approval, and Procom 20 is currently in the middle of the testing process. Once approved, it will go on sale immediately.

On the card is an 8D64B single-chip comms-orientated processor and 64K of RAM. This allows Procom to function almost independently of the CPU in the host machine for much of the time. Also on the card is a printer port and a serial

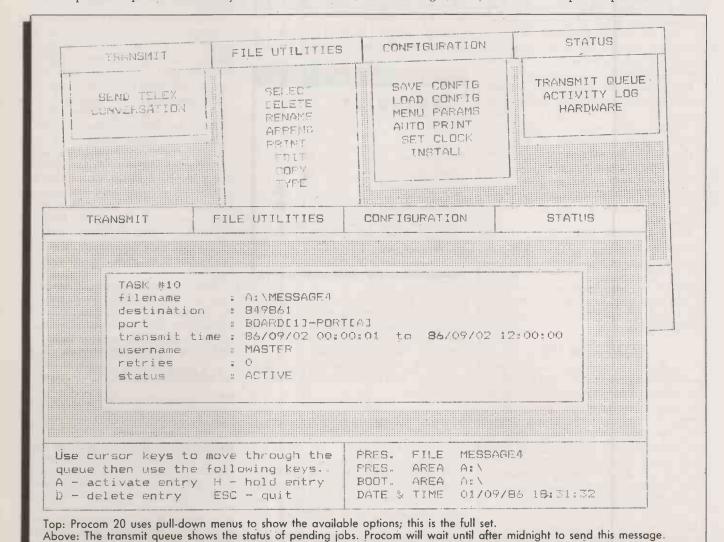

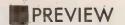

# THE LIMITATIONS OF TELEX

Because of its antiquity, the telex system has several limitations which Procom cannot do anything about. It is slow, because it was originally designed to work with unbuffered electro-mechanical teleprinters. Telex operates at 50 baud, which works out at about only 60 words a minute. It cannot handle lower-case letters: messages can consist only of upper-case text and numbers.

Telex has only rudimentary error checking. The network pre-dates the widespread use of techniques like check digits or parity checking. Instead it relies on the use of an answerback code for both error detection and security. The answerback is the alphabetic code up to six letters long often found printed on things like company letterheads next to the telex number. A complete telex address might be something like

#### 892084 BISPRS G

where the figures are the actual telex number, BISPRS the answerback, and G the area code. When you apply for a telex line BT assigns you a telex number but asks you to suggest your own unique answerback.

The answerback is not part of the telex number, but it is used at the beginning and end of every telex transmission. As soon as the calling machine establishes contact, it briefly hands over control to the answering machine, which then transmits its answerback. This lets the calling machine check whether it has got through to the right telex user before transmitting the message. At the end of the call the sending machine hands over control again and asks for the answerback. If the correct reply is received then at least you know the two machines are still connected.

As a method of error checking this is crude to say the least, but telex is probably more secure than some of the more modern mailbox systems. It relies on a direct point-to-point link between subscribers in the same way as a simple telephone call, so there is no mailbox for hackers to get at.

# **SPECIFICATION**

**Description:** IBM-compatible board providing send-and-receive telex function **Hardware required:** IBM PC, PC/AT or compatible; BT telex line

**Modem:** built-in telex modem **Processing:** 8D64B single-chip processor and 64K of RAM

Printing: on-board printer port lets you use additional printer for telex Expansion: serial expansion port Price: £850 for standard Procom 20 card with telex-management software

and cable

**Options:** facility for second PC to plug into same Procom board, £250; connection of second telex line via external modem, £595; additional port for standard telephone modem, £250; direct connection to PSS X-25 data line, £595

Manufacturer: Communicate Ltd, London Road, Sunninghill, Berkshire SL5 OPH. Telephone: (0990) 291294 Available: as soon as BT approval

expansion connector. If you connect an additional printer to the port you can get Procom 20 to print incoming telexes immediately, even if you are using your main system printer for something else. The expansion port is for forthcoming products from Communicate.

Documentation takes the form of a slim reference manual. It is printed in tiny type but it is straightforward and understandable. It explains both telex itself and how to use Procom 20.

The Procom software comes on a single disc and is not copy protected. The opening screen asks you for your password. Procom divides users into two categories: the system master, who has access to all Procom facilities, and other users who can be denied the use of certain options such as viewing incoming messages by the system master. Each user can have his or her own password. This is useful because Procom keeps track of system use and will produce a report breaking down cost by user.

Most Procom activities take place from a single control screen which has a range of pull-down menus along the top. To create a message, for instance, you select Edit from the file utilities menu, while to send it you choose Send Telex from the transmit menu.

Procom comes with a simple line editor, but you can also set up the system so that selecting Edit will invoke your normal word processor. You can then use WordStar or Multimate, for example, to create your message text. Procom automatically converts the file to telex format at the time you send the message.

Once you have created your message you can go on to select Send Telex from the transmit menu. At this point you type in a telex number, or you can hit Return to call up a directory of names and numbers. You could also type in the name of a file containing a whole batch of names; Procom will then telex them all automatically.

# TIME WINDOW

You are then asked when you want the telex sent. You can just hit Return to send the message as soon as possible or enter a start and end time. One reason you may want to use this Time Window feature is to save money, as many international calls are cheaper if sent from the U.K. in the early morning. Another reason is security. Many older telex machines do not have Procom's ability to store incoming telexes, and you may not want to send a confidential telex until you know the right person will be around to receive it.

Having told Procom to send a message you can exit the comms application and go back to the MS-DOS prompt. You can then use your micro in the normal way with Procom running in background mode, dispatching messages as and when required.

Procom will also receive incoming messages in background mode, storing them automatically as disc files. You can opt to have incoming messages printed as they arrive if you wish. Procom works satisfactorily on a floppy-based IBM-compatible system, but if you anticipate a large volume of incoming traffic a hard disc is advisable.

Procom alerts you to incoming telexes by

displaying a flashing message over your foreground application. At some convenient time you can run Procom comms application and select the activity log. This details incoming messages, which are stored as straightforward ASCII text files. You can then print them out with Procom or a word processor, or in some other way.

The activity log, which is reached from the Status menu, also keeps details of outgoing calls. Procom comes with a utility to analyse them. This produces a cost breakdown showing user, destination and date. The analysis utility comes set up with the most common telex prices, but you can update it to take account of the pattern of your own telex traffic and changing tariff details.

As well as appealing to existing telex owners Procom 20 could tap the market of telex users who currently go through a commercial bureau or an intermediary such as Telecom Gold. According to Communicate the break-even point comes at quite a low level of telex usage — around 40 telexes a month for destinations in the U.K., Europe and the U.S., for example.

# CONCLUSIONS

Procom 20 achieves an important price breakthrough; it puts the cost of a full telex facility within the reach of most businesses. It may encourage people using telex bureaux to bring this work in-house...

■The main advantages the Procom/PC combination has over non-computerised telex equipment are its ability to send telexes at cheap rates unattended, to store incoming messages for later printing, and to produce a printed breakdown of telex costs.

The telex system itself has many limitations which restrict its usefulness. It is best suited for sending short text messages.

# CRYSTAL NOT BRAINY BUT BEAUTIFUL

By Susan Curran

This friendly package could make expert-system building an everyday office activity rather than a job for specialists.

n expert system fundamentally makes decisions from the facts which it is given. It can do this in either or both of two ways. The first is the simplest: the system is programmed with a set of linked If-Then rules and works through them, categorising the particular situation that is presented to it.

The second way is more complex. The system may be presented with a database of previous experiences from which it learns how to categorise situations. On this basis it attempts to categorise new examples itself. A complex system may be able to learn continually from its mistakes, just as human experts correct their verdicts and reassess their rules. This process of induction involves intelligence in a very real sense.

Crystal is an expert-system builder that generates systems which work primarily in the first way. They are very neat and they can be very useful, but neither they nor Crystal itself perform any induction. Crystal has more than its authors might care to admit in common with well-established authoring programs, but it is not a frontier-busting AI product.

Most expert-system builders are large, complicated and unfriendly. Crystal is unusual in the sense that it makes expert-system building a much more user-friendly process than it has even been before. It is as neat and friendly as a word processor or spreadsheet; much more so than the average database. It is moderately priced, and it runs on a PC or compatible with as little as 256K of memory. It could become the first mass-market expert-system builder — a basic tool for use in every office.

# **UTILITIES DISC**

I tested a pre-release version of the program on an IBM PC/XT, but it should run on all close PC-compatibles as well as the AT. It works with or without colour and fancy graphics, and comes on two unprotected discs: a program disc which contains Crystal itself and a few small sample knowledge bases, and a utilities disc which contains various interfacing oddments and the like, including the code for interfacing with Lotus 1-2-3.

Crystal starts with pretty graphics and

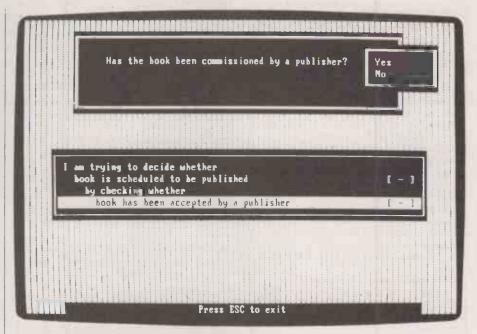

| EUVERD                                    | OIC   | T .        |         | \$        |
|-------------------------------------------|-------|------------|---------|-----------|
|                                           | 000   | AVER ANDER | 000     | Excellen; |
| Performance                               |       |            |         | -         |
| Ease of use                               |       |            |         | -         |
| Documentation                             |       |            |         |           |
| Value for money                           |       |            |         |           |
| A very well-could establish personal-comp | a new | categ      | jory in | hat       |

then leads into a neat bottom-of-screen menu. All choices can be made either with the cursor keys or by selecting the first letter. These initial menu choices enable you to choose between building or revising an expert system and running one. Crystal can also produce turnkey expert systems that are not open to amendment by end-users. There are also various utility choices.

A finished Crystal system asks the user a series of questions which can be answered in yes/no fashion, in numeric fashion, by selecting a choice from a menu or by typing in a string of data. Questions can be carefully worded and neatly presented onscreen. You can incorporate help screens at any stage, and give the user access to the program's decision structure.

Crystal can grab both graphics and text screens from disc, including screens that have been prepared using other programs. There are interfaces to Lotus 1-2-3 and dBase as well as for ASCII files, so you could grab screens from word processors, for example. The end-user could use Crystal to gain full access to information that is required on a particular situation or problem. Alternatively the system itself could provide explanations of the type of input needed.

Writing a knowledge base from scratch obviously requires some effort, but with Crystal it is a remarkably painless operation. It is possible to produce a very simple system in an hour or two at most. The example screens illustrating this review are from a knowledge base I wrote myself on submitting a manuscript for publication. It took me an afternoon to familiarise myself with Crystal and produce a simple version; less than a day to produce a neat and reasonably foolproof system which would work in real life. Crystal systems are extendable, so it is possible to start with a simple knowledge base and extend it later.

Writing a large system is inevitably a much more demanding business which requires careful planning if it is to work well and consistently. Crystal provides a reasonable amount of help for this task. Rules once created are stored in a rule dictionary which can be searched through. When the rules are reapplied in other contexts they can be taken straight from the

# SOFTWARE REVIEW

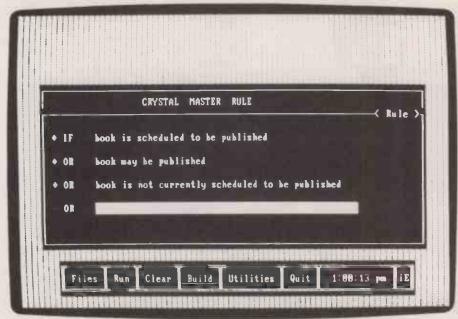

When building a Crystal knowledge base you start by defining your goals (above), known as Crystal Master Rules. From a pull-down menu (below) you can then select instructions for the program to act on when a goal has been achieved. The finished system (opposite) keeps the user informed about decisions it makes.

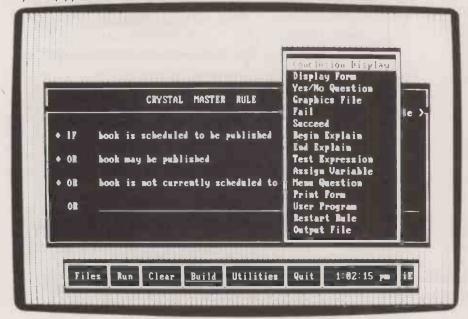

dictionary without retyping. The system validates rules only once on each run unless you specifically decide to the contrary. Reapplied rules are normally linked, so when a change is made to the rule in one context it is a simple matter to check out all the other contexts in which it appears.

# **SPECIFICATION**

Description: expert-system builder working on a rule basis

Hardware required: IBM PC, PC/AT or compatible with at least 256K RAM

Copy protection: none Price: £695

Supplier: Intelligent Environments Ltd, 20 Crown Passage, London SW1Y 6PP. Telephone: 01-930 2967

Available: now

Crystal works with a goal paradigm. You start with one goal, or a set of alternative goals, which are known as the Crystal Master Rule. The system then attempts to satisfy the goals in the strict order in which they are given. In my sample system the goals I selected were:

Book will be Published

or Book may be Published

Book is not Currently Scheduled for publication

At first this seems a rather back-to-front way of working. You do not start with the first question you want the system to answer but with a prime goal you want it to satisfy. You must order goals very carefully to end up with a suitable order in which questions are asked. It helps that unless you specify a rule

as a special rule, questions are not asked again if they recur.

Crystal goals and lower-level rules are validated or invalidated by working through sets of And/Or conditions which can be combined and nested. In my system I determined that the goal Book may be Published would be satisfied

If book has been submitted direct to publisher And book has submitted to five or less publishers

Or Not book has been submitted direct to publisher And book has been submitted to an agent And agent has accepted book and submitted to publisher

If either of these sets of conditions are met the system ends with a suitable conclusion display; if they are not, it passes down the list and attempts to satisfy the next goal in the hierarchy, in this case Book is not Scheduled for Publication.

Features such as explanation screens are programmed in as goals which always succeed. User input can be tested to determine if a goal succeeds and any goal can be made to succeed automatically. Goals can also be failed, but the program then works up one level only; there is no easy way of failing a goal and then terminating the search. Crystal has the very useful capability to merge two existing rule bases, producing a combined system.

#### LEARNS FROM EXPERIENCE

The system can handle both numeric and text variables, which can be assigned values within the program or have values input by the user. With careful programming it would be possible to use this capability to produce a Crystal system which learned from prior experience. But Crystal does not have any in-built induction mechanisms; they would all need to be programmed by the user.

There is proper floating-point numeric capability, and there are a good range of mathematical functions, including Bayesian probability, present value, interest rate, depreciation and other financial functions. Crystal can also handle user functions written in C.

Pages from Crystal can be printed out. Printer support is fairly basic but does stretch to a variable definition of page length. Pages can also be sent to disc files where they could, for example, be taken up by a word processor.

# CONCLUSIONS

- ■Just about any business could find some use for simple rule-based systems, and with Crystal somebody in just about any office could write them.
- Crystal lacks inductive intelligence, but concentrates instead on offering a well-designed front end

■The program's capabilities are well chosen and will be perfectly sufficient for thousands of useful real-life applications.

■Crystal's usability should find it a market that more ambitious and harder to use expertsystem builders simply cannot penetrate at the moment. It is sufficiently competitively priced to sell extremely well.

# OUR PRICES CAN'T BE BEATEN!

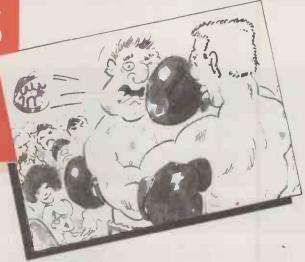

# You can't buy Olivetti cheaper!

M24, 256K RAM, 2 x 360K Floppy Drives £1,399

M24, 640K RAM, 20MB NEC Hard Disk Unit, 360K Floppy Drive £1,849

M24, 256K RAM, 10 MB Olivetti Hard Disk Unit, 360K Floppy Drive £2,095

M24 SP, 640K RAM, 20 MB Olivetti Hard Disk, 360K Floppy Drives 7 Slot Bus Converter £2,210

M19, 256K RAM, 2 x 360K Floppy Drives £1,164

M19, 256K RAM, 10 MB Olivetti Hard Disk, 1 x 360K Floppy Drive £1,629

This is only a selection of our extensive range of hardware and software.

WE'LL
MATCH ANY
GENUINE
QUOTE!

IF YOU CAN SHOW US A LOWER, GENUINE QUOTE, WE PROMISE TO MATCH IT!

12-MONTH NO-QUIBBLE WARRANTY!

A FULL 12-MONTH NO-QUIBBLE WARRANTY ON ALL OUR PRODUCTS!

THE PAP PROMISE

IT'S OUR REPUTATION FOR SERVICE & RELIABILITY THAT MADE US ONE OF OLIVETTI'S OLDEST AND LARGEST DEALERS

- All systems listed include Mono Screen, Keyboard, MS DOS, GW Basic and installation manuals.
- Please add £240 for colour monitor on M24 and SP. Add £158 for colour monitor on M19.
- All prices quoted exclude VAT and Delivery Charge.

# So before you buy, give PAP a try!

COMPARE OUR PRICES, THEN BUY WITH CONFIDENCE!

(For a little extra, we also offer full training & support and nationwide on-site maintenance)

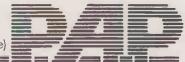

PAP Distribution, The Sion, Crown Glass Place, Nailsea, Bristol, Avon BS19 2EP Telex: 8950511 ONEONE G (0272) 856502 When replying please quote (229 50001)

→ circle 114 on enquiry card ←

# CH RESOLUTION MONOCHROM

# Easy on the Eyes

If you use your PC heavily and you have a colour monitor, you'll know what we are talking about. Flickering. Fuzzy letters. Headaches.

We have a solution better than aspirin - a monochrome graphics card with the same clear, crisp characters as IBM's monochrome card, and graphics about twice as good as their colour graphics adapter.

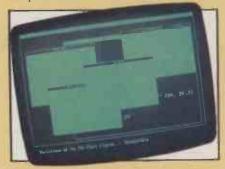

# Easy on the Pocket

This solution is just as easy on your wallet as it is on your eyes. It's much less expensive than IBM's colour card, or their monochrome, or AST's Preview, or the Hercules Graphics Card.

#### What Do You Get?

For £99, you get our graphics card, an installation manual, a pot-pourri of free graphics software, and a guide for the programmer. And, lest we forget, a free parallel printer port.

# The Card Itself

Fits into any long slot. It connects to any IBM - standard high-resolution monochrome monitor, the "direct drive"

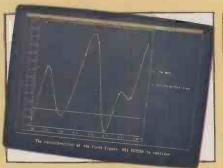

or "TTL" type - if you don't have one, we'll sell you one for less than you would pay for a low-quality composite monitor elsewhere.

The card will also drive a parallel printer.

#### Documentation

A detailed installation manual. Included in that, a users guide. And a circuit diagram for the curious. And a quide for the programmer who wants to access the bit-level graphics from C, Turbo Pascal, or Assembler,

# Software

With the card comes the usual 'utility' program to enable the graphics

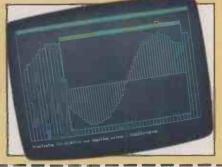

features, and then a collection of some of the best public domain and freeware software we have seen. You send in your registration card, you'll be automatically advised of updates and additions to this software.

# FULL HERCULES COMPATABILITY

Our card is fully compatible with the Hercules Graphic card, and therefore with nearly every major graphics package on the market, including 1-2-3, Symphony, Reflex, Multipan, and dBASE. It is also supported by all of the new environments, such as Microsoft's WINDOWS.

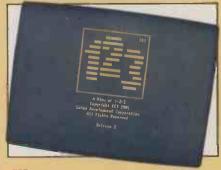

# Warrantv

Like all of our XT- and AT-compatible board products, the monochrome graphics card is covered by a full 24-month, parts-and-labour warranty.

# So What Are You Waiting For?

Visit our sales offices in Maggs House on the Clifton Triangle in Bristol - or ring us on (0272) 298228 - or write. We look forward to hearing from you.

| Please send me                                                      |       |
|---------------------------------------------------------------------|-------|
| MGC Hercules-compatible monochrom                                   | e     |
| graphics card                                                       | €99   |
| MGC & MON above plus high-resolution                                |       |
| mono monitor                                                        | £189  |
| EGA enhanced graphics adapter,                                      | 0300  |
| compatible with IBM EGA                                             | £199  |
| EGA & MON above plus high-resolution                                | £575  |
|                                                                     | 2313  |
| MFC multifunction card (RAM, clock, serial, parallel, game)         | £99   |
| +sets of 64K RAM @ £10                                              | 200   |
| RAM 384K RAM card (ØK                                               |       |
| installed) +sets of 64K RAM @ £1                                    | 0 £49 |
|                                                                     |       |
| EMS 2 Megabyte extended memory card (Intel Above board compatible). |       |
| ØK installed                                                        | £149  |
| +sets of 256K RAM @ £30                                             |       |
| IOC I/O - clock card (clock, serial,                                |       |
| parallel, game)                                                     | £69   |
| PPC parallel (centronics) printer card                              | £19   |
| PCB parallel printer cable (IBM/                                    |       |
| Centronics/Epson)                                                   | £19   |
| SPC serial (RS232) card                                             | £29   |
| HDC hard disk controller kit                                        | £129  |
| UEC hard disk/flongy disk controller ket                            | 6149  |

| CGC colour graphics card, RGB £69 CGC & MON above plus RGB colour monitor  Total £  UK - add 15% VAT; foreign, add p&p  Amount enclosed £  Name                                                                                                    | Send more information on  XT-compatible boards AT-compatible boards Borland programming languages XT-compatible PC AT-compatible Borland productivity software                  | PC   |
|----------------------------------------------------------------------------------------------------|----------------------------------------------------------------------------------------------------|------|
| Address                                                                                                    |                                                                                                    | _    |
|                                                                                                    | Postal code                                                                                                    |      |
| Telephone                                                                                                    | Extension PC 11 86                                                                                                    | _    |
| These products are compatible with the IBM PC/XT bus, and therefore are available for the IBM PC, XT, AT, and true compatibles only. Where software is included, it is in PC-DOS/MS-DOS format, version 2.0 or higher.  All board products are warranteed for a full 24 months: if it doesn't work, we will repair it or replace it free of charge. Software warranties are limited | enquiries are invited – ring us on (0272) 298228 telex 449075 MAGGS Please send your order to:- Bristol Micro Trade Upgrades Group, Maggs House, 78 Queens Ros Bristol BS8 1QX. | ers. |

RK121 Micro Traders

IBM, PC/XT, PC/AT, and perhaps EGA are trademarks of IBM Corporation. Hercules is a trademark of Hercules Computer Corporation. 1-2-3 of Lotus Development, Reflex of Borland/Analytica.

Terms are strictly cash with order. We reserve the right to allow time for cheques to clear before

Official orders are accepted from PLC's government and educational authorities only. Trade

# 

TAS-Plus just made it faster, easier and cheaper to build database applications. TAS-Plus combines the power of a relational database with the ease of a screen printer and a program generator. Then TAS-Plus adds a runtime compiler to produce lightning fast code that will outperform any database we know of. Just look at what TAS-Plus gives you:-

- + Relational Database
- + 4th Generation Language
- + Source Code Editor
- + Runtime Compiler
- + Screen Painter
- + Program Generator
- '+ Database Browser
- + Report Writer

# TAS-PLUS FOR NOVICE AND PROFESSIONAL

With TAS-Plus you can build professional database applications on day one. Even if you have never programmed before. Just "paint" the screen the way you want and the TAS-Plus program generator writes the program for you, and custom reports are just as easy. When you have created your first database applications, the database browser and report generator allow you to retrieve the information quickly and print it to screen, disk or

The excellent 350-page tutorial and reference manual will teach you step-bystep how to use the source code editor and expand your programs to support multiple files and screens including the "fancy stuff" such as pull-down menus and TAS-windows (we're the ONLY database that can do this). TAS-Plus has 128 colour combinations available and can display all IBM graphic characters. You can even get at or set the system time and date. TAS-Plus allows you to produce programs that are more professionally looking and with more "polish" than even the very expensive so-called "professional" software packages.

Finally, when it comes down to the speed of writing and more importantly running your programs (because that's what you do every day) you will find that the compiled code makes it load, read and write data quicker than any other database we know of. And don't feel sorry for yourself if you already have dBase, TAS-Plus can read and write those files as well. Now, you must agree that's respectable at any price, at £69.00 its awesome. And if you still need convincing that this is the bargain of a lifetime we offer a 60-day money back guarantee\*

# AT £69 TAS-PLUS IS COMPLETE

It consists of the Relational Database, 4th Generation Language, Source Code Editor, Runtime Compiler, Screen Painter, Program Generator, Database Browser, Report Writer and 350 Page Tutorial and Reference Manual. TAS-Plus has over 86 commands and over 200 options available in its source code editor. TAS-Plus supports 16 simultaneous open files, each with up to 16 indices and a total of 65,000 records per file with up to 10,000 characters per record.

# So Stop Evaluating

| dBase    | £595 |
|----------|------|
| Rbase    | £595 |
| Dataflex | £995 |
| Paradox  | £550 |
| Delta    | £495 |
| TAS-Plus | £ 69 |

# TAS-PLUS DEVELOPER'S VERSION £ 199

For those who need even more power. Open 32 files, each with up to 32 keys per file. Save up to 17 million records. Includes programmers toolkit (includes the source code of the editor which is written in TAS).

#### TAS-PLUS MULTI-USER VERSION £299

Includes TAS-Plus developer and supports DOS 3.1 NETBIOS file and record locking.

# SYSTEM REQUIREMENTS

TAS-Plus runs on IBM PC, XT, AT and all true compatibles. It requires at least two floppy discs and a minimum of 384KB RAM. The current TAS Level-1 product is available for CP/M and non-IBM compatible MS-DOS systems (including Apricot) for £199.

## TAS-PLUS FOR THE TECHNICALLY MINDED

Because TAS compiles down to intermediate machine code your programs will execute fast. TAS itself is written in Assembler. TAS uses B-Tree multi-key file access and is the fastest database we know of. It provides an incredible, but easy to learn, 85 + commands including IF, DO, WHILE, FOR/NEXT, GOTO, GOSUB, ON

Exclusively Distributed by MEGATECH\*\*

111-113 Wandsworth High Street, London SW18 4JB. Tel: Orders: 01-874 6511. Enquiries: 01-870 8541. Telex: 21768.

statement etc. Excellent array handling and string manipulation:

Time and date fields are supported (incl. European and long or short dates). Full date arithmetic (add and subtract dates). Get/set system time and date. TRAP all functions keys, numeric keypad and file IO. Run other TAS programs. Run non-TAS programs. Run DOS commands. Read and write dBase files. Read and write non-TAS (ASCII) files. Multicompany filing system and commands. Initialize, rename, reindex and delete files from within programs and calculate file sizes. You can even compile programs as a command.

Excellent 350 page tutorial and reference manual. Totally automated menudriven, syntax-checking Source Code Editor which even tells on which page in the manual to get help. Create pull down menus and 10 overlapping windows. Up to 128 colour combinations. All IBM business graphics supported. Set video highlight/normal/reverse. Powerful scroll and wrap commands. User definable printer control characters. Full Function Key access and control. Not Copy Protected. So . . . at £69.00 it's a must.

|   | TM OF CO.                           |
|---|-------------------------------------|
|   | Please send me the following items: |
|   | OTE                                 |
|   | Please send me the following items: |
|   | TAS-Plus @ £ 69:                    |
|   | TAS-Plus Developer @ £199:          |
|   | Handling & Shipping @ £6:           |
|   | Add 15% VAT:                        |
|   | l enclose a total of: £             |
|   | Payment                             |
|   | Cheque Access Visa                  |
|   | Card Number:                        |
| - | Card Expiry Date:                   |
|   | Card Name:                          |
|   | Cərd Address:                       |
| , |                                     |
|   |                                     |
|   | Postcode:                           |
|   | Daytime Tel. No.:                   |
|   | > <u> </u>                          |
| • | Signature:                          |

# 60 Day Money Back Guarantee

\*Money back guarantee valid for 60 days after date of purchase if product does not perform in accordance with our claims (excludes shipping and handling charges).

# CONCURRENT PC-DOS XM FOUR INTO ONE WILL GO

By Steve Malone

Digital Research's latest multitasking operating system gives up to four simultaneous users a realistic amount of memory space to run MS-DOS software on a PC equipped with expanded memory.

fter months of speculation Digital Research has finally released the expanded-memory version of Concurrent DOS. The new version, known as Concurrent PC-DOS XM — or CDOS XM for short — is intended to provide a multiuser multi-tasking environment within a single PC which enables up to four users, each with 384K of dedicated memory, to share the processor.

Although Digital Research has had versions of CDOS around for some time it has been hampered by the 640K limit imposed by the IBM. Once you have subtracted the memory required for the operating system itself, the remaining free memory left to each of the four users is impossibly small for today's programs.

The introduction of bank-switching techniques seemed to provide a way out. However, the original bank-switching system, the Lotus/Intel/Microsoft Expanded Memory Specification, proved inadequate for multi-user systems since it only supported a single 64K window through which expanded memory could be banked. This is sufficient for holding data but is far too small to hold an application program, effectively ruling out the possibility of having multiple users each with their own programs held in bank-switched memory. The situation changed when board manufacturers AST and Interquadram got together with software house Ashton-Tate and came up with the Enhanced Expanded Memory Specification (EEMS) which allows multiple windows for bank switching.

Concurrent PC-DOS XM works by reserving the bottom 256K of RAM to itself. The remaining 384K of user RAM is configures as a memory bank. DR says that the top 384K of user memory should be supplied by the expanded memory board, even if this means disabling the computer's system memory above 256K. Provided that your expanded memory board is sufficiently populated this should allow each of the four

CONCURRENT PC-DOS XM ENVERDICT Performance Ease of use Documentation Value for money ☐ The DOS we've all been waiting for.

users supported by CDOS XM to have 384K reserved exclusively to themselves.

Users are given access to the processor on a time-slicing basis. Each 1/60th of a second CDOS XM switches out the current user and switches the next one in. In theory this means that it appears that each user has sole access to the processor, but in practice there is an unavoidable delay while the processor performs the necessary operations to switch the banks in and out of accessible memory.

At present the only version of Concurrent PC-DOS XM is that bundled with the Interquadram EMS + board; it does not work with other boards even if they conform to the EEMS standard. Other versions of PC-DOS XM should be available soon which will work with the AST Rampage

Each of the four possible CDOS users is assigned a window. At the bottom is a command line which shows the printer allocation and what applications are running in each window. Individual windows are selected by pressing Ctrl and keys 1 to 4 on the numeric pad. If there is only one user on the system you can use all four windows to have one foreground and three background

tasks available. The ability to switch between different applications at the press of a button seems almost magical at first.

The default parameters of CDOS suspend background processes when you switch to another window. This is rectified by issuing the command

#### SUSPEND=OFF

from the DOS screen, which activates the time slicing. Why DR did this is a mystery as most users will wish to run concurrent programs; with the default settings all you end up with is a glorified switcher.

To be able to use the expanded memory effectively you have to issue the Scepter command, which initialises the memorymanagement routines used to support CDOS. Without it you are in fact only running programs in the 640K area.

Most MS-DOS software that we tried running under CDOS worked happily; the only exceptions were memory-resident or pop-up programs. Digital Research says it has cracked the problem of running memory-resident programs with its versions of DOS, so future versions of Concurrent DOS XM should be able to support them.

With four applications running concurrently there is a noticeable degradation in performance. This is especially true with processor-intensive activities running on an 8088-based PC, but that is only to be expected. With a more powerful system such as an AT delays should be reduced considerably. It is unlikely that many people will seriously consider running a multi-user system on a standard PC, and Interquadram says that an AT version of the Quad EMS + card will be available this year.

Concurrent PC-DOS XM is obviously the product that manufacturers of multi-user systems based around the IBM standard have been waiting for. It will also be an invaluable tool for power users who wish to run

several large tasks in parallel.

# SPECIFICATION

Description: A multi-user multi-tasking operating system for the IBM PC and compatibles

Hardware required: IBM PC or compatible fitted with expanded memory board conforming to the EEMS standard. **Price:** £295; available bundled with the 512K Interquadram Quad EMS+ card at £425, or £585 with the 1Mbyte version

Copy protection: none
Publisher: Digital Research (U.K.) Ltd, Oxford House, Oxford Street, Newbury, Berkshire RG13 1JB. Telephone: (0635)

Available: now

# CONCLUSIONS

- ■Concurrent PC-DOS XM is an easy-to-use multi-tasking multi-user MS-DOS compatible operating system which takes advantage of the additional memory available with bankswitching techniques.
- ■Up to four users or windows can run different applications independently of one another.
- ■The present PC version produces a noticeably slower performance, particularly when running processor-intensive operations. Digital Research has come up with a product

which will at last give Microsoft a run for its

# FONTASY VERY PERSONAL PUBLISHING

To convert your PC into a full-blown desk-top publishing setup costs thousands of pounds. But if your needs are more modest this package could set you on your way for a fraction of the price.

Ithough personal or desk-top publishing for all is still waiting for the price of laser printers to fall below £1,000, there is a general movement towards providing the software. For this application the IBM PC has distinct disadvantages compared with the Macintosh, but that has not stopped people from trying to make a silk purse out a of a sow's ear.

Fontasy from Prosoft is designed to put low-cost fount and drawing capabilities within the reach of the budget-conscious user. It makes no pretence to be a fully fledged desk-top publishing program, but at a price of only £70 the package is in a position to make large sales as the low-cost

clones make headway.

The program supports both IBM colour graphics and the Hercules monochrome card. You choose the display during installation, so it cannot be swapped while the program is running. The Install program customises the file Fy.Def to the user's chosen printer and display, and according to whether or not the hardware supports a mouse. Prosoft also gives easy-to-understand details on how to install the program by hand and customise the Fy.Def file with Edlin. Such openness makes a refreshing change from the near paranoid secretiveness of many software houses.

Fontasy has 29 founts available, ranging from standard typewriter style to the stars and stripes design known as July 4. They fall into two broad categories: the small founts

which are acceptable for extensive text, and the larger display founts. Many of the latter seem more suitable for poster and banner applications than office documents — they are more fun typefaces than serious ones.

Characters can be positioned anywhere on the screen. The text cursor can be moved either via the cursor cluster or with a Microsoft Mouse or compatible. Both methods have their advantages, but for simple cursor positioning the mouse is much quicker. The default for the cursor cluster moves the cursor pixel by pixel horizontally and line by

line in the vertical direction. To move by larger increments you have to use a range of control keys, and they take a while to learn. Pressing Ctrl with the cursor keys takes you to the left or right margin or to the top or bottom of the page.

Other cursor movements are controlled by a series of Alt-character keys, which also support insertion and deletion functions. Commands like deleting the current line are important, as the normal destructive backspace works rather peculiarly with Fontasy. Should you make a mistake while typing, like transposing two letters, Fontasy allows the destructive backspace to delete the first character, but then only deletes a single pixel column at a time. Fontasy often fails to delete the whole of the character when you expect it to because deletion only takes place underneath the cursor. As the characters are often larger than the cursor you may have to delete up to three times before a character is entirely wiped from the screen

The function keys can be used to multiply the speed at which the cursor moves. The f9

and f10 keys emulate the mouse-button controls to fix characters in position. Function keys are also used for a number of other general utilities. Thus f1 shows the status screen, which gives you among other things an overall picture of the document currently being edited, the current fount and the exact position of the cursor.

The range of founts and a number of other features of the program are accessed via a command line, which is displayed at the bottom of the screen when you press Escape. The two-letter commands entered at the line cover a range of functions, including disc access, justification, wordwrap and printing.

Several miscellaneous commands that are also accessible via Escape allow you to change the on-screen foreground colour, switch the mouse on and off and assign new commands to the soft keys. One interesting feature of the miscellaneous commands is the ability to change between one of three available work pages. Swapping between them enables you to work on three different documents at once, or more practically to load different documents into each of the windows so that you can move designs and text between them.

In addition to these general functions, the Escape commands can alter the size of the fount both on-screen and as characters are sent to the printer. The magnification, as it is known, can be up to 100 pixels in size, or half the height of the screen.

# ON-SCREEN MANIPULATION

Fontasy's on-screen tricks include the ability to set a block area of the screen and move or copy it elsewhere, which is particularly useful when manipulating drawn figures. The block movements are accessed via a combination of function and Altcharacter commands. As well as the usual move and copy functions they include facilities for producing mirror images, inverting the foreground and background colours within the block, or turning it upside down.

One important feature of packages which aspire to being a useful publishing tool is the ability to create and store reusable templates. The template options allow users to set the margins at all four edges of the page, and perhaps more importantly to set the number of columns on the page. Once the template has been set it is possible to import

# **SPECIFICATION**

**Description:** text-formatting, design and drawing package **Hardware required:** IBM PC, PC/AT

or compatible with at least 256K of RAM for partial images, 448K to 640K for full-page images and 640K for full magnification and full-page composition; printers supported include Epson, C. Itoh, Star, Tandy, IBM and Oki dot-matrix models, and HP Thinkjet and Laserjet

Copy protection: none Price: £70

Publisher: Prosoft of North

Hollywood, California

U.K. supplier: Ctrl Alt Deli, 44

Brownbaker Court, Neath Hill, Milton
Keynes MK14 6JH. Telephone: (0908)

Available: naw.

662759

text from an ASCII file. The difficulty here is that many word-processing packages do not use the pure ASCII format, and tend to use non-standard characters for paragraph breaks and spaces, although they can usually generate ASCII files if asked.

Prosoft recommends that the best package to use with Fontasy is Borland's Sidekick. Using Sidekick as a text processor gives the user several advantages. First, the Sidekick notepad supplies text in pure ASCII format, so the document is not cluttered with obscure Escape codes and can be used directly by Fontasy. Secondly, Sidekick is able to import and export data simply and easily to and from a main application. Finally, the fact that Sidekick is a pop-up program means that you can write text on the Sidekick notepad without quitting Fontasy.

# **USER-DESIGNED FOUNTS**

Should you be dissatisfied with the founts Fontasy provides it has facilities that you can use to create your own. This is done via the Letterset Design System supplied on the Fontasy Toolkit, which is sold separately. You can also buy a range of discs with additional founts and designs.

Manipulation of founts is the major part of Fontasy, but the program also supports a basic drawing facility. Like text entry, drawing can be controlled either by the cursor cluster or the mouse. In Freehand mode the cursor keys have the advantage over the mouse, which is just too fast for the program to manage. Holding down the mouse button while making a broad sweep should produce an elegant curve on the screen, but what you get is a series of scattered dots. The cursor keys are much slower, giving the program time to set the pixels on the screen and so produce a continuous line. The height and thickness of the cursor line can be adjusted.

Like most simple drawing packages, Fontasy allows you to create rubber-band lines, circles and ovals. Once created, closed shapes can be filled with one of 95 patterns supplied with the program. To get you on your way with on-screen graphics, the program has a number of small icons and other designs known collectively as Clip Art. Some of them are designed to be strung together to create a frieze or border around your documents. There is also a set of small pictures or icons — things like eagles, harps, doves and sailing ships — which struck us as looking remarkably like designs for tattoos.

Fontasy is not a serious desk-top pub-

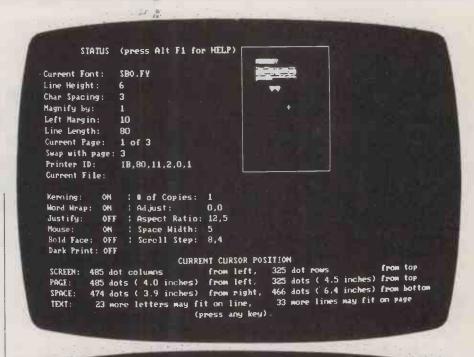

# FONTASY

Fontasy will help you prepare a page of text and drawings quickly and easily, right on the graphics screen of your IBM-PC or other fully compatible computer. Whatever you type will appear on the screen immediately, in the font you have selected. You canroam around the page as you create your illustration.

Top: The Status screen shows the cursor position and textformat settings as well as a schematic view of your page. Above: Typefaces appear onscreen as they are printed out

Right: Some of Fontasy's typefaces would be totally out of place in an office document.

lishing system, but it would be perfectly suitable for clubs and other small organisations that wish to distribute fairly informal notices and publicity material. On the whole the program is remarkably easy to use, though the numerous key combinations which are implemented take a while to master. Prosoft has supplied a keyboard guide, a quick-reference summary and an easy-to-understand manual in a laudable—and mainly successful—effort to make the system easy to learn.

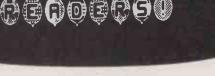

# CONCLUSIONS

■Fontasy is a fun program which allows the user to create documents with a wide range of founts and designs.

■It is simple to use and easy to learn. For once a program seems to have been written with the end-user in mind.

The quality of the on-screen and printed displays is as good as anything to be seen on the IBM PC, although the program itself lacks some of the finish that would make it a true personal-publishing program. But at the price you can hardly complain.

# HIGH-TECH HEISTS

**Carol Hammond** reports on how new technology has opened up new opportunities for the criminally inclined.

omputer crime has hit the headlines in recent months. Both the Daily Mail and the Financial Times have carried front-page stories of computer fraud. But whether such attention indicates a sudden surge of computer-related crimes is unclear, not least because the definition of computer crime itself is hazy.

It could be that the media have just caught on to a good thing. Computer crime provides interesting news with a number of attention-grabbing ingredients: the glamorous world of high-tech; young, whizz-kid hackers; and large sums of money. Moreover, the victim is usually a rich organisation rather than a defenceless old lady, so nobody minds too much.

But despite this surge of media interest it is difficult to get hard facts about just how much computer crime is being committed. Computer crime can take many forms, and its victims are often reluctant to report it. The security consultant for PA Computers and Communications, Peter Jenner, estimates that computer owners in Britain lose between £500 million and £2.5 billion a year to those who have manipulated computerised systems for gain. Ken Wong of BIS Applied Systems' security and privacy division estimates that the annual total loss is at least £25 million.

#### **WORTH THE RISK?**

Banks and financial institutions are most at risk, particularly when it comes to electronic funds transfer (EFT). Although EFT accounts for only two percent of the volume of money transactions, it represents 83 percent of their value. Anyone who gets hold of the correct password could gain access to external networks and authorise a payment, possibly running into millions of pounds. With such large sums of money at stake the risk is often worth taking.

Over 60 percent of computer crime involves sending false data to a computer system or suppressing bona fide data. Someone familiar with a company's computer system could, say, resurrect an old account and spend on it, or create a fictitious supplier whose cheques can then be intercepted. Embezzlement of this kind was taking place long before computers were

around, but white-collar crime is on the increase, and people who might in the past have been cooking the books are now cooking the computer instead.

Proper management checks are an important safeguard, though monitoring computer staff can be more difficult than keeping track of employees in other areas. For one thing staff turnover in this field can be as high as 25 percent. Senior management may also be ignorant about computers, and therefore entrust their operation to a few key personnel.

Computer crime is usually harder to detect than traditional theft. If a thief has a key to your house it may be a while before you realise that the jewellery tucked away in the bottom drawer has gone. If the burglar has had to break locks, smash a window and overcome a guard dog it is immediately obvious that a crime has been committed, Computer criminals are more like the thief with a key than the smash-and-grab raider.

Often companies do not even realise they are vulnerable. The accountancy firm Ernst and Whinney has published a survey called Attitudes of Companies in Britain to Fraud. Of 401 companies interviewed, 56 percent admitted that they had experienced fraud or felt they could be vulnerable to it in the near fuure. Only three percent identified their computer system as a specific area which might be vulnerable.

In a follow-up investigation respondents were asked to reconsider their position, given that management consultants believe computer fraud can pose a serious problem for many companies. The majority still believed themselves safe from computer fraud, though one in three now felt their

Although they may not cause financial damage, it is clearly not acceptable for inquisitive onlookers to browse through personal files, medical records and suchlike.

systems might be at risk. It is not only a company's money that is vulnerable to computer crime. Designs for new products, financial information and personnel data are all routinely stored electronically.

Systems are at risk from the disgruntled and the merely curious as well as from those seeking personal gain. A programmer with a grudge, for example, could plant a logic bomb in a computer system. At its least harmful it could take the form of a rude message that appears at a pre-determined time, probably when the employee concerned is safe in another job; at worst it could crash the system or destroy irreplaceable data. Malicious damage of this kind can cause serious disruption to a company's business, particularly in organisations that rely on computer systems to provide up-to-the-minute information.

# **TERRORISM**

The activities of hackers have been widely publicised, particularly in the U.S. Many of them are teenage computer enthusiasts who break into systems as a challenge rather than to cause any wilful damage. Although they may not cause as much harm as the dissaffected employee, it is clearly not acceptable for an inquisitive onlooker to be browsing through personal files, medical records and suchlike. Hackers have penetrated systems owned by NASA and British Telecom. If such skills are ever acquired by terrorist organisations or organised crime, then far more damage could be done.

People can hack a system in a number of ways. They may have some limited authorised access to a system but be able to penetrate it further by avoiding security checks. One easy method is to get hold of someone else's password. People are often terribly lax about leaving their passwords lying around. It is also often true that an easily remembered password can also be easily guessed. It is even possible to examine data by tapping a system's communications lines, monitoring radiation from parts of the system, stealing tapes or discs containing information, or just by reading someone else's printout.

A plethora of security gadgets have arisen,

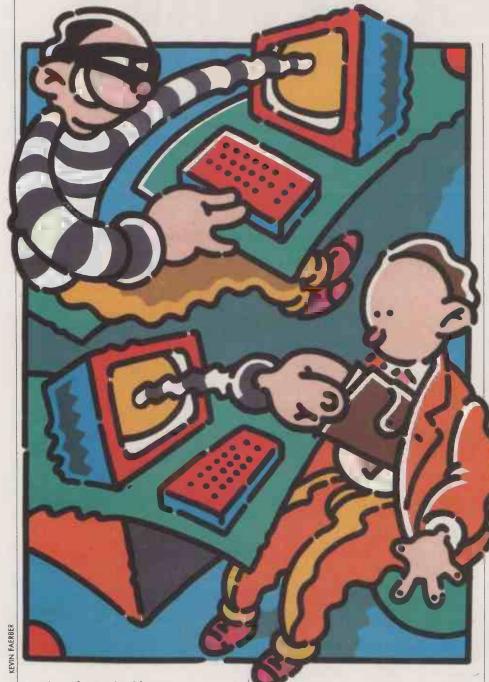

ranging from shredders to encryption devices. User-authentication products can identify users by voice prints, retinal patterns, handwritten signatures, finger-prints, handprints and even the bumps on the head. Stray radiation that could give the game away to someone listening in can be suppressed by enclosing the whole installation in a wire grid or Faraday cage.

Even if you know that a particular individual has hacked your system it may be difficult to prosecute them. The courts will convict if they can be shown to have stolen a floppy disc, but the information contained on it is a more nebulous entity. Data may be regarded as intellectual property, and as such it is difficult to value its worth. It is impossible in law to steal an idea.

One of the problems faced by those responsible for stamping out computer crime is

that few cases are reported. Banks and other large financial organisations are reluctant to report computer fraud because such incidents cast an unflattering light on their security. In some cases they are even willing to pay those who have committed the crime, or at least agree not to hand them over to the police, in return for information on how to prevent it happening again. In Britain there is no specific legal obligation to report a computer-related fraud.

The Metropolitan and City Police company fraud department has set up a special unit, known as C6, to deal with computer-related fraud. Its officers are trained in appropriate methods of detection and of preserving evidence. Detective Sergeant Barry Donovan of C6 does not

Banks and other financial institutions are reluctant to report computer fraud because such incidents cast an unflattering light on their security.

believe that there is the problem with computer fraud that the press tries to make out. He subscribes to the view that the current scare may have arisen partly because computer crime makes for glamorous news. It also appears that more crimes may be being reported as companies realise there is a unit that can cope with such problems.

While recognising that the law has yet to catch up with the age of computers, Donovan finds that most computer-related crime can be dealt with under existing legislation. There is plenty of provision within the law to cover ordinary fraud; damage to property is covered by the 1971 Criminal Damage Act; unauthorised access to a system comes within the scope of the 1981 Forgery and Counterfeiting Act; and a recent amendment to the 1956 Copyright Act has brought computer software into line with books, records and videos, making it a criminal offence to reproduce without authority copyrighted infor-mation held on disc or tape. The situation is more tricky where in-formation can be defined as intellectual property, as it is not covered under the Theft Act.

Someone who takes a less sanguine view is Keith Jones of GHC Financial Institutions Insurance Services. On the basis of his experience as a broker handling the Lloyd's Electronic and Computer Crime Policy (LECCP) he believes that the recent frontpage stories are just the tip of the iceberg.

The LECCP provides protection against certain computer-related crime above what is traditionally provided in the Banker's Blanket Bond. The policy was first introduced by Lloyd's in 1981 but it was only in 1984 that the concept of computer fraud began to be accepted by financial institution as a potential threat.

Jones is convinced that computer frauds are on the increase, and compares computer fraud to credit-card fraud. Eight years ago credit-card fraud was rare in the U.K.; now it is commonplace and losses are high. But whether he is right, or whether computer crime is just flavour of the month with the media, it seems inevitable that we will be hearing a lot more about it as legislation and detection methods improve and computers become more widespread.

# BUYER BEWARE

**Anne Staines** explains what you are actually entitled to when you part with your money in exchange for a commercial software package.

f you have spent several hundred pounds on a new program you expect it to perform all the tasks for which you bought it and to live up to all its advertising claims — in short, you want as much for your money as you can get. But imagine you are a producer of software. You are under constant pressure to maximise your profits, invent new and better programs, and protect and expand your sector of the market. Above all, you must avoid arguments with your program's users and the time-consuming and expensive prospect of being sued by a dissatisfied customer.

There is nothing new here. Consumers and producers of virtually any product must come to a compromise in order to achieve a sale. The consumer will appreciate that for £400 you can't expect the earth. Equally the producer will realise that if you charge £400 for a program you cannot completely deny responsibility for any and all shortcomings. The mechanism which effects this compromise is the contract between the parties, which sets out the terms on which they have agreed to deal.

A contract is all about agreement or, in lawyers' jargon, "consensus". Contrary to popular belief, an agreement does not, in most cases, have to be written in order to be binding. The reason why programs are invariably accompanied by vast amounts of small print is convenience. Where there are a number of conditions, both parties have the opportunity to read, understand and agree to them.

In an increasing number of cases, software producers are attempting to saddle users with terms which reduce the concept of mutual agreement to pure farce. The use of so-called exclusion clauses is one example. British consumers have greater protection against the take-it-or-leave-it style of dealing than you might suppose. A number of statutory provisions imply into contracts for the sale or supply of goods and services terms designed to protect consumers.

# MERCHANTABLE QUALITY

These terms impose a duty to sell or supply only goods that are of "merchantable quality", and which are "fit for the purpose for which goods of that type are commonly bought or supplied". Breach of these implied terms normally entitles the user to a refund. Many lines of small print are invariably devoted — with varying degrees of success — to the purpose of excluding their operation from individual contracts. Whether or not they can be excluded, and to what extent, varies according to the type of user.

In most normal consumer transactions the implied terms cannot be excluded at all.

This is the case where the seller or supplier is acting in the course of a business but the user is not, and has acquired a program of a type ordinarily supplied for private use. Statements such as "X-Soft excludes any and all implied warranties, including warranties of merchantability and fitness for a particular purpose and limits your remedy to return of the software and documentation to X-Soft for replacement" are meaningless and ineffective in this type of contract.

Most users of business software costing several hundred pounds will be using the program in the course of their own business. In this case, liability can be excluded as far as is fair and reasonable. But this does not necessarily apply to all users of such programs. For example, it would be inadvisable to assume that Lotus 1-2-3, dBase III and similar programs are not of a type ordinarily supplied for private use.

# FAIR AND REASONABLE

What is covered by the phrase "fair and reasonable" also depends on circumstances. The following are reliable guidelines when deciding whether a particular term in a contract can be enforced.

- What was the relative strength of the parties' bargaining positions? Could the user have ordered the program from another seller, or was the seller able to say "take it or leave it", knowing that the user would have to take it?
- Was the user given an inducement to agree to the term? For instance, would the price have been considerably higher if the term had not been included?
- Did the customer realise that the term existed, or ought the customer reasonably to have realised?
- If the term restricts liability if some condition is not complied with, was it reasonable to expect that the term could be complied with? For instance, it would not be reasonable to exclude liability for faults not communicated to the seller within one day of purchase.
- If the program was specially adapted for the user, to enable it to perform an unusual function, it would be reasonable for the seller to stipulate that no guarantee is provided of the program's suitability for that purpose; this is because the goods are not normally sold for that purpose.

Also growing in popularity is the concept of a limited use licence, as opposed to a straightforward sale. Most users describing the transaction through which they acquired their software will say: "Yesterday I bought such and such." Increasingly they are mistaken. What they have bought is no more than permission to use the program according to the strict terms that the

producer or supplier has laid down. They do not own the program.

Originally this mechanism was introduced as a means of preventing unauthorised copying, but Lotus now suggests it may have a wider influence. Users of Lotus 1-2-3 version 1a are being offered an attractive trade-in deal from Computer Associates, the publisher of Supercalc 4. For only £100 they can acquire the CA program, provided they hand over their copy of Lotus 1-2-3

Lotus users, however, do not own the software; they have a limited licence which permits use of the program for some purposes and prohibits others. Expressly prohibited are unauthorised copying; distribution, renting, sub-licensing or leasing; and adaptation, alteration or modification. There is no express mention of wiping clean and throwing away, which is presumably the fate in store for Lotus 1-2-3 at the hands of Computer Associates.

It would seem strongly arguable that Lotus's threats to sue users taking advantage of Computer Associates' offer are empty. The crucial catch-all clause in the Lotus licence agreement forbids "any other uses not included in 'Permitted Uses' which would require a license to use the copyright in the software". But copyright relates to taking copies of the intellectual property—that is, the content of the program—not to wiping discs clean.

To be absolutely safe it would seem advisable for Computer Associates to return the clean discs to Lotus, although even that may be unnecessary. In a notable conceptual confusion, the Lotus document refers to "licence" and "sale" in the same breath: "each Lotus product sold is licensed . . . ." It would appear that the medium — as opposed to the intellectual property — is the property of the user.

#### **PRESENTATION**

A more general problem arises over the way many contracts are presented. It is the essence of any agreement that you cannot agree to terms of which you are ignorant. This does not necessarily mean that you cannot agree to terms which you do not understand. What it does mean is that users who have not had the opportunity to read contractual terms before handing over their money are not bound by them. Many shrink-wrap licences, particularly those printed on the reverse side, are ineffective for that reason.

On the whole, contracts in the computer industry are not well drafted. A good contract is a sound investment for a producer. It can even act as a public-relations exercise, while offering perfect security.

Step-by-step tutorial, demo programs with source code included!

Borland introduces Turbo Prolog, the natural language of Artificial Intelligence.

Prolog is probably the most powerful computer programming language ever conceived, which is why we've made it our second language — and "turbocharged" it to create Turbo Prolog.™

Our new Turbo Prolog brings supercomputer power to your IBM® PC and introduces you step-by-step to the fascinating new world of Artificial Intelligence. And does all this for an astounding £69.95

> Turbo Prolog is to Prolog what Turbo Pascal' is to Pascal!

Our Turbo Pascal astonished everyone who thought of Pascal as "just another language." We changed all that—and now Turbo Pascal is the de facto worldwide standard, with hundreds of

thousands of enthusiasts and users in universities, research centers. schools, and with pro-

fessional programmers, students, and hobbyists.

You can expect at least the same impact from Turbo Prolog, because while Turbo Prolog is the most revolutionary and natural programming language, it is also a complete development environment—just like Turbo Pascal.

Turbo Prolog radically alters and dramatically improves the brave new world of artificial intelligence - and invites you into that fascinating universe for a humanly intelligent £69.95.

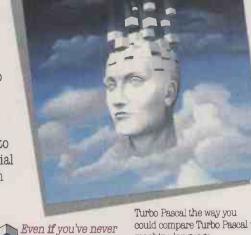

programmed before,

our free tutorial will

get you started right away

You'll get started right away

complete step-by-step tutorial as

Reference Manual. Our tutorial

will take you by the hand and

to need to know about Turbo

For example: once you've

completed the tutorial, you'll be

able to design your own expert

systems utilizing Turbo Prolog's

Think of Turbo Prolog as a

high-speed electronic detective.

First you feed it information and

teach it rules. Then Turbo Prolog

"thinks" the problem through

reasonable answers-almost

If you think that this is

remember that Turbo Prolog is a

5th-generation language—and

the kind of language that 21st

century computers will use

routinely. In fact, you can

compare Turbo Prolog to

amazing, you just need to

and comes up with all the

powerful problem-solving

capabilities.

instantly.

part of the 200-page Turbo Prolog

teach you everything you're likely

Prolog and artificial intelligence.

because we have included a

could compare Turbo Pascal to

You get the complete Turbo Prolog programming system for only£69.95

You get a complete Turbo Prolog development system including:

■ The lightning-fast Turbo Prolog incremental compiler and the interactive Turbo Prolog editor.

■ The 200-page reference manual which includes the stepby-step Turbo Prolog tutorial.

■ The free GeoBase™ natural query language database including commented source code on disk—ready to compile. GeoBase is a complete database designed and developed around U.S. geography. It includes cities, mountains, rivers, and highways, and comes complete with natural query language. Use GeoBase immediately "as is," or modify it to fit your own interests.

So don't delay—don't waste a second—get Turbo Prolog now. £69.95 is an amazingly small price to pay to become an immediate authority—an instant expert on artificial intelligence! The 21st century is only one phone call away.

machine language.

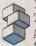

Send me \_\_\_\_ Turbo Prolog at Outside UK add £10.00 per copy Add VAT

This price includes shipping to all UK cities Payment: ACCESS Bank Draft Cheque

Turbo Prolog 1.0 Technical Specifications

Programming System Features Compiler: Incremental compiler generating native in-line code and linkable object modules. The linking format is competible with the PC-DOS linker. Large

memory model support. Compiles over 2500 lines per minute on a standard IBM PC.

Interactive Editor: The system includes a powerful interactive full-acreen text editor. If the compiler detects an error, the editor automatically positions the cursor appropriately in the source code. At run-time, Turbo Prolog programs can call the editor, and view the running program's

Type System: A flexible object-oriented

Windowing Support: The system supports both graphic and text windows.

Input/Output: Pull I/O facilities, including formatted I/O, streams, and

Winneric Ranges: Integers: -32787 to 32787; Reals: 1E-307 to 1E+308

Debugging: Complete built-in trace de budging capabilities allowing single

Turbo Prolog at only:

To order by phone, or for a dealer nearest you,

call 041-226 4211

type system is supported.

random access files

stepping of programs.

You must have an IBM or true compatible running DOS 2.0 or later. \*\*

The disk size I use Is: 3% 54

My computer's name and model is:

NOT COPY PROTECTED
\*60-DAY MONEY-BACK GUARANTEE

Shipping Address: .

"YES, it within 60 days of purchase this product does not perform in accordance with our claims, please call our customer service department and we will gladly arrange a refund.

ALTOR LTD. The Anderston Centre Glasgow G2 7PH Tel 041-226 4211

Other Borland Products include Turbo Pascal, Turbo Tutor, Turbo Lighuning, Turbo Dasabase Roilbox, Turbo Oraphix Roilbox, Turbo Bituse Toolbox, Turbo GameWorks, SuperKey, Stakikick, Stakikick, The Macincash Office Managies, Federa, The Arasjes, an Prevening Schefox—all of which are registered varietierans or underseast of foreand intermistional, Linc. or bottomat/staylists. Turbo Prolog and GeoBase are trademarks and Turbo Pascal is a registered trademark of Borland International Inc. IBM and AT are registered trademarks of International Business Machines Corp. — Copyright 1988 Borland International BH-1046D

→ circle 118 on enquiry card ←

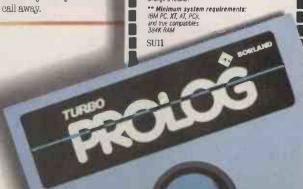

# **AUTHORITATIVE • DEFINITIVE • COMPREHENSIVE**

# DATA BECKER Books and Software from FIRST PUBLISHING

# AMSTRAU

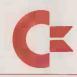

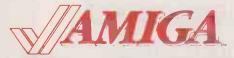

# MIGA J ATARI

**Anatomy** of the C-128

operating system details and commented listings of Kernal. £12.95

**Presents** 

**Anatomy** of the 1571 DD

£12.95

Covers sequential and relative files, direct access commands: describes important DOS routines.

£12.95

Get more from vour C-128 - full of practical information and many sample programs.

Presenting the **Amiga** 

£9.95

A comprehensive, interesting and invaluable look at this new and exciting hardware.

Using the **PCW** 8256/8512

29.95

Become familiar with the PCW hardware and software. This book supplements the PCW manual.

**PCW** 

The Anatomy

of the

C-128

Tricks and Tips

£14.95

Make the most of **Amstrad** hardware/software with this definitive guide.

**Anatomy** of the CPC's

£14.95

Presented in hardback this invaluable book complements the CPC hardware.

**Anatomy** of the ATARI ST

£12.95

The definitive quide to the ST. **Important** hardware and programming

information.

ATARI ST Tricks and Tips

£12.95

Packed with dozens of hints and applications for all ST owners.

GEM on the **ATARI ST** 

£12.95

The GEM Programmer's Reference presents detailed information on **GEM** 

ATARI ST **Graphics** and Sound

£12.95

Learn how to create graphics and use the built-in sound facilities of your Atari ST.

ATARI ST Graphic **Applications** 

£12.95

Using comprehensive and valuable 'tips and tricks' make use of the fantastic ST graphics.

**ATARI ST** Machine Language

£12.95

Introduction to high speed world of 68000 machine language on Atari ST.

in stock NOW! C128/CPC 6128 First Base

£34.95

C-128

Super C €69.95 £49.95 Super Pascal

Basic Compiler £49.95

**ATARI ST PC Board** Designer

£299

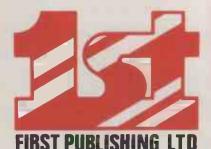

# FIRST PUBLISHING LTD

Unit 20B, Horseshoe Road, Horseshoe Park, Pangbourne, Tel: 07357 5244 Tx: 848854 Berkshire RG8 7SW

| Cheque  | P.O. ☐ C.Card ☐ | at<br>Total    | CREDIT CARD TYPE |
|---------|-----------------|----------------|------------------|
| Address |                 |                | No:              |
|         | Post Code:      | _ <i>Tel</i> : | Exp Date:        |

88

FIRST SOFTWARE LTD

# VALUE ADDED RESELLERS

As the profit margin for standard equipment and applications software shrinks to vanishing point, dealers are turning to tailor-made systems as a way of finding new customers.

Steve Malone looks at what end-users can expect to get from these new-style suppliers.

mong the welter of computer-related jargon that has crossed the Atlantic in the past few years has been the term "value added reseller" (VAR). Already well established in the U.S.—where VARs' turnover has grown from an estimated \$4.09 billion in 1983 to \$13.33 billion in 1985—the idea has taken root in the U.K. and is beginning to expand.

So what is a value added reseller? Essentially it is a company which takes off-the-shelf hardware and software and customises it to provide a tailored solution for the enduser. When the final product is delivered it has an added value which goes on the bill.

In order to customise the software to the users' demands, the VAR has to become much more involved with the customer, and in effect combines the roles of the consultant and the dealer. Because VARs specialise in tailoring the solution to the needs of the customer they have made the biggest impact where the need for specialised software is greatest — in the area of vertical markets.

The rise of the VAR is the result of changes in the industry. The long-term decline of the traditional computer dealer is in full swing, with many companies either going out of business or retreating from their prestigious High Street showrooms to more modest premises.

The reasons behind the decline are the ferocious price war among PC manufacturers, and the oft-blamed box shifters among dealers themselves. It was inevitable that the business market would become saturated, with the result that a larger number of manufacturers are chasing a dwindling number of customers. Many dealers believed that they could survive by offering support in the form of training and services. However, this proved to be a shortterm perspective. A customer might need training and advice when buying a first PC, but not when purchasing the second, third or fourth. Established users will buy on the grounds of price rather than dealer support.

# RISING EXPECTATIONS

Although the general computer dealer looks set to succumb to the High Street chains, there is an expanding market for suppliers of systems and solutions. Many businesses are now familiar with their standalone PCs, but networking adds an extra dimension and companies need the services of someone experienced in the field. Also, as people become more used to the computer and what it can do, they begin to realise its potential and the way it can be adapted to suit their company.

There are a number of factors which may tempt a conventional dealer to become a VAR. First and foremost is the prospect of additional revenue. Because its customers tend to be highly specialised, the VAR can easily become the sole supplier within a particular niche. With little or no competition, the VAR escapes the discounting that is proving so disastrous to the general business dealer. Similarly, the added value part of the package — the customisation of the software — provides the VAR with an additional profit.

Another bonus for the VAR is that of customer loyalty. Obviously if an end-user has a hardware/software configuration which is quite likely unique, it makes sense for the supplier to offer additional services and support. Thus, the VAR obtains long-term maintenance work as well as short-term sales

Of course, there are complications to being a VAR. To begin with, the balance of the staff has to be altered more towards customer liaison. A typical VAR might have a support staff of eight people and only one person dealing with sales. This is in contrast to dealerships, where the proportions are more likely to be reversed.

Arie Kiselstein of AK Systems, a London-based VAR supplying mainly networked financial services for small- to medium-sized companies, explained: "We start absolutely from scratch by talking to the company about their needs. Programs are developed using the software house's own programming language, and we create the links between packages which automatically import and export data. To provide a system takes a minimum of two months and that's going flat out, with most of that taken up with thought process."

These thought processes involves both parties working out a user requirement survey (URS): assessing the kind of programs required, data format, numbers of potential users, etc., down to the layout of each

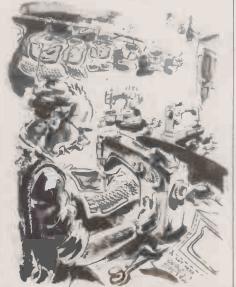

screen. The URS may be passed back and forth between the VAR and customer several times before both parties are satisfied with the results.

In return for the extra expenditure the customer receives those services that a VAR goes out to provide: a customised, bug-free, turnkey system and the necessary support and training. Of course, this kind of personal service does not come cheap. One garage manager we spoke to bought a stock-control system from a VAR which consisted of a 30Mbyte AT/X for around £4,000 while the customised software costs around £4,500, including the £800 that was charged for the URS.

Apart from the cost, there are other potential hazards for the customer. What the VAR sees as customer loyalty may look very different from the user's point of view. The VAR might come to regard its user base as a captive audience.

# **TIED TO YOUR VAR**

A VAR specialising in multi-user distributed systems said recently: "Because of the uniqueness of the product, it is difficult for customers to opt out on a personal whim." It seems hard to believe that hardheaded business customers act on personal whim; it is more likely that they feel they can get a better service elsewhere, something that is denied to the VAR customer. There is also, of course, the danger of your VAR going out of business and leaving you stranded.

But there are clear benefits to the customer, apart from having a tailor-made solution. From the start the user develops a closer relationship with the VAR. The supplier, having written some of the software and worked on the installation of the system, is in a much better position to understand the nature and problems of a particular company.

While the outlook for the traditional PC dealer looks bleak, the future of the VAR appears rosy. In fact many of the VARs we spoke to said that theirs was the only future for the computer retailer. The arrival of the Amstrad PC-1512 in the High Street chains is sure to be followed by a spate of cheap software that will take away the bread and butter from specialist dealers. Increasingly the dealer will have to run towards providing a personal service which commodity retailers are unable to supply.

In the future the VAR will be supplying customised software for niche markets rather than selling off-the-shelf packages. There will also be a market for specialists in leading-edge products which have not yet been overtaken by the commodity sellers. If the VAR can keep ahead of the game, it should prove a lucrative business.

# CLEANING UP YOUR A.C.

Mains-borne interference and power failures can play havoc with your computer system. **Martin Eccles** gives a rundown on the numerous devices that are now available to keep computer equipment running, and explains how you can assess whether expensive precautions really are necessary for your setup.

n those far-off times when the miners or the power-station workers habitually brought Britain to a halt at the flick of a switch, electrical power failures were an almost everyday occurrence. Nowadays it is only the occasional equipment breakdown or storm damage that cuts off mains power completely. These risks are relatively slight, but the interference present on almost all mains circuits can still threaten the smooth functioning of your computer system.

Transient interference can be caused by switching a vacuum cleaner on or off, plant switching in a nearby factory, a fault in the mains distribution system, or even a passing vehicle. Interference problems are harder to detect than mains failures, but they are easier to cure. Ideally the interference should be stopped at its source, though this is not always practical. The alternative is to prevent the interference from entering the computer by filtering it out.

Mains-transient suppressors, also called surge suppressors, are small two-legged components that are soldered directly over the live and neutral mains inputs to the computer or peripheral. They absorb transients that cause the mains voltage to rise momentarily above a certain limit, usually about 275V for a 240V supply. I have found them very effective, and they only cost 40p each. The drawback is that they have to be fitted by an expert. A plug with a built-in transient suppressor is available from Farnell for £10.40.

#### **EXPENSIVE FILTERS**

Slightly more expensive mains filters work by absorbing any fast change in the mains voltage sine wave, including noise. They are particularly good at reducing radio-frequency interference. In theory they should offer better rejection of mains interference than transient suppressors, though I have always found the cheaper solution more effective. Mains filters can be bought in component form at around £4 for a 1A version. You can buy them built into plugs or plug/sockets for upwards of £10.

Systems running near heavy industrial plant may need what is called a high-isolation or super-isolation transformer. These devices give the best filtering, but they are much more expensive than the previous two solutions. Typical prices for

high-isolation transformers are £115 for 200W output and £195 for 630W output.

If you suspect you have a mains-interference problem it obviously makes sense to start with the simplest filter and work up. Multiple earthing is an unavoidable problem that can increase susceptibility of a computer system to interference problems. If you have a computer, printer, printer buffer and monitor, the chances are that they are all independently earthed. You can minimise the problem by plugging all the equipment into one socket using a distribution box, provided that this does not overload the supply. Avoid switching mains appliances on and off while working on the computer.

#### **SWITCH MODE BETTER**

Generally speaking, equipment using switch-mode power supplies will give better resistance to interference than equipment with linear supplies. Switch-mode supplies store more energy, and can often supply power for a few cycles during brief mains drop-outs. They can tolerate wider input-voltage fluctuations than their linear equivalents, and are also inherently better at filtering high-frequency interference.

Any computer should be capable of tolerating normal mains fluctuations, but long connecting leads and bad wiring can increase the variations. The problem can be cured by using a constant-voltage (CV) transformer.

A typical CV transformer can reduce a 15 percent fluctation to between one and five percent while at the same time filtering a certain amount of noise and transient interference. Some hold enough energy to keep the mains supply going for a full mains cycle drop-out. A CV transformer capable of supplying 250W costs around £160, and one supplying 500W about £220.

Better isolation from noise and interference is provided by a yet more expensive device called a regulator, corrector or conditioner. Many regulators include a transformer to produce a low-voltage supply for driving an electronic converter, which then steps the output voltage back up to 240V. The shape and amplitude of the output waveform are determined not by the mains input waveform but by an electronic circuit.

Some regulators use a high-isolation transformer — which gives very good filtering but no mains-voltage regulation — with an electronic feedback circuit which keeps output constant. Around £300 will buy you a 1kW regulator.

Where computer drop-out cannot be tolerated, an uninterruptible power supply (UPS) is used. There are many types and sizes of UPS, but they all perform the same function of continuing to provide power without interruption when the mains fails. Most UPSs use batteries and an electronic converter to turn the low battery voltage into a.c. mains voltage. While mains power is available, the batteries are charged and the converter is powered from the mains. But when the mains fails, the batteries automatically provide converter power.

For the small-computer user an uninterruptible supply capable of giving an auxiliary mains supply for a few minutes is the most practical. If the mains fails it will at least give you time to store any volatile data and shut down the computer in an orderly fashion. Using large batteries, some uninterruptible supplies can run for up to an hour without mains power.

Uninterruptible supplies are expensive because of the large converter transformer and batteries they contain. For example, to supply only 300W for five minutes requires a 12V battery capable of delivering well over 25A for that time. One 250W version that gives a 10-minute hold-up costs £810; a larger version for 500W is £1,310. At the top end, a 30kW supply for an hour will cost around £25,000. With some designs increasing the auxiliary supply time is simply a matter of adding batteries.

# MAINS SUPPLY FROM BATTERIES

The UPS should not be confused with an inverter, which provides a mains supply from batteries but does not necessarily include circuits for charging the batteries or switching instantaneously to battery power when the mains fails. Inverters are for use where a mains supply is not available.

There are, however, intermediate designs that use an inverter with an automatic switch that gives only a brief interruption between the mains failing and the inverter starting up. Many computer systems can withstand a

very brief interruption like this. Some semiuninterruptible supplies include a CV transformer which fills in the gap between the mains failing and the inverter starting so that the computer system sees only a fluctuation in supply when a mains black-out occurs. The advantage of using a semi-uninterruptible supply is cost. A typical 200W unit is £645, and a 500W unit is £921 almost £400 cheaper than a typical uninterruptible supply.

If you consider that no chances can be taken with the data that you handle and have never experienced a failure, the problem becomes one of insurance. If you cannot afford to lose data but do not mind having the computer out of action until the mains comes back on, a small short-term UPS will suffice. Where computer time is expensive — as will be the case with multiuser systems — a longer-term auxiliary power supply might be the only solution. But as always, by far the cheapest way to prevent lost data through mains failure is to back up your working data frequently on to disc.

# **SUPPLIERS**

EMS Chairborough Road, High Wycombe, Búckinghamshire HP12 3HH. Telephone: (0494) 448484. Standby, UPS and mains-stabiliser systems

Farnell Electronic Components
Canal Road, Leeds LS12 2TU. Telephone:
(0532) 636311. Filters and suppressors
Microlease Forbes House, Whitefriars
Estate, Tudor Road, Harrow, Middlesex
HA3 5SS. Telephone: 01-427 3393. Hire
equipment, including CV transformers
and mains-analysis equipment

Inmac 16 Silver Road, London W12 7SG. Telephone: 01-740 9540. Mains filters, line conditioners and small uninterruptible supplies

Cetronic Components Spinney Estate, Hoddesdon Road, Stanstead Abbotts, Ware, Hertfordshire SG12 8EJ. Telephone: (0920) 871077. Uninterruptible supplies, line-conditioning transformers

Danesbury Instruments 22 Parkway, Welwyn Garden City, Hertfordshire AL8 6HG. Telephone: (07073) 29112. High-isolation and CV transformers, electronic line regulators, uninterruptible and semi-uninterruptible supplies, mains monitors and monitoring

Advance Electronics PO Box 230, Wrexham, Clywd LL14 3JR. Telephone: (0978) 821000. Regulators and line conditioners

Livingston Hire The Rental Centre, 99
Waldegrave Road, Teddington,
Middlesex TW11 8LQ. Telephone:
01-977 8866. Uninterruptible powersupply rental

Misco Computer Supplies 4 The Western Centre, Western Road, Bracknell, Berkshire RG12 1RW. Telephone: (0344) 482121. Filters, uninterruptible supply

**Electroplan** PO Box 19, Orchard Road, Royston, Hertfordshire SG8 5HH. Telephone: (0763) 41171. Mains monitor, line conditioner

# **FAULT-FINDING AND REMEDIES**

Determining whether or not mains pollution is causing computer crashes is difficult to do cheaply. If you have never had a crash but want to safeguard against one the problem is even harder. It helps to know how clean your mains supply is, and you can get mains monitors and analysers to do this. These instruments sense and record mains corruptions; some even give you a printout of the type of error and the time that it occurred. As mains monitors are expensive, and are usually only needed once, it probably is sensible to hire one. Alternatively you can have a mains-monitoring survey done for about £125 by Danesbury. For that price you get not only information on the types of faults recorded, but also advice on what preventative measures, if any, are needed for your installation.

Slowly varying mains-voltage fluctuations and low voltage can be checked using a voltmeter. The reading should be within five percent of 240V, but before you start complaining to the electricity board remember to check your meter's accuracy. The board is obliged to keep your supply voltage within the five percent range, but

keeping the supply stable is up to the user.

If your system continually crashes and you suspect that mains interference is the culprit, a do-it-yourself detection method might work. Plug a mains-powered AM radio into the same power outlet as the computer and listen for a loud crack or interference coinciding with the crash. Provided that the lights do not flicker at the same time, you should be able to solve the problem quite cheaply using a transient suppressor or interference filter. For slower mains fluctuations or a constantly low or high mains voltage you might need to use a special regulating transformer or line regulator. If the lights do flicker, you have a big problem as this means that the cause is not interference but a momentary complete mains failure. An interference suppressor will not help here; you will either have to make more frequent backups or use an expensive uninterruptible power supply.

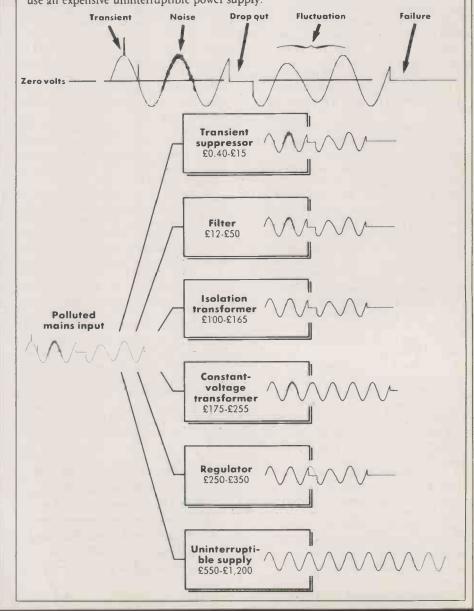

# THESTATE

The IBM Enhanced Graphics Adaptor looks like setting a new standard for screen displays. Steve Malone explains how it fits into the hierarchy of display cards, and compares it with the clones makers' offerings.

he business market has traditionally been dominated by the monochrome display. Because of its high resolution and fast scrolling rates, it has always been seen as superior for business applications like word processing to the colour display.

This view now seems to be changing. Recently distributors have reported a surge of interest in favour of colour displays, and they expect colour systems to represent the majority of sales within two years. The reasons for this are two-fold. First, the price of colour monitors has fallen substantially in the last few years; secondly, IBM has launched the Enhanced Graphics Adaptor (EGA).

The problem with the earlier Colour Graphics Adaptor (CGA) is that it used a different screen resolution to the Monochrome Display Adaptor (MDA). Instead of the high-resolution nine-by-14 character matrix of the MDA, the CGA found itself with an eight-by-eight matrix, which made for a much cruder display. Furthermore, the ROM BIOS did not support the eight-byeight matrix in its character set, and so the characters had to be built on-screen pixel by pixel, greatly slowing the speed at which new text could be displayed. The problem was solved with the introduction of the EGA, which could emulate both the monochrome card and colour-graphics card and even added some additional modes of its own. The result is that the EGA has gained an acceptance to the business community which has been denied to the CGA

The Enhanced Graphics Adaptor comes supplied with its own dedicated memory, of which there are currently three configurations. The base configuration supplied by IBM is fitted with 64K of memory. Also available are 128K and 256K versions. One of the reasons for the large quantity of memory is that it determines the number of pages of text and graphics which can be stored. IBM colour cards store not one but up to eight complete virtual screens in memory, and this allows a number of screens to be switched almost instantaneously in and out of the display you actually see on the

This technique goes some way towards

mitigating the slow method of building a screen pixel by pixel. The idea is that the processor can be building one screen while displaying another. Naturally, the more pages you can have in memory the greater the variety of screens which can be swapped in and out of the display. Other features determined by the quantity of on-board memory are the number of colours visible in high-resolution mode and the possibility of accessing the additional character set something you cannot do with only the basic 64K on board.

The EGA has been designed to be entirely compatible with the six graphics modes supplied with the CGA card. They range from a 16-colour low- or medium-resolution display to a four-colour high-resolution display and a high-resolution two-colour display. In addition, four extra modes are accessible by the EGA card

The first of these modes, known as mode 13, is a 16-colour display with a resolution of 320 by 200 pixels. It takes up 32K of memory, so with a 64K card you can have two pages in memory, rising to eight pages for the 256K version. Mode 14 is similar but has double the width resolution, at 640 rather than 320 pixels per line, thus halving the number of storable pages in video

The third new mode, called mode 15, provides compatibility with the MDA card. It has no colour facilities, but with a screen resolution of 640 by 350 pixels it produces a character resolution of eight by 14 - almost that of the MDA card - and as the missing column is unused on the MDA format anyway, no resolution is lost.

The final mode available under the EGA

The problem with the earlier Colour Graphics Adaptor is that it used a different screen resolution to the Monochrome Display Adaptor. The EGA can emulate both cards.

format, and one which is only fully accessible if you have the full 256K on board, is mode 16. This provides for a resolution of 640 by 350 pixels with the possibility of displaying all 64 available colours on-screen. This does not quite put it in the same class as the Amiga — which can display over 1,000 colours simultaneously - but it does mean that the ageing IBM PC can show a respectable amount of colour. The catch is that to gain maximum performance you need at least 164K of RAM on the board. You also need a special Enhanced Colour Display monitor able to scan at 22kHz.

There are five basic constituents of the EGA specifications: the display memory, sequencer, CRT controller, graphics controller and attribute controller. In colour mode the display memory is divided into four planes corresponding to red, green, blue and intensity. The data stored in the four planes is mapped on to the display screen, which means that at maximum performance up to four bytes of information are required to display one on the screen. In monochrome mode four colour planes are unnecessary, so the information is stored in a continuous row of bytes.

The hub of the EGA is the sequencer. This device controls processor access to the display memory. The system is designed so that if there is a conflict between the processor and display-memory access to the screen, the memory always has priority. This has the effect of eliminating breaks in the display known as "snow". The sequencer also controls access to each of the memory

planes and the character sets.

The CRT controller is the drudge of the EGA. Its task is to refresh video memory and supply the display timings for the monitor, rather like the old 6845 chip used in earlier IBM display cards. The attribute controller meanwhile governs the range of colours used. The final part of the system, the graphics controller, is based around its mode register, which supports reading and writing to the video memory. Among the functions it performs are copying data between the virtual screens and reading from the current plane and video registers.

In order to support the EGA card, the

# **GRAPHICS CARDS**

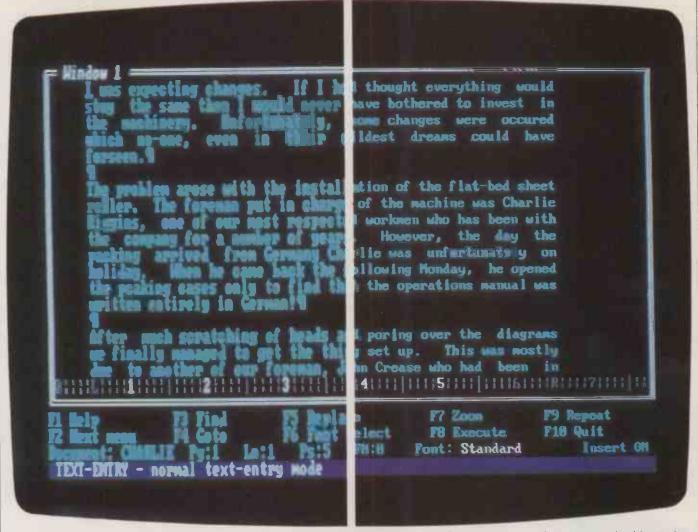

The CGA (left) uses a matrix of eight by eight pixels. The EGA (right), with its eight-by-14 matrix, produces a more legible result.

ROM BIOS is also enhanced. The additional code allows it to manage the higher resolution, the upgraded colour palette and the extra character set introduced by the EGA

When IBM introduces any significant hardware for the PC, the clone manufacturers are never far behind. Many have chosen the usual route of producing a similar system at a lower price, although in these days of cheap memory few offer the card with only the minimum 64K. Most of the clones now on the market offer the full-specification 256K as standard.

One such company is Interquadram, which claims to have sold over 15,000 of its Quad EGA + cards. As well as making the full 256K of RAM available, the company has also bundled Hercules monochromegraphics emulation — something IBM is unable to do, as it refuses to acknowledge the Hercules standard in the market.

The Quad EGA+ card is available in both long and short card format, with much of the controlling hardware lumped into large Chips ULAs. This is particularly valuable for owners of clones where long slots are not available, the Apricot Xenibeing a recent example. The trouble is that customised gate arrays are not yet available in sufficient quantities for the price to fall into line with less sophisticated chips, and

The next generation of display adaptors is already appearing over the horizon.
The IBM Professional Graphics Adaptor can display 256 colours onscreen.

you can expect to pay an additional £40 above the equivalent long-slot price. Thus the long-slot version costs £297, with the short slot version having a recommended retail price of £337.

Another path taken by a range of manufacturers is to bundle the EGA hardware with other add-ons on an all-purpose multifunction card. AST is soon to produce the 3G pack, which provides not only a fully functional 256K EGA system but also includes parallel and serial cards, a battery-backed clock and a memory-enhancement capability. As yet there is no price fixed for the 3G pack.

For those who want a really souped-up version of the EGA, there is the Orchid Turbo EGA card, available from First Software at a price of £749. This long-slot

card is a full-function EGA card fitted with an 80286 processor, which in theory should enable the PC owner to run the computer at AT speeds — although in practice this only really applies to the graphics. The snag with the board is that you have to remove the 8088 processor and fit it to the EGA board, with a ribbon cable running from the board to the empty processor slot. Orchid has been remarkably parsimonious with the cable: it barely stretches to the IBM PC processor slot when the Turbo EGA card is placed in the first expansion slot. As many clones have the processor placed further away from the expansion slots you may find that you will need to have a special cable made up. A few extra inches of cable ribbon would not have cost Orchid more than a few pence but could have saved many users a great deal of time and expense.

While the EGA looks like setting the standard for graphics displays over the next few years, the next generation of display adaptors is already appearing on the horizon. IBM has given an indication of the future in the Professional Graphics Adaptor. This system has a resolution of 640 by 480 pixels and can display 256 colours on-screen from a palette of 4,096. Although it is still expensive at £499, its price should fall and business-software support will begin to emerge.

We designed 1-2-3 and Symphony to help you get the most out of your business. And we designed our enhancement products to help you get the most out of 1-2-3 and Symphony.

Having already given you the best, we have only one thing left to offer: more.

# Report Writer.

A companion product that facilitates the creation of custom-made reports and forms, automatically extracting data from any number of 1-2-3 or Symphony files. Report Writer enhances the final appearance of documents and helps produce a wide range of reports, such as invoices, sales reports, personnel summaries, and mailing lists, that couldn't be done before, or required complicated macros.

# Spotlight.

A set of desktop accessories, including a diary, notepad, phonebook, card file, calculator and more, all in one program. You simply load Spotlight before your normal application program and then, with just one keystroke, call up Spotlight to

display all your desktop information. Another keystroke puts you back where you were.

# **Symphony Spelling Checker.**

Used as an integral part of Symphony, Spelling Checker automatically checks documents for the proper spelling of 80,000 words of the Queen's English. Misspellings are highlighted, alternatives suggested, and once you've made the correction, the error is automatically corrected if you make it again. Spelling Checker also lets you create your own specialised dictionaries.

# Freelance.

Freelance edits graphics straight from 1-2-3 or Symphony into presentation format. You can work with existing material by moving titles, adding annotation and changing colours and fonts. You can also create customised symbols and produce text charts, forms and flow-charts from scratch. Freelance interfaces to laser printers, colour printers, slidemakers and mice.

# WE MADE THE RULES.

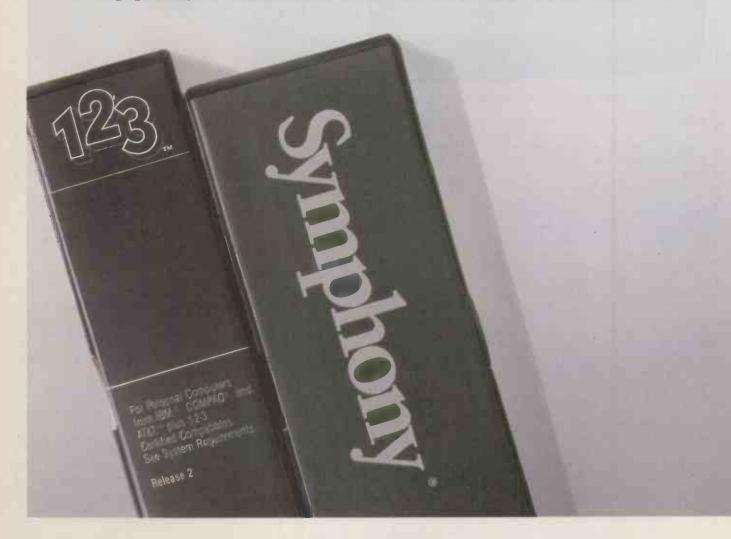

# **Symphony Text Outliner.**

One of the hardest things about writing reports is organising your thoughts. By the time you decide what to do with an idea, it can get lost.

Text Outliner, used as an integral part of Symphony, lets you put down random thoughts as they occur and re-organise them later. If you move headings, it automatically moves associated subheadings and text, so writing your document simply becomes a matter of filling in detail.

# Symphony Link.

The add-in that took communications in a new direction: back and forth, between worksheet and mainframe, in intelligent 2-way conversation.

Used with an IRMA™ card, Link provides a gateway between PCs and the IBM® mainframe. Any 3270 screen can be captured directly to the worksheet, the data manipulated, and then sent back to the mainframe. A single set of commands is used, with no need to learn several different PC applications.

→ circle 146 on enquiry card ←

Those are our current companion products. You can expect more. Because resting on our laurels is not the Lotus position. For further information, call our Brochure Hotline on (0734) 342875 or fill in the coupon.

All companion products are available for IBM and certified compatibles only, IRMA is a trademark of Digital Communications Associates and IBM is a registered trademark of International Business Machines.

To: Marketing Services, Lotus Development (UK) Ltd, Consort House, Victoria Street, Windsor, Berks. SL4 IEX. I would like to know about the following Lotus companion products:

I now use 1-2-3 Symphony NAME POSITION COMPANY **ADDRESS TELEPHONE** 

# WE CAN STRETCH THEM.

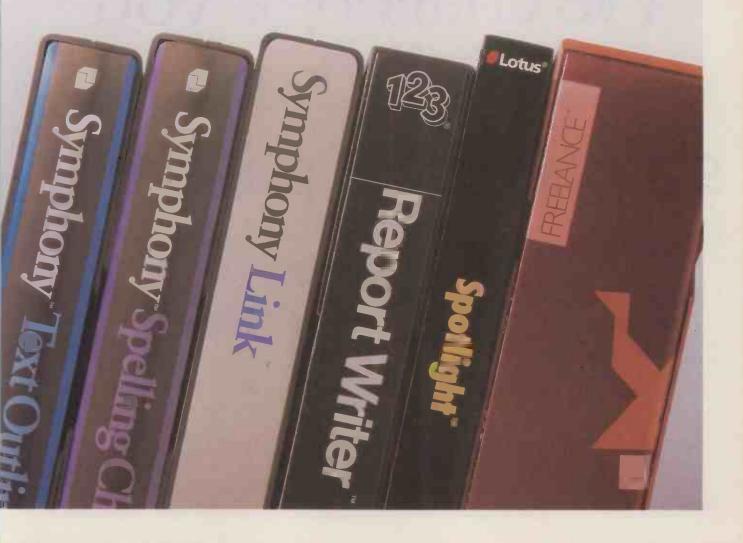

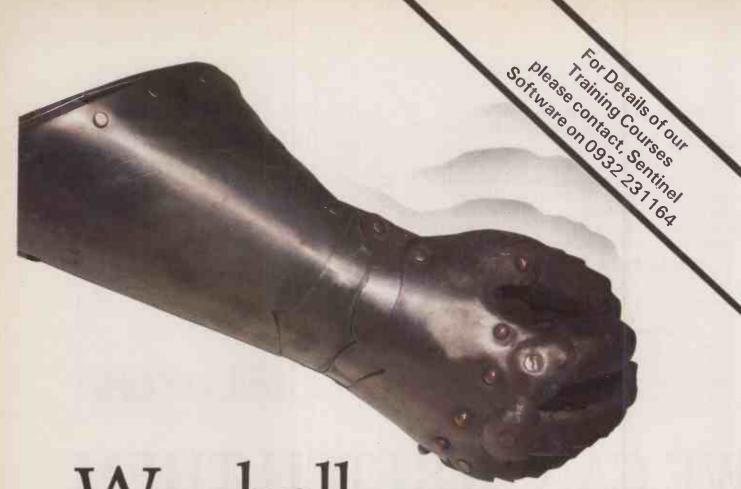

# We challenge you to find a better spreadsheet package.

From the makers of WordPerfect comes a powerful new spreadsheet package which combines data management with text graphics.

MathPlan offers all the versatility, speed and flexibility you're ever likely to want.

Colour-coded function keys simplify the use of the many features available.

Graphics can be produced on a mono screen without the expense of a graphics adaptor, or in colour if you prefer. MathPlan uses a virtual memory technique which allows you the use of all 64,000 cells with no more than 192K.

Individual spreadsheets, which can be linked together, allow for consolidation of many plans.

Feature for feature, MathPlan compares with the most popular spreadsheet.

The difference is that MathPlan costs just £195.

Can you really afford not to see this program in action.

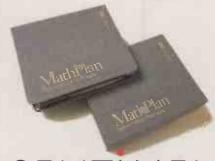

SENTINEL SOFTWARE

Sentinel, Wellington House, New Zealand Avenue, Walton-on-Thames, Surrey, KT12 1PY. Telephone: (0932) 231164

WordPerfect

MathPlan

SSI Database

# **INTEGRATED SOFTWARE**

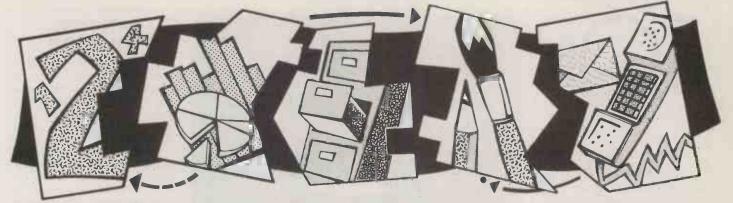

ur regular title "Top 10" could almost be regarded as shamefully misleading when applied to this month's subject of integrated packages. It might be closer to the truth to refer to them as the "Only 10", as it takes quite some scratching around to find 10 integrated packages of any type, irrespective of merit.

If the Ashton-Tates and Lotus Developments of this world had had their way, allin-one packages combining word processing, spreadsheet and database facilities would have rendered the traditional discrete package obsolete overnight. But as usual in the contrary world of micros, things have just not worked out that way. The standalone market is healthier than ever, and even some of the founders of the movement towards integrated software have defected by dismantling their monster programs to make a set of more manageable and cheaper chunks of software.

The trouble with integrated software relates to the massive investment it demands in the initial cost of purchase and in the time it takes users to familiarise themselves with the often obscure user interface. Thanks to the massive advertising campaigns which have backed them, packages like Symphony and Framework no doubt now have a large and satisfied user base. But it seems unlikely that more than 15 percent of such users are exploiting their power anywhere near to the full. Chances are the other 85 percent could have saved half their money and a lot of midnight oil simply by opting for a less ambitious initial sortic.

# **MODULAR APPROACH**

The modular approach exemplified by Smart and Open Access II makes a lot of sense. These software suites allow users to concentrate on their predominant requirements without being blinded by the overall functionality and encyclopedic manuals found in the big boys. Further modules can then be bought later as confidence grows and the bank balance recovers.

Generally speaking, the functionality of modules is superior to those found in all-inone solutions. On the other hand the ease with which data can be transferred from one module to another is rarely as good, though it is vastly better than could be expected with a completely unrelated set of applications packages.

Of course, you can combine the best of all

TOP

David Barlow looks at the massive packages that combine the main business applications in a single program, and compares their virtues with those of more manageable single-function programs.

worlds: case of use, integration and value for money. First Choice from Software Publishing includes all modules except graphics, wraps them up in an attractive and logical user interface and only costs £149. None of the modules bristle with state-of-the-art software gizmos, but this is only likely to concern power users.

The action at the low end of the integrated market has also been affected by the so-called operating environments like Microsoft Windows and Digital Research's Gem. As well as insulating users from the unfriendly aspects of the operating system they also offer cut-down but extremely useful mini applications packages.

At the top end of the market there are two new entrants which at first sight do not conform to the traditionally held view of the integrated package. Both Word Perfect Library and Intuitive Solution have started life as exceptionally powerful stand-alone modules. This will undoubtedly remain the prime motivation for buying them, but their usefulness is augmented by the ability to run other less critical applications, akin to desk accessories, from within the main program. In the case of Word Perfect these mini applications are memory resident at all times, and so can be called up with a couple of keystrokes.

As memory becomes cheaper and cheaper, so the 640K limit currently

imposed on most PC compatibles by the MS-DOS operating system becomes more and more infuriating. Fortunately most of the current versions of integrated software support extended-memory management facilities, enabling the modules to address up to 8Mbyte of RAM in certain cases. In fact claimed capacities, especially in the spread-sheet department, are often based on the use of this absolute maximum memory.

Other hardware developments include support for enhanced graphics adaptors and the welcome fall from grace of obstructive copy-protection schemes. This should make software installation and everyday use a good deal less tedious.

In the long term the future of the allsinging all-dancing integrated package must be very much in doubt. On the other hand, the modular approach should have a smoother ride. It is easier on users and their pockets, and many of the deficiencies in their levels of integration may well be sorted out when the new generation of multitasking operating systems are released later this year.

# **SUPPLIERS**

Enable First Software, Intec 1, Wade Road, Basingstoke, Hampshire RG24 ONE. Telephone: (0256) 463344
First Choice Software Publishing, 85-87 Jermyn Street, London SW1Y 6JD. Telephone: 01-839 3864
Framework II Ashton-Tate, 1 Bath Road, Maidenhead, Berkshire SL6 4UH. Telephone: (0628) 33123
Intuitive Solution Intuitive Systems, 66 High Street, Stevenage, Hertfordshire SG1 3EA. Telephone: (0438) 317966
Jazz, Symphony Lotus Development,

Consort House, Victoria Street, Windsor, Berkshire SL6 1EX. Telephone: (0753) 840281

Open Access Software Products

International, 13 Horseshoe Park Estate, Pangbourne, Berkshire RG8 7JN.
Telephone: (07357) 4081
Smart Innovative Software,
Southampton House, 192 York Road,

Southampton House, 192 York Road, London SW11 3SA. Telephone: 01-223 5008

Word Perfect Library Sentinel Software, Wellington House, New Zealand Avenue, Walton on Thames, Surrey KT12 1PY. Telephone: (0932) 231164

Works Microsoft, Excel House, 29 De Montfort Road, Reading, Berkshire RG1 8LP. Telephone: (0734) 500741

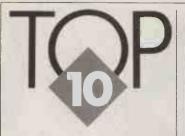

# ENABLE

A MASSIVE program comprising the usual word processor, database, spreadsheet, graphics and communications modules. Enable is a menudriven system with the individual modules integrated by a central Master Control Module. The spreadsheet is similar to Lotus 1-2-3 and offers up to 65,000 cells and well-integrated graphics. The database is modelled on Ashton-Tate's dBase III but with a maximum of only 65,000 records. The fullfeature word processor owes little to any other WP package. Enable has powerful windowing and macro facilities but it is not straightforward to use.

PRICE: £646

FOR: Powerful modules. Ideal for power users.

AGAINST: Expensive. Not easy to learn or use.

# **FIRST CHOICE**

A PROMISING newcomer from the software house that brought us the no-nonsense PFS series. Now PFS Write, File and Report are all rolled into one glamorised package along with a communications module and spreadsheet. Ease of use is the keynote, and all the modules are self-explanatory; the manuals are almost redundant. The user interface is consistent and attractive, and makes full use of Mac-style concepts such as pull-down menus, clipboards and bookmarks. Some of the modules lack the wealth of features on offer from the big boys, but even so value for money is superb. The most notable omission is a graphics capability but other packages from the same stable can interface with First Choice to produce business charts.

PRICE: £149

FOR: Ease of use. Superby alue. Good spelling checker.
AGAINST: No graphics. Lack of features.

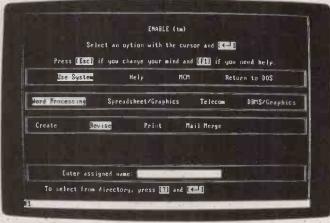

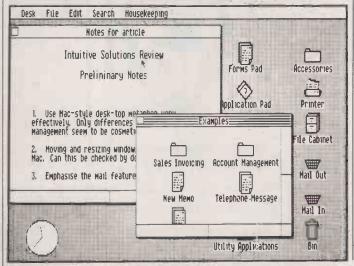

# INTUITIVE

LIKE Word Perfect, Intuitive Solution does not conform to the accepted idea of an integrated package. This time the predominant module is an icondriven database which allows files to be manipulated on a Mac-style desk top. External applications such as WordStar can be run without exiting to DOS, and when the task is complete control returns to the desk top. Intuitive Solution is primarily intended for network environments, where users interface with a central company database. Data entry and updates have been made much simpler than with traditional command-driven programs. An eight-user network version costs £1,440, which works out to a competitive £180 for each user.

PRICE: single-user £726

FOR: Easy-to-use icon interface. Powerful database. Ideal for networks.

AGAINST: Does not include word-processing, spreadsheet and graphics modules. Integration likely to be poor.

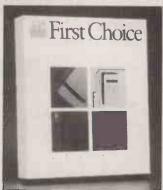

# **FRAMEWORK II**

IN MANY WAYS Framework II can be regarded as the ultimate integrated package. It has a rigorously uniform structure which uses the concepts of frames and outlining as an aid to organising ideas into a logical format. Word-processing, spreadsheet, database and graphics facilities are provided. Until you become familiar with its central concepts Framework its hard to use, and the package is particularly demanding on hardware, 512K RAM and a hard disc being a realistic minimum spec. Version II additions include an 80,000-word spelling checker, a larger spreadsheet and a more

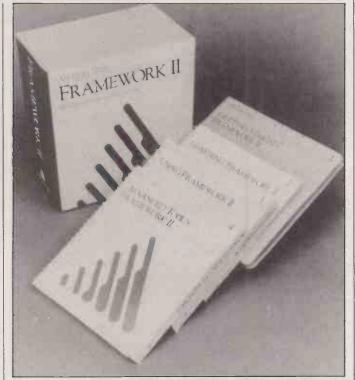

integrated communications facility. Installation should be a good deal simpler now that Ashton-Tate is removing all copy protection from Framework's master discs.

PRICE: £550

FOR: Powerful. Outlining facility. Large spelling checker.

AGAINST: Complex. Hard to learn. Demands expensive

hardware.

# **JAZZ**

LOTUS DEVELOPMENT'S Macintosh-specific package makes full use of that machine's graphics front end to show multiple founts and business charts on-screen as well as in final documents. By using Jazz's Hotview you can integrate information from any Jazz module into a document prepared by the word processor. The spreadsheet is the most impressive module, offering a large matrix of 8,192 rows by 256 columns. Like most Mac packages, Jazz is exceptionally easy to use, though its help screens are not as comprehensive as those supplied with other Lotus products.

PRICE: £295

FOR: Ease of use. Well integrated. Good spread-sheet and graphics.
AGAINST: Macintosh only. Mediocre word processing and database.

# **OPEN ACCESS**

A LACK of marketing clout in its early days has meant that this package has fared badly against the heavily promoted competition. Although originally sold as one suite, Open Access is now available in separate modules. Version II is a worthwhile improvement, with integrated graphics supporting simultaneous display of text and charts. The database now includes a powerful programming language with English-style commands. A more comprehensive communications module is also provided. As before, the package is easy to use, with informative help screens. Open Access II is also available for use on local area networks

PRICE: £695

FOR: Ease of use. Modular approach. Good graphics.

AGAINST: Expensive. No spell check for WP. Not wellestablished in U.K.

# SMART

ONE OF the first integrated packages to allow users to buy each module separately. The individual modules are more powerful than those provided within Framework and Symphony, but to a certain extent this has been achieved at the expense of overall integration. Smart's outstanding module is its database, the

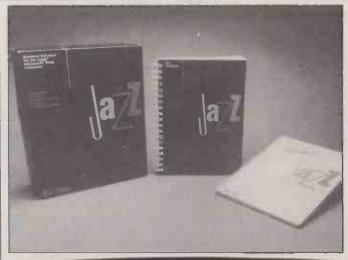

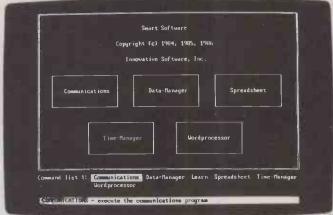

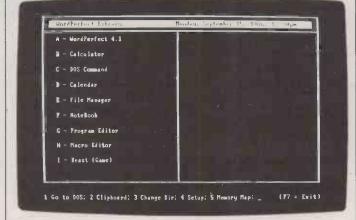

power and functionality of which rivals many stand-alone packages. The word processor is also impressive and features a custom fount-generation utility and an 80,000-word spelling checker. Smart is easy to operate thanks to its use of confidence levels, which insulate users from the more complex commands until they are competent to use them. A network version is now available.

PRICE: £695

FOR: Easy to use. Modular approach. LAN version.
AGAINST: Expensive.
Confused documentation.

# SYMPHONY

AS 1-2-3's big brother, Symphony retains a similar style of user interface. Upgrading 1-2-3 users will find it familiar, but others may find the traditional Lotus command line a bit unhelpful. Its strong point is the spreadsheet, which can manage up to 4Mbyte of RAM. Symphony's minimum hardware spec is a dual-floppy machine with 384K RAM, but it really needs more to be of practical use. It now boasts some useful optional extras, including a spelling checker and a text outliner. It is not the easiest package to learn, especially when compared to modular competitors like Smart and Open Access II.

PRICE: £595

FOR: Powerful Lotus-style spreadsheet. Well established. Integration of modules.

AGAINST: Copy protected. Expensive. Not particularly easy to learn.

# WORD PERFECT LIBRARY

BASED around the Word Perfect word processor, the Library program adds filemanager, calculator, notebook, calendar and macro functions, all controlled from a menudriven shell. The modules reside in memory simultaneously, allowing you to switch between them at will. Word Perfect itself is one of the most powerful word processors currently available, so the new library is ideal for applications with a predominant WP content coupled to an occasional need for other desk accessories. All programs are fully compatible so you can, for instance, take names and addresses from the notebook and transfer them directly to mail-shot letters. The shell menu enables DOS functions to be accessed without having to exit the main program.

PRICE: £574 with Word Perfect

FOR: Powerful. Memoryresident desk accessories. Network version. AGAINST: No spreadsheet or graphics. Expensive.

# WORKS

MICROSOFT's Macintosh package due for release shortly. Like Jazz it incorporates spreadsheet, database, WP, graphics and communications modules within an interface similar to that used on Microsoft's dedicated Mac spreadsheet, Excel. The Works spreadsheet is not as powerful but still offers a commendable maximum matrix size of 9,999 rows by 256 columns. The word processor and database complement each other very well.

PRICE: £250

FOR: Ease of use. Good value.
AGAINST: As yet an unknown quantity.

hen the Apple Macintosh was first launched three years ago it was clear that it represented a totally different approach to microcomputing. Apart from its neat and compact styling and its use of the 3.5 in. disc format, it embodied a number of techniques which marked it out as the first of a new generation: a strongly visual approach, pull-down menus and the innovative mouse pointer. Apple claimed that the Macintosh was the computer "for the rest of us" — that is, for those who had not been benighted enough to buy an IBM PC.

In practice, this vision of micro democracy has not quite worked out that way. Rather than becoming a mass-market machine, embraced by even the most Luddite of executives thanks to its friendly user interface, the Macintosh has been largely confined to a ghetto. True, the population of that ghetto has been select. Mac users have until recently been mainly the style-conscious innovators, the trailblazers within organisations who are anxious to stand out from the herd of Big Blue users. For them, its low market penetration was a positive attraction.

# MACINTOSH

& CO

Apple's Macintosh has now been joined by the Apple II GS, the Atari ST family and Commodore's Amiga,

forming a distinct alternative camp to challenge the IBM PC and its followers. **Glyn Moody** looks at the strengths and weaknesses of the Mac approach and its future prospects.

The same could not be said for the software houses. They have by and large adopted a wait-and-see attitude. This has led to a classic catch-22 situation, with both users and software authors hoping the other would move first. Apple did not help things by selling the original Mac bundled with Macwrite and Macpaint. By providing these two high-quality programs free, Apple also

discouraged software houses from investing time and money trying to compete. Apple has now rectified this, and the software has started flowing.

Another reason why the machine has been so slow to catch on is the absence of Mac clones. When the IBM PC was launched, other manufacturers soon followed suit with machines which could run the same soft-

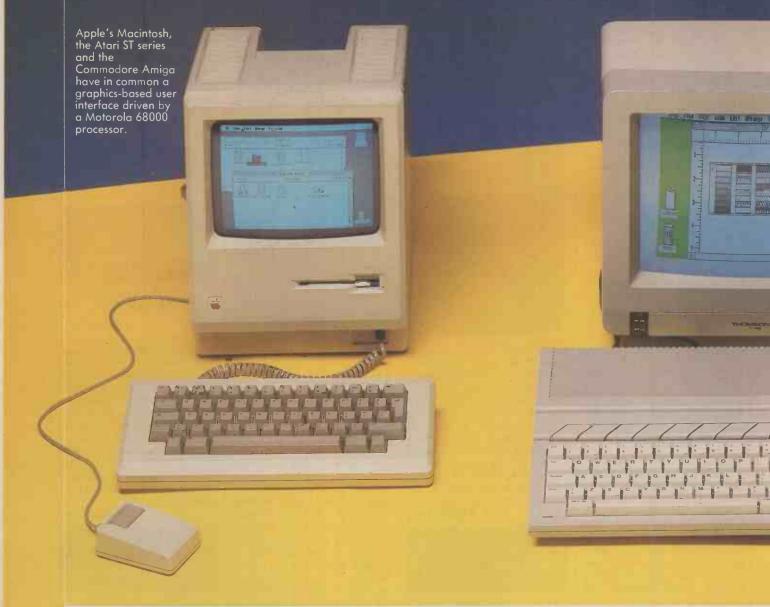

ware. This increased the effective user base enormously, and provided software houses with even stronger incentives for writing to this standard. Apple, on the other hand, has always come down heavily on anyone even thinking about producing copies of its machines. As a result, the Mac has existed in splendid isolation. But no clones also means a smaller user base.

The appearance of the Atari 520ST and Commodore Amiga represent the next best thing to clones. Functionally they are very similar: they all use a Motorola 68000 as the main processor and they all have similar graphics front ends. From Apple's viewpoint perhaps their most important role has been to propagate the ideas which lie behind the Macintosh.

Apple itself has recently bolstered the standard with the announcement of the Apple II GS. This 16-bit update of the Apple II uses the same front end as the Macintosh, can swap data with it and has built-in Appletalk circuitry which will allow them to communicate. This is bound to extend the influence of the Mac philosophy

There is further evidence that these ideas are catching on. It is noticeable that many of the most recent programs for the IBM PC are offering a visual approach strongly reminiscent of the Mac and its followers. At the same time environments like Windows. Gem and Topview are slowly but inexorably gaining ground.

This trend is likely to gain in momentum in the coming months. All the manufacturers of the 68000-based machines are rumoured to have 68020 upgrades in the offing. The enormously increased computational power of the new machines is likely to be directed, at least in part, towards improved graphics facilities. For example, CAD is tipped to be an area of considerable growth where they could flourish. Here the mouse-driven approach is not just advisable, but vital. Similarly, in the world of the IBM PC the new generation of 80386 machines will also have computing power in

abundance, some of which is almost certain to manifest itself in the form of an improved graphics interface along the lines of the Mac.

Aside from the new processor, there has been talk of Apple finally opening up the Macintosh to allow it to take expansion cards in the manner of the Apple II and IBM PC. Users have been clamouring for this for some time. but so far Apple has resisted. It may well be afraid that if it opted for an open architecture, IBM PC cards would appear to turn the Mac into nothing more than a fancy front end for MS-DOS programs. But it would be ironic if Apple were to take this course just as the closed machine was finally being accepted. Perhaps the additional presence of the Atari and Amiga will be enough to ensure the continued existence of a viable and exciting alternative to the IBM PC. Provided it does, we might even look forward to the day when the IBM PC family itself joins the world of Macintosh and Co.

(continued on next page)

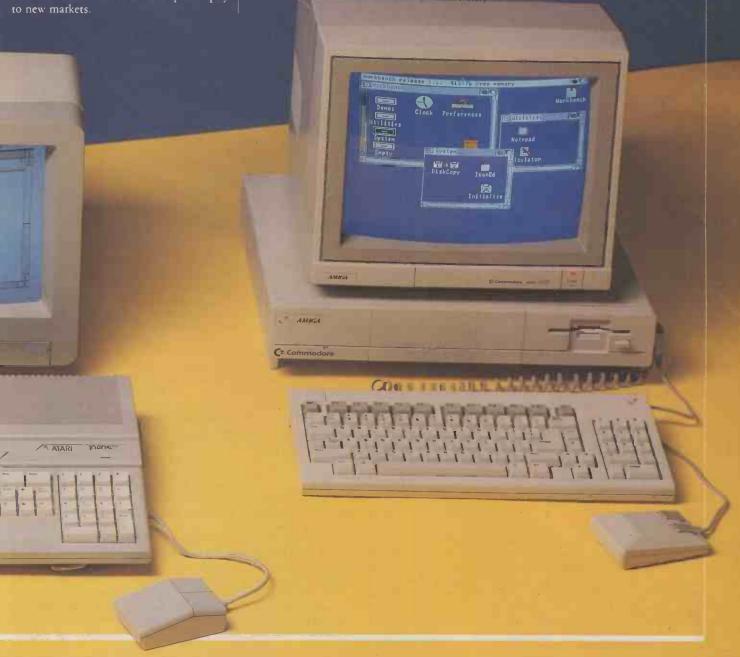

# THE SECOND STANDARD

While the IBM and its compatibles have become the undisputed standard for mainstream business computing, the Apple Macintosh has the edge in certain applications.

Ian Stobie reports on how the Mac is building on this base to establish a comprehensive software universe of its own.

s its third birthday approaches, the Apple Macintosh is flourishing as never before. Big names from the IBM software world such as Ashton-Tate and Borland are competing with each other in bringing out packages for it. Mac sales are up, and Apple seems finally to have gained credibility with corporate users.

Things have not always gone so well for Apple. When the Mac first came out many people inside the computer industry were impressed. Its well thought-out mouse-driven interface caused the greatest stir. The Mac took ideas pioneered on expensive Xerox machines and on Apple's own Lisa, and delivered them at an affordable price.

But although it appealed to computer designers, software writers and the more pioneering kind of business user, the mass business market did not immediately respond. The unfamiliar mouse concept was not an instant hit with corporate users and their conservative DP department advisors. It has taken the advocacy of companies operating inside the IBM universe, such as Microsoft and Digital Research, to win them over to the idea.

The original Macintosh was not without flaws. For one thing it was grossly underpowered for the ambitious software designed to run on it. The 128K Mac with its 400K built-in disc drive was slow, and users found themselves continually swapping discs or running out of memory. Things improved a bit with the release of the 512K Fat Mac, but the big step forward occurred with the arrival early this year of the current main Macintosh model, the £2,295 Mac Plus. It is transformed by its 1Mbyte of memory and 800K built-in disc drive, and is easily a match for the IBM PC/AT.

Apple has also gone some way towards correcting another dubious decision embodied in the original Mac, its closed architecture. The Mac was intended to be extremely easy to use, so Apple decided to

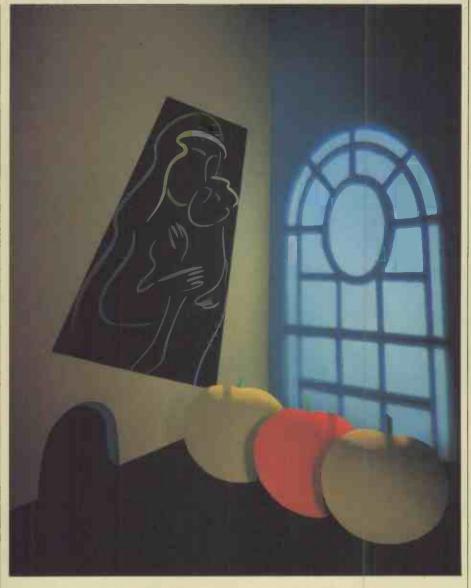

make it basically unexpandable; its supposedly timid users would then not have to trouble themselves with hardware of any kind. But users like the flexibility of openarchitecture machines like the IBM PC and the old Apple II, as it allows them to be upgraded to take account of changing needs.

The current Mac Plus is not as open as these machines, but it is at least possible to upgrade it. Apple has provided space inside the case for up to 4Mbyte of RAM, and there is a fast industry-standard SCSI port for peripherals like external hard discs. Apple is also co-operating with independent hardware vendors in the same active way it always has with software developers.

# LASER SUCCESS

Perhaps Apple's biggest success has been its laser printer, introduced at the beginning of 1985. The Mac is a very competent machine when it comes to handling graphics. It is also easy to display text on the Mac's screen in different styles and sizes, making it ideal for all kinds of word processing. The Laserwriter was designed to complement the Mac in this role. It can print text and graphics at a resolution of 300 dots

to the inch, which is approaching typeset quality, and it comes with genuine typesetting founts such as Helvetica and Times Roman built-in.

The Mac/Laserwriter combination rescude Apple at a difficult time. Together the machines are capable of a great deal more than conventional word processing. Software like Aldus Page Maker lets you do a wide range of document-preparation work in-house, saving on typesetting bills and making new kinds of project viable. So successful has the Mac been in this role that it has virtually spawned a new industry: desk-top or personal publishing. The IBM world has still not caught up.

Apple is also well placed to take advantage of the interest in local area networks that is beginning to materialise. Every Mac ever sold has an Appletalk LAN interface already built into it. All it takes is a £50 connector to link it to other Macs. Admittedly the Appletalk network is not very fast, but it is cheap and genuinely easy to set up. If several users want to share a hard disc or laser printer, or send each other electronic mail, it is perfectly adequate. At the moment Appletalk can offer little in the way of true multi-user database or

accounting software, but Apple will shortly be launching a full file server for use on the network which will allow applications of this kind to be developed.

The Mac cannot match the IBM and its clones in the sheer volume of business software that is available but, arguably, it offers better quality in several application areas. It has what is probably the best spreadsheet on the market, Excel, and without doubt the best choice of desk-top publishing software. IBM is still probably ahead in databases, particularly the more powerful ones, and wins hands down when it comes to choice of accounting software. The Mac, on the other hand, has some packages aimed at people in the creative professions which are unmatched by anything in the IBM universe. Starting below we detail the key Mac software packages, while John Lewis looks at some new painting programs on page 109.

When it comes to ease of use, Mac software is stronger virtually across the board. Mac packages share many features in common. The Mac operating system is much more comprehensive than its IBM equivalent. It contains a larger number of routines for editing text and graphics, moving data between applications and handling the user interface generally. Unless there is some compelling reason for doing otherwise, most Mac software developers use these routines wherever possible rather than writing their

own code. As a result, most Mac programs work the same way from the user's point of view. Once you know one it is generally not difficult to learn another.

It is also generally much easier to copy data between different applications than it is in the IBM universe. Mac software developers generally follow the well-defined standards laid down by Apple for representing text and graphics. This makes many Mac application programs file-compatible with each other. In addition, the Mac's operating system provides the user with convenient tools like the clipboard and scrapbook for moving smaller chunks of text and graphics data between applications.

# **GRAPHICS FRONT END**

Graphics is widely used in Mac programs. It is employed in the user interface, where different text styles for symbols and highlighting make the program easier to understand. You can also get a great deal of control over the appearance of program output. For example, it is quite normal with Mac programs to be given a choice of typefaces and sizes when printing things out on either the laser printer or the cheaper Apple Imagewriter impact matrix printer. As a result, many Mac packages are capable of producing presentation-quality work, and the distinction between presentation graphics and other software does not exist in the same way as in the IBM universe

This graphical sophistication may seem surprising, given that the Mac is a monochrome machine while many IBM systems are equipped with colour displays. But the vitally important point is that the Mac's monochrome graphics are common to all Mac systems, giving software writers a common base of users to write for. IBM graphics, both monochrome and colour, are a mishmash of competing hardware and software approaches; if you take an IBM graphics program at random there is no guarantee that it will run your own IBM system.

The Mac's standardised, unified market, together with the inherent power of its 68000-based hardware, has attracted all the major personal-computer software houses to write for the Mac. Microsoft, the company behind the IBM PC's operating system, has been strongly committed to the Mac from the outset. It may now be taking as much as 40 percent of the market, with application packages in most of the major software categories. Lotus has Jazz, a major Symphonylike integrated product, while Ashton-Tate is about to launch its first Mac package. Borland has just produced Reflex for the Mac, a data-analysis package which Mike Lewis reviews on page 108 of this issue. It has also adapted Turbo Pascal for the Macintosh, and has said that it will be supporting the machine with a complete family of software.

# MACINTOSH SOFTWARE

# WORDS

Because the Mac has an excellent display most Mac word processors show on-screen a good representation of what you get when you print. As many word-processing functions are included in the large toolbox of routines built into the Mac operating system, most Mac programs have very good text-editing functions anyway. The specialist word-processing market has been dominated by Macwrite till recently. Originally Apple bundled it free with the machine, which tended to discourage the development of competing word processors.

# **MAC AUTHOR**

Aimed mainly at academic and scientific report writers. Mac Author is good at handling footnotes and weird specialist character sets, and it has a compact and powerful way of dealing with global style changes. A very new package, its current main problems seem to be a lack of automatic footnoting and general slowness. Nonetheless a package with potential.

# MACWRITE

Apple's own word processor which was bundled in with the Mac until very recently. Like Macpaint, a classic of its type and a much emulated and highly influential program. The main thing about it is that it is extremely easy to use. Macwrite is fine for general-purpose office and authoring use. With the ability to handle large

type sizes and multiple founts, and to incorporate pictures, it also functions as a good presentation graphics package for producing text charts. However, Macwrite does have some limitations, no mail-merge and an inability to handle wide documents being the most severe

# MICROSOFT WORD

Better than Macwrite for mailmerging and some other secretarial tasks, but otherwise it has little to recommend it to the general user. On the IBM PC Word is outstanding because few other IBM programs get anywhere near as close to realising the WYSIWYG ideal. The IBM Word also has more features for handling global changes of style. Microsoft is said to be working on a new version now that Macwrite has been unbundled.

# DATABASES

It has taken some time for good database products to emerge for the Mac. The lack of choice was most severe at the heavyweight, multi-file end of the market, where databases are used to generate complete business applications geared to a particular user's needs. However, things have improved and there are several contenders now available. Ashton-Tate, king of the IBM world in this category, is also iolning the fray.

For simpler record-handling or browsing packages, Mac users have been better served. One feature some of the products have over their IBM equivalents is the ability to hold pictorial data as well as numeric and text data on file. However, this does eat up the storage space so there is not much point in thinking about a use for this facility unless you have a hard disc or Bernoulli drive.

# **BUSINESS FILEVISION**

Innovative Mac-inspired product. You can use it as a fairly straightforward record-keeping and browsing package or you can also draw pictures and attach data records to them. For example, you could attach stock levels to a drawing of a product and ordering information to the component parts; pointing at a part on the picture will then retrieve the relevant data. Pictures can be broken down into lower-level pictures, which can also have data records attached. The Filevision approach works particularly well with maps and plans — libraries of pre-drawn U.S. and U.K. maps

# **dBASE MAC**

The Ashton-Tate heavyweight contender, soon to be released. Compared to the equivalent IBM product its distinctive features are a second, parallel Mac-style menu-driven interface alongside the command language, and the ability to keep graphic images in the database.

# HELIX

Another capable heavyeight application generator, this time with a very distinctive Mac feel to it. You can program it to create a sort of jigsaw of pictorial images. Whether this really makes it easier to use is debatable, but it is (continued on page 106)

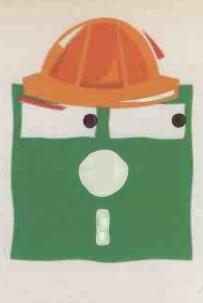

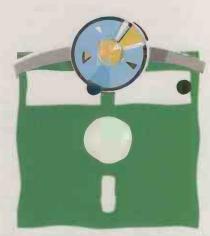

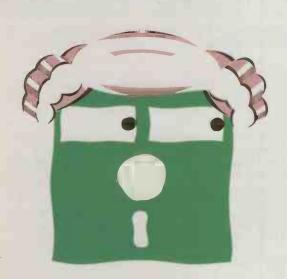

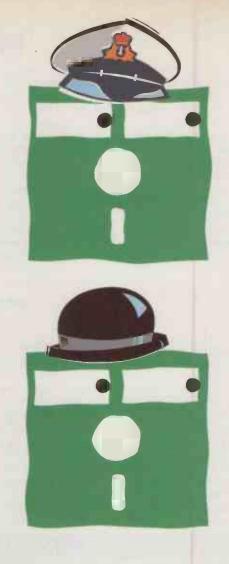

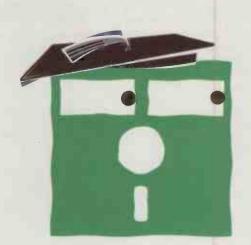

Imagine how smoothly your company would run if every employee, even the most junior, was an expert at their job.

Now they can be, thanks to Crystal..

Crystal is a new type of software called an expert system builder. It enables anyone to enter their expertise into a computer so that it is readily available to everybody who needs it.

The expert could be anyone from a barrister specialising in International Law to a maintenance engineer skilled in fault diagnosis, or even a clerk who has mastered the company's discount structure.

Crystal is able to make better use of this valuable expertise

because it is the most powerful PC expert system builder on the market.

This power gives Crystal unrivalled speed and capacity. It can process over 1,000 rules per second and store thousands of rules in memory as well as an unlimited number on disk.

Yet despite this enormous power, Crystal is the easiest expert system to use. Applications are programmed using simple keystrokes and helpful menus. There's even a dictionary that enables you to find, copy or browse all the rules you've entered.

Among Crystal's many other features is the ability to display forms, menus or graphics and perform a full range of

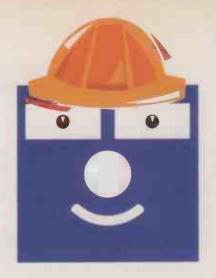

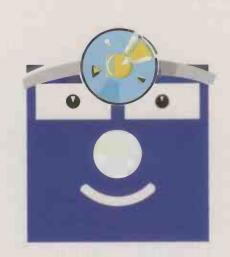

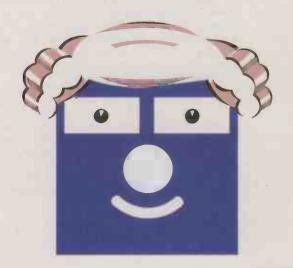

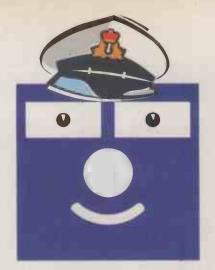

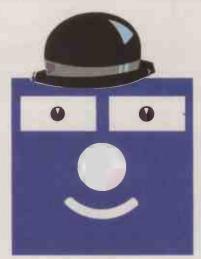

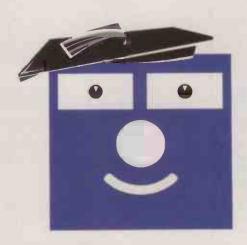

# Crystal. Makes better use of expertise than any other expert system builder.

mathematical functions. And uncertainty can be expressed either numerically or by using words such as 'maybe'.

External communications are no problem either. Crystal has a wide variety of interfaces including Lotus 1-2-3, dBase III, ASCII and programming languages.

It even has interactive video.

The benefits that Crystal can bring in terms of improved efficiency and productivity are invaluable yet at just £695 Crystal is well within the reach of every PC user.

Crystal can only be purchased direct from Intelligent Environments. Fill out the coupon now or ring 01-930 2967.

| Please send this<br>Intelligent Environmen | coupon to: PC  <br>ts Ltd., 20 Crown Passage, St James', London SW1Y 6PP. |
|--------------------------------------------|---------------------------------------------------------------------------|
| Name                                       | Job Title                                                                 |
| Company                                    | Address                                                                   |

Brochure Seminar information

Enclose cheque or postal order, or telephone our credit call hotline on 01-930 2967.

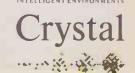

(continued from page 103)

certainly worth a look never-

#### MICROSOFT FILE

Microsoft's simple record handler. Nothing exceptional about it apart from an endearing simplicity of use and the ability to store pictures along with other sorts of

#### **OMNIS III**

Probably the best all-round heavyweight application generator for the Mac. One of the few British business programs to make the best-seller lists in the U.S.

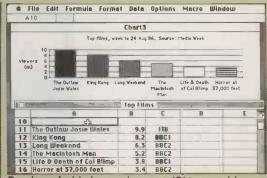

Excel: probably better than any IBM spreadsheet.

# File Edit Window Open File: Spread Communications All Works Word Data Types Processor Open Ion's LAN Disc New Eject Cancel Drive Import file

Works rivals Lotus's Jazz.

#### REFLEX FOR THE MAC

Borland's offering, which we look at in more detail on page 108.

# NUMBERS

Mac spreadsheet and number-crunching programs benefit from the 68000 processor inside the machine and its straightforward memory map, uncluttered by the IBM PC's 640K limit or the complex paging schemes necessary to get round it. This makes calculation fast. The point-and-click mouse interface simplifies navigation around spreadsheets, and helps with activities like changing column widths.

### **EXCEL**

One of the key programs in selling the Mac to the corporate world, because Microsoft's Excel is probably better than any of the spreadsheets running on the IBM PC. It is fast, has excellent integrated graphics, and very easyto-use macros plus lots of power features and functions.

#### MULTIPLAN

Another Microsoft package which is worth mentioning because it runs on virtually anything, from eight-bit Amstrads and lap portables to the IBM PC. It also provides a useful benchmark for comparing between machines: the Mac version is one of the easiest and quickest.

#### **STATWORKS**

One of several sophisticated statistical packages for the Mac others include Statfast-2, Statview and NWA Statpack. Apple has had great success selling the Mac into the university market, especially in the U.S., and this has helped with the development of this type of product.

# **GRAPHICS**

The Mac supports three fully-defined graphics formats. Simplest is the Macpaint format, where text and pictorial data is held as a bit image. This is the most widespread and generally useful graphic format, but printing is limited to the resolution of the Mac's screen.

Macdraw format is a line-orientated, vector graphics scheme, better suited for higher-quality work. It allows a picture to be built up from separate elements and decomposed back into them, and so Macdraw format is used for proper CAD and drafting packages.

The Laserwriter uses a third format, Postscript. The Mac operating system will automatically convert Macpaint or Quick Draw files Into Postscript; some packages can use it directly, allowing them more features. Postcript also provides a device-independent way of defining pages for high-quality printing and typesetting. It is appropriate for desk-top publishing and CAD applications.

#### CLIP ART

The Clipboard is one of the mechanisms in the Mac's operating system for transferring data. Many independent companies sell discs of pre-drawn pictures, symbols, maps, business forms or fancy printing founts which you can transfer via the clipboard or another mechanism, called the

Font Mover, into your own pictures or documents. These products are often referred to as clip art. Examples are the Instant Art, Clickart, Mac the Knife and Da Vinci series.

# **FULL PAINT**

Arguably the strongest all-round new challenger to Apple's own Macpaint, though this honour may equally be claimed by Superpaint, which we look at on page 108. Apple's decision to unbundle Macpaint and Macwrite is probably a deliberate move to encourage independent software suppliers. If so, the policy appears to be working.

#### MACDRAFT

New and strong competitor to Apple's Macdraw package for the professional drafting market. These kinds of packages differ from Macpaint programs in that they have true scaling, so that you match the dimensions on your drawing to the size of things in real life. They also let you print at the full resolution of the laser printer,

or you can use a plotter. Macdraft scores in having an automatic resizing feature which lets you scale drawings up or down accurately.

#### MACPAINT

A classic program, and possibly one of the most influential programs of all time. Macpaint lets you draw bit-map graphics using a host of easily controlled software tools. .It provides a perfect demonstration of the way the Mac's mouse and fast interactive graphics work together and it is useful in its own right. Macpaint images can be printed on their own or transferred across to a WP document.

# **DESK-TOP PUBLISHING**

The Mac is still supreme in this field, which it all but created. Many users need to do more than simply type or originate documents or send out business letters. They need to produce business forms, price lists, catalogues, reports, news-letters and booklets. This is desk-top publishing rather than traditional word processing.

Using the Mac for desk-top publishing allows you to bring more of the work involved in-house, so reducing delays and saving on typesetting bills. For best results you need a laser printer, although quite a lot can be done with the Mac's cheaper matrix printer. For small print runs Apple's Laserwriter can do the job itself. For larger runs you use it to produce camera-ready artwork, which can then go to a print shop for litho printing. For top-quality work you can send Mac discs directly to Postscript-compatible typesetting equipment.

#### ALDUS PAGEMAKER

The brand leader. Following its Mac success, Aldus is preparing a version for the IBM PC, or more likely the PC/AT. However, what brand of graphics board it will require, what display card and laser printer it will use and whether it will need a mouse or not may pose a problem.

### **JUST TEXT**

For the more demanding and committed desk-top publishing user. Just Text is very unusual among Mac programs in that it abandons the attempt to display on-screen a near accurate picture of what you will get when you print. Instead is uses a commandlanguage approach and you preview your work by printing it out on a Laserwriter. The rationale is that there are so many detailed and sophisticated effects you can achieve with the Laserwriter, which has its own built-in processor and memory, that there is not much point in trying to duplicate them on the lower resolution of the Mac's screen. Just Text is certainly a very capable program - we review it on page 66 of this issue.

# READY SET GO

Cheaper desk-top publishing program. Originally much simpler than Aldus Page Maker, but each new release gives it more features. It is now a strong contender for the more straightforward jobs, particularly as some people find it easier to use.

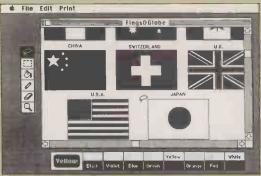

Colormate: one of many Clip Art utilities.

### 

Professional Composer produces multi-part scores.

#### **ALL-IN-ONE**

Because sharing data between applications is not as hard on the Mac as on the IBM PC, the all-in-one do-everything integrated package has not been as popular with software writers or users. The two products we mention stand out from the pack.

#### JAZZ

Troubled by bugs and too big for the original Mac hardware, Lotus's Jazz in cleaned-up release 1A may get a new lease of life on the more powerful Mac Plus. It certainly deserves to because it is a far more coherent and usable program than its IBM equivalent, Symphony. Has a better spreadsheet than Works.

#### WORKS

Microsoft's latest Mac offering, designed to destroy Lotus's foothold in the Mac user base. The word processor is better than the standard Macwrite, and the addition of a flexible and intuitive database make it unmatched as a writing tool. The spreadsheet is like Multiplan, with the addition of simple charting.

#### UTILITIES

Utilities are a thriving part of the Mac software scene. Users rapidly learn the basics of using the machine, but to do more obscure things inevitably involves turning to utility software.

One popular form that simpler utilities take on the Mac is the desk accessory, a category of pop-up program provided for by the operating system. Desk accessories can be invoked while you are in the middle of running some other application to, say, look up a phone number or check the time. The IBM PC has similar programs, the most famous being Sidekick. But on the IBM it is all a bit of a jungle; the pop-ups compete with each other for memory and incompatible ones can screw each other up, or in the worst case crash the system. Since desk accessories were designed into the Mac from the beginning this is much less likely to happen.

#### COLORMATE

Apple's Imagewriter II matrix printer can take a four-colour ribbon. Colormate lets you produce multi-coloured images from Macpaint files. Rival programs are Colorprint and Macpalette.

#### MACSERVE

For people with a hard disc and more than one Mac. It lets you share the disc between the Macs if you cable everything together with Appletalk. Easy to use but only offers partitioning of the disc rather than full file- and recordlevel locking, except with Omnis III which works exceptionally well with Macserve.

#### PCTO MACAND BACK

Lets you move data between the Mac and an IBM PC. Consists of

software for both the Mac and the IBM, and a cable to link the machines physically; you can also go via a modem. Transferring text files is straightforward, but other software depends on program compatibility, with graphics providing the greatest problem. Data from Microsoft programs running on the two machines, such as Multimate and File, transfer well while Lotus 1-2-3 files will go into Jazz or Excel.

#### SIDEKICK

Although a runaway success on the IBM PC, the Mac version of Borland's best-known product has not done as well. The reason is that many of Sidekick's functions are available for the Mac as separate desk accessories and some of them as freeware.

#### **SWITCHER**

The most important utility of them all — really a substantial operating-system enhancement put out by Apple itself. With Switcher you can have several packages going in memory at the same time. Switcher lets you jump instantly between them, and equally importantly, move data. For example, you could jump between word processor and spreadsheet, and move figures or a chart from the spreadsheet into your letter or report.

#### LANGUAGES

Unlike most IBM compatibles, which comes with Basic in the price, Apple does not bundle in a language with the Mac. But there is now plenty of choice available to anyone intent on programming the machine themselves. Mac languages include the standard workhorses such as Basic, Pascal, C and 68000 Assembler, the traditional such as Fortran and Cobol, and the more specialised or cultish

such as Logo, Forth, APL, BCPL, Lisp, Prolog and Modula 2.

#### FREEWARE

Free software, called freeware, is a thriving part of Mac culture, as is the related shareware where you only pay for a product if you like it. Clip art and desk accessories form a large part of what is on offer, although some substantial applications like the new paint program Macbillboard are also distributed this way. Communications programs, disc and programming utilities and founts are also available.

Dealers and user groups can provide much of it for the price of a disc, but if it is shareware it is worth rewarding the authors of the good stuff to keep them producing more. The Mac User Group U.K. has a substantial library of freeware and shareware for members. Contact Mac User Group U.K., 55 Linkside Avenue, Oxford OX 8JE. Telephone: (0865) 58027.

#### VICOM

Excellent easy-to-use communications program, capable of handling both text and viewdata email and database services and of emulating popular terminals. Like many innovative programs it came out first on the Mac, transferring to the IBM PC only after a delay of a year or two.

#### WORK 'N' PRINT

Spools the printer so you can do something else while it prints.

#### CREATIVE

The good graphics and fast processor make the Mac suitable for a lot more than routine data processing. It also looks a good deal more stylish than the IBM PC. In consequence, the Mac has attracted many users outside the traditional categories people are accustomed to think of as business, and software to support them is not lacking.

#### PROFESSIONAL COMPOSER

The equivalent of a word processor for people who write music. Professional Composer lets you produce multi-part scores complete with slurs, ties, beams and other musical symbols. This task does demand some intelligence from the software and Professional Composer makes fairly good decisions where ambiguity is involved, although you can override it if you wish. A companion program is designed for live performance of music through Midi synthesisers, although Composer itself will output a version of the score through the Mac's speaker, or stereo socket. Music Works is a simpler rival.

#### STORYBOARDER

Hand-drawn storyboards are used for planning videos and other types of visual presentation. This package lets you do it on the Mac. You draw a set of key frames from the production, arrange them in sequence, and attach various notes and timing information to each frame. Storyboarder then lets you edit the frame images and notes and alter the sequence and timings.

#### **VIDEOWORKS**

Helps you make animated images which you can display on-screen or print out for frame-by-frame photographing. As well as drawing images with its own editor Videoworks lets you work on existing Macpaint files.

# BORLAND TAKES THE PLUNGE

Borland International's Reflex for the Mac database may help to establish the Macintosh's popularity among business users. **Mike Lewis** tests out this powerful package.

he publication of Reflex for the Mac is something of a milestone in the development of the Macintosh as a machine for serious data crunching. This is not so much because of the product itself as the company behind it. Borland International has an enviable reputation for identifying genuine market needs and producing low-priced, imaginative software to satisfy them. Its first major commercial package for the Mac is bound to enhance the machine in the eyes of business users.

The product should not be confused with the similarly named package that Borland sells for the IBM PC. Both are databases with spreadsheet connections, but the similarity ends there. The Mac version does not have the dynamic graphing or the cross tabulations that make the IBM program so impressive. On the other hand, it does support true relational databases in a highly effective visual manner.

The database is at the heart of Reflex for the Mac. It uses the well-tried concept of data-entry forms to access and update the data. Designing a form is particularly easy, thanks to a Macdraw-like set of controls. You create rectangles for fields and drag them around a grid to make the desired layout. You can add free-format text in a variety of sizes and styles, and you can incorporate graphics into the form.

Although the database software provides plenty of ways of retrieving data, most of the useful work is done in the report module. At its simplest, a report is a straight tabulation of fields, with the option of imposing sorting and selection criteria. But by going into design mode you can juggle around with the columns and fields, and add text wherever needed. Again, a Macdraw approach is used.

You can attach formulae to any of the fields within a report, giving it many of the characteristics of a spreadsheet. The idea is that it is so quick to switch between design mode, where you can edit values and formulae, and display mode, where you see the results, that you can test assumptions and play What-If? with the same ease as with an ordinary spreadsheet.

In fact, Reflex goes several steps further by allowing you to combine data from many

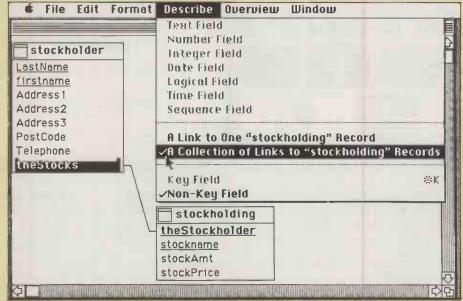

Reflex is a true multi-file database. Here details on each stockholder are linked to a set of records in the stockholding file.

different sources. You could do this simply by having more than one database open while the report is being produced. But to exploit it to the full, it is best to use the relational properties of the package.

In essence, this is a way of linking two or more files by setting up common fields. The beauty of Reflex is the ease with which the links are established. You just display the relevant database structures on the screen, highlight the appropriate fields, then use the mouse to draw a line between them. From then on, altering one of the fields causes the other to be updated automatically.

This feature comes into its own when many files are linked. Links can be any combination of one-to-one, one-to-many or many-to-many. The linking lines can be made visible whenever the files are opened, so complex relationships become immediately obvious. You can use linked files to set up some reasonably sophisticated applications. Borland has included several examples with the package, including templates for client billing and share portfolio analysis.

#### **DECEPTIVELY SIMPLE**

Although Reflex for the Mac is a very powerful piece of software, Borland has succeeded in making it appear extremely simple. The manual is in Borland's usual paperback style, and is by no means heavy reading. Most users should have no difficulty in getting useful results from the package within a few hours of opening the box, even though considerably more effort might be needed to exploit it to the full.

At £99.95 Reflex for the Mac is excellent value. A 512K machine is required and a second disc drive is recommended. There is no copy protection. Most dealers should have the package in stock by the time you read this, but in case of difficulty contact Softsel, Syon Gate Way, Brentford, Middlesex TW8 9DD. Tel: 01-568 8866.

# ON-SCREEN ART

John Lewis surveys the painting packages that have sprung up since Macpaint ceased to be bundled with the Mac.

hen the Macintosh was launched it came bundled with the Macwrite word processor and a painting program called Macpaint. This was a wise move on Apple's part, as Macpaint was something quite new in the world of microcomputer software. It actually allowed you to draw on a computer screen in a way that was quite different to drawing on paper. The tools Macpaint provided - the pencil, the paintbrush, shapes, palettes and so on - made the whole process enticingly easy, and you could doodle away knowing that your mistakes could be erased without trace. It was easy to be convinced that you possessed hitherto hidden artistic talents. Doubtless many machines were sold as a result.

The launch of the Mac Plus early this year brought a change of policy from Apple. Software was no longer bundled with its machines; you had to buy the painting and word-processing packages separately. Here at last was the incentive third-party software producers had been waiting for. Anyone who could produce a package to match Macpaint would be in with a fighting chance; a package which improved on the original could have a large and lucrative market waiting for it.

A number of painting packages have now duly appeared, of which the most adventurous is probably Full Paint. It is published in America by Ann Arbor Softworks, and is available in the U.K. through McQueen Ltd, Elliott House, 8-10 Hillside

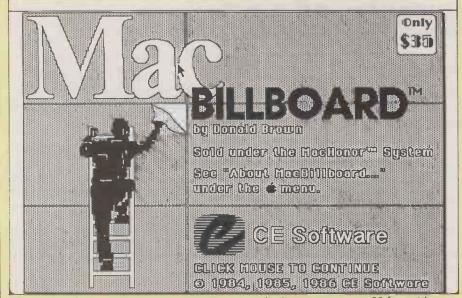

Billboard, a shareware program, can generate multi-sheet posters over 20 feet wide.

Crescent, Edinburgh EH7 5EA; telephone 031-558 3333. The price is £99, barely more than the £95 now being charged by Apple for Macpaint.

At first sight Full Paint looks very much like Macpaint, but as soon as you start to use Full Paint it becomes obvious that the program includes some very well thoughtout improvements. For example, the scroll bars can be removed and the tool and pattern palettes can be moved around the screen so as not to obstruct the drawing. Up to four different drawing windows can be opened at one time, making the transfer of elements from one picture to another very simple.

Free rotation, skew, distort and perspective functions form part of Full Paint, whereas they had to be imported into Macpaint. Objects can be rotated in one-degree increments, for example, and can even be incorporated into text. Transparent painting is supported in text mode, which means that you can produce white text on, say, a black background without first having to put a box around it.

Full Paint provides a ruler similar to the one found in Macdraw on which you can select graduations in inches, centimetres, picas or points. The Mousespot option, available from the menu bar, lets you determine accurately how far your mouse has moved from the origin, along with the exact dimensions of the object you are drawing. This facility could come into its own when Full Paint is being used in conjunction with a desk-top publishing program. A further enhancement is Mouse Crawl, which provides very close control of the pointer for precise work.

Printer support is provided both for the Imagewriter and the Laserwriter. You can reduce or enlarge the image for printing; an image which is too big to fit on a single page is automatically printed out on two or more sheets. An additional program is supplied on disc which lets you output an enlarged image spread over 256 sheets to provide a poster over 13 feet wide by 10 feet high.

#### **ENLARGED OUTPUT**

Even bigger posters can be produced by a program called Billboard from CE Software. Like Full Paint it outwardly resembles Macpaint, and it is used in very much the same way. Unlike Macpaint it includes scroll bars, so you can move around the drawing more easily. Billboard's patterns are accessed via the menu bar, so there is no need for the palette that appears along the bottom of the Macpaint screen.

Billboard has no equivalent of Macpaint's

Fat Bits. Instead it provides three levels of zoom, with the bonus that the editing tools work at all levels. There is also a split-screen feature which displays a representation of your painting at normal size even while you are working on it at a more detailed level.

Billboard is distributed as shareware. The basic program is available free of charge for you to try out; if you want to continue to use it you are expected to pay a registration fee of \$35, in return for which you receive various enhancements. The program is available from the Macintosh User Group U.K., 55 Linkside Avenue, Oxford OX2 8JE; telephone (0865) 58027.

A brand-new package called Superpaint differs from the previous painting programs in that it combines bit-mapped painting with object-orientated drawing of the kind found in Macdraw. You can switch freely between the two modes, and together they form a really powerful combination.

Superpaint allows you to have up to eight different drawings open at a time. Text handling is particularly good: a text box can be resized and reshaped, and the text itself then follows faithfully. On the early version we had to look at, the largest available type size was 72 point. One advantage of using object-orientated text is that it is output from a Laserwriter in one of the built-in founts, which usually look a great deal better than bit-mapped text.

The scroll bars let you see all parts of the drawing, and most of the tools will cause the window to scroll when they reach the edge of the screen. Thus a whole drawing can be selected for subsequent pasting into another application. There are 39 patterns and 40 brush shapes, all of which can be customised if required. Patterns inside selected objects can be changed just by clicking on the object. There are three levels of magnification. In each the full image is shown in the left-hand quarter of the screen, with the magnified portion of your image occupying the remainder.

Superpaint is expected to be available from the end of October from Mac Serious Software, 17a Park Circus Place, Glasgow G3 6AH; telephone 041-332 5622. The retail price is £90. The authors say they are working on a version that supports colour printing on the Imagewriter II.

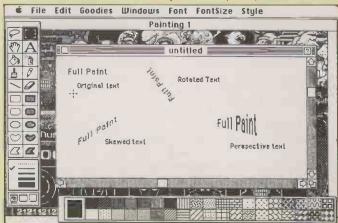

Using Full Paint you can superimpose text straight on to an image.

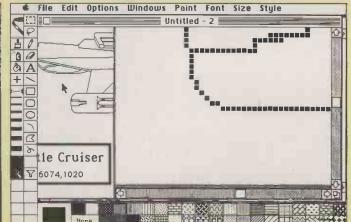

Superpaint combines bit-mapped and object orientated modes.

# JACK'S MAC?

With the same Motorola 68000 processor, a graphics front end and as much or even more memory, Jack Tramiel's Atari ST micros look at first sight as though they ought to be beating the Macintosh on its own ground — especially as they can be bought at a fraction of the price, and with the possibility of a colour display as a bonus. But in fact they are finding favour with an entirely different sort of user, as **Steve Malone** explains.

t has been over two years since Jack Tramiel took over the ailing Atari Corporation from Warner Brothers, and just over a year since the launch of the ST range of machines. In that time the company has been turned around from one whose obituaries were already being written to a corporation whose future seems more assured than that of the majority of its rivals.

The ST was developed by Jay Miner, the designer of the original eight-bit Atari micros, in conjunction with Sam Tramiel at Tramiel Technology Incorporated. The first machines were demonstrated to the public in January 1985, and a few hundred STs reached the U.K. a couple of months later. These early machines were intended mainly for distribution to software developers, and the public did not get to see them until September that year.

First reactions to the ST were mixed. Atari's reputation — indeed that of Jack Tramiel — had been for selling mass-market games machines. The computer market at the time was swinging sharply away from

home micros and towards business-orientated machines; consequently few pundits took the ST seriously. But right from the word go Atari had taken the apparently bizarre step of including a DEC VT-51 emulator on board the 520ST. A number of establishments quickly realised that the Atari was a much cheaper option than the equivalent dedicated terminal, and began to buy it in large quantities.

But a successful machine is not built on mainframe and mini users in search of a bargain. The current model most likely to attract business users is the 1Mbyte 1040STF, perhaps with a colour monitor and a double-sided external floppy disc to add to the built-in drive. This setup costs £1,173. The same system with a monochrome monitor instead of colour comes in under the £1,000 mark.

The first applications to appear for the Atari ST machines as micros in their own right were simple conversions of programs which were already popular on other machines. Few programs took advantage of

the Gem interface or other special features of the ST which would persuade potential customers to buy that machine rather than any other. This is a particularly vital point, as it is only the availability of leading-edge software that has allowed the Macintosh to hold its own against the dominant IBM standard. More recently a number of packages have become available which do take advantage of the machine's power. The key programs are described in detail starting at the foot of this page.

This is not to say that the older type of software has not also had a place on the Atari. With the success of the Amstrad computers in mind, Atari placed great hopes on the release of a CP/M-80 emulator for its own machines earlier this year. But of the many packages available on the Amstrad 3in. disc format, only dBase II is available on Atari 3.5in. discs. Atari and its distributors say they are now working on this problem.

One program that is claimed to be having a big impact on business sales of the ST is

(continued on page 113)

#### ATARI SOFTWARE

#### **VIP PROFESSIONAL**

This package is claimed to be a fully functional Lotus 1-2-3 clone, the idea being that a user familiar with 1-2-3 on the IBM PC could use VIP Professional immediately. For small businesses unable to afford the IBM/1-2-3 combination, or people who require the Lotus setup along with the additional functionality provided by the ST, it is an attractive option.

Because of the increased speed of the ST, cursor movement around the screen and calculations generally are much nippier than on the IBM equivalent, though there do seem to be one or two problems with VIP Professional during operation. Occasionally, while keying through the menus and performing a disallowed command sequence, we found that the program simply locked us out of the system without displaying an error message. This can be frustrating to say the least if you have a large spreadsheet onscreen.

As a test of Lotus compatibility we decided not use the VIP manuals but to follow a Lotus tutorial guide instead. All the commands mentioned in the Lotus

#### **APPLICATIONS**

After a slow start, quite a wide range of business applications programs are now available for the Atari ST series. In general they fall into two categories: programs adapted from other machines, which do not make use of the Atari's graphics-orientated interface; and software written specifically for the Atari or another 68000-based micro which does make use of the full Wimp front end. We looked at a small selection of programs typifying both kinds.

guide worked perfectly on VIP. This is just as well, as the first chapter of the VIP manual bears no relation to what you see on the screen. The manual says that on power-up you should see a full Gem interface instead of the familiar spreadsheet outline of 1-2-3 that actually appears. The publisher of VIP Professional is about to implement a Wimp front end to Professional and has written the manual accordingly. However, inexperienced users might find themselves totally confused, and could be forgiven for thinking they have been given the wrong program.

It is claimed that Professional can read and write to Lotus data discs, even though the ST uses 3.5in. discs rather than the 5.25in. IBM format. The rub is that in order to plug a 5.25in. IBM drive into an Atari a certain amount of hard wiring is necessary. We do not know of any generally available 5.25in. drive for the ST, so this looks like a job for an electronics enthusiast rather than for ordinary business users.

VIP Professional is published by VIP Technology. The text-only version costs £169; supplied with a Gem front end it costs £199.

#### **LASERBASE ST**

Laserbase is adapted from a similar package running on the Apple Macintosh and so is able to take advantage of the Atari's Gem interface. The records and fields are created by adjusting boxes to the required size. Within the box, the program gives you the number of characters which

can be fitted within the field. While the record layout is being created, it is also possible to add headings, specify the fields as numeric or alphanumeric and set key numbers — all of which is done by clicking the boxes on the side of the screen. Password protection for the database can be implemented at read, write or read/write level.

Once the layout has been created, data can be added to the skeleton by use of the Laserbase input program. This allows for input and deletion of records and searches. The program is remarkably easy to use, although it lacks the kind of programming language and powerful facilities available under packages like dBase III. Many users will find it quite sufficient for their record management.

Laserbase ST is a fine example of what can be achieved using the ST's facilities. It is published by Laser Software International and costs £86.91.

#### TIMELINK

This package is intended to be an all-round appointments book, diary-planner and time-man(continued on page 112)

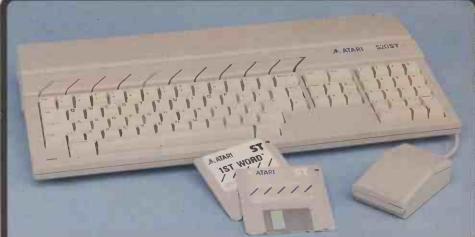

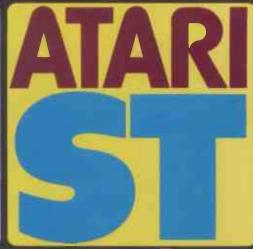

includes an RF modulator and cable, 4IVAT=3999) includes an RF modulator and cable, allowing you connect it to an ordinary domestic TV set. The board is supplied with 512K RAM, a mouse and a set of 3%" disks containing applications software, a limited period from August 11th 1986, we have the special packs offering combinations of the ST-M keyboard with a ½ Mbyte SF354 Atan disk, or bour CM36512). These packages ofter up to £200 a discount on a system. If purchased from Siller, also come with our free 'ST STARTER KIT'. All of pack prices shown in the chart include VAT.

JPGRADE TO 1024K RAM

e are pleased to be able to offer a 1Mbyte upgrade the standard 520ST keyboard to increase the mory from 512K to a massive 1024K. It has a full 1 are warranty and is available from Silica at an ditional retail price of only £86.96 (+VAT=£100). Any the five packs can be upgraded to 1Mbyte for only 0.0. The 1Mbyte ST offers a low price alternative to a 1040, but also gives you the benefit of an RF odulator (not normally litted on the 1040).

£100 DISCOUNT 1 DISK DRIVE

+ MONITOR

£200 DISCOUNT

**2 DISK DRIVES** + MONITOR

+ PRINTER

£150 DISCOUNT 2 DISK DRIVES

PACK 2 (MONO) Keyboard
Disk Drive
Disk Drive
Mono Monitor
Normal Price
Discount
Pack Price £149 £149 £149 £846

ALL PACK PRICES INCLUDE VAT

PACK 4 (MONO) PACK 4 (MON Keyboard Disk Drive Disk Drive Mono Monitor Printer (SMM804) Normal Price Discount Pack Price £199 £845 PACK 1
Keyboard
Disk Drive
Normal Price
Discount
Pack Price £100

PACK 3 (COLOUR) Keyboard
Disk Drive
Disk Drive
Colour Monitor
Normal Price
Discount
Pack Price £150 £846

PACK 5 (COLOUR) PACK 5 (COLC)
Keyboard
Disk Drive
Disk Drive
Colour Monitor
Printer (SMM804)
Normal Price
Discount
Pack Price £149 £149 £299 £199 £1195 £200

which these computers represent, giving both private and business users powerful asset at a very modest price. There are now several ST package available from Silica at a reduced price, further enhancing the Atari Valu for Money' reputation. In addition, we are giving away a FREE Silica S'STARTER KIT with every \$20 or 1040 ST purchased at Silica Shop. Thes offers will only be available for a limited period and commence on 11/8/86

#### **POWER FOR BUSINESS**

POWER FOR BUSINESS

The list below shows some of the new business products which have been recently-launched for the Atan ST range. It gives an Indication of the ST's potential to business buyers looking to Install a powerful, low-cost system:

CP/M EMULATOR
20Mbyte HARD DISK
LOTUS 123" CLONE
dBASE III CLONE
HARD ST computer will provide its user with a very powerful asset, utilising a vast range of applications, particularly in the business world. Many software companies have been quick to recognise it for its business potential. In addition, there are several peripheral and hardware products becoming available to add to the ST's Power For Business'. Software now available includes dBMan, a dBASE III clone as well as HAD Base, a dBASE II clone. In fact, First Software have now launched Ashton Tate's original dBASE III program for the ST. In addition, PC Intercomm is a VT100 emulator which enables you to use any ST keyboard as a terminal connected to a maintrame or mini. Other programs include a powerful accounts package by Cashlink and a Lotus 1-2-3" clone called VIP Professional. Microsoft have announced that their powerful word processor 'Microsoft Write' will soon be available for the ST. Many packages are available for very specific market applications including a powerful CAD (Computer Aided Design) program called Easy Draw from Migraph. In addition, there is an engineering tool called PC Board Designer by Abacus Software which will enable the user to design printed circuit boards. For further details of how the ST can help in your business, return the coupon below. We will be pleased to send you our latest newsletter and price list.

#### PRICE MATCH PROMISE

We hope you will find that the combination of our low prices, FREE delivery service, FREE Starter Kit and after sales support, will be enough to make you buy your Atari equipment from Silica Shop. If however, there is something you wish to purchase, and you find one of our competitors offering it at a lower price, please contact Owen Pascoe (Office Manager), or one of the telesales staff in our sales department. When you telephone us, please provide us with our competitors name, address and telephone number. Providing our competitor has the goods in stock, we promise to match his offer (on a 'same product - same price' basis) and still provide you with our normal free delivery. You will also be entitled to our full after sales service, Including free newsletters, and technical helpine support. We don't want you to go anywhere else for your Atari products. So shop at Silica, the U.K.'s undisputed No1 Atari specialist.

SILICA SHOP LTD, 1-4 The Mews, Hatherley Road, Sidcup, Kent, DA14 4DX

When you buy a \$20 or 10.40 ST computer keyboard from Silica Shop, you will receive a large and varied software package free of sharge. This package consists of twelve programs. Wherever you such as your Atari ST computer, you should receive the first six oftware titles as standard. However, if you purchase your ST from Silica, you will also receive a further six extra titles, giving you a total of twelve. All ST's now have TOS/GEM already installed on ROM, so the list of free software you should receive is as follows:

1) GEM - DR Desktop environment with WIMP (fitted in ROM)
2) TOS - Tramiel Operating System (fitted in ROM)
3) 1st WORD - Word Processor by GST using GEM
4) BASIC - Personal Basic by DR (with manual)
5) LOGO - Logo language by DR (with manual)
6) NEOCHROME - A powerful colour paint and graphics package (only useable with colour systems)
if you purchase your ST from Silica, not only will you receive the standard six pieces of software as ilisted above, but we will also give you the following six additional programs FREE OF CHARGE:
7) MEGAROIDS - Asteroids type game by Megamax
8) DOODLE - Simple paint/doodle drawing package (works
9) CP/M EMULATOR - Allows use of DR's 280 CP/M software to run on the ST range.

9) CP/M EMULATOR - Allows use of DR's 280 CP/M software to run on the ST range 10) CP/M UTILITIES - Various utilities to use with CP/M 11) DEMONSTRATION & PUBLIC DOMAIN SOFTWARE - Various games, demos and accessories 12) CARDS - A unique set of card games from Microdeal These additional free software titles are all part of the FREE Silica 'ST STARTER KIT', return the coupon below for further details.

#### FOUR FREE MANUALS

KPHEE MANUALS

idon to the free software which will be given to you wh
ur ST from Silica, you will receive four free manuals:

OWNERS MANUAL (80 pages): Easy access to the informa
prequire to unpack, set-up and become familiar with the ST

you require to unpack, ser-up and become unmain win me-si-2) ST 8ASIC SOUNCE BOOK A TUTORIAL (240 pages): Gives you the information to Increase your level of programming expertise 3) ATARL LOGO SOURCE BOOK (77 pages): A source book for Logo, showing how to use the language in the GEM environment.

4) 1st WORD MANUAL (48 pages): Instructions for 1st Word.

Silica we have been successfully dedicated to Atari ever since their products first appeared on the UK riket. We can attribute our success largely to the Atari specialisation which we practice and to the user 6x-up we provide. Rest assured that when you buy a plece of Atari hardware at Silica you will be fully pported. Our mailings giving news of software releases and developments will keep you up to date with a Atari market and our technical support team and sales staff are at the end of the telephone line to all with your problems and supply your every need. With our specialist blas, we aim to keep stocks of the available Atari hardware, software, peripherals and accessories. We also stock as wide range of set dedicated books and through us. The owners on our lifet as whereigh a cereared. I the available Atari hardware, software, peripherals and accessories. We also stock a wide range of tari dedicated books and through us, the owners on our list can subscribe to several merican Atari edicated magazines. We can provide a full service to all Atari owners and are now firmly established as le UK's NUMBER ONE Atari specialists. Here are just some of the things we can offer to our customers. If you would like to be registered on our mailing FREE NEXT DAY DELIVERY list as an Atari computer owner, or as a person interested in buying an Atari machine, let us through the pleased to keep you up to date with new Atari developments free of charge. So, return the coupon today and begin experiencing a specialist Atari service that is second to none.

To: Silica Shop Ltd. Dept PC 1186, 1-4 The Mews, Hatherley Road, Sidcup, Kent, DA14 4DX

| PLEASE | SEND      | ME       | FREE     | LITERAT   | URE |
|--------|-----------|----------|----------|-----------|-----|
| ON     | THE NEW R | RANGE OF | ATARI ST | COMPUTERS |     |

| • |  |  | COMPUTERS |  |
|---|--|--|-----------|--|
|   |  |  |           |  |

Mr/Mrs/Ms:

Do you already own a computer if so, which one do you own?

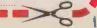

(continued from page 110)

agement system. Equipped with a full Gem interface, it also allows you to perform calculator functions such as totalling expenses over a given period. As an added bonus Timelink contains a general-purpose address-book utility.

Softechnics claims that anyone familiar with Gem should be able to use Timelink without looking at the manual. On this basis we managed to examine the diary and add and delete entries, perform a text search for an entry, and find when our next free 30-minute period occurred on a particular day. This experience speaks well of the program's ease of use, though it is probably still preferable to read the manual and find out what a command is supposed to do rather than guess.

The aims of Timelink are strictly limited, but the program appears thorough and can be recommended to those whose needs do not stretch beyond an electronic version of Filofax. Timelink is published by Softechnics and costs £78.22.

#### **EASY DRAW**

This is a graphics package very similar in style to Macpaint. With a colour ST system you have a range of four colours.

The program allows you to set patterns, draw lines and write different sizes of text on-screen. Like Macpaint, Easy Draw has a clipboard function which allows figures and areas from one

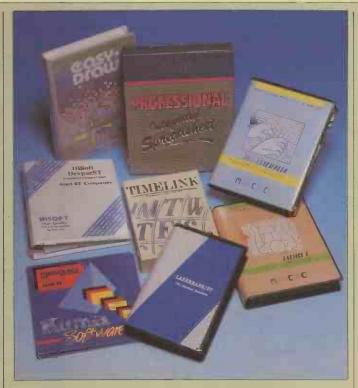

diagram to be transferred to a temporary area, and later to another diagram. More directly it is possible to have two windows open and transfer the area straight across. Although Easy Draw has a zoom option, the kind of pixel-by-pixel construction available on Macpaint and Atari's own Neochrome is not supported. This restricts the package's ability to produce finely detailed work.

Easy Draw is published by Micrograph and costs £130.39.

#### BOS

The BOS software system is built around the British-designed BOS operating system. It is written in Micro Cobol and is designed to be a cut-down version of a mainframe-resident suite of business software.

Once installed, and with suitable drivers, the BOS operating system interposes itself between the applications programs and the computer's native operating system. The relative ease with

which the BOS software can be ported from one micro to another means that the customer does not have to standardise around a single machine. Instead, a business can install a wide range of micros in the office, all able to run the same applications. Applications written to run under the systems include word-processing, database and spread-sheet programs, and a recently introduced graphics package.

The mainframe origins of the BOS suite are plainly visible when the system is running. The system is menu-driven either via a list of choices displayed on-screen or via Escape characters on a command line.

This mainframe-style no-frills approach has both advantages and disadvantages. On the one hand, many businesses feel they can do without the bells and whistles that clutter up many modern applications; they are happy to go for a simple and reliable text-based data-input system. The more the programmer adds features like on-screen founts and colours, the more machinespecific the program becomes, thus reducing the portability. The obverse of this is that you end up with a lowest common denominator which only supports those features implemented on all machines. On the ST, this means that the Wimp and graphics capabilities are unused. BOS Software Ltd is at 87/89 Saffron Hill, London EC1N 8QU. Telephone: 01-831 8811.

#### METACOMCO PACKAGES

Metacomco is a rare bird among U.K. software houses, having established a name for itself on both sides of the Atlantic as a provider of high-quality systems and development tools especially for the Motorola 68000 series. The products for the ST we looked at were the MCC Assembler and Lattice C compiler.

The first thing to be said about both of these products is that they are not small. The C compiler, for example, comes with a large number of library files packed so that they can be crammed on to two discs. Once they have been unpacked, the entire system comes to around a megabyte of code.

Both packages are comprehensive and highly professional programs containing most items that the ST programmer is likely to require, including editors, linkers and a library of subroutines. The complexity of the system meant that assembly or compilation was

#### PROGRAMMER'S TOOLS

In the early days of the ST a great deal was made of the number of programmer's development packs being sold. Though this kind of interest is not on its own enough to ensure the future of a new machine, it is undeniable that the wide range of utility packages and programming languages available on the ST series has been a big encouragement to would-be suppliers of third-party software. We looked at a selection of the utilities on offer.

a little on the slow side: it took several minutes to turn even the smallest program into executable code.

The two packages we looked at had a number of features in common, in particular the Menu + Gem front end to the system. As well as giving the programmer access to the various parts of the system, Metacomco has thoughtfully included a history of previously executed commands you can simply click to re-execute, rather than having to enter them again by hand.

Unfortunately the editors provided with the packages do not support Gem, and the cursor has

to be moved round either by using the arrow keys or via a number of Control characters. Compilation and editing support a full list of error messages, but the error recovery seems limited. MCC Assembler is priced at £49.95 and Lattice at £86.91.

#### **DEVPACST**

For the more modest assemblylanguage programmer, Hisoft has produced the Devpac Assembler/Debugger/Linker. It provides a powerful entry to 68000 assembly language and is far less forbidding that the Metacomco products, through it lacks many of Metacomco's bells and whistles. All parts of the system make use of the Gem environment. It supports a number of useful functions, such as intelligent Copy, without fuss. It also provides you with a monitor.

Devpac ST is recommended for the beginner. It is published by Hisoft and costs £43.43.

#### K-RESOURCE

Although the other development tools mentioned here allow you to create your own programs for the ST series, they do not allow you to edit the Gem interface; K-Resource allows you to do just that.

The program allows you to create and design your own icons and windows. It is intended for use primarily with C compilers. There is a wide variety of options for use under K-Resource which enable you to decide exactly how a window and object will appear on the screen. Files and trees can be introduced and edited within the program. K-Resource is published by Kuma Computers and costs £34.74.

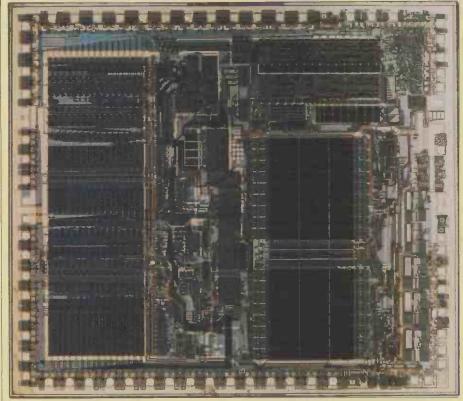

Motorola's 68000 chip. Atari is now working an a 68020-based Unix machine.

(continued from page 110)

VIP Professional. This fully functional Lotus 1-2-3 clone is sold at half the price of the original. Its distributor, Silica Distribution, says that it has actually sold a number of machines on the back of this piece of software.

Like other manufacturers, Atari is reticient about its plans for future products. One development that appears to be imminent is the release of a 1040ST machine with a block-image transfer or blitter chip built-in. This device can move areas of data around in memory — particularly video RAM — independently of the processor. Until now it has only been available on the Commodore Amiga, but Atari has made no secret of the fact that it has been working on a similar device for the ST.

#### BLITTER CHIP

The company initially indicated that the blitter chip would be available for all 1040 owners. More recently it has said that it has no plans to supply the blitter as an upgrade; rather its policy is to make new machines software compatible with existing STs. There may be difficulties in putting this policy into effect. The introduction of a blitter will alter the configuration of the machine's video memory, so software authors who ignored Atari's advice and addressed video memory directly rather than going through the BIOS may find their programs in trouble.

Another device promised from Atari is the IBM emulator box. This add-on appears to resemble the Mac Charlie box for the Macintosh. Inside is an 8088 chip, an IBM BIOS, 512K of RAM and a 5.25in. disc drive. It will allow all IBM software to run on the machine, relegating the ST hardware to

a mere front end. Atari is not willing to speculate about the final price of the ST Charlie
— or whatever it will be called — although the last figure quoted was around £300.

Also promised for the near future is a 20Mbyte hard disc. The disc unit itself is now complete, and a number of models are already with U.K. software developers. Atari says it is only waiting to ramp up production before officially releasing the machine, which will be priced at about £750.

The final piece of hardware that Atari is willing to admit to is a computer based around the 32-bit 68020 chip, to be used mainly as a multi-user/multi-tasking machine running under Unix System V. Atari has already taken out a Unix licence from AT&T for what should be a full implementation of the operating system. The new computer is going to be fitted with 2Mbyte of memory, the minimum necessary for Unix System V. The 68020 can address a massive 4Gbyte, and Atari plans to fit each machine with a memory-management unit similar to that used on the IBM PC/AT, which will enable it to access virtual memory on disc. This setup could provide the kind of distributed processing only previously seen on mainframe computers.

#### ST SYSTEM PRICES

**1040STF:** 1Mbyte RAM, one built-in double-sided 3.5in. floppy disc with 720K farmatted capacity, monochrome monitor, £779; with colour monitor, £999 **520STF:** 512K RAM, no disc drive, no monitor, £347

External disc drives: double-sided 3.5in. floppy, 720K formatted capacity, £174; single-sided, 360K formatted capacity, £130; 20Mbyte hard disc, £739

## MAKING FRIENDS

Though it has yet to make an impression as a serious computer the Commodore Amiga has won itself a dedicated band of admirers.

Glyn Moody assesses the future of this powerful and individualistic machine.

he saga of the Amiga has been an extraordinary one. Although the machine was announced 18 months back and first shown in this country well over a year ago, it has only been on sale for about six months. Commodore's continuing financial difficulties have tended to obscure the machine itself, and only now are we beginning to see the Amiga for what it is.

When the first reviews came out they mainly consisted of oohs and aahs, and there is no denying that there was much to admire. In addition to what looked like a colour version of the Macintosh interface there was multi-tasking. And above all, there were the graphics capabilities, largely thanks to some powerful custom chips dedicated to this function.

The big worry, then as now, was that the Amiga embodied a totally novel architecture using a minority chip, and had no existing software. Would software houses really be willing to convert from the tried and tested? In the April issue of *Practical Computing* we reported on the very first trickle of what was promised to be a flood of exciting software. Today it has grown to a rivulet, but there is still a long way to go.

Even with this limited perspective, some trends are apparent. It is clear that there will not be a huge range of word processors, spreadsheets and the like. After all, if you want those sort of functions you buy an IBM or compatible. If you want user-friendliness you might at a pinch buy a Macintosh, but there is no reason to buy an Amiga.

It is in the graphics and to a lesser extent the sound capabilities that the future of the machine lies. Two of the very first packages we looked at were drawing programs which allow you to manipulate colour images in a Mac-like way. One of them, Deluxe Paint, was particularly impressive and offered facilities previously found only on dedicated paint systems costing tens of thousands of pounds.

More recently a number of products have emerged which take the graphics even further. For example, there are several animation packages that allow you to build up smoothly changing sequences of text and images. Some also let you add synthesised sound as an accompaniment.

There are also true CAD programs designed for serious use by architects and

(continued on next page)

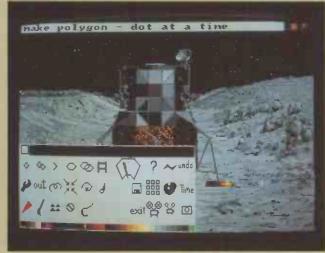

The Amiga's graphics make it ideal for animation.

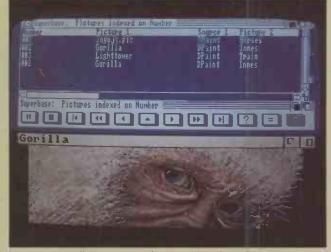

Images as well as text can be stored in Superbase.

(continued from previous page)

engineering designers. Such packages on the Amiga have several advantages over standard CAD programs. For example, with the Amiga you can open several windows simultaneously, allowing details to be worked on while you retain a view of the whole.

The graphics element is also creeping into conventional applications. For example, databases are being developed which allow you to store an image in one of the fields. They could well find favour in applications like buying and selling property: in addition to carrying text details of a house, the program could display pictures of exteriors and interiors. Security files with images as well as text are another possibility.

#### PERIPHERALS DEVELOPED

Hand in hand with this increased use of graphics has gone the development of various peripherals designed to get visual data in and out of the machine. At the recent PCW Show, Commodore was demonstrating its PAL genlock device. This allows computer images to be superimposed on and synchronised with video data drawn from an external source such as a video camera or recorder.

Digitisers are also starting to come through, allowing photographic images to be captured and then manipulated by software. Like the Macintosh, the Amiga is blessed with a recommended file format for the interchange of information between different manufacturers' programs. This will aid the development of such programs, and contrasts with the situation on the IBM PC where no such standard exists. Commodore has also announced a complete Amiga system combined with the Mitsubishi G-500 colour printer, which we looked at in our September issue, to provide high-quality dumps of full-colour images.

Another area where the Amiga's virtues have appealed to software developers is desk-top publishing. Although colour is not necessary in this sphere, the Amiga's excellent display lends itself to this kind of application.

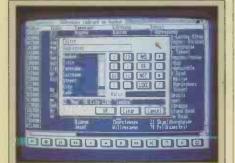

Above: You set up command strings by pointing with the mouse. Below: Simulating a circuit.

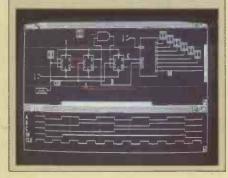

Aside from graphics-orientated applications the Amiga is well provided with languages. The company which designed the operating system and original Basic, Metacomco, has come out with Lisp and Pascal, with others to come. The number of programmer's tools available suggest that more software is on the way.

There are also some interesting developments on the hardware front. It seems likely that Commodore will shortly launch an upgrade to the Amiga which will offer a full 68020 processor as well as more RAM. Further enhancing the performance of the machine in this way will make it even more attractive for computationally intensive applications like graphics. You can already buy an expansion box for the Amiga which contains the 68020 and 512K of high-speed RAM. It costs £5,475 from Precision Software, which also sells the software illustrated on this page.

Beyond the 68020 lies the Inmos Transputer. Sophus has demonstrated an early prototype of an expansion box containing one or more of the Transputer superchips. At the moment they sit on cards held in the Sidecar add-on for the Amiga, along with a hard disc. The connection to the main processor follows a tortuous route via Sidecar's 8088 and the expansion bus. It is hoped eventually to link Transputers directly with the graphics chips in the Amiga. The devlopers believe this will result in enormous gains in performance — ideal for graphics applications, and for optical character recognition systems.

The Amiga has had a rocky ride so far. Some of the problems were self-inflicted: the operating system has gone through a number of incarnations, and generally Commodore seems unable to commit enough resources to the project to get things sorted out quickly and cleanly. Things have also been hampered by indecisiveness as regards the intended end market. In the U.S. the Amiga is looked on very much as a top-end games machine, though in this country its main thrust has been as an innovative business computer. This needs to be refined further, with emphasis on its potential as a solution in vertical markets.

#### **INNOVATION NOT DEAD**

The Amiga is never going to challenge the Macintosh on its own ground, let alone IBM. It is also likely to have difficulty doing much to the Atari ST series, which seems to be doing well in the lower end of the market. But it definitely has its place in the micro world, both as an illustration that innovation is not dead and as a warning of how innovation on its own is not enough. Superb graphics make the Amiga ideally suited for applications like animation displays and CAD, and its position in this sector will be strengthened by the appearance of various 68020 versions. Provided Commodore can keep going long enough to give the machine a chance then the Amiga should be around for a while yet. It may have a lot still to do, but it has certainly won a few friends along the way.

# THE BUSINESS COMPUTER THAT'S A REAL MOVER.

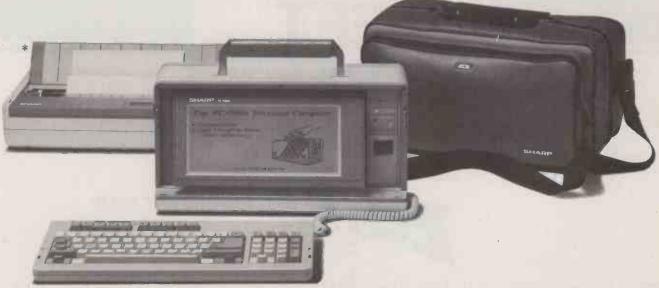

In other words, how to pop your office into a shoulder bag and then go out and about.

You see the Sharp PC-7000 is no ordinary computer. Not only is its light, compact body packed with as much speed and power as most desk top computers, it's also very, very versatile. Using popular industry standard software, the PC-7000 runs through a whole series of word processing, accounting, spreadsheet, communications and data base programs.

You'll find its memory highly expandable, and there's an optional printer that simply clips on its side.

The Sharp PC-7000 has an easy to read display, easy to operate keyboard, and a price that's easy to swallow.

And it's backed by a network of Sharp trained software and technical experts to ensure your computer develops with your business.

For further figures and facts you know where to kick off. Just send the coupon or 'phone: both are free.

Bour Colon Ten

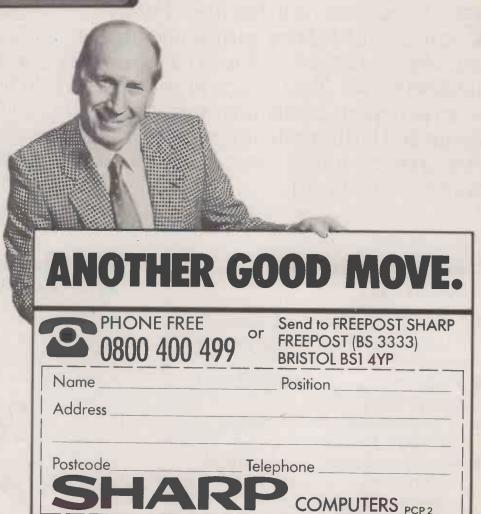

· ELECTRONIC TYPEWRITERS · FACSIMILES · CALCULATORS · COMPUTERS

TO SEE OUR EXTENSIVE RANGE OF BUSINESS EQUIPMENT PRODUCTS, VISIT OUR NEW SHOWROOM AT 5-7 VERE STREET LONDON WI. 01-493 7077.

# Whatever your needs in Desktop Publishing...

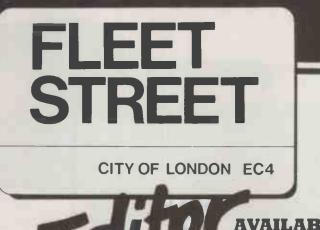

For the novice user, the Fleet Street Editor range introduces the concept of desktop publishing in a range of easy-to-use packages which allow you to blend graphics and text to produce finished pages. Text can be imported as ASCII files from external word processing software or typed straight into Fleet Street for layout and further editing/processing. Each pack also includes a disk of ready-to-use 'click art' as well as the graphics tools to create your own art.

# Fleet Street Editor is ideal for:

- Marketing and sales departments or consultants – reports, proposals and newsletters
- Estate agents sales particulars of properties
- Hotels and restaurants menus, notices and circulars
- Personnel, training and technical departments – documentation, reports, and data sheets
- Clubs and societies newsletters and bulletins
- Retail and mail order suppliers catalogues and lists

# Fleet Street Editor is available for:

BBC B/Master Series\*
Amstrad CPC series
IBM and compatibles\*

£39.95 £49.95 £149.95

\*Optional laser printer drivers available

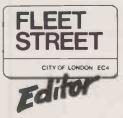

Fleet Street Editor is supplied in a ring binder comprising comprehensive indexed manual, graphics library printout, and disks.

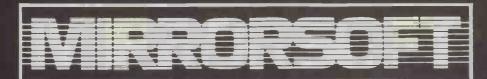

# have the software for you

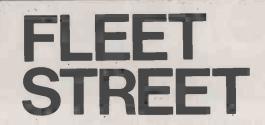

CITY OF LONDON EC4

Publisher available soon

For the more experienced user, the Fleet Street Publisher range subdivides into two levels, both of which enable the user to produce multiple-page documents with editable layouts, left and right hand pagination, and sequential or non-sequential pages.

#### Level 1

Designed for the user with some background knowledge and experience of desktop publishing wishing to expand their use of such systems over and above the facilities offered at 'Editor' level. Output can be produced on dot matrix or (optionally) on laser printers.

To be published for:

Amstrad PCW Series • Atari ST Series • MSDOS

#### Level 2

The full professional desktop publishing system. These packages are designed for use in the pre-press and typographic and graphic arts environments and will direct-drive phototypesetting equipment in addition to dot matrix and laser printers.

To be published for:

Atari ST Series • MSDOS

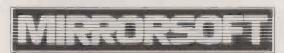

Maxwell House, 74 Worship Street, London EC2A 2EN Tel: 01-377 4645 Fax: 01-377 0022 Telex: 886048 BPCC G

| Please send me info         | ormation on:                                                                     |                          |            |
|-----------------------------|----------------------------------------------------------------------------------|--------------------------|------------|
| Fleet Street Editor:        | <ul><li>□ BBC Micro</li><li>□ Amstrad CPC Series</li><li>□ IBM PC</li></ul>      | Name: Position: Company: |            |
| Fleet Street<br>Publisher 1 | <ul><li>☐ Amstrad PCW Series</li><li>☐ Atari ST Series</li><li>☐ MSDOS</li></ul> | Address:                 |            |
| Fleet Street<br>Publisher 2 | ☐ Atari ST Series ☐ MSDOS                                                        |                          | NEW COLUMN |
| Mirrorsoft Ltd, Maxwell Ho  | ouse, 74 Worship Street, London EC2A 2EN                                         | Telephone                | Date:      |

# The data protector. (ASOFTWARE LOCK ON YOUR MICRO)

s'personal' data on your micro secured in accordance with the Data Protection Act?

Is sensitive data secure on your micro?

If the answer to either of these questions is NO then you need CLAM from MICROFT TECHNOLOGY. CLAM, as the name implies, provides a software 'shell' around your computer to prevent unauthorised access to programs and data. Once the simple task of setting up CLAM has been completed on any disk, the data can only be accessed through the user defined menus. (The menu system offers all the facilities of MICROFT's popular menu system MENUGEN.)

On starting the computer users are asked for a password. They then see on their menus only those options for which they have authority. If no valid password is entered at the third attempt no more tries are allowed until the computer has been switched off

and then on again.

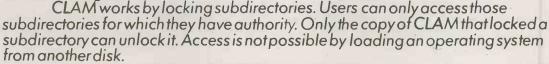

#### MAIN FEATURES

1. All data held on a hard or floppy disk can be kept secure from unauthorised access. 2. Security is by default. Once CLAM has been set up the user does not have to take any positive action to secure data. 3. Access to all activities is via user defined menus within CLAM. 4. Each user is given a user name and password. These determine which menu options the user will see. Each user needs to remember only one password. 5. Even those with access to the DOS prompt can be limited to some (or no) subdirectories. 6. A complete audit trail of all use of the system is kept.

CLAM is available for most micros with PC/MS DOS version 2.0 or later: These include the IBM PC and all compatibles. CLAM costs £148 + VAT for a single user licence. Site and corporate licences are available. Existing MENUGEN users may upgrade to CLAM for £110 + VAT. CLAM may be purchased from MICROFT TECHNOLOGY LTD. The Old Powerhouse, Kew Gardens Station, Kew, Surrey TW9 3PS or from most dealers. To order or obtain further information telephone 01-948 8255.

SEE US ON STAND 2121

COMPEC85

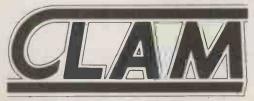

COMBINES THE FRIENDLIEST POSSIBLE 'FRONT END'
WITH COMPLETE SYSTEM SECURITY.

CLAM is a Trade Mark of Microft Technology Ltd and is a British product

→ circle 166 on enquiry card ←

pen File offers programming tips and software to key in. We welcome submissions from readers. We are interested in business programs for any of the main machines such as IBM, Apple, Amiga, Atari 520ST, BBC and Amstrad PCW-8256. We are also interested in applications written in dBase, or for standard spreadsheets like 1-2-3. Utilities are also welcomed.

Submissions should include a brief description which explains what your program does and how it does it. This should be typed with lines double-spaced. The program should be printed with a new ribbon or at double-intensity; the width should be between 75mm. and 90mm., or between 105mm. and 135mm. Also include a disc of your program.

Please send your contributions to

Open File, Practical Computing, Quadrant House, The Quadrant, Sutton, Surrey SM2 5AS.

#### SPREADSHEET TEMPLATE

# **WORK SCHEDULER**

**5 H Wells** presents a Supercalc 2 template for scheduling the working hours of part-time staff.

Many small businesses which deal with the general public find that their customers and their own staff are better served if they permit many of their employees to work part-time. This approach can also help the business because inevitably there will be some days when more staff are needed than on others. Equally, the employees themselves will have a preference for the days on which they wish to work and for the number of hours they want to work on their shifts.

Scheduling the staff each month would be easier if every month had the same number of days. Unfortunatley, some months have, say, four Mondays and five Tuesdays, or some other combination that involves replanning each staff member's work schedule. It is in this area that a spreadsheet can help. The template called Staff, described here, happens to have been written on Supercale 2, but there is nothing in it which could not be adapted to most spreadsheets.

The template also relies on the Sorcim program Dattim, which is provided with Supercalc 2. To use Staff you first load Dattim, specifying the first day of the month required. For example, if you wanted the schedule for November 1986, you would enter

11/01/96

then load Supercale 2 followed by Staff

Immediately after loading, the spreadsheet will work out that the first day of the month of November in the year 1986 is a Saturday. It will also decide that the 30th is the last day of the month, and that that day is a Sunday. It will not print anything for the 31st.

The program will then shuffle

| FIGUR                 |       |     |    |      |               |               |               |                |       |       |       |               |       |               |               |       |               |       |
|-----------------------|-------|-----|----|------|---------------|---------------|---------------|----------------|-------|-------|-------|---------------|-------|---------------|---------------|-------|---------------|-------|
| October               |       |     |    |      | 1             | 2             | 3             | 1              | 5     | 6     | 7     | 8             | . 9   | 10            | 11            | 12    | 13            | 14    |
|                       |       |     |    |      | ₩e            | Th            | Fr            | Sa             | Su    | Mo    | Tu    | We            | Th    | Fr            | Sa            | Su    | Mo            | Tu    |
| ohn                   | Th    | Fr  | Sa | 8,00 |               | 8.00          | 8.00          | 8.00           |       |       |       |               | 8.00  | 8,00          | 8.00          |       |               |       |
| lary                  | Th    | Fτ  | Ho | 8,00 |               |               | 8,00          |                |       | 8.00  |       |               |       | 8,00          |               |       | 8,00          |       |
| red                   | Jh    | Fr  | Sa | 8.00 |               | 8.00          | 8,00          | 8.00           |       |       |       |               | 8.00  | 8,00          | 8.00          |       |               |       |
| Tracey                | No    | Tu  | We | 6.00 | 6.00          |               |               |                |       | 6,00  | 6,00  | 6,00          |       |               |               |       | 6,00          | 6,00  |
| Alison                | Tu    | Fr  | Sa | 6.00 |               |               | 6,00          | 6.00           |       |       | 6,00  |               |       | 6,00          | 6.00          |       |               | €,00  |
| Margaret              | Th    | Fr  | Sa | 4,00 |               | 4,00          | 4.00          | 4.00           |       |       |       |               | 4,00  | 4,00          | 4.00          |       |               |       |
| Anne                  | Su    | Tu  | Ve | 4,00 | 4.00          |               |               |                | 4.00  |       | 4.00  | 4,00          |       |               |               | 4.00  |               | 4,00  |
| )erek                 |       | Th  | Su | 4.00 | 4.00          | 4.00          |               |                | 4,00  |       |       | 4,00          | 4.00  |               |               | 4.00  |               |       |
| 6erry                 |       | Th  | Su | 4.00 | 1.00          | 4.00          |               |                | 4.00  |       |       | 4.00          | 4,00  |               |               | 4.00  | 0 95 of 10 10 |       |
| Barbara               |       | Ve. | Sa | 4,00 | 4.00          |               |               | 4,00           |       |       | 4.00  | 4.00          |       |               | 4.00          |       |               | -4,00 |
| Beverly               | Ve    | Th  | Sa | 4.00 | 4.00          | 4.00          |               | 4.00           |       |       |       | 4,00          | 4,00  |               | 4.00          |       |               |       |
| Total for             | day   |     |    |      | 26,00         | 32,00         | 34,00         | 34,00          |       | 14,00 |       |               | 32,00 | 34,00         |               |       | 14,00         | 20,00 |
| Coverage              |       |     |    |      | 3,25          | 4,00          | 4,25          | 4.25           | 1,50  | 1,75  | 2,50  | 3,25          | 4,00  | 4,25          | 4,25          | 1,50  | 1,75          | 2,50  |
|                       |       |     |    |      | 15            | 16            | 17            | 18             | . 19  | 20    | 21    | 22            | 23    | 24            | 25            | 26    | 27            | 28    |
|                       |       |     |    |      | Ve            | Th            | Fr            | Sa             | Su    | Mo    | Tu    | We            | Th    | Fr            | Sa            | Su    | Ho            | Τι    |
|                       |       |     |    |      | **            |               |               |                | Ju    | 110   |       | **            |       |               |               | 0.0   | 110           | 1     |
| lohn                  |       |     |    |      |               | 8.00          | 8.00          | 8.00           |       |       |       |               | 8.00  | 8.00          | 8,00          |       |               |       |
| lary                  |       |     |    |      |               |               | 8,00          |                |       | 8,00  |       |               |       | 8,00          |               |       | 8.00          |       |
| red                   |       |     |    |      |               | 8,00          | 8.00          | 8,00           |       |       |       |               | 8,00  | 8,00          | 8,00          |       |               |       |
| Tracey                |       |     |    |      | 6.00          |               | 5 00          | £ 00           |       | €.00  | 6.00  | 6.00          |       | £ 00          | F 00          |       | 6.00          | 6.0   |
| Alison                |       |     |    |      |               |               | 6.00          | 6,00           |       |       | 6,00  |               |       | 6.00          | 6,00          |       |               | 6.0   |
| Margaret              |       |     |    |      | 4.00          | 4.00          | 4.00          | 4,00           | 4,00  |       | 4.00  | 4.00          | 4,00  | 4,00          | 4,00          | 4,00  |               | 4.0   |
| Anne<br>Derek         |       |     |    |      | 4.00          | 4.00          |               |                | 4,00  |       | 4,00  | 4.00          | 4.00  |               |               | 4,00  |               | 4,0   |
| Berry<br>Berry        |       |     |    |      | 4.00          | 4.00          |               |                | 4.00  |       |       | 4,00          | 4.00  |               |               | 4,00  |               |       |
| Barbara               |       |     |    |      | 4,00          | 4,00          |               | 4,00           | 4,00  |       | 4,00  | 4,00          | 4.00  |               | 4,00          | 4,00  |               | 4.00  |
| Beverly               |       |     |    |      | 4,00          | 4,00          |               | 4,00           |       |       | -,00  | 4.00          | 4,00  |               | 4,00          |       |               | -, -, |
|                       |       |     |    |      |               |               |               |                | 10.00 | 1     | ^^ ^^ |               |       | 0.4.00        |               | 10.00 | 14.00         | 20.0  |
| Total for<br>Coverage | day   |     |    |      | 26,00<br>3,25 | 32,00<br>4,00 | 34,00<br>4,25 | 34.00<br>4.25  | 1,50  | 14,00 | 20,00 | 26,00<br>3,25 | 4,00  | 34,00<br>4,25 | 34.00<br>4.25 | 1,50  | 1,75          | 20.00 |
|                       |       |     |    |      | 29            | 30            | 31            |                |       |       | _     |               |       |               |               |       |               |       |
|                       |       |     |    |      | ₩e            | Th            | Fr            | Totals         |       |       |       |               |       |               |               |       |               |       |
| John                  |       |     |    |      |               | 8.00          | 8.00          | 112,00         |       |       |       |               |       |               |               |       |               |       |
| Mary                  |       |     |    |      |               |               | 8,00          | 72,00          |       |       |       |               |       |               |               |       |               |       |
| Fred                  |       |     |    |      |               | 8.00          | 8,00          | 112.00         |       |       |       |               |       |               |               |       |               |       |
| Tracey                |       |     |    |      | 6,00          |               |               | 78,00          |       |       |       |               |       |               |               |       |               |       |
| Alison                |       |     |    |      |               | 4.00          | 6.00          | 78,00<br>56,00 |       |       |       |               |       |               |               |       |               |       |
| Margaret              |       |     |    |      | 4,00          | 4.00          | 4.00          | 52,00          |       |       |       |               |       |               |               |       |               |       |
| Anne<br>Derek         |       |     |    |      | 4,00          | 4,00          |               | 56.00          |       |       |       |               |       |               |               |       |               |       |
| gerra<br>gerra        |       |     |    |      | 4,00          | 4.00          |               | 56.00          |       |       |       |               |       |               |               |       |               |       |
| Barbara               |       |     |    |      | 4.00          | 4,00          |               | 52,00          |       |       |       |               |       |               |               |       |               |       |
| Beverly               |       |     |    |      | 4.00          | 4,00          |               | 56,00          |       |       |       |               |       |               |               |       |               |       |
| Total for             | day   |     |    |      | 26.00         | 32,00         | 34.00         |                |       |       |       |               |       |               |               |       |               |       |
| Coverage              | 2-1   |     |    |      | 3,25          | 4.00          | 4.25          |                |       |       |       |               |       |               |               |       |               |       |
| Total for             | month |     |    |      |               | .,            |               | 780 00         |       |       |       |               |       |               |               |       |               |       |

each employee's shifts around so that they are shown to work on the days they want to work, and then calculates the coverage for each day. A printout for the month of October 1986 is shown in figure 1. The names of the employees can

Total for month

be changed easily, as can the days and hours that they work.

The only preset parameters are as follows. There is currently space for up to 11 employees. Each employee can work for up to three days a week, but the hours they

want to work must be the same each day. Finally, the business is assumed to be open eight hours a day, seven days a week. Once the template has been entered, any of these parameters can be changed.

(continued on next page)

#### SPREADSHEET TEMPLATE

(continued from previous page)

The main objective of the program is to calculate the coverage each day for the business, but it also shows the total number of employee-hours worked each day and for the month. It also totals the number of hours that each employee will work in the month. It would be easy to add an hourly rate and the total to be paid to each employee. The spreadsheet is designed to print out at 17 characters per inch (cpi) and to fit on an A4 page. That is why it runs out to day 14, then prints day 15 to day 28 and fits day 29 to day 31 underneath.

All the columns are seven characters wide with the following exceptions: columns A and V are 10 characters wide and column I is eight characters wide. There are two user-defined formats. Format 1 allows for two decimal places, while format 2 assumes no decimal places.

Six blocks of the template are

#### FIGURE 2. TEMPLATE SKELETON

concerned with establishing the correct days of the week for the particular month to be scheduled. They are I1 to L1, U1 to X12, U13 to V26, F4 to S4, F24 to S24, and F44 to H44. The cells I1 to L1 are hidden.

All days are entered as textual values: thus Monday is entered as "Mo", not "Mo. This enables the sorting part of the program to work. For the convenience of the user, the names of the employees are entered the same way; so when they are changed in section A6 to A16 they will automatically be changed in the blocks A26 to A36 and A46 to A56. In other words, A6 is entered in cells A26 and A46, although the status line on the

screen will immediately show the name, not A6. The contents listing also shows the names, not the cell numbers.

Although the listing may appear a little daunting initially, much of the template is entered with the Replicate command. The best way to start is to enter the F column and then replicate across to the S column. The full listing is provided so that you can check any cell that you wish to.

The skeleton of the template is shown in figure 2. Cell A2 looks up the month specified by Dattim and entered in cell J1, and translates it via block V1 to V12 to the name of the month. Cell F2 is always 1, referring to the first day

of the month. Cell F4 looks up the textual value of the day of the month via the block V13 to V25; in figure 1 this is "We". Cell F6 is the keystone cell. It says that if any of the days on which John works, B6, C6, D6, is the same as this day, F4, then print the hours which John works on his shift, E6. If none of them is the same, then print zero, which always prints blank.

Cell F6 is replicated across to S6 with everything exactly the same, except that F6 changes to the block G6 to S6. F7 is much the same, except that B6, C6, D6 and E6 become B7, C7, D7 and E7. So it is easy to replicate F6 from F7 down to F16, and G6 from G7 down to G16 and so on.

#### STAFF SPREADSHEET LISTING

```
= "STAFF (Print A2:S60)
                                                                                                                                                                        F1
H1
                                                                                                                                                                                                             = "Set DAT
= "1st.
                                                                                                                                                                                                                                                                                                                                                                                       = IF(OR(I4=B9, I4=C9), E9, IF(I4=D9, E9, 0))
= IF(OR(J4=B9, J4=C9), E9, IF(J4=D9, E9, 0))
A1
G1
                                                                                                                                                                                                                                                                                                                                                                                              IF(OR(14=B9, 14=C9), E9, IF(14=D9, E9, O))

IF(OR(J4=B9, J4=C9), E9, IF(J4=D9, E9, O))

IF(OR(J4=B9, J4=C9), E9, IF(J4=D9, E9, O))

IF(OR(K4=B9, K4=C9), E9, IF(K4=D9, E9, O))

IF(OR(M4=B9, K4=C9), E9, IF(K4=D9, E9, O))

IF(OR(M4=B9, M4=C9), E9, IF(M4=D9, E9, O))

IF(OR(M4=B9, M4=C9), E9, IF(M4=D9, E9, O))

IF(OR(D4=B9, D4=C9), E9, IF(M4=D9, E9, O))

IF(OR(M4=B9, R4=C9), E9, IF(M4=D9, E9, O))

IF(OR(M4=B9, R4=C9), E9, IF(M4=D9, E9, O))

IF(OR(M4=B9, R4=C9), E9, IF(M4=D9, E9, O))

IF(OR(M4=B9, M4=C9), E9, IF(M4=D9, E9, O))

IF(OR(M4=B9, M4=C9), E9, IF(M4=D9, E9, O))

1F(OR(M4=B9, M4=C9), E9, IF(M4=D9, E9, O))

1F(OR(M4=B9, M4=C9), E9, IF(M4=D9, E9, O))

1F(OR(M4=B10, F4=C10), E10, IF(M4=D10, E10, O))

IF(OR(M4=B10, M4=C10), E10, IF(M4=D10, E10, O))

IF(OR(M4=B10, M4=C10), E10, IF(M4=D10, E10, O))

IF(OR(M4=B10, M4=C10), E10, IF(M4=D10, E10, O))

IF(OR(M4=B10, M4=C10), E10, IF(M4=D10, E10, O))

IF(OR(M4=B10, M4=C10), E10, IF(M4=D10, E10, O))

IF(OR(M4=B10, M4=C10), E10, IF(M4=D10, E10, O))

IF(OR(M4=B10, M4=C10), E10, IF(M4=D10, E10, O))

IF(OR(M4=B10, M4=C10), E10, IF(M4=D10, E10, O))

IF(OR(M4=B10, M4=C10), E10, IF(M4=D10, E10, O))

IF(OR(M4=B10, M4=C10), E10, IF(M4=D10, E10, O))

IF(OR(M4=B10, M4=C10), E10, IF(M4=D10, E10, O))

IF(OR(M4=B10, M4=C10), E10, IF(M4=D10, E10, O))

IF(OR(M4=B10, M4=C10), E10, IF(M4=D10, E10, O))

IF(OR(M4=B10, M4=C10), E10, IF(M4=D10, E10, O))

IF(OR(M4=B10, M4=C10), E10, IF(M4=D10, E10, O))

IF(OR(M4=B10, M4=C10), E10, IF(M4=D10, E10, O))

IF(OR(M4=B10, M4=C10), E10, IF(M4=D10, E10, O))

IF(OR(M4=B10, M4=C10), E10, IF(M4=D10, E10, O))

IF(OR(M4=B10, M4=C10), E10, IF(M4=D10, E10, O))

IF(OR(M4=B10, M4=C10), E10, IF(M4=D10, E10, O))

IF(OR(M4=B10, M4=C10), E10, IF(M4=D10, E10, O))

IF(OR(M4=B10, M4=C10), E10, IF(M4=D10, E10, O))

IF(OR(M4=B10, M4=C10), E10, IF(M4=D10, E10, O))

IF(OR(M4=B10, M4=C10), E10, IF(M4=D10, E10, O))

IF(OR(M4=B10, M4=C10), E10, IF(M4=D10, E10, O))

IF(OR(M4=B10, M4=C10), E10, IF(M4=D10, E10, O))

IF(OR(M4=B10, M4=C10), E10, IF(M4=D10, E10, O))

IF(OR(M4=B10, 
                                             "TIK to
                                                                                                                                                                                     H
H
I1 H
                                      = TODAY
                                                                                                                                                                        J1
                                                                                                                                                                                                                       MONTH (II)
                                                                                                                                                                                                                                                                                                                                                   K9
                                                                                                                                                                        L1
V1
                                                                                                                                                                                                                      LOOKUP(J1, W1: W12)
("January")
                                               WDAY(I1)
U1. V1. F2. U13
                                                                                                                                                                                                                                                                                                                                                   169
                                              LOOKUP(J1, U1:U12)
                                                                                                                                                                                   = 1+F2
                                                                                                                                                                                                                               H2
                                                                                                                                                                                                                                                                             1+G2
                                                                                                                                                                                                                                                                                                                                                   N9
                                                                                                                                                                                                                                                                             1+162
                                                                                                                                                                                                                                                                                                                                                   P9
Q9
R9
L2
                                             1+K2
                                                                                                                                           112
                                                                                                                                                                                         1+L2
                                                                                                                                                                                                                               NS
                                                                                                                                                                                         1+02
1+R2
02
R2
                                                                                                                                           P2
S2
                                                                                                                                                                                                                                                                             1+P2
                                               1+02
                                              ("February")
1+U2 V3
V2
U3
                                                                                                                                            W2
                                                                                                                                                                                         1+V1
                                                                                                                                                                                                                               X2
                                                                                                                                                                                                                                                                      = 28
                                                                                                                                                                                                                                                                                                                                                   59
                                                                                                                          ("March")
                                                                                                                                                                        V3
G4
                                               LOOKUP (K1, U13: U25)
                                                                                                                                                                                                                       LOOKUP ((K1+1), U13: U25)
F4
                                                                                                                                                                                                                      LOOKUP((K1+3), U13: U25)
LOOKUP((K1+5), U13: U25)
LOOKUP(K1, U13: U25)
H4
                                              LOOKUP((K1+2), U13: U25)
LOOKUP((K1+4), U13: U25)
                                                                                                                                                                                                                                                                                                                                                   G10
                                              LOOKUP((K1+6), U13: U25)
LOOKUP((K1+1), U13: U25)
LOOKUP((K1+3), U13: U25)
L4
N4
P4
                                                                                                                                                                                                                                                                                                                                                   I10
                                                                                                                                                                                                                      LOOKUP((K1+2), U13: U25)
LOOKUP((K1+4), U13: U25)
                                            LOOKUP(K(1+3), U13: U25) Q4
LOOKUP(K(1+5), U13: U25) S4
1+U3 V4 = ("April") V4 = 1+W3 U5
IF(OR(F4=B6, F4=C6), B6, IF(F4=D6, E6, O))
IF(OR(H4=B6, H4=C6), E6, IF (H4=D6, E6, O))
IF(OR(14=B6, I4=C6), E6, IF (I4=D6, E6, O))
IF(OR(14=B6, I4=C6), E6, IF (I4=D6, E6, O))
IF(OR(H4=B6, K4=C6), E6, IF (I4=D6, E6, O))
IF(OR(H4=B6, K4=C6), E6, IF (I4=D6, E6, O))
IF(OR(K4=B6, K4=C6), E6, IF (K4=D6, E6, O))
R4
U4
                                                                                                                                                                                                                      LOOKUP ((K1+6), U13: U25)
                                                                                                                                                                                                                                                                                                                                                   1.10
                                                                                                                                                                                                                                                                                                                                                   H10
N10
                                                                                                                                                                                                                                                V5
F6
G6
H6
                                                                                                                                                                                                                                                                                                                                                   010
16
J6
                                                                                                                                                                                                                                                                                                                                                   010
                                                                                                                                                                                                                                                                                                                                                   810
                                                                                                                                                                                                                                                                                                                                                                                                    K6
                                              IF (OR (M4 = BG, M4 = G), BG, IF (M4 = DG, BG, O))

IF (OR (M4 = BG, M4 = G), BG, IF (M4 = DG, EG, O))

IF (OR (M4 = BG, M4 = CG), BG, IF (M4 = DG, EG, O))

IF (OR (M4 = BG, M4 = CG), BG, IF (M4 = DG, EG, O))

IF (OR (M4 = BG, M4 = CG), BG, IF (M4 = DG, EG, O))
16
N6
N6
06
P6
                                                                                                                                                                                                                                                                                                                                                   U10
                                                                                                                                                                                                                                                                                                                                                                                                                                                                                                                                                                                                     = 1+₩9
                                                                                                                                                                                                                                                                                                                                                   G11
                                                                                                                                                                                                                                                                                                                                                   H11
                                            I11
Q6
R6
S6
U6
F7
G7
I7
K7
M7
O7
P7
Q7
R7
S7
U7
F8
G8
H8
I8
J8
K8
L8
                                                                                                                                                                                                                                                                                                                                                   J11
                                                                                                                                                                                                                   W6 = 1+V5
                                                                                                                                                                                                                                                                                                                                                   H11
                                                                                                                                                                                                                  IF(OR(H4=C7, H4=D7), E7, 0)
IF(OR(J4=C7, J4=D7), E7, 0)
IF(OR(L4=C7, L4=D7), E7, 0)
                                                                                                                                                                                                                                                                                                                                                   P11
                                                                                                                                                                                                                                                                                                                                                   Q11
R11
                                                                                                                                                                                                                   IF (OR (N4=C7, N4=D7), E7, 0)
                                                                                                                                                                                                                                                                                                                                                   S11
                                                                                                                                                                                                                                                                                                                                                                                                    U11
                                                                                                                                                                                                                                                                                                                                                                                                                                                                                                                                                                                                     = 1+V10
                                                                                                                                                                                                                                                                                                                                                   G12
                                                                                                                                                                                                                                                                                                                                                   H12
                                                                                                                                                                                                                                                                                                                                                   J12
                                                                                                                                                                                                                                                                                                                                                   L12
                                                                                                                                                                                                                                                                                                                                                   M12
                                                                                                                                                                                                                                                                                                                                                                                                     IF (OR(N4=B12, N4=C12), B12, IF (N4=D12, B12, O))
IF (OR(P4=B12, Q4=C12), B12, IF (P4=D12, B12, O))
IF (OR(P4=B12, P4=C12), B12, IF (P4=D12, B12, O))
IF (OR(Q4=B12, Q4=C12), B12, IF (Q4=D12, B12, O))
IF (OR(S4=B12, S4=C12), B12, IF (R4=D12, B12, O))
IF (OR(S4=B12, S4=C12), B12, IF (S4=D12, B12, O))
                                               IF (OR (K4=B8, K4=C8), E8, IF (K4=D8, E8, O))
IF (OR (L4=B8, L4=C8), E8, IF (L4=D8, E8, O))
                                                                                                                                                                                                                                                                                                                                                   012
                                                                                                                                                                                                                                                                                                                                                   P12
Q12
                                                IF(OR(M4=B8, M4=C8), E8, IF(M4=D8, E8, O))
IF(OR(M4=B8, M4=C8), E8, IF(M4=D8, E8, O))
M8
                                                                                                                                                                                                                                                                                                                                                   R12
N8
O8
P8
Q8
R8
                                              IF (OR (194=86, 194=63), E8, IF (04=108, E8, 0))

IF (OR (04=88, 04=63), E8, IF (04=108, E8, 0))

IF (OR (04=88, 04=63), E8, IF (04=108, E8, 0))

IF (OR (04=88, 04=63), E8, IF (04=108, E8, 0))

IF (OR (194=108, 194=63), E8, IF (04=108, E8, 0))

IF (OR (194=108, 194=63), E8, IF (194=108, E8, 0))
                                                                                                                                                                                                                                                                                                                                                   U12
                                                                                                                                                                                                                                                                                                                                                                                                                                          V12
                                                                                                                                                                                                                                                                                                                                                                                                                                                                                     = ("December")
                                                                                                                                                                                                                                                                                                                                                                                                                                                                                                                                                                                                    = 1+V11
                                                                                                                                                                                                                                                                                                                                                                                                      IF (OR (F4=B13, F4=C13), B13, IF (F4=D13, B13, 0))
IF (OR (G4=B13, G4=C13), B13, IF (G4=D13, B13, 0))
                                                                                                                                                                                                                                                                                                                                                   F13
                                                                                                                                                                                                                                                                                                                                                   G13
                                                                                                                                                                                                                                                                                                                                                                                                     IF(OR(H4=B13, H4=C13), E13, IF(H4=D13, E13, O))
IF(OR(I4=B13, I4=C13), E13, IF(I4=D13, E13, O))
IF(OR(J4=B13, J4=C13), E13, IF(J4=D13, E13, O))
                                                                                                                                                                                                                                                                                                                                                   H13
S8
U8
F9
                                             1+U7 V8 = ("August") W

IF (OR (F4=B9, F4=C9), E9, IF (F4=D9, E9, 0))

IF (OR (G4=B9, G4=C9), E9, IF (G4=D9, E9, 0))

IF (OR (H4=B9, H4=C9), E9, IF (H4=D9, E9, 0))
                                                                                                                                                                                                                                             = 1+W7
                                                                                                                                                                                                                                                                                                                                                   J13
                                                                                                                                                                                                                                                                                                                                                                                                    IF(OR(K4=B13, K4=C13), E13, IF(K4=D13, E13, 0))
IF(OR(L4=B13, L4=C13), E13, IF(L4=D13, E13, 0))
```

#### SPREADSHEET TEMPLATE

```
= IF (OR (M4=B13, M4=C13), E13, IF (M4=D13, E13, D))
= IF (OR (M4=B13, N4=C13), E13, IF (M4=D13, E13, D))
= IF (OR (C4=B13, O4=C13), E13, IF (M4=D13, E13, D))
= IF (OR (C4=B13, P4=C13), E13, IF (C4=D13, E13, D))
= IF (OR (C4=B13, Q4=C13), E13, IF (C4=D13, E13, D))
= IF (OR (C4=B13, R4=C13), E13, IF (R4=D13, E13, D))
= IF (OR (S4=B13, S4=C13), E13, IF (S4=D13, E13, D))
= IF (OR (F4=B14, F4=C14), E14, IF (F4=D14, E14, D))
= IF (OR (C4=B14, G4=C14), E14, IF (G4=D14, E14, D))
= IF (OR (H4=B14, H4=C14), E14, IF (I4=D14, E14, D))
= IF (OR (H4=B14, H4=C14), E14, IF (I4=D14, E14, D))
= IF (OR (H4=B14, H4=C14), E14, IF (I4=D14, E14, D))
  М13
                                                                                                                                                                                                    = P12
= S12
                                                                                                                                                                                                                                                         = Q12
= F13
= I13
                                                                                                                                                                                                                                                                                                                    R12
 N13
                                                                                                                                                                                                                                                                                                               = G13
= J13
                                                                                                                                                                                                                                    F33
                                                                                                                                                                                                                                                                                         G33
                                                                                                                                                                               Н33
                                                                                                                                                                                                    = H13
= K13
                                                                                                                                                                                                                                    133
L33
 P13
                                                                                                                                                                                                                                                                                                                    M13
                                                                                                                                                                                                                                                          = L13
                                                                                                                                                                                                                                                                                          M33
                                                                                                                                                                                                                                                                                         P33
S33
                                                                                                                                                                                                                                                                                                               = P13
= S13
                                                                                                                                                                               N33
                                                                                                                                                                                                     = N13
                                                                                                                                                                                                                                    033
                                                                                                                                                                                                                                                          = 013
 R13
 S13
                                                                                                                                                                               F34
                                                                                                                                                                                                         F14
                                                                                                                                                                                                                                    G34
                                                                                                                                                                                                                                                          = G14
                                                                                                                                                                                                                                                                                         H34
                                                                                                                                                                                                                                                                                                               = H14
                                                                                                                                                                                                        114
L14
                                                                                                                                                                               134
                                                                                                                                                                                                                                    J34
                                                                                                                                                                                                                                                             J14
                                                                                                                                                                                                                                                                                          K34
 G14
                                                                                                                                                                                                                                                              M1.4
                                                                                                                                                                                                                                                                                          N34
 H14
                                                                                                                                                                                                    = 014
                                                                                                                                                                                                                                                                                                               = Q14
= F15
                          034
                                                                                                                                                                                                                                    P34
                                                                                                                                                                                                                                                          = P14
                                                                                                                                                                                                                                                                                         034
 I14
                                                                                                                                                                               R34
                                                                                                                                                                                                        R14
G15
                                                                                                                                                                                                                                    Н35
                                                                                                                                                                                                                                                             H15
                                                                                                                                                                                                                                                                                                                    115
                                                                                                                                                                                                                                                                                                               = L15
= O15
                                                                                                                                                                               J35
                                                                                                                                                                                                     = J15
                                                                                                                                                                                                                                    K35
                                                                                                                                                                                                                                                         = K15
                                                                                                                                                                                                                                                                                         1,35
 L14
                                                                                                                                                                                                                                                                                         035
 M1.4
                                                                                                                                                                                                     = P15
                                                                                                                                                                                                                                   935
                                                                                                                                                                                                                                                         = Q15
                                                                                                                                                                                                                                                                                         R35
                                                                                                                                                                                                                                                                                                                   R15
 N14
                                                                                                                                                                                                        S15
H16
                                                                                                                                                                                                                                                         = F16
= I16
                                                                                                                                                                                                                                                                                         G36
J36
                                                                                                                                                                               S35
                                                                                                                                                                                                                                    F36
                                                                                                                                                                                                                                                                                                                  G16
J16
014
                                                                                                                                                                                                                                    136
                          IF (OR (P4=B14, P4=C14), E14, IF (P4=D14, E14, O))
IF (OR (Q4=B14, Q4=C14), E14, IF (Q4=D14, E14, O))
IF (OR (Q4=B14, Q4=C14), E14, IF (Q4=D14, E14, O))
IF (OR (S4=B14, S4=C14), E14, IF (R4=D14, E14, O))
IF (OR (S4=B14, S4=C14), E14, IF (S4=D14, E14, O))
IF (OR (S4=B15, E14, IF (F4=D15, E15, O))
IF (OR (G4=B15, G4=C15), E15, IF (F4=D15, E15, O))
IF (OR (G4=B15, G4=C15), E15, IF (G4=D15, E15, O))
IF (OR (H4=B15, H4=C15), E15, IF (H4=D15, E15, O))
IF (OR (J4=B15, J4=C15), E15, IF (J4=D15, E15, O))
IF (OR (J4=B15, J4=C15), E15, IF (J4=D15, E15, O))
IF (OR (M4=B15, M4=C15), E15, IF (M4=D15, E15, O))
IF (OR (M4=B15, M4=C15), E15, IF (M4=D15, E15, O))
IF (OR (M4=B15, M4=C15), E15, IF (M4=D15, E15, O))
IF (OR (M4=B15, M4=C15), E15, IF (M4=D15, E15, O))
IF (OR (M4=B15, M4=C15), E15, IF (M4=D15, E15, O))
IF (OR (M4=B15, M4=C15), E15, IF (M4=D15, E15, O))
                                                                                                                                                                              K36
                                                                                                                                                                                                        K16
                                                                                                                                                                                                                                   L36
                                                                                                                                                                                                                                                             L16
                                                                                                                                                                                                                                                                                         1136
                                                                                                                                                                                                                                                                                                               = M16
 Q14
                                                                                                                                                                               N36
                                                                                                                                                                                                         N16
                                                                                                                                                                                                                                   036
                                                                                                                                                                                                                     R36
Total for day
 R14
                                                                                                                                                                              Q36
                                                                                                                                                                                                      = Q16
                                                                                                                                                                                                                                                             R16
                                                                                                                                                                                                                                                                                         S36
                                                                                                                                                                                                                                                                                                               = S16
                                                                                                                                                                              A18.A38.A58
U14
                                                                                                                                                                                                        SUK (F26: F36)
                                                                                                                                                                                                                                                                          SUM (G26: G36)
F15
                                                                                                                                                                                                                                                                      = SUM(126:136)
= SUM(K26:K36)
= SUM(M26: M36)
                                                                                                                                                                              H38 1
                                                                                                                                                                                                        SUM (H26: H36)
                                                                                                                                                                                                                                                 138 1
G15
                                                                                                                                                                                                        SUN(J26: J36)
SUN(L26: L36)
                                                                                                                                                                                                                                                 K38
M38
                                                                                                                                                                              J38 1
H15
                                                                                                                                                                               L38
115
J15
                                                                                                                                                                              N38 1
                                                                                                                                                                                                     = SUM (N26: N36)
                                                                                                                                                                                                                                                038 1
                                                                                                                                                                                                                                                                           SUM (026: 036)
                                                                                                                                                                                                    = SUM(P26: P36)
= SUM(R26: R36)
                                                                                                                                                                                                                                                Q38 1
S38 1
                                                                                                                                                                               P38
                                                                                                                                                                                                                                                                           SUM (Q26: Q36)
K15
                                                                                                                                                                               R38 1
                                                                                                                                                                                                                                                                          SUK (S26: S36)
 L15
                                                                                                                                                                                                     = " Coverage
= G38/8
                                                                                                                                                                              A39
                                                                                                                                                                                                                                                F39
                                                                                                                                                                                                                                                                       = F38/8
                                                                                                                                                                                                                                                     = H38/8
= K38/8
= M38/8
= Q38/8
 M15
                                                                                                                                                                                                                                                                                        139
                                                                                                                                                                                                                                                                                                               = 138/8
N15
                                                                                                                                                                              J39
                                                                                                                                                                                                     = J38/8
                                                                                                                                                                                                                                   K39
                                                                                                                                                                                                                                                                                        1.39
                                                                                                                                                                                                                                                                                                               = 1.38/8
                          IF (OR (04=B15, 04=C15), E15, IF (04=D15, E15, 0))
IF (OR (P4=B15, P4=C15), E15, IF (P4=D15, E15, 0))
IF (OR (Q4=B15, Q4=C15), E15, IF (Q4=D15, B15, 0))
IF (OR (Q4=B15, Q4=C15), E15, IF (R4=D15, E15, 0))
IF (OR (S4=B15, S4=C15), E15, IF (S4=D15, E15, 0))
                                                                                                                                                                                                    = M38/8
= P38/8
015
                                                                                                                                                                                                                                                                                                               = 038/8
                                                                                                                                                                                                                                   Q39
                                                                                                                                                                              P39
                                                                                                                                                                                                                                                                                                              = R38/8
                                                                                                                                                                                                                                                                                        R39
                                                                                                                                                                                                                                               F42 2 = IF(L1>28,29,0)
H42 2 = IF(L1>30,31,0)
Q15
                                                                                                                                                                              539
                                                                                                                                                                                                     = S38/8
 R15
                                                                                                                                                                             .G42 2
                                                                                                                                                                                                        IF(L1>=30,30,0)
                                                                                                                                                                                                                                                                                                              I43 TR = "Totals
S15
                                                                                                                                                                              FAA
                                                                                                                                                                                                        IF(L1>28, (LOOKUP((K1), U13: U25)), 0)
IF(L1>=30, (LOOKUP((K1+1), U13: U25)), 0)
                          IF(OR(S4=B15, S4=C15), B15, IF(S4=D15, B15, O))
IF(OR(G4=B16, G4=C16), E16, IF(F4=D16, E16, O))
IF(OR(G4=B16, G4=C16), E16, IF(G4=D16, E16, O))
IF(OR(H4=B16, H4=C16), E16, IF(H4=D16, E16, O))
IF(OR(J4=B16, J4=C16), E16, IF(J4=D16, E16, O))
IF(OR(J4=B16, J4=C16), E16, IF(J4=D16, E16, O))
IF(OR(K4=B16, K4=C16), E16, IF(K4=D16, E16, O))
IF(OR(K4=B16, M4=C16), E16, IF(K4=D16, E16, O))
IF(OR(K4=B16, M4=C16), E16, IF(M4=D16, E16, O))
IF(OR(M4=B16, M4=C16), E16, IF(M4=D16, E16, O))
F16
                                                                                                                                                                                                        IF(L1)30, (LOOKUP((K1+2), U13: U25)), 0)
IF(L1)28, F6, 0) G46 1 = IF(L1)=30, G6, 0)
IF(L1)30, H6, 0)
                                                                                                                                                                              H44
                                                                                                                                                                             F46 1
H46 1
H16
 116
                                                                                                                                                                                                    146
K16
 L16
                                                                                                                                                                                                                                                                    = IF(L1>30, H7, 0)
                                                                                                                                                                              G47 1
 M16
                                                                                                                                                                              147
                          IF (OR (N4=B16, N4=C16), E16, IF (N4=D16, E16, O))
IF (OR (O4=B16, O4=C16), E16, IF (O4=D16, E16, O))
IF (OR (P4=B16, P4=C16), E16, IF (P4=D16, E16, O))
IF (OR (Q4=B16, Q4=C16), E16, IF (P4=D16, E16, O))
IF (OR (Q4=B16, Q4=C16), E16, IF (R4=D16, E16, O))
IF (OR (S4=B16, S4=C16), E16, IF (R4=D16, E16, O))
IF (OR (S4=B16, S4=C16), E16, IF (S4=D16, E16, O))
 N16
                                                                                                                                                                              F48 1
016
                                                                                                                                                                                                    = IF(L1>=30,G8,0) H48 1 = IF(L1>:
= SUM(F8:S8)+SUM(F28:S28)+SUM(F48:H48)
= IF(L1>28,F9,0)
                                                                                                                                                                                                                                                                       = IF(L1>30, H8, 0)
                                                                                                                                                                             G48 1
 P16
                                                                                                                                                                              148
Q16
R16
                                                                                                                                                                              F49 1
                                                                                                                                                                                                                                           H49 1 = IF(L1>30, H9, 0)
                                                                                                                                                                                                    = IF(L1)=30,G9,0) H49 1 = IF(L1):
= SUN(F9:S9)+SUN(F29:S29)+SUN(F49:H49)
                                                                                                                                                                             G49 1
S16
                          SUN(F6: F16)
SUN(I6: I16)
                                                         G18 1
J18 1
                                                                                = SUM(G6:G16)
= SUM(J6:J16)
                                                                                                                  H18
K18
 F18
                                                                                                                                         = SUN(H6: H16)
                                                                                                                                                                              F50 1
                                                                                                                                                                                                        IF(L1>28,F10,0)
                                                                                                                                                                                                       IF(L1>28,F10,0)

IF(L1>=30,G10,0) H50 1 = IF(L1>30,H10,0)

SUM(F10:S10)+SUM(F30:S30)+SUM(F50:H50)
 I18
                                                                                                                                              SUN (K6: K16)
                                                                                                                                                                              G50 1
L18
                          SUN(L6: L16)
                                                            K18 1
                                                                                  = SUN (M6: N16)
                                                                                                                  N18
                                                                                                                                             SUM (N6: N16)
                                                                                                                                                                              150
                                                                                 = SUN(P6: P16)
= SUN(S6: S16)
018
                          SUM (06:016)
                                                            P18 1
                                                                                                                   Q18
                                                                                                                                              SUN (Q6: Q16)
                                                                                                                                                                                                       IF(L1)28, F11, 0)
IF(L1)=30,G11,0) H51 1 = IF(L1)30,H11,0)
SUN(F11:S11)+SUM(F31:S31)+SUN(F51:H51)
                                                                                                                                                                             F51 1
                                                                                                                   U18
 R18
                          SUN (R6: R16)
                                                           S18 1
                                                                                                                                                                             G51
I51
                                         Coverage
H19
L19
 A19, J57, L57
                                                                                                                   F19
                                                                                                                                          = F18/8
                                                              = H18/8
                          G18/8
                                                                                                          = 118/8
= M18/8
                                                                                                                             J19
N19
                                                                                                                                                    = J18/8
= N18/8
                                                                                                                                                                                                       IF(L1>28,F12,0)
IF(L1>=30,G12,0)
                                                                                                                                                                              F52 1
                                                                                                                                                                                                                                                                = IF(L1>30, H12, 0)
K19
                          K18/8
                                                                = L18/8
                                                                                    N19
                                                                                                                                                                                                                                                H52 1
                          018/8
S18/8
                                                                = P18/8
= 1+U18
                                                                                    Q19
U20
                                                                                                                              R19
U21
019
                                          P19
                                                                                                              Q18/8
                                                                                                                                                     = R18/8
                                                                                                                                                                                                       SUN(F12:S12)+SUN(F32:S32)+SUM(F52:H52)
1F(L1)28,F13,0)
1F(L1)=30,G13,0) H53 1 = IF(L1)30
                                                                                                                                                                              152
                                                                                                               1+019
                                          U19
                                                                                                                                                         1+020
                                                                                                                                                                             F53 1
G53 1
 S19
                                                                                                                                                                                                                                                             = IF(L1>30, H13, 0)
                          1+52
1+122
 F22
                                          G22
                                                                = 1+F22
                                                                                    H22
                                                                                                               1+G22
                                                                                                                              122
                                                                                                                                                    = 1+H22
                                                                                                                                                    = 1+L22
= 1+P22
                                                                                                               1+K22
                                                                                                                              M22
                                                                                                                                                                                                       SUM(F13:S13)+SUM(F33:S33)+SUM(F53:H53)
IF(L1)28,F14,0)
IF(L1)=30,G14,0) H54 1 = IF(L1)30,H14,0)
                                                                                                                                                                              153
 N22
                          1+K22
                                         022
                                                                = 1+N22
                                                                                    P22
                                                                                                               1+022
                                                                                                                              Q22
                           1+Q22 S22 =
LOOKUP(K1, U13: U25)
 R22
                                                                 = 1+R22
                                                                                    U22
                                                                                                          = 1+U21
                                                                                                                              U23
                                                                                                                                                     = 1+022
                                                                                                                                                                             G54 1
                                                                                                                                                                                                       SUM(F14:S14)+SUM(F34:S34)+SUM(F54:H54)

IF(L1)28,F15,0)

IF(L1)=30,G15,0) H55 1 = IF(L1)30,H15,0)
 F24
                                                                                                                                                                              154
                         LOOKUP((K1+1), U13: U25)

LOOKUP((K1+3), U13: U25)

LOOKUP((K1+5), U13: U25)

LOOKUP(K1, U13: U25)
                                                                                                           = LOOKUP((K1+2), U13: U25)
 G24
                                                                                    H24
                                                                                                                                                                              F55 1
                                                                                                          = LOOKUP((K1+4),U13:U25)
= LOOKUP((K1+6),U13:U25)
= LOOKUP((K1+1),U13:U25)
                                                                                    J24
L24
 124
                                                                                                                                                                             G55 1
                                                                                                                                                                                                       SUN(F15:S15)+SUN(F35:S35)+SUN(F55:H55)

IF(L1>28,F16,O)

IF(L1>=30,G16,O) H56 1 = IF(L1>30
                                                                                                                                                                              155
 M24
                                                                                    N24
                          LOOKUP((K1+2), U13: U25)
LOOKUP((K1+4), U13: U25)
LOOKUP((K1+6), U13: U25)
  024
                                                                                    P24
                                                                                                               LOOKUP ((K1+3), U13: U25)
                                                                                                                                                                            = IF(L1>30, H16, 0)
                                                                                                                                                                             G56 1
                                                                                                               LOOKUP ((K1+5), U13: U25)
                                                                                    U24
 S24
                                                                                                               1+023
                                                                                                                                 ≈ G6
                          1+U24
H6
                                                     F26
I26
 1125
                                                                                F6
                                                                                                          G26
                                                                                                                                 = J6
= M6
                                                                                16
L6
                                                                                                           J26
                                                     L26
                                                                                                           M26
 K26
                          K6
 N26
                          N6
                                                     026
                                                                                06
                                                                                                           P26
                                                                                                                                     P6
                                                                                                          S26
G27
                                                                                                                                     S6
G7
                           1+025
                                                                                F7
 U26
                                                     F27
 H27
                      = H7
                                                      127
                                                                                17
                                                                                                           J27
                                                                                                                                     J7
M7
                                                      L27
                          17
                                                     027
 N27
                                                                               07
                                                     R27
                                                                                                           527
                                                                                                                                     S7
H8
                           F8
                                                                                                           H28
                                                     G28
                                                                                G8
  F28
 128
                          18
                                                     J28
                                                                           = J8
                                                                                                           K28
                                                                                                                                 = K8
  128
                       = L8
                                                      M28
                                                                            = 168
                                                                                                           N28
                                                                                                                                 = N8
= Q8
  028
  R28
                           R8
                                                      S28
                                                                            = S8
                                                                                                           F29
                                                                                                                                     F9
                                                                                                           129
L29
                                                                                                                                     19
19
 G29
                       = 69
                                                      H29
                                                                                H9
K9
  J29
                                                      K29
  M29
                           119
                                                      N29
                                                                            = 19
                                                                                                           029
                                                                                                                                     D9
                                                      Q29
F30
  P29
                           P9
                                                                            = Q9
                                                                                                           R29
                                                                             = F10
                                                                                                                                     G10
  H30
                       = H10
                                                      130
                                                                            = I10
= L10
                                                                                                           130
                                                                                                                                 = J10
= M10
  K30
                                                      L30
                           N10
                                                      030
                                                                                                                                     P10
  N30
                                                                            = 010
                                                                                                           P30
                                                                                                           530
H31
                                                                                                                                     S10
H11
 030
                           010
                                                      R30
                                                                            = R10
                                                                             = G11
  131
                           I11
                                                      J31
                                                                            = J11
                                                                                                           K31
                                                                                                                                     K11
                                                                                M11
P11
                                                                                                           N31
Q31
  1.31
                                                      M31
  031
                           011
                                                      P31
                                                                                                                                     Q11
 R31
                           R11
                                                     S31
                                                                            = S11
                                                                                                           F32
                                                                                                                                     F12
                                                      Н32
                                                                                H12
  J32
                           J12
                                                      K32
                                                                            = K12
                                                                                                           1.32
                                                                                                                                     1.12
                           M12
 M32
```

# MICRONIX BREAKS THE PRICE/PERFORMANCE BARRIER

TURBO MASTER -'AT' COMPATIBLE TURBO

TURBO MASTER WITH FAST 30MB (40mS) HARD DISK ONLY £1,999

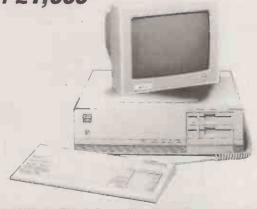

■ 80286-8 6/8MHz SWITCHABLE ■ 512K RAM (EXPANDABLE TO 1MB ON BOARD) - HI-RES MONOGRAPHICS CARD - HI-RES MONOCHROME MONITOR - 'AT' TYPE KEYBOARD - 1.2MB HIGH DENSITY FLOPPY SERIAL & PARALLEL PORTS = FAST 30MB HARD DISK (40mS ACCESS TIME) = LEGAL LICENSED BIOS = 8 SLOTS = REAL TIME CLOCK/BATTERY - LICENSED MS DOS 3.2 & GWBASIC RELEASE 3.2 (OPTION)

之中,在1965年,1965年,1965年,1965年,1965年,1965年,1965年,1965年,1965年,1965年,1965年,1965年,1965年,1965年,1965年,1965年,1965年,1965年

MINI AT TURBO IN XT SIZE CASE **20MB** £1,499

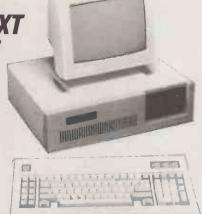

■ 80286-8 8/6MHz SWITCHABLE ■ 512K RAM (EXPANDABLE TO 1MB ON BOARD) = CLOCK/CALENDAR BATTERY = LEGAL BIOS = HI-RES MONOGRAPHICS CARD AND PRINTER PORT HI-RES MONO MONITOR 'AT' TYPE KEYBOARD = 1.2MB HIGH DENSITY FLOPPY = 20MB HARD DISK = SERIAL PORT = COMPACT SIZE - SAME DIMENSIONS AS XT SAME SIZED MOTHER BOARD AS XT= 8 SLOTS (AS 'AT')

INTRODUCING PC MARVEL THE BEST OF 'XT' AND 'AT' IN ONE COMPACT SYSTEM

PC MARVEL TWIN 1.2MB FLOPPY £799

PC MARVEL 1.2MB FLOPPY. 20MB HARD DISK £1.050

NEC V20 SUPERCHIP OPTION AVAILABLE

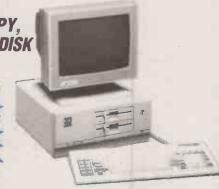

8088-2 8MHz/4.77MHz SWITCHABLE 8 SLOTS LEGAL LICENSED BIOS CLOCK/CALENDAR & BATTERY ON BOARD 640K RAM
(EXPANDABLE TO 1MB ON BOARD 640K RAM FOR DOS AND 384K RAMOISK) 2 × 1.2MB HIGH DENSITY 'AT' TYPE DRIVES (XT FLOPPY IS ONLY 360K!) OR 1 × 1.2MB FLOPPY AND 20MB HARD DISK HIFRES MONO GRAPHICS CARD WITH PRINTER PORT SERIAL RS232 PORT

■ COMPACT SIZE: 390 × 362 × 153mm ■ HI-RES MONO MONITOR ■ AT TYPE KEYBOARD ■ 360K DISKETTES CAN BE REAO AND WRITTEN ONTO IN 1.2MB DRIVE AND FILES CAN BE COPIED BETWEEN 1.2MB & 360K DISKETTES AND VICE VERSA (EVEN IBM 'AT' CAN'T MANAGE THAT!) LICENSED MS DOS 3.2 AND GWBASIC RELEASE 3.2 AVAILABLE (OPTION)

**BUDGET XT** TURBO 20MB £899

NEC V20 SUPERCHIP OPTION

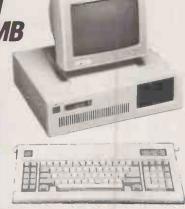

8088-2 8/4.77MHz SWITCHABLE 8 SLOTS 640K RAM CLOCK/CALENDAR BATTERY SERIAL PORT HI-RES MONOGRAPHICS CARD AND PRINTER PORT HI-RES MONO MONITOR 'AT' TYPE KEYBOARD - LEGAL BIOS - 1 × 360K FLOPP\ 20MB HARD DISK

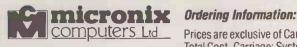

1 Grangeway, London NW6 2BW Tel: 01-625 0295/6/7/8/9 (5 lines) Telex: 295173 MICROX G

Prices are exclusive of Carriage & VAT. Please add 15% to Total Cost. Carriage: Systems & Subsystems £20, Drives & Keyboards £8, Boards £5, RAM Chips £1. Monitor/ Printer £15.

\*Visit our brand new Showroom - off-street parking, nearest tube Kilburn (Jubilee Line) OPEN MON-FRI; 9.30am-5.30pm.
CLOSED FOR LUNCH 1-2pm. CLOSED SATURDAY.

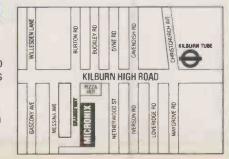

### THE BEST DEAL ON PORTABLES, PRINTERS

#### PERIPHERALS FOR IBM PC/XT, 'AT' AND COMPATIBLES

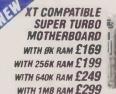

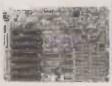

MOTHERBOARD FEATURES NEC V20 SUPERCHIP

- SUPPLIED WITH LEGAL BIOS LICENSED BY FALCON TECHNOLOGY, USA SWITCHABLE 8 OR 5 MHz (MEC V2D) SUPER FAST AND FULLY COMPATIBLE WITH 8088 HIGH QUALITY JAPANESS PCB OPTIONAL RAM DISK AND CP/M80 EMULATION SOFTWARE

#### 

HARD DISK UPGRADES PC/XT, AT & COMPATIBLES (INTERNAL)

20MB - PC/XT £399 40MB - PC/XT £799

20MB - AT (WITHOUT CONTROLLER) £299

INCLUDES SHORT SLOTHO CONTROLLER (EXCEPT FOR AT) WITH JUMPER SELECT FOR 15 DIFFERENT TYPES OF HD, SPLIT ORIVE (E.G. 40MB HD CAN BE LOGICALLY SPLIT INTO 2 - 20MB HD) AND CABLES.

#### FAST 20MB CASSETTE BACKUP PC/XT, AT & COMPATIBLES

NOW ONLY £499 LIMITEO OFFER

WHY USE SLOW CARTRIDGE BACKUP? CASSETTE NEEDS NO TIME WASTING SERVOWRITING OR FORMARTING. BACKS UP 20MB IN 4 MINUTES! INTELLIGENT MENU DRIVEN SOFTWARE – ONE KEY COMMANDS. FILE-BY-FILE BACKUP/RESTORE, IMAGE BACKUP/RESTORE, FILE OIRECTORY AND DIAGNOSTICS. SUPPLIED WITH CONTROLLER, CABLE. SOFTWARE AND MANUAL.

#### TBM PC/XT COMPATIBLE INTERFACE CARDS

MULTI I/O FLOPPY CARD: CT6260 (SHORT SLOT) £99 PERFECT FOR THE 640K MOTHERBOARD

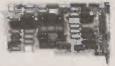

- 2 DRIVE FLOPPY DISK CONTROLLER CABLE SUPPLIED 1 x RS232 SERIAL PORT & OPTIONAL 2ND SERIAL PORT (C16) PARALLEL PRINTER PORT GAMES PORT

- CLOCK/CALENDAR BATTERY SOFTWARE SUPPLIED: CLOCK UTILITIES

**MULTI I/O CARD:** CT 6250

(SHORT SLOT) £79 PERFECT FOR THE 640K MOTHER BOARD

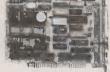

- CLOCK/CALENDAR BATTERY

  1 RS232 SERIAL PORT: 2ND SERIAL PORT OPTION (£16)
  PARALLEL PRINTER PORT
  GAMES PORT CABLE SUPPLIED
  SOFTWARE SUPPLIED: CLOCK UTILITIES

MULTIFUNCTION CARD: MF640 WITH BK RAM £99 WITH 384K RAM £149 COMPARE SPECS

& PRICES

BEFORE BUYING

OTHER CARDS

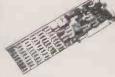

- UP TO GOK RAM USING BUK ANDOR 256K CHIPS
  CLOCK/CALENDAR BATTERY
  1 R3232 SERIAL PORT; 2ND SERIAL PORT DPTION (£16)
  PRARLLEL PRINTER PORT
  GAMES PORT CABLE SUPPLIED
  SOFTMARE SUPPLIED: CLOCK UTILITIES, RAMDISK,
  PRINTSPOOLER
  BOTH SERIAL & PARALLEL CONNECTORS ON THE SAME BRACKET
  EXTERNAL SERIAL CABLE (DB9 TO DB25) SUPPLIED

COLOUR GRAPHICS ADAPTOR SHORT SLOT: CT 7030 FLICKER FREE £79 FULLY COMPATIBLE WITH IBM COLDUR CARD

- 2 VIDEO INTERFACES: AGB COLOUR AND COMPOSITE MONOCHROME COLOUR GRAPHICS MDDE: 320 × 200 MONOGRAPHICS MDDE: 540 × 200

SPECIAL OFFER - SAVE £50 EGA CARD AND EGA MONITOR BOUGHT TOGETHER £548

#### ENHANCED GRAPHICS ADAPTOR (EGA)

COMPATIBLE WITH IBM EGA. IBM COLOUR GRAPHIC ADAPTOR,
IBM MONOCHROME ADAPTOR AND HERCULES CARD

SUPPORTS MONOCHROME AND COLOUR MODES 640 × 350 MONO, 720 × 348 MONO, 640 × 350 COLOUR, 640 × 200 COLOUR 256K RAM ON BOARD AS STANDARD –

#### The second second secon

#### MONOCHROME : **GRAPHICS CARD £99 FULLY COMPATIBLE**

WITH IBM MONOCHROME ADAPTOR & HERCULES GRAPHICS

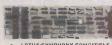

LOTUS/SYMPHONY COMPATIBLE

GRAPHICS MODE: 720 × 30 PARALLEL PRINTER PORT UNIVERSAL MEMORY

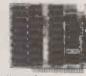

- WITH 512K RAM £109

CARD: CT6280

WITH ØK RAM £49

WITH 384K RAM £99

UP TO 640K (YES 640K!) RAM ON BOARD USE 64K AND/OR 256K CHIPS USE 3 BANKS OF 256K CHIPS FOR TOTAL 640K RAM

#### RAM CHIPS:

64K (9 CHIPS) 150NS £10 128K PIGGYBACK (9 CHIPS) 150NS - FOR 'AT' £36 256K (9 CHIPS) 150NS £30

#### 2 MB EMS CARD: FOR PC/XT ØK £149 FOR AT ØK £169

- THIS CARD CAN GIVE YOUR PCXT/AT 80TH EXPANDED MEMORY (LOTUS/ INTEL/MICROSOFT EXPANDED MEMORY SPECIFICATION) AND THE EXTENDED MEMORY CAPABILITIES UP TO ZMB RAM. - MEMORY CAN BE ALLOCATED AS CONVENTIONAL, EXPANDED OR EXTENDED

PC/XT ASYNCHRONOUS SERIAL CARD WITH 1 RS232 PORT £39 PC/XT PARALLEL PRINTER CARD -

SELECTABLE LPT1 OR LPT2 £49 FLOPPY DISK DRIVE ADAPTOR

#### IBM PC/AT COMPATIBLE INTERFACE CARDS

#### 3MR MULTIFUNCTION CARD: MF3000 WITH ØK RAM £199

ADD £30 PER 256K RAM

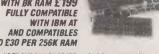

- UP TO 3MB RAM ON BOARD 1.5MB ON MAIN BOARD AND FURTHER
- 1.5 MB ON PIGCYBACK BOARD

  1.5 MB ON PIGCYBACK BOARD

  MEMORY STARTING ADDRESS CONFIGURABLE AT 256K, 512K OR

  ABOVE 1MB

  1.85232 PORT \_ 2ND PORT OPTION

  PARALLEL PORT

  6.4 MES PORT

SERIAL-PARALLEL CARD FOR AT : £89 MULTI SERIAL CARD WITH 4× RS 232 PORTS: - £149

#### A THOUSANT BEING BAD ON THE STATE OF IBM COMPATIBLE KEYBOARDS - AT TYPE SWITCHARIE.

#### FOR PC OR AT £99

- SEPARATE CURSOR PAD
- FULLY PC/XT & AT COMPATIBLE SWITCH SELECTABLE LED STATUS INDICATORS FOR CAPS & NUMBER LOCK

#### MONITORS

IBM COMPATIBLE

COMPOSITE MONOCHROME - CONNECTS TO COLOUR GRAPHICSICARD £99 IBM COMPATIBLE

CONNECTS TO MONOCHROME GRAPHICS CARD £129 IBM COMPATIBLE: 14" MITSUBISHI COLOUR MONITOR £249 ENHANCED COLOUR DISPLAY 640× 350

#### VISA, ACCESS WELCOME

Ordering Information:

Prices are exclusive of Carriage & VAT. Please add 15% to Total Cost. Carriage: Systems & Subsystems £20, Drives:& Keyboards £8, Boards £5, RAM Chips £1. Monitor/PrInter £15 isit our brand new Showroom - off-street parking, nearest tube Kilburn

OPEN MON-FRI: 9 30am-5.30nm CLOSED FOR LUNCH 1-2pm. CLOSED SATUROAY

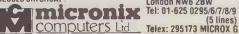

1 Grangeway. Kilburn, London NW6 28W Tel: 01-625 0295/6/7/8/9

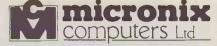

#### LED PRINTER £1.999 WITH THESE FEATURES

AND PRICE WHY BUY A LASER

PRICE WHY BUT A LASEN
PRINTING METHOD: LED ARRAY,
ELECTROPHOTOGRAPHIC TO PRODUCE TEXT AND GRAPHICS
RESOLUTION: UP TO 300 × 300 DOTS PER INCH
PRINTING SPEC: 8 PAGES PER INMUTE IN PORTRAIT, LANDSCAPE OR
ROTATED FORMAT
BOTH CENTROPINICS AND RS 232 INTERFACES BUILT IN
QUIET OPERATION 45 dea (IDLE), 52 dea (OPERATING)
PAPER SIZE: LETTER, LEGAL, 44, 85

#### AND PROPERTY OF THE PROPERTY OF THE PROPERTY O

#### THE BEST BUY PRINTER VP 180 £199

COMPARE SPECS AND PRICE OF THIS PRINTER BEFORE YOU BUY ANOTHER MAKE. IDEAL FOR AMSTRAD, IBM COMPATIBLES, BBC OR ANY OTHER PRINTER

- RESOURMENT COMPATIBLE SWITCH SELECTABLE
  180 CPS DRAFT/36 CPS NLQ (DIFFERENT FONTS AVAILABLE)
  81 DIRECTIONAL LOGIC SEEKING
  PROPORTIONAL SPACING
  ADJUSTABLE TRACTOR AND FRICTION FEED

#### 

#### PANASONIC PORTABLES - WITH PLASMA DISPLAY

MODEL JB3301: TWIN FLOPPY, 256K, HI-RES 12" PLASMA SCREEN £1.499

2. ABOVE WITH ONE FLOPPY + 20MB HD, WEIGHT 11KG!

£1.999

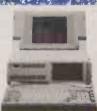

#### DESCRIPTION OF THE PROPERTY OF THE PROPERTY

#### **POWER SUPPLY**

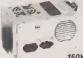

220W

FOR AT £175 FOR PC/XT £89 **经产品的证据的证据的证据** 

#### IBM STYLE COMPUTER CASE

FOR PC/XT MOTHERROARD-

SWITCH CUTOUT ON SIDE FOR PC/XT STYLE PSU, CUT OUT FOR 8 SLOTS. STEEL CASE, HINGED LID £69

#### 共產黨是自然政策的自然開展。不然是以

#### PRINTERS OUTSTANDING VALUE

**PANASONIC** KXP 1080 PRINTER ONLY £159

80 COLUMN 100 CPS/20 CPS MLQ HARDWARE MLO SWITCH

PANASONIC KXP 1080:

EPSDN COMPATIBLE, 80 COLUMN, 100 CPS/20 CPS NLQ SPECIAL OFFER £159 PANASONIC KXP 1092: IBM/EPSON COMPATIBLE, 80 CDLUMN, 180 CPS/33 CPS NLQ £350

PANASONIC KXP 1592: IBM/EPSON COMPATIBLE, 136 COLUMN, 180 CPS/38 CPS NLQ £450

PANASONIC KXP 1595:
IBMEPSON COMPATIBLE, 136 COLUMN, 240 CPS/51 CPS NLQ DUAL LE £599

IBM PRINTER CABLE £17

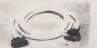

(POSTAGE £3) DB25 TO CENTRONICS • SHIELDED CABLE - 3 METRE

#### AND CONTRACTOR OF STREET

FLOPPY DISK DRIVES

1/2 HEIGHT DS/DO 360K (PC/XT)

£160

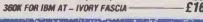

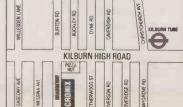

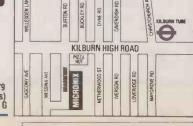

# 7MCT

#### MICRO COMPUTER TECHNOLOGY LTD

31 Forge Lane, Hanworth, Middlesex. TW13 6UN.

#### 01-898 0560

#### **DISKS AND DISK STORAGE** 5.25 inch in boxes of 10 3M744SS/S-DD48tpi £14.99 3M745 DS/DD 48tpi £17.99 £20.99 3M746SS/DD96tpi 3M747DS/DD96tpi £26.99 3M Hi Density DS/HD96tpi £37.99 £16.99 MaxelIMD1-DSS/DD48tpi MaxelIMD2-DDS/DD48tpi £24.00 £37.99 Maxell MD2-HD Hi-density 3.5 inch in boxes of 10 3M35SSDDSS/DD £23.99 3M35DSDDDS/DD £37.99 Storage boxes 5.25 inch 40 disk capacity ABA M35 £14.50 80 disk capacity ABA M85 £17.50 50 disk capacity FDD6 £8.99 10 disk capacity SEE-10 £2.25 Storage boxes 3.5 inch 60 disk capacity MD60T £16.99 10 disk capacity SEE-10 £2.25 Prices for data Cartridges are available on request

| PRINTERS                                                                                                    |
|----------------------------------------------------------------------------------------------------|
| Dot Matrix                                                                                                    |
| Epson RX-100+       £249.00         Epson LQ-1000       P.O.A.         Epson LQ-800       P.O.A.         Epson FX-85 Parallel       £385.00         Riteman II Parallel       £270.00         Riteman 15 Parallel       £460.00         Riteman F+ Parallel       £249.00        |
| Daisy wheel                                                                                                    |
| Diablo 635 Parallel       £1,000.00         Olivetti DY450 Ser/Paral.       £950.00         Olivetti DY250 Ser/Paral.       £650.00         Brother HR-15 Ser/Paral.       £380.00         Brother HR-25 Ser/Paral.       £700.00         Brother HR-35 Ser/Paral.       £795.00 |
| All the printers above have parallel Interfaces as standard. Serial is an optional extra. We also have stock Single bin or Double bin cut sheet feeders and tractor units please call for more details                                                                           |

Other prices for Apple //, Apple Mac and IBM PC Available on Request. Please remember that we are here to help you, no problem is too small and we will endeavour to find a solution for you, so please don't hesitate to contact us on 01-898 0560.

#### Please add £5.00 and 15% VAT to total

We will accept payment by Visa, cheque and of course good old fashioned cash.

Callers welcome by appointment.

→ circle 160 on enquiry card ←

#### LASERJET PRINTERS AND ACCESSORIES

#### H.P. Laserjet printer

Using the latest advances in laser technology the laserjet offers a vast choice of printing possibilities, however complex or demanding, moreover it's compact, cost efficient and compatible with a wide range of systems.

A printing speed of 8 pages a minute makes the Lazerjet much quicker than most other printers and it prints so quietly you hardly know it is working.

The Lazerjet turns out crisp, clear images time and time again, providing maximum legibility and upgrading the quality of your presentation. And it's easier to operate than most conventional printers. Paper Cassettes are available in A4, B4 and letter sizes. With manual sheet feed, you can print onto coloured paper, tracing paper and even OHP film, which makes a Lazerjet a truly flexible printer.

|                              | List Price | Our Price |
|------------------------------|------------|-----------|
| H.P. Lazerjet Printer        | £2,650.00  | £2,299.00 |
| Toner Cartridge for Lazerjet | £87.42     | £81.50    |
| Extra Font Cartridge from    | £ 197.00   | £ 180.00  |

#### COMPUTERS AND COMPUTER EQUIPMENT

#### Philips P3100 (IBM PC Compatable)

512k Ram, 1 × 360k floppy disk drive, 10 Mbyte Hard disk, Monitor, IBM Layout keyboard, 1 × Parallel, 1 × Serial Port for Comms or Printer.

#### List Price £3,100.00 Our Price £2,759.00

Please Call for more details

#### Apple II and //e

| QuickFile Database //e      | £33.50  |
|-----------------------------|---------|
| Format-80 Word pro II & //e | £99.00  |
| Wildcard Plus II & //e      | £65.00  |
| Real Time Clock             | 289.00  |
| Cirtech Flipper             | £299.00 |
|                             |         |

#### **Apple Macintosh**

| PFS: File & Report Combo | £60.00  |
|--------------------------|---------|
| MacPublisher             | £90.00  |
| FileVision               | £25.00  |
| MACMultiplan             | £150.00 |
| Quartet                  | £150.00 |

For further details please phone:

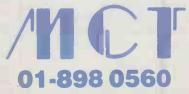

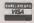

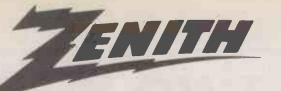

# PROFESSIONAL COMPUTERS at Student Prices

Zenith Data Systems – a leading world manufacturer of compatible PCs – offers major savings to educational institutions, students and staff.

DORES

 Total performance from desktops to portables, all truly PC compatible.

 Total performance features include colour graphics, high resolution, expandability and speed.

 Total performance from the biggest supplier of compatible PCs to the US higher education market.

Total commitment to the education market.

Prices exclusive of VAT

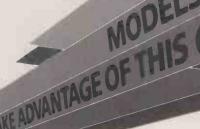

CALL FREE ON 0800 444 124

24 HOUR PERSONAL SERVICE OR CLIP THE COUPON!

ENITH

data systems

WHEN TOTAL PERFORMANCE IS THE ONLY OPTION

SEND FOR MORE INFORMATION TO:
ZENITH DATA SYSTEMS, EDUCATION DEPARTMENT,
FREEPOST BS 3333, BRISTOL BS1 4YP.

NAME

POSITION

COLLEGE/UNIVERSITY/SCHOOL

ADDRESS

POSTCODE

125

**BUSINESS STATISTICS** 

# LAST MONTH we described a statistical test known as the analysis of variance which was used to analyse the monthly sales of chocolate bars in a number of branches of a firm of newsagents. The analysis we described was a one-way analysis in that it considered the monthly sales to be replicates. In other words, it was assumed that the consecutive monthly sales of a given store differed from one another only in the way that sales typically fluctuate from month to month throughout the year.

The one-way analysis of variance was used to find out the causes contributing to the variance in the data. The total variance was divided into two parts. The first part is the variance due to differences in the sales performance of the individual stores; this could be called the inter-stores variance. The second part is the variance due to innumerable chance events and other unassignable causes that always creep into any set of data. These are the typical sales fluctuations already mentioned; in statistical jargon they are said to give rise to the residual variance.

#### REAL DIFFERENCE

The inter-store variance is four times greater than the residual variance; in other words the variance ratio is 4. Unfortunately the total amount of data available is insufficient to say whether with F equal to 4 the inter-store variance is big enough to warrant promoting some store managers and inviting others to apply for jobs elsewhere. The best that could said is that the results indicate - with a probability of a little more than 20 percent of being wrong - that there is a real difference in performance between the three stores. It is not likely to be entirely due to typical fluctuations.

You might reach a more reliable conclusion after collecting and analysing more data, but there is still some more information to be wrung out of the existing figures. Table 1 shows not only the column or store averages calculated last month but also the row averages which show the monthly performance averaged over the three stores. The monthly averages differ among themselves almost as much as the store averages. Perhaps the stores are located in a seaside town, and the three months are July, August and September.

Whatever the reason, the monthly figures should not have been considered to be replicates. Obviously inter-monthly variance makes an important contribution to the total variance of the data. In the previous one-way analysis, which ignored monthly differences

# TWO-WAY VARIANCE ANALYSIS

Owen Bishop and Daniel Bishop explain how the analysis of variance can yield valuable results even when an initial analysis is inconclusive.

as a contributing factor, intermonth variance was included in the residual variance. A two-way analysis separates the inter-month variance from the residual variance

The program does this, with the results shown in table 2. The interstore figures and the totals are the same as in the previous one-way anlaysis, but there is now an additional item in the table for inter-month differences. The figures for the residual variance are correspondingly reduced.

The effect of this two-way analysis is not only to estimate the effect of inter-month differences, if any, but to reduce the size of the residual variance. The estimate of the residual variance is now more precise, and there is a much smaller residual mean square to use when calculating the variance ratios. Consequently the values obtained for the variance ratio should be larger.

Taking the figures given in table 2 it is easy to calculate that the value of the variance ratio, F, for inter-store differences is now

22,157 ÷ 2,287 or 9.7. This is clearly much higher than the value of 4.0 which was obtained from the one-way analysis. Statistical tables show that if you then state that intershop effects really do exist, the chance of being wrong is less than five percent. The uncertainty has thus been reduced from a little less than 20 percent to appreciably less than five percent.

The value of F for inter-store differences is

12.118 ÷ 2.287

or 5.3. This corresponds to a significance level of a little less than 20 percent.

All in all, the two-way analysis has shown that you can state with less than five percent chance of being wrong that the stores differ significantly in their performance. It also gives an indication that there is a factor at work which produces a monthly variation in the sales of chocolate bars.

This version of the analysis requires a data table of the three or more rows and three or more columns. The columns represent one set of different treatments or situations — the stores in this example. The rows represent the second factor, which is another set of different treatments or situations — in this example the different months.

#### MISSING VALUES

The program allows there to be one or two values missing from the table and calculates suitable entries in the table and calculates suitable entries in the table to replace them, with a loss of one degree of freedom for each missing value. This would hardly be acceptable in the example since the

data is so scanty to begin with. If there were more stores or more sales figures from each store the ability to calculate missing values makes it possible to carry out an analysis when one or two results are missing, perhaps from oversight or as a result of temporary closure of a store. Tables with more than two missing values are not accepted by the program.

First prepare a disc file of the data, using the Data Maker program published in the February issue. Load and run the program File name Anovar2. Place the data disc in the drive and load the table for testing. There is a delay while the mean, SDS, ESDP and ESDM are calculated, as described in the May issue. The table is displayed with these statistics. You can use the cursor keys to examine the table if you wish. To carry out the analysis key T. The screen then displays the analysis as shown in table 2. It calculates F for differences between columns, and the probability associated with F. It also calculates F for differences between rows and its associated probability.

As explained in last month's article, the program cannot calculate probability when F is large or, as here, when there is only a small amount of data. In such instances you should refer to published tables of F. Key P to obtain a printout of the analysis, or R to rerun the program.

The statistics programs and tests covered in this series include histograms, scattergrams, essential statistics, chi-square test, runs test, variance ratio test, analysis of variance and binomial test. All the programs, along with five others, are available in BBC Basic on a single-sided 40-track 5.25 in. disc. The price is \$20 including postage and 15 percent VAT. Please send your order to Owen Bishop, c/o Practical Computing; cheques should be made payable to Owen Bishop.

#### TABLE 1. SALES OF CHOCOLATE BARS

| Month           | Store 1<br>300 | Store 2<br>240 | Store 3 | Store average<br>248 |
|-----------------|----------------|----------------|---------|----------------------|
| 2               | 494            | 405            | 224     | 374                  |
| 3               | 390            | 336            | 244     | 323                  |
| Monthly average | 395            | 327            | 224     |                      |

#### TABLE 2. ANALYSIS OF VARIANCE

| Source of variance | Sum of squares | Degrees of freedom | Mean squares |
|--------------------|----------------|--------------------|--------------|
| Stores             | 44315          | 2                  | 22157        |
| Months             | 24236          | 2                  | 12118        |
| Residual           | 9148           | 4                  | 2287         |
| Total              | 77700          | 8                  |              |

#### **BUSINESS STATISTICS**

#### TWO-WAY VARIANCE ANALYSIS

```
10 REM- ANOVAR 2
   20 REM- A Statistical Utility Program
   30 REM- -
   40 REM- by Owen and Daniel Bishop
   50 REM-
   60 REM- Version 1.0 - 1/1/86
   70 REM- For the BBC Micro Model B
   80 REM-
  90 *FX4,1
100 *TV 255,1
  110 L$=STRING*(10,CHR$32):MDF=0
  120 MODE7: FROCcol: FRINT "ANOVAR 2"
 130 FROCbtm:FROCcol:PRINT "Enter name
of file to be loaded":PROCalpha("(max 7
letters): ",7)
  140 ON ERROR PROCEserror: VDU31,15,0:PR
OCc1s:GOTO 130
  150 FILE$=QR$: A=OPENIN FILE$
  160 VDU31,15,0:PRINT FILE$
  170 INPUT#A, DF $: VDU30, 31, 24, 0: PRINT"DA
TE:"; DF#
180 INPUT#A,NC,NR:PROCcol:PRINT"COLS:
";NC;" ROWS: ";NR
190 IF NC<3 OR NR<3 THEN CLOSE#0:PRINT
TAB(1,6)"DATA TABLE TOO SMALL":FOR J=1 T
0 4000: NEXT: RUN
  200 DIM SC(NC+4,NR+4),CL$(NC+4),RL$(NR
+4),DP(16),U(103,4),F(4),V(2),MV(1,2),F(
10
  210 INPUT#A,CW,LC:CW=10
  220 IF LC=0 THEN LC=1:60T0240
  230 FOR J=1 TO NC: INPUT#A, CL$(J): NEXT
  240 INPUT#A,LR
  250 IF LR=0 THEN LR=1:G0T0270
  260 FOR J=1 TO NR: INPUT#A, RL$(J):NEXT
  270 FOR J=1 TO NR:FOR K=1 TO NC:INPUT#
A,SC(K,J):NEXT:NEXT
  280 FOR J=1 TO NC: INFUT#A, DF (J): NEXT: I
NPUT#A.DP$
  290 HI=0:FOR J=1 TO NC:IF DF(J)>HI THE
N HI=DP(J)
  300 NEXT: FOR J=1 TO NC+4: DF (J)=HI: NEXT
  310 CLOSE#0: ON ERROR OFF
  320 NC=NC+4:NR=NR+4
  330 CL*(NC-3) = "MEAN": CL*(NC-2) = "SDS": C
L$(NC-1)="ESDP":CL$(NC)="ESDM":RL$(NR-3)
="MEAN":RL$(NR-2)="SDS":RL$(NR-1)="ESDF"
:RL$(NR)="ESDM"
  340 DIM NV% (NC-4), SV% (NR-4)
  350 SW=36-7*LR:CC=INT(SW/CW):IF NC<CC
THEN CC=NC
  360 CS=0:RS=0:HB=4+7*LR
  370 IF LR=0 AND NR>=100 THEN HB=5
  380 RB=NR+4: IF NR>16 THEN RB=24
  390 VDU30,31,0,2:PROCcls
  400FMV=0:FORJ=1TONC-4:FORK=1TONR-4:IF
SC(J,K)=1E-29 THEN FMV=FMV+1
  410NEXT: NEXT: IF FMV>2 THEN PRINTTAB(0.
6) "MORE THAN 2 MISSING VALUES": FORJ=1 TO
 4000: NEXT: RUN
  420IF FMV>0 THEN PROCMV
  430 PROCbtm : PROCcol: PRINTSPC(5) "Pleas
e wait while calculating":PROCmean:PROCb
t m
  440FORK=1TONR-1
  450 RD=16:IF NR-RS<RD THEN RD=NR-RS
  460 CD=CC: IF NC-CS<CD THEN CD=NC-CS
  470 FROCcolumns: FROCrows: PROCdata
  480 PROChtm
  490 *FX21,0
  500 VDU30,31,39,22:K$=GET$
  510 IF K$=CHR$139 AND RS>0 THEN RS=RS-
16: GOTO 450
  520 IF K$=CHR$136 AND CS>0 THEN CS=CS-
CC:GOTO 450
  530 IF K$=CHR$137 AND CS+CD<NC THEN CS
=CS+CD:GOTO 450
  540 IF K$=CHR$138 AND RS+RD<NR THEN RS
=RS+RD:GOTO 450
  550 IF K*="R" THEN RUN
```

```
560 IF K$="T" THEN 580
  570 VDU7:GOTO 490
  580 VDU30,31,0,2:FROCcls
  590 FF=0:0%=&0102000A+(DF(1)*&100):PRI
NT' "Source
                      505
                             D of F
n Sq"
600PRINT"Columns",FNform($0$6-80$D),FNformd(NC-5),FNform(($0$8-$0$D)/(NC-5))
 610 PRINT"Rows"; FNform(SOSC-SOSD), FNfo
rmd(NR-5),FNform((SOSC-SOSD)/(NR-5))
  620 FRINT"Residual", FNform(SDSA-SDSB-S
OSC+SOSD) FNformd ((NR-5)*(NC-5)-MDF) FNf
orm((SOSA-SOSB-SOSC+SOSD)/((NR-5)*(NC-5)
-MDF))
 630PRINT"TOTAL", FNform (SOSA-SOSD), FNfo
rmd((NC-4)*(NR-4)-MDF-1)
 640 FP=(SOSB-SOSD)/(NC-5)/(SOSA-SOSB-S
OSC+SOSD)*((NR-5)*(NC-5)-MDF)
  650 @%=&20109:PRINT'"F for columns = "
:FF
  660V1=NC-4:V2=(NC-4)*(NR-5)-MDF:IF (V1
<4 OR V2<4) OR FP>9 THEN 860
  670 ON ERROR GOTO 850
  6800%=%20306: P=FNF: ON ERROR OFF: IF FK0
 THEN BAD
  690FRINT'"Probability is ";P
  700 FF=1
  710FP=(SOSC-SOSD)/(NR-5)/(SOSA-SOSB-SO
SC+SOSD)*((NR-5)*(NC-5)-MDF)
  720@%=%20109:PRINT"F for rows = ";FF
  730IF (V1<4 OR V2<4) OR FF>9 THEN 860
  740 ON ERROR GOTO 850
  7500%=%20306:P=FNF:ON ERROR OFF:IF P<0
 THEN 860
  760PRINT'"Probability is ";F
  770 VDU 6.3
  7800%=%90A: PROCbtm
  790VDU6:WIDTH 0
  800*FX21,0
  810VDU30,31,39,22:K$=GET$
  820 IF K$="R" THEN RUN
  830 IF K$="P" THEN VDU2,21:GOTO 590
  84Ø VDU7:GOT08ØØ
  8500N ERROR OFF
  860PRINT"Probability not available"
  870 IF FF=1 THEN 770 ELSE 700
  880 DEF PROCmean
  890 LOCAL J%, K%, C%, SUM, NT%
  900 FOR J%=1 TO NC-4:C%=0:FOR K%=1 TO
NR-4: IF SC(J%,K%)<>1E-29 THEN C%=C%+1
  910 NEXT: NV% (J%) =C%: NEXT: FOR J%=1 TO N
R-4:C%=0:FOR K%=1 TO NC-4:IF SC(K%,J%)<>
1E-29 THEN C%=C%+1
  920 NEXT: SV% (J%) =C%: NEXT
  930 NT%=0:FOR J%=1 TO NC-4:NT%=NT%+NV%
(J%):NEXT
  940 FOR J%=NC-3 TO NC:FOR K%=NR-3 TO N
R: SC (J%, K%) = 1E-29: NEXT: NEXT
  950SOSB=0: FOR JX=1 TO NC-4:SUM=0:FOR
K%=1 TO NR-4: IF SC(J%,K%)<>1E-29 THEN SU
M=SUM+SC(J%,K%)
  960 NEXT:SC(J%,NR-3) = SUM:SOSB=SOSB+SUM
*SUM/(NR-4):NEXT
  970SOSC=0: FOR J%=1 TO NR-3:SUM=0:FOR
K%=1 TO NC-4: IF SC(K%,J%)<>1E-29 THEN SU
M=SUM+SC(K%,J%)
  980 NEXT: SC(NC-3.J%) = SUM: IF J% (NR-3 TH
EN SOSC=SOSC+SUM*SUM/(NC-4)
  990 NEXT
 1000FOR J%=1 TO NC-4:SUM=0:FOR K%=1 TO
NR-4: IF SC(J%,K%)<>1E-29 THEN SUM=SUM+SC
(J%,K%) *SC(J%,K%)
1010 NEXT:SC(J%,NR-2)=SUM:NEXT
 1020 FOR J%=1 TO NR-4:SUM=0:FOR K%=1 TO
 NC-4:IF SC(K%,J%)<>1E-29 THEN SUM=SUM+S
C(K%,J%) *SC(K%,J%)
 1030 NEXT: SC (NC-2, J%) = SUM: NEXT: SUM=0:F0
R J%=1 TO NC-4:SUM=SUM+SC(J%,NR-2):NEXT:
```

SC(NC-2,NR-2)=SUM

(continued on next bage)

#### BUSINESS STATISTICS

#### TWO-WAY VARIANCE ANALYSIS

```
(continued from previous page)
 1050 FOR J%=1 TO NR-4: IF SV%(J%)<>0 THE
N SC(NC-2,J%)=SC(NC-2,J%)-(SC(NC-3,J%)*S
C(NC-3,J%))/SV%(J%)
 1060 NEXT
 1070 FOR J%=1 TO NC-4: IF NV%(J%)<>0 THE
N SC(J%,NR-2) = SC(J%,NR-2) - (SC(J%,NR-3) *S
C(J%,NR-3))/NV%(J%)
 1080 NEXT
 1090 SC(NC-2,NR-2) = SC(NC-2,NR-2) - (SC(NC
-3,NR-3) *SC(NC-3,NR-3))/NT%
 1100 FOR J%=1 TO NR-4: IF SV%(J%)>1 THEN
 SC(NC-1,J%) = SQR(SC(NC-2,J%)/(SV%(J%)-1)
) ELSE SC(NC-1,J%)=1E-29
 1110 NEXT: FOR J%=1 TO NC-4: IF NV%(J%)>
1 THEN SC(J%,NR-1)=SQR(SC(J%,NR-2)/(NV%(
J%)-1)) ELSE SC(J%,NR-1)=1E-29
 1120 NEXT: IF NT%>1 THEN SC(NC-1,NR-1)=S
QR(SC(NC-2,NR-2)/(NT%-1)) ELSE SC(NC-1,N
R-1)=1E-29
 1130 FOR J%=1 TO NR-4: IF SV%(J%)<>0 THE
N SC(NC-2,J%)=SQR(SC(NC-2,J%)/SV%(J%)) E
LSE SC(NC-2,J\%)=1E-29
 1140 NEXT: FOR J%=1 TO NC-4: IF NV%(J%)<>
Ø THEN SC (J%, NR-2) = SQR (SC (J%, NR-2) /NV% (J
%)) ELSE SC(J%,NR-2)=1E-29
 1150 NEXT: SC (NC-2, NR-2) = SQR (SC (NC-2, NR-
2) /NT%)
 1160 FOR J%=1 TO NR-4: IF SV%(J%)<>0 THE
N SC(NC-3,J%) = SC(NC-3,J%)/SV%(J%) ELSE S
C(NC-3.J%)=1E-29
 1170 NEXT: FOR J%=1 TO NC-4: IF NV%(J%)<>
0 THEN SC(J%,NR-3)=SC(J%,NR-3)/NV%(J%) E
LSE SC(J%,NR-3)=1E-29
 1180 NEXT: SOSD=SC(NC-3,NR-3)*SC(NC-3,NR
-3)/NT%:SC(NC-3,NR-3)=SC(NC-3,NR-3)/NT%
 1190 FOR J%=1 TO NR-4: IF SV%(J%)<>0 THE
N SC(NC,J%)=SC(NC-1,J%)/SQR(SV%(J%)) ELS
E SC(NC,J%) = 1E-29
 1200 NEXT: FOR J%=1 TO NC-4: IF NV% (J%) <>
0 THÉN SC(J%,NR)=SC(J%,NR-1)/SQR(NV%(J%)
) ELSE SC(J%,NR)=1E-29
 1210 NEXT: SC(NC, NR) = SC(NC-1, NR-1) / SQR(N
T%)
 1220 ENDPROC
 1230 DEF FNF
 1240DF=.1: IFFP>5 THEN DF=INT(FP)*.04
 1250 FOR J=0 TO 2:V(J)=1:NEXT
 1260 FOR J=0 TO 4:F(J)=0:NEXT
 1270D=2/DF:VF=V1/2-1:FQ=INT((FP+.5*DF)/
DF) *2: VG=V1/2: VH=V2/2
 1280VV=V1+V2: VN=0
 1290PROCcalc
 1300VV=V1: VN=1
 1310PROCcalc
 1320VV=V2: VN=2
 1330PROCcalc
 1340AA=V(0)/V(1)/V(2)*V1^VG*V2^VH
 1350VI=VG-1:VJ=(V1+V2)/2
1360FORJ=3 TO FQ+3
 1370JF=J/D-DF
 1380U(J,0) = JF^VI/(V2+V1*JF)^VJ
 1390NEXT
 1400FORK=1 TO 4
 1410FU=3-K
 1420FORJ=1TOFQ+FU: U(J,K)=U(J+1,K-1)-U(J
,K-1):NEXT
 1430NEXT
 1440FORK=0 TO 4 STEP 2
 1450FORJ=3-K/2 TO FQ+1-K/2 STEP 2 :F(K)
=F(K)+U(J,K):NEXT
 146@NEXT
 1470A=DF*(F(0)+F(2)/6+F(4)/180)
 1480=1-A*AA
 1490V2=V/2
 1500FORJ=1TOV2-.5
 1510 DEF PROCeale
```

1520IF VV/2=INT (VV/2) THEN1590

```
1530VW=VV/2
 1540FORJ=1TOVW-.5
 1550 \lor (\lor N) = \lor (\lor N) * (\lor W-J)
 1560NEXT
 1570V(VN)=V(VN)*1.77245
 1580GOTO1630
 1590VW=VV/2-1
 1600FORJ=1 TO VW
 1610U (VN) = U (VN) +J
 1A20NEXT
 163ØENDPROC
 1640DEF PROCmý
 1650IF FMV=2 THEN 1740
 1660MVR=0:MVC=0:FORJ=1 TO NC-4:FOR K=1
TO NR-4: IF SC(J,K)=1E-29 THEN MVC=J: MVR=
K : GOTO 1680
 1670 GT=GT+SC(J,K)
 1680NEXT : NEXT
 1690TR=0: FORJ=1 TO NC-4:TR=TR+SC(J,MVR
): NEXT: TR=TR-1E-29
1700TC=0: FOR K=1 TO NR-4:TC=TC+SC(MVC,
K):NEXT:TC=TC-1E-29
 1710 SC(MVC, MVR) = ((NR-4)*TR+(NC-4)*TC-G
T)/(NR-5)/(NC-5)
1720 MDF=1
 1730 GOTO 1920
 1740MV=0:FORJ=1 TO NC-4:FOR K=1 TO NR-4
:IF SC(J,K)=1E-29 THEN MV(MV,1)=J:MV(MV,
2)=K:MV=1:GOTO 1760
 1750 GT=GT+SC(J,K)
 1760NEXT: NEXT
 1770SC(MV(1,1),MV(1,2))=GT/(NC-4)/(NR-4
1780MV=1:REFEAT
 1790EGT=GT+SC(MV(MV,1),MV(MV,2))
 1800 IF MV=0 THEN MV=1 ELSE MV=0
 1810TR=0: FORJ=1 TO NC-4:TR=TR+SC(J,MV(
MV,2)):NEXT:TR=TR-1E-29
 1820TC=0: FOR K=1 TO NR-4:TC=TC+SC(MV(M
V,1),K):NEXT:TR=TR-1E-29
 1830 SC(MV(MV,1),MV(MV,2))=((NR-4)*TR+(
NC-4)*TC-EGT)/(NR-5)/(NC-5)
1840 P(MV) = SC(MV(MV,1),MV(MV,2))
 1850IF MV=0 THEN MV=1 ELSE MV=0
 1860F(MV) = SC(MV(MV,1), MV(MV,2)): SC(MV(M
V,1),MV(MV,2))=1E-29
 1870 IF MV=0 THEN MV=1 ELSE MV=0
 1880 UNTIL ABS(P(MV)-SC(MV(MV,1),MV(MV,
2)))<10^{(10)}(DF(MV(MV,1))-1)
 1890IF MV=0 THEN MV=1 ELSE MV=0
 1900SC(MV(MV,1),MV(MV,2))=F(MV)
 1910 MDF=2
 1920 ENDFROC
 1930DEF FNform(A)
 1940LOCAL A#
 1950A#=STR# (A)
 1960IFRIGHT*(A*,1)="."THENA*=LEFT*(A*,L
EN (A $)-1)
 1970=RIGHT*(L*+A*,CW)
 1980 DEF FNformd (A)
 1990LOCAL A$
 2000@%=&0102000A: A$=STR$(A): A$=LEFT$(A$
,LEN(A$)-1):@%=&0102000A+(DP(1)*&100)
2010=STRING$(CW-LEN(A$)," ")+A$
 2020 DEF PROCdata: LOCAL J,K: VDU23,1,0;0
;0;0;:FOR J=5 TO 20:VDU31,HB-1,J-1:PROCc
11:NEXT
 2030 FOR J=1+CS TO CD+CS: HH=HB-1+(J+CS-
1) *CW
 2040 FOR K=1+RS TO RD+RS
 2050 IF SC(J,K)=1E-29 THEN 2070 ELSE @%
=&0102000A+(DP(J)*&100):A$=STR$(SC(J,K))
:IF RIGHT$(A$,1)="."THEN A$=LEFT$(A$,LEN
(A$)-1)
 2060 VDU31, HH-1, 3+K-RS: PRINT RIGHT$ (L$+
A$.CW):@%=&90A
 2070 NEXT: NEXT
 2080 VDU23,1,1;0;0;0;
```

(continued on page 130)

#### SETTING THE STANDARD

### TRISOFT LTD 0629-3021

#### PROFESSIONAL ADVICE > LOW PRICES > HOT LINE SUPPORT > FAST SERVICE

Whether you are seeking specialist advice or simply wish to buy at a competitive price, we believe that Trisoft Ltd. offers a service second to none. Apart from offering around 300 software packages and a large range of add-on boards, we are also authorised dealers for APRICOT, OLIVETTI and NORTH STAR.

#### **▶** SOFTWARE

RAMPAGE

HERCULES MONO.

HERCULES COLOUR ...

| DBASE III PLUS         | £335           |
|------------------------|----------------|
| LOTUS 1-2-3            | £239           |
| FRAMEWORK 2            | £325           |
| SUPERCALC 4            | £199           |
| WORDSTAR 2000          | £245           |
| DATAEASE               | <i>P.O.A</i> . |
| REFLEX                 |                |
| MULTIMATE              | £210           |
| MS WORD 3              |                |
| WORDCRAFT              |                |
| WORD PERFECT           | £265           |
| WORDSTAR PROF          | £215           |
| MULTIPLAN 2            | £145           |
| VP PLANNER             |                |
| OPEN ACCESS            | £295           |
| SMART3                 | <i>P.O.A.</i>  |
| SYMPHONY               | £345           |
| DOMINO                 | £375           |
| LATTICE C              |                |
| MS C COMPILER          | £265           |
| PEGASUS                |                |
| MULTISOFT              | <i>P.O.A</i> . |
|                        |                |
| ▶ BOARDS               |                |
| INTEL ABOVE BOARD FROM | £395           |
|                        |                |

| ▶ PLOTTERS/LASER PRINTERS   | ETC    |
|-----------------------------|--------|
| ROLAND DXY-880A A3 PLOTTER  | £675   |
| ROLAND DXY-980A A3 PLOTTER  | £945   |
| ROLAND DPX 2000 A2 PLOTTER. | :£3245 |
| CALCOMP 1043 AO PLOTTER     | .£7643 |
| HP LASER JET                | .£2185 |
| HP LASER JET +              | .£2885 |
| CANON LBP A1 LASER          |        |
| CANON LBP A2 LASER          | £2985  |
| TONER CARTRIDGE FOR A1/A2   | £85    |
| 8087/80287                  | P.O.A. |
| MS MOUSE                    |        |
| PC MOUSE                    |        |
|                             |        |

AST SIX PAK PLUS 384K .....£245

AST 5251 MOD. 11 .....£599

TECMAR | EEE 488 .....£299

INTER QUADRAM EGA + (SHORT) . . £275

....£169

....£115

..£245

#### ► ACCOUNTING SOLUTIONS FROM TRISOFT

As authorised dealers for the best known and respected accounting software houses, we feel that we are uniquely qualified to offer computerised accounting systems to a wide range of companies whose requirements may differ markedly. Our in-house accounting expertise and competitive pricing policy provide a combination of support and financial realism which is difficult to beat.

- ▶ Trisoft Ltd. are authorised dealers for SAGE, PEGASUS, MULTISOFT and MULTIPAC accounting software.
- ▶ PEGASUS, MULTI-USER and XENIX systems.
- ► MULTISOFT, XENIX systems.
- ► APRICOT (including XEN), OLIVETTI and NORTH STAR hardware.
- ▶ Unrivalled Prices.
- ▶ Unrivalled accounting expertise in London and the Midlands.
- ► We supply software only or full systems.
- ▶ Full range of training and maintenance support services from our qualified accountants.

#### ▶ SAGE SUPERDEALS

|                 | List  | Our   |
|-----------------|-------|-------|
|                 | Price | Price |
| BOOKKEEPER      | £295  | £195  |
| ACCOUNTANT      | £495  | £325  |
| ACCOUNTANT PLUS | £695  | £435  |
| FINANCIAL       |       |       |
| CONTROLLER      | £995  | £625  |
| PAYROLL         | £195  | £145  |

Upgrades and maintenance available, please call.

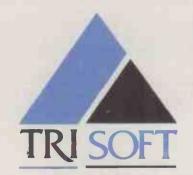

#### ▶ Example systems:-

APRICOT XI HD, 10 MB HARD DISK,  $1 \times 720$ K FLOPPY, 512K RAM, KEYBOARD, 9'' MONITOR, MS-DOS,  $4 \times PEGASUS$  MODULES ................£1895.00

OLIVETTI M28, 2 MB RAM, 4-WAY SERIAL CARD, LEVEL V XENIX, KEYBOARD, MONO-MONITOR, 3 × WY-50 WYSE TERMINALS, 4 × MULTISOFT XENIX MODULES

.....£8995.00

#### ▶ ENTRY LEVEL CAD SYSTEM

OLIVETTI M24, 20MB HARD DISK,  $1\times360$ K FLOPPY, 640K RAM, 7 EXPANSION SLOTS, MONO MONITOR, KEYBOARD, MS-DOS, ROLAND DXY 880A A3 PLOTTER, CALCOMP 2200 DIGITIZER, AUTOCAD, AUTOCAD ADEX 1+2,80878 MHZ CO-PROCESSOR . . . . . . . £5495.00

#### ▶ PROFESSIONAL CAD SYSTEM

OLIVETTI M24 SP (640K RAM, 20 MB HDU, MONO MONITOR, KEYBOARD AND MS-DOS), AUTOCAD WITH ADE-1/2, 10 MHZ 8087 CO-PROCESSOR, CALCOMP 2200 DIGITIZER, CALCOMP AO 1043 PLOTTER, FREE ON-SITE INSTALLATION AND THREE MONTHS ON-SITE WARRANTY

.....£12995.00

#### ► COMMUNICATIONS

We supply the complete range of HAYES and STEEBEK (HAYES-compatible) MODEMS and SUPPORTING SOFTWARE for most communications requirements. Please call for details.

#### **▶ EDUCATION**

Users in Education please call for details of special prices available on certain products.

#### ▶ UNLOCK

- ▶ For LOTUS and other protected products
- Copies the system disk to the hard disk and then removes the protection.
- ▶ Allows any number of non-protected archival back-ups to be made.
- Allows you to run programs without the system disk in the floppy drive.
- ▶ Average UNLOCK time 3 minutes. £95.00

#### ▶ HARDWARE

APRICOT XI, XN AND XEN-I RANGE. OLIVETTI M24 20 MB, M24 SP, M28 NORTH STAR DIMENSION

All prices are subject to carriage and V.A.T.

▶ All software prices are for IBM and compatibles. For other formats, please enquire.

#### TRISOFT LTD

CROWN SQUARE, MATLOCK, DERBYSHIRE DE4 3AT

TELEPHONE (0629) 3021, TELEX 8950511 ONEONE G (please quote ref-TRISOFT.)

ELECTRONIC MAIL - TELECOM GOLD 83:NTG344 ONE TO ONE 12977001 PRESTEL 533544601...

→ circle 144 on enquiry card ←

1

#### N E =

#### BUSINESS STATISTICS

#### TWO-WAY VARIANCE ANALYSIS

```
(continued from page 128)
 2090 ENDPROC
 2100 DEF PROCcolumns: LOCAL J: VDU23,1,0;
0;0;0;:VDU31,0,2:PROCc11:VDU31,0,3:PROCc
11
 2110 VDU31,0,2:FOR J=1 TO CD
 2120 VDU31, (HB-1+(J-1)*CW), 2: PRINT; J+CS
 2130 NEXT
 2140 IF LC=0 THEN VDU23,1,1;0;0;0;:ENDP
 2150 VDU31,0,3:FOR J=1 TO CD
 2160 VDU31, (HB-1+(J-1)*CW), 3: PRINTCL$(J
+CS):
2170 NEXT: VDU23,1,1;0;0;0;:ENDPROC
 2180 DEF PROCrows:LOCAL K:VDU23,1,0;0;0
;0;:FOR K=5 TO 20:VDU31,0,K-1:PROCcll:NE
XT
 2190 FOR K=1 TO RD: VDU31, 0, K+3: PRINT; K+
RS: NEXT
2200 IF LR=0 THEN VDU23,1,1;0;0;0;:ENDP
ROC
2210 FOR K=1 TO RD: VDU31,3,3+K: PRINT RL
$ (K+RS)
 2220 NEXT: VDU23,1,1;0;0;0;: ENDPROC
 2230 DEF PROCalpha(@$,@1)
 2240 *FX21,0
 2250 PROCcol:PRINT @$;:INPUT""@R$
 2260 IF LEN(QR$) <=Q1 OR Q1=0 THEN ENDPR
 2270 PROCline: GOTO 2240
 2280 DEF PROCline: VDU11: PROCc11: VDU7: EN
DPROC
 2290 DEF PROCETM: VDU31,0,20: PROCEIs: VDU
31,0,20: ENDPROC
 2300 DEF PROCcol
 2310 PRINT CHR$130;
```

|    |              | ENDPROC                              |
|----|--------------|--------------------------------------|
|    | 2330         | DEF PROCcls                          |
|    | 2340         | LOCAL CRS%, V, H                     |
|    | 2350         | V=VPOS: H=POS                        |
|    | 2360         | CRS%=999-H-(40*V)                    |
|    | 2370         | VDU23,1,0;0;0;0;                     |
|    | 2380         | REPEAT: IF CRS%<255 THEN 2400        |
|    | 2390         | CRS%=CRS%-255:PRINTSTRING\$ (255,CHR |
| \$ | 32);         |                                      |
|    | 2400         | UNTIL CRS%<255                       |
|    | 2410         | PRINTSTRING (CRS%, CHR \$32);        |
|    | 2420         | VDU31,H,V                            |
|    | 2430         | VDU23,1,1;0;0;0;                     |
|    | 2440         | ENDPROC                              |
|    | 2450         | DEF PROCc11                          |
|    | 2460         | LOCAL V,H                            |
|    | 2470         | V=VP0S: H=F0S                        |
|    | 2480         | PRINT STRING\$ (40-H,CHR\$32);       |
|    | 2490         | VDU31,H,V                            |
|    | 2500         | ENDPROC                              |
|    | 2510         | DEF PROCfserror                      |
|    | 2 <b>520</b> | ON ERROR OFF                         |
|    | 2530         | CLOSE#Ø                              |
|    | 2540         | VDU7                                 |
|    |              | IF ERR>44 OR ERR≈6 THEN 2590         |
|    | 2560         | CLS:VDU11:REPORT:PRINT " at line "   |
| ;  | ERL          |                                      |
|    | 2570         | *FX4,Ø                               |
|    | 2580         |                                      |
|    |              | PROC5tm: IF ERR=222 THEN PRINT"No s  |
| نا | ch fi        | le";:PROCcol ELSE VDU11:REPORT:PRO   |
|    | col          |                                      |
|    |              | PRINT" error. ":PROCcol:PRINT"Pres   |
| =  |              | CEBAR, when you are ready "          |
|    | 2610         | *FX21,0                              |
|    |              | REPEAT: A=GET: UNTIL A=32            |
|    | 2630         | VDU11,11:PROCcls                     |
|    | 2640         | ENDPROC                              |
|    |              |                                      |

# TOSHBA computers now bring you AT power in a laptop!

## AT power

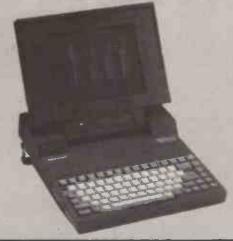

#### T3100

80286 8Mhz 10mb hard disk 720k Floppy 640k RAM Hi-res plasma display Serial Parallel Clock Calender Weight 15 lbs

#### T2100

8086 8Mhz 2 × 720k floppy Optional 10mb hard disk 256k RAM exp to 640k Hi-res plasma display Serial Parallel Clock Calender Weight 13 lbs

#### T1100

8088 4.77Mhz 720k floppy Optional external FDD 256k RAM exp 512k Hi-res LCD display **Parallel** 8 hr rechargeable battery Weight 9 lbs

- Machines now available for demonstration
- Complete after-sales telephone hotline support
- All IBM software available for Toshiba

SOFTWARE Latest versions available from stock. Prices are for IBM PC, VAT exclusive. Other titles are available, please call or drop in. GOVERNMENT EDUCATIONAL & EXPORT inquiries welcome.

| GEM Collection    | MS Mouse       £140         MS Multiplan 2       £145         MS Windows       £75         Reflex v1.1       £70         Sage Accountant Plus       £179         Sage Accountant       £135         Smart System III       £450 | Summa Mouse         £95           Supercalc 4         £225           SuperKey         £49           VP Info         NEW £75           VP Planner         £75           Word Perfect 4.1         £275           Wordstar 2000 rel 2         £275           Xtree         £45 | Turbo Pascal 8087/BCD |
|-------------------|----------------------------------------------------------------------------------------------------|----------------------------------------------------------------------------------------------------|-----------------------|
| Paradox v1.1 £425 | Smart System III£450                                                                                                    | Xtree£45                                                                                                    | Turbo PROLOG          |

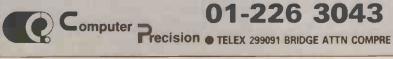

01-226 3043

Mon-Fri 9 to 5 Sun 10 to 1

**Computer Precision Limited** 271 Upper Street London N1 2UQ

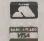

FREE SUMMER '86 CATALOGUE & COMPREHENSIVE PRICE LIST NOW AVAILABLE

# XT PERIPHERALS

|--|

# PROTOCOL CONVERTERS

| 20MB Plus Controller & Cables £339 30MB Plus Controller & Cables £449 45MB Plus Controller & Cables (Voice Coil) £849 60MB Plus Controller & Cables (Voice Coil) £949 | COMMODORE 64 IEEE in, Parallel out  E49  HARD DRIVES FOR SOFT PRICES |
|----------------------------------------------------------------------------------------------------|----------------------------------------------------------------------|
| £339<br>£449<br>(Voice Coil) £849<br>(Voice Coil) £949                                                                                                    | SOFT PRICES                                                          |

| TONIB High Performance (25ms Access)                 | į  |
|------------------------------------------------------|----|
| 40MB (Voice coil) High Performance £849              | 40 |
|                                                      | ω. |
|                                                      | 20 |
| (IBM® and Compatible)                                | E  |
| All above are internal upgrades for PC/XT® emulation | ≥  |
| 60MB Plus Controller & Cables (Voice Coll) £749      | 60 |
| :                                                    | 45 |
|                                                      | 30 |

| INTEL 8087 MATHS CO-PROCESSOR P.O.A.                       | INTEL 8087 M          |
|------------------------------------------------------------|-----------------------|
| INTEL 8087-2 MATHS CO-PROCESSOR F135                       | INTEL 8087-2          |
| P £2.99 [e                                                 | 41256 DRAM CHIP       |
|                                                            | 4128 DRAM CHIP        |
| £0.99                                                      | 4164 DRAM CHIP        |
| IRWIN-225 20MB TAPE BACK UP £475                           | IRWIN-225 20          |
|                                                            | IRWIN-110 10M         |
|                                                            | EXTENDED GO           |
| \XT                                                        | K-150L AT-Style       |
| K-150L CHERRY TOP KEYBOARD £69                             | K-150L CHERR          |
| power supply, cooling fan and LED power indicator EYY      | power supply,         |
| External Housing for 2 half-height drives-includes 40W     | External Hous         |
| All above are internal upgrades for PC/AT® and Compatible. | All above are in      |
| REMB High Performance (25ms Access) £1799                  | ASMB High Pe          |
| 70MB High Performance (25ms Access) £1699                  | 70MB High Per         |
| 40MB (Voice coil) High Performance £849                    | 40MB (Voice co        |
|                                                            | 30MB (Voice or        |
| 20MB (Voice coil) High Performance £599                    | 20MB (Voice or        |
|                                                            | lipinie and combanaci |

# AT PERIPHERALS

# PRINTERS—DOT MATRIX

# PRINTERS—DAISY WHEEL

STAR SG-15 (F/T) 120cps, 136col, (50cps NLO)

51/4" DISK CLEANING KIT

NSA

Printer etc

DUST COVERS—PC/Keyboard/Monitor/

T-SWITCH SERIAL T-SWITCH PARALLEL

BROTHER / TOWA / DIABLO / EPSON / JUKI / NEC SPINWRITER / PANASONIC / QUME / RICOH EPSON DX-100 Parallel 20cps OLIVETTI DW 800/1 132 col, 80cps BROTHER HR-35 Parallel 35cps BROTHER HR-25 XL Parallel 25cps BROTHER HR-15 XL Parallel 20cps OUVETTI DW 450/1 132 col, 45cps, parallel, Diablo compat. parallel, Diablo compat. SILVER-REED / TEC STARWRITER / OLIVETTI £759 £307 £232 €652 £579 £333 £995

OLIME 12/20 Letter pro [P or S]

£445

JUKI 6100 18cps

# COLOUR/LASER/PLOTTERS

|                     | בטבטטוג/ באזבוג/י בסייב                                                                                      |
|---------------------|----------------------------------------------------------------------------------------------------|
| £449<br>£89<br>£149 | ANADEX / ASTAR / CANON / DIABLO / EPY<br>JUKI / MANNESMANN TALLY / OKIM/<br>PENMANN / SILVER-REED / OLIVETTI |
| £195<br>£149        | OLIVETTI DM 285/1 80 col, 160cps, 35NLO, parallel, F/T colour                                                |
|                     | OLIVETTI DM 295/1 132 col, 160cps, 35NLO,                                                                    |

| SNLO, | NLO,      |                | OPAL / STAR /   | MICROLINE                | ERIPHERALS /     | - WEEF/ LOIS / |
|-------|-----------|----------------|-----------------|--------------------------|------------------|----------------|
| £169  |           |                | ₹<br>\          | m >                      | 5                | 1              |
| MOI   | NEC LC800 | QUME LASER TEN | APTEC LASERFLOW | <b>BDS 630 CANON COM</b> | CANON LASER LBP8 |                |

| ZENITH ZVM 1240 IBM® PC Compat. Amber | ZENITH ZVM 1220 Amber 12" monitor | TAXAN VISION LX MULTISTANDARD | TAXAN VISION PAL | TAXAN SUPERVISION IV | TAXAN SUPERVISION III | TAXAN SUPERVISION II | Green, P39 tube | TAXAN KX 1202G 12" 20MHZ, | Green, P31 tube | TAXAN KX 1201G 12" 20MHz, | RGB/TTL (IBM) | PHILIPS CM8533 MED CV RGB/LINEAR |
|---------------------------------------|-----------------------------------|-------------------------------|------------------|----------------------|-----------------------|----------------------|-----------------|---------------------------|-----------------|---------------------------|---------------|----------------------------------|
| Amber                                 |                                   | - EP                          | 93               |                      |                       |                      |                 |                           |                 |                           |               |                                  |

D BASE III

D BASE II SUPERCALC IV

|                   | 1 ZVM 1240 IBM® PC Compat. Amber £91 | J VISION LX MULTISTANDARD £P.O.A. | EG.          | SUPERVISION III | SUPERVISION II £223 | P39 tube £93 | I-31 tabe   | KX 1201G 12" 20MHz, | TL (IBM) £225 | CM8533 MED CV RGB/LINEAR | ompatible 20MHz £84 | 7513 12" Green, | site 20MHz £67 | 7502 12" Green, | MOINTONS        |
|-------------------|--------------------------------------|-----------------------------------|--------------|-----------------|---------------------|--------------|-------------|---------------------|---------------|--------------------------|---------------------|-----------------|----------------|-----------------|-----------------|
| Call for details. | DIGITASK TURE                        | BUSINESS PRO                      | PREMIERE 10N | STARTER SYSTE   | DIGITASK TURI       | COMPAQ /     | APRICOT / E |                     |               |                          | AMSTRAD PCIS        | GEM RANGE (     | SAGE RANGE (   | DELTA 4         | D BASE III Plus |

MULTIMATE ADVANTAGE

£259

£163 €257

€293

£317 £205 WORD PERFECT

MULTIMATE

JNBEATABLE TOP 20

SOFTWARE

131

SYMPHONY **OPEN ACCESS** 

£339 £375 £232

£195

**LOTUS 1-2-3** JAVELIN WORDSTAR PROFESSIONAL WORDSTAR 2000 Plus WORDSTAR WORD

FRAMEWORK II

Please send 123/4" x 9" SAE (18p) for immediate despatch

| VETTI DM 285/1 80 col., 160cps, 35NLO, £345 allel, F/T colour o available with dual interface, parallel & serial) VETTI DM 295/1 132 col, 160cps, 35NLO, £449 allel, F/T colour o available with dual interface, parallel & serial) (1 5520, 180cps F/T 7 colour ink set £339 VON LASER LBP8 £2225 £630 CANON COMPATIBLE LASER £2225 |
|----------------------------------------------------------------------------------------------------|
|----------------------------------------------------------------------------------------------------|

|   |   | _ |
|---|---|---|
|   |   | _ |
|   |   |   |
|   |   |   |
|   |   |   |
|   |   |   |
|   |   |   |
|   |   |   |
|   |   |   |
|   |   |   |
|   |   |   |
|   |   |   |
|   |   |   |
|   |   |   |
|   |   |   |
|   |   |   |
| 1 | m |   |
|   |   |   |

IBM B

PHILIP compo PHILIP

# COMPUTERS

MSTRAD PC1512 (New Prices!!!) EM RANGE (New Prices!!!) AGE RANGE (New Prices!!!)

USINESS PRO 20MB SYSTEM REMIERE TOMB SYSTEM TARTER SYSTEM COMPAQ / IBM / OLIVETTI / SANYO IGITASK TURBO PC APRICOT / EPSON / CANON / AMSTRAD JLL FEATURE SYSTEM £975 5693 £449 £899

**IGITASK TURBO 286 AT** 

from £1499

PRINTER/MODEM CABLES, almost any config. £14.95 \*ASK ABOUT OUR SAME DAY DELIVERY SERVICE

DIGITASK BUSINESS SYSTEMS Ltd. on Unit M, Charly Oods Business Centre, Chicea UTTHE WITH CHAIN COME STATE CONTINUES CONTINUES CONTINUE

#### HSV COMPUTER SERVICES LIMITED

| CONTINUOUS STATIONERY                  |                | UIY                                     |        |        |  |
|----------------------------------------|----------------|-----------------------------------------|--------|--------|--|
|                                        | 250            | 500                                     | 1,000  | 2,000  |  |
| 3 5" x 11" 60 GSM MICRO-PERF ALL EDGES | £2,95          | £4.9 <b>5</b>                           | £8.95  | £14.95 |  |
| TRUE A4 90 GSM MICRO-PERF ALL EDGES    | 5.25           | 8.75                                    | 14.95  | _      |  |
| LABELS 3.5" x 1 5" (1 across)          |                | 2.95                                    | 4.95   | 9.50   |  |
| LABELS 4 0" x 1.5" (1 across)          |                | 3.25                                    | 5,50   | 10.50  |  |
| LABELS-4.0" x 1.5" (2 across)          |                | 2.75                                    | 4.50   | 8.50   |  |
|                                        |                |                                         |        |        |  |
| PRINTER RIBBONS Each                   |                |                                         |        | Each   |  |
| AMSTRAD 8512/8256,£5.50                | JUKI 6100 M/S. |                                         |        | £2.75  |  |
| AMSTRAD DMP 2000 4.75                  | MANNESMANN 1   | TALLY M                                 | T80/80 | +4.75  |  |
| CANON PW1080/1186., 3.25               | OKI MICROLINE  | 30/ <b>8</b> 2/83                       |        | 1.75   |  |
| COMMODORE DPS 11012.75                 | PANASONIC KXI  |                                         |        | 4.75   |  |
| COMMODORE 40234.75                     | SEIKOSHA GP80  |                                         |        | 2.75   |  |
| COMMODORE MPS801/803 .,3.75            |                |                                         |        | ,3.75  |  |
| COMMODORE MPS802 1526.,4.75            |                |                                         |        | 4.75   |  |
| COMMODORE 8026/8027/80323.25           |                | 5                                       | ,      | 1.75   |  |
| EPSON FX MX/RX80,3.25                  | TAXAN KAGA     |                                         |        | 3.25   |  |
| EPSON LX803.25                         | WALTERS WM80   | ),,,,,,,,,,,,,,,,,,,,,,,,,,,,,,,,,,,,,, |        | 4.75   |  |
| EPSON MX100                            | WALTERS WM20   | 00/400                                  |        | 4.75   |  |
| JUK 6100 S/S                           |                |                                         |        |        |  |

| LIFETIME GUARANTEE              | UNBRANDED LIFETIME GUARANTEE         |
|---------------------------------|--------------------------------------|
| 3, SS DD 135 DPI 80 TRACK£24.95 | 31 SS/DD 135 TPI 80 TRACK£17.50      |
| 31 DS DD 135 TPI 80 TRACK32.95  | 31 DS/DD 135 TPI 80 TRACK19.95       |
| 51" SS/DD 48 TPI 40 TRACK12.95  | 51" SS/DD 48 TPI 40 TRACK19.95       |
| 51 DS.DD 48 TPI 4D TRACK16.95   | 51 DS/DD 48 TPI 4D TRACK7.95         |
|                                 | 51" DS/QD 96 TPI 80 TRACK8.95        |
| 52" DS.QD 96 TPI 80 TRACK 19.95 | AMSOFT                               |
| 5.1 DS/HD 1 6MB (IBM/AT)25.95   | 3" CF21 £3.75 - 5 £17.95 - 10 £32.95 |

| DISKETTE STORAGE BOXES                            | Price Each |
|---------------------------------------------------|------------|
| 50 x 51" HINGED LID                               | 7.95       |
| 50 x 5% HINGED LID LOCKABLE                       | 8.95       |
| 70 x 51 HINGED LID LOCKABLE.                      | 10.95      |
| 100 x 51" HINGED LID LOCKABLE                     |            |
| 40 x 3 " HINGED LID LOCKABLE.                     |            |
| AMSTRAD HINGED LID Holds 24 (uncased), 12 (cased) |            |
| HINGED LID LOCKABLE - Holds 30 (uncased), 15 (    | cased)5.95 |

|           | QUANTITY         | AMOUNT                                                            |
|-----------|------------------|-------------------------------------------------------------------|
|           |                  |                                                                   |
|           |                  |                                                                   |
|           |                  |                                                                   |
| TEL No.   | TOTAL            |                                                                   |
|           | CHEQUE ENCLOSED  |                                                                   |
|           | PLEASE CHARGE MY | ACCESS/BARCLAY                                                    |
|           | CARD No.         |                                                                   |
| POST CODE |                  |                                                                   |
|           | SIGNATURE        |                                                                   |
|           |                  | TEL No. TOTAL CHEQUE ENCLOSED PLEASE CHARGE MY CARD No. POST CODE |

132

HSV COMPUTER SERVICES LIMITED.

### Resource sharing without LANs!

A Graftel buffered multiplexer allows a cluster of personal computers or terminals to share hardware resources, without the expense and complexity of implementing a local area network. It is simpler, cheaper, uses standard interfaces, and requires no additional software or hardware in the host.

With an SD 300 buffered multiplexer, up to four users can share either one or two printers. Each user appears to have exclusive use of the shared devices. Inputs are queued automatically and stored until the printer is available, freeing the workstation for other tasks. For further information, please contact Graftel (UK) Ltd.

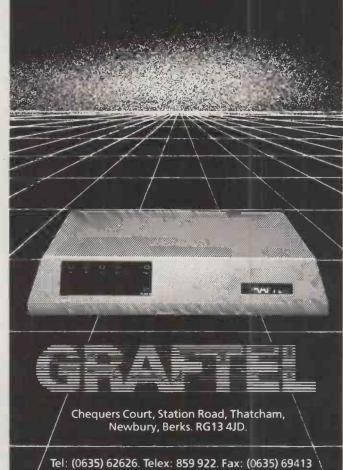

· THE · GRAFTEL · SD 300 · · BUFFERED · MULTIPLEXER ·

→ circle 182 on enquiry card ←

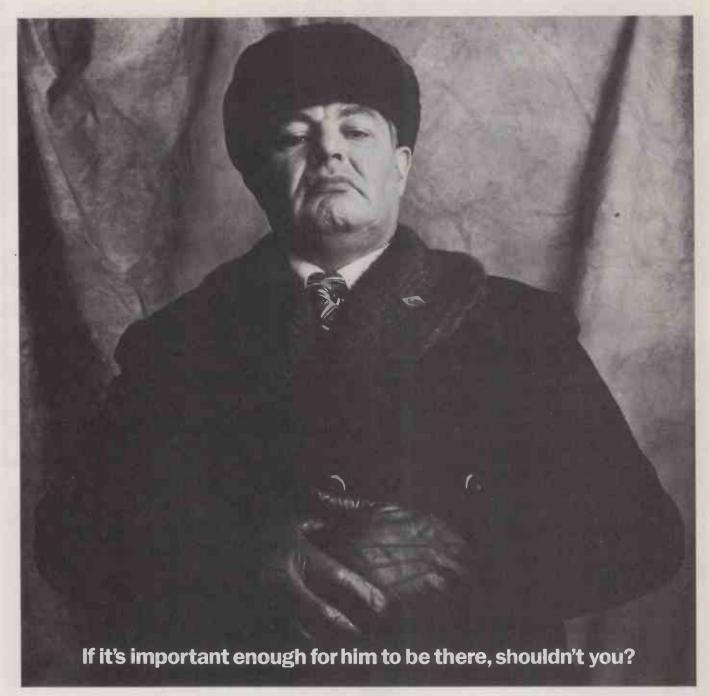

Compec'86 is one of the most important computer exhibitions in the world.

So important that our friends from behind the Iron Curtain would gladly trade their favourite pair of Levis just to be there. It's the computer exhibition where the professionals meet; to show their latest ideas and services, exchange points of view and find the solutions to any

| Name      |    |
|-----------|----|
| Job Title |    |
| Company   |    |
| Address   |    |
| COMPECS   | 35 |

Olympia, London.

November 11th - 14th 1986

Open 10am to 6pm daily

Organised by II Crown Exhibitions

problems you care to raise.

No games, no gimmicks

and no giveaways.

Just business people and

computer professionals, after all it's not for every Tom, Dick or Boris.

Tickets at the door are £3, but for your free advance tickets either telephone:
0272 217111 (manned 24 hours a day) or complete the coupon without delay.

The only professional computer show that matters.

Return coupon to Compec 86 Tickets, 29-35 Gladstone Road, Croydon, Surrey CR9 3RP. Telex 929184 CREXCO G

→ circle 172 on enquiry card ←

PC SOFTWARE: OVER

# 50% DISCOUNT!

#### **WHY PAY MORE?**

|  | WORDSTAR 2000  | 2  | 15  | RRP | 465   | -53%! |
|--|----------------|----|-----|-----|-------|-------|
|  | SMART          |    |     | RRP |       | -46%! |
|  | SUPERCALC 4    |    | _   | RRP |       | -46%! |
|  | WORDSTAR PRO   | 2  | 15  | RRP | 399   | -46%! |
|  | WORDSTAR 2000  |    |     |     |       |       |
|  | PLUS           | 29 | 99  | RRP | 549   | -45%! |
|  | MULTIMATE ADV  | 27 | 75  | RRP | 495   | 44%!  |
|  | XCHANGE        | 27 | 7.5 | RRP | 495   | -44%! |
|  | DBASE III PLUS | 34 | 40  | RRP | 595   | 42%!  |
|  | DBASE II       | 23 | 37  | RRP | 395   | -40%! |
|  | FRAMEWORK II   | 32 | 25  | RRP | 550   | -40%! |
|  | JAVELIN        | 36 | 57  | RRP | -595  | -38%! |
|  | LOTUS 1-2-3    | 24 | 12  | RRP | 395   | 38%!  |
|  | SYMPHONY       | 34 | 10  | RRP | 550   | -38%! |
|  | WORD           | 26 | 55  | RRP | 425   | 37%!  |
|  | WORD PERFECT   | 26 | 59  | RRP | 425   | -36%! |
|  | VOLKSWRITER 3  | 21 | П   | RRP | 325   | 35%!  |
|  | DB COMPILER    | 31 | 0   | RRP | 463   | -33%! |
|  | CLIPPER        | 39 | 9   | RRP | 595   | -32%! |
|  | WORDCRAFT      | 32 | 24  | RRP | 475   | -31%! |
|  | CBASIC         |    |     |     |       |       |
|  | COMPILER       | 27 | 76  | RRP | 395   | -30%! |
|  | OPEN ACCESS    | 27 | 75  | RRP | 395   | -30%! |
|  | TOTAL PROJ     |    |     |     |       |       |
|  | MANAGER        | 27 | 76  | RRP | 395 - | -30%! |
|  | DATAEASE PO    | ΑΙ | NO  | WC. | AVAII | ABLE! |
|  | QUADBOARD      |    |     |     |       |       |
|  | 384K           | 29 | 0   | RRP | 398   | -27%! |
|  | DATABASE       |    |     |     |       |       |
|  | MANAGER 2      | 18 | 30  | RRP | 245   | -26%! |
|  | MILESTONE      | 16 | 58  | RRP | 225   | 25%!  |
|  | HERCULES       |    |     |     |       |       |
|  | COLOUR         | 9  | 8   | RRP | 128   | -23%! |
|  | HERCULES       |    |     |     |       |       |
|  | MONO           | 15 | 59  | RRP | 199   | -20%! |
|  | CLIP           |    |     | RRP |       | 15%!  |
|  |                |    |     |     |       |       |

- Most popular business micros supported!
- Fast delivery!
- Quantity discounts!
- Credit accounts available!
- Government & overseas orders welcomed!
- Customised software & consultancy service! (IBM-PC prices shown exclude VAT and are correct at time of going to press)

Call us NOW on 0480 - 53044 for further details!

Call us NOW on 0480 · 413122 and save money!

# Elite Computer Systems

UNIT 2 · HALCYON COURT · ST MARGARET'S WAY HUNTINGDON · CAMBS PE18 6DG

## MICRO LINDER CONSULTANTS LTD

**AUTHORISED** 

Tandon DEALERS
Computer

**OFFER** 

# very competitive deals on Fully IBM Compatible Micros

\* TANDON PCX (IBM PC Compatible)
2 x 360K Disk Drives, 256K RAM (expandable to 640K), 14" High
Resolution Monochrome Monitor, MS-DOS 2.11, GW-BASIC
RRP £1,195 + VAT

\* TANDON PCX 10 (IBM PC XT Compatible)

1 x 360K Disk Drive, 20MB Hard Disk, 256K RAM (expandable to 640K), 14" High Resolution Monochrome Monitor, MS-DOS 2.11, GW-BASIC

RRP£1,295 + VAT

\* TANDON PCA 20 (IBM ATE Compatible)

1 x 1.2MB Disk Drive, 20 MB Hard Disk, 512K RAM (expandable to 16 MB), 14"High Resolution Monochrome Monitor, MS-DOS 3.10, GW-BASIC

RRP £1,995 + VAT

prices include 6 month on site warranty

London House, 68 Upper Richmond Road, London SW15 2RP

01 - 870 4650

→ circle 141 on enquiry card ←

# **SWAP**

MICRO TO MICRO FILE TRANSFER SYSTEM

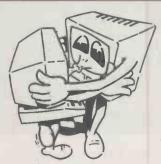

# "Get your microcomputers talking to each other!"

SWAP allows you to transfer any programs and data between 2 computers of different manufacture, SWAP consists of 2 floppy disks and a cable configured for your 2 chosen computers. Here are some of the formats available:

IBM PC Apricot Televideo Sanyo 555 IBM Compatibles Apple (CP/M) Superbrain DEC Rainbow

HP150 BBC Kaypro

If your format is not in our extensive range we can usually produce it at little or no extra cost,

The price of SWAP is £158 (£135 plus VAT and postage and packing), Please specify your computers when ordering.

MERCATOR COMPUTER SYSTEMS LTD 9 Elmdale Road, Clifton, Bristol BS8 1SL Telephone: (0272) 293231 Telex 44220 Comtel Ref 247

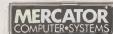

SWAP-SWAP-SWAP-SWAP

→ circle 142 on enquiry card ←

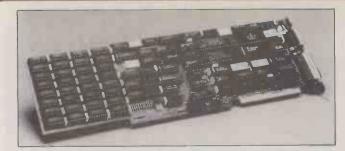

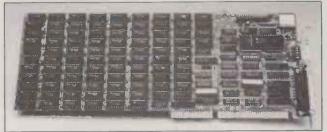

#### **PC Components for Science** and Industry

Add on, or plug-in, units for IBM and lookalikes. Sirton can supply, usually from stock, a full range of components, specifically for scientific and industrial P.C. applications – such as our high speed tape back-up units, multi-user adapters, analogue/ digital and digital to analogue convertors.

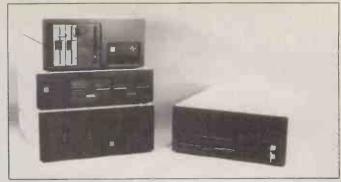

#### S100/VME

Sirton also manufacture and sell a wide range of S100 and VME orientated components including 68020 processors, boards, enclosures and SMD hard disk controllers.

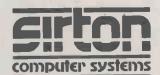

#### Sirton Computer Systems Limited

TANDON PC 640KB RAM, 2 × 360 KB floppy drives, 7 slots,

res monitor, keyboard, skit for maths chip, parl/Cent port, MS DOS,

TANDON PCX XT-compatible, 1 × 360 KB floppy, PCX 10 with 10

TANDON PCA AT-compatible, 512 KB RAM, 80286 CPU, 1 × 1.2 MB floppy, 14" hi-res monitor, MS DOS, GW Basic...... PCA 20 WITH 20 MB HARD DISC £1995. New lower prices. PCA 30

NEWTECH ASUKA Japanese PC-compatible. 640 KB RAM, 2 × 360

PHILIPS MONO MONITOR-7513 TTL inputs, 20 MHz blw, 12" green......
PHILIPS COLOUR MONITOR-CM8533 Comp video+RGB+TTL, 12 MHz

TRIUMPH ADLER DAISYWHEEL PRINTER-TRD7020 paper width 14 1", 20

TA CUTSHEET FEEDER-RS33 Paper W 5.7-11.75", L 8.25-11.75, 80 sheets. 159
PARALLEL (CENT) CABLE — Tandon, IBM, Newtech to Adler, Epson etc. ... 12
MULTIFUNCTION CARD-512 KB,2 ser. ports, clk/cal, games port ... 256K RAM CARD -PC/XT compatible. Start addr. any 64K boundary ... 49
MONO DISPLAY CARD — 80 char x 25 line. Flash, inverse, intense etc. Parl IIF

KB floppy, keyboard, Mono Graphics card, 8 slots, MS DOS.......595

7 Greenlea Park, Prince George's Road, London, SW19 2PT. Tel: 01-640 6931

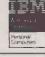

**STAND ALONE** 

..1495

TANDON

All items are backed by our technical support and our ability to assemble systems or units to customers' specific requirements. We also operate a full PC software advisory service with emphasis on special turnkey projects. IBM is a trademark of International Business Machines Corporation.

→ circle 164 on enquiry card

OL

True PC Compatibles

**Printers** 

Monitors

w/30 MB.

Add-on cards

GW Basic, upgradable to PCX.

PCA 40 with 40MB Hard disk.....

MB Winchester 1295, PCX 20 with 20 MB..

TANDON COLOR OPTION monitor & adaptor card.....

NIKE-SP/AT/81

#### uperlative BLOPROM-RS Either polarity RTS/CTS.

• For micros with an RS 232 port.

. Fully intelligent uP based unit.

\* Baud rates: 300, 1200, 2400, 4800, 9600.

- EPROM types: 2516-32-64, 2716-32-64-128-256-512, 513, 2732A-64A-128A
- \* Functions: CHECK, READ, BLOW, VERIFY, CRC (RAM/EPROM)
- Programming modes: SMART, FAST and EXTRA FAST

Special Features:

- . Reverse device protection
- . System activity indicator LED
- . Safe break Panic button
- . 110V/60Hz option

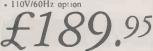

cable and disc/ud (choice) for IBM-PC, BBC, QL, Spectrum The price is the surprise

TANDON RS232 card for IBM PC DHOBI-1 Mains operated EPROM eraser DHOBI-2 as DHOBI-1, but with automatic timer.

More! CAMEL PRODUCTS More!

BB-PROM 29.95 • Q-PROM 69.96 • QE-32 replacement ROM for Q-PROM/27256 £14.95 • Q-CENT 26.04 • BB-CENT CABLE 8.65 • PROM-64 34.75 • 64-CART 5.95 • ROM-SP 29.95 • PROMER-SP 29.95 • PROMER-81S 24.95 • BLOPROM-SP 89.95 • CRAMIC-SP 89.95 • PRINT-SP 31.25 • POLYPRINT 44.95 • PIO-SP 18.50 • NIKE SP/AT 81 17.35 • PROMER-81

Cambridge Microelectronics Ltd One Milton Rd.,

**CAMBRIDGE CB4 1UY** TLX 81574 CML

£65.00

£18.95

£22.95

TEL (0223) 314814

Let us help you configure the system you need

TEL (0223) 314 814 CML is a MAPCON Approved Consultancy
We convert your ideas into products, ON SCHEDULE, ON BUDGET, ON TIME

**CRAMIC-SP** 

**ENGLAND** ALPHACAM PRODUCTS LTD TLX 81574 ALPHA Backed by CML, a hardware Consultancy

POLYPRINT → circle 165 on enquiry card ◆

**BLOPROM-SP** 

## **Even A Microbreak In Power Can Spoil Your Day.**

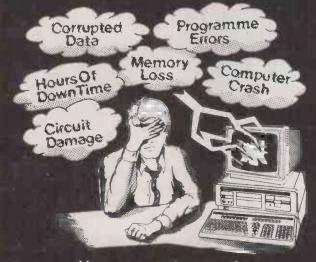

How expensive are these problems to your company?

**CONTACT US NOW** 

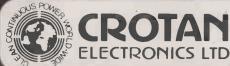

New Bridge House, 33 Wilbury Way, Hitchin, Hertfordshire England. SG4 0TW, Tel: (0462) 36111.

Tel: (0462) 36111. Telex: 825244. Cable: Stable Hitchin. DELLENDER UPS

Let a 'DEFENDER'
Office UPS
give you
peace of mind

It is cheaper than you think!

DEFENDER' UPS offers security against power breaks and gives immunity against spikes,
R.F.I., voltage dips and poor frequency

→ circle 161 on enquiry card ←

#### ITT SCRIBE III WORD PROCESSING SYSTEMS

ITT SCRIBE III WORD PROCESSOR. Dual processor (Z80H & TI 9995) machine with 128K memory, expandable. QUME printer interface. With dual 5½" floppy disc drives (double density, double sided); high resolution green-screen monitor & low profile keyboard. Excellent professional word processing software with many advanced features including extensive help files, slow scrolling, mail-merge, information retrieval, integrated data base etc. is included in the price together with BASIC. (Originally selling at over £5000.00). BRAND NEW. £295.00

ITT SCRIBE III WORD PROCESSOR as above, but with half height Miniscribe III 10MB Winchester, hard disc drive & single floppy. £595.00

ITT SCRIBE III as above with 10MB Winchester. 256K & NEC Model 7700 SPINWRITER 55cps daisy wheel printer. All BRAND NEW. £1200.00

Plug.in board and comms. software for SCRIBE III enabling full (RS232) terminal evaluation and communication with Telecom Gold. Available at £95.00

#### PYRAMID MICROCOMPUTER SYSTEM

PYRAMID Model 501 CP/M MICROCOMPUTER. With 4mHz Z80A processor, 64K memory & twin TEAC Model FD-55F DSDD 80 track half height 5½" floppy disc drives (total 1.5 MB). With serial RS232 & CENTRONICS parallel interfaces & provision for a second serial interface (requires 1 additional 8251 chip). These very compact (2¾" high) machines are S-100 based (with one spare slot), and are software compatible with NORTH STAR HORIZON. CP/M Ver. 2.2 is included in the price. BRAND NEW or ex demo condition (requires terminal). £195.00

#### MATMOS PC

MATMOS PC. Available without disc drives only. 64KB Z80A based machine with RGB, composite video outputs & UHF modulator. Serial, parallel cassette & peripheral bus interfaces are provided. MICROSOFT BASIC is in ROM. (A terminal emulation ROM will be available shertly at 70 00) 649 00

#### HITACHI DISC DRIVES

HITACHI Model 305S 3" disc drives. With SHUGART compatible interface (34 way edge connector) & suitable for BBC with DFS. AMSTRAD 664/6128. TATUNG EINSTEIN & many others. Unformatted 250K (double density) per side reversible; 40 track; standard power connector for 12V & 5V; overall power consumption typically 3.7W. Supplied BRAND NEW with connector pin-out details etc. but uncased and without connectors. £29.95

HITACHI Model 305D double sided 3" disc drives. As above, but double sided. Unformatted 500K accessible without turning disc over . £39.95 Not suitable for the Amstrad range

#### HITACHI COLOUR MONITORS

**HITACHI COLOUR MONITOR**. Model 1480P. High resolution 14" monitor with RGB input at TTL levels. Resolution is 640  $\times$  200. IBM compatible. BRAND NEW. £175.00

UNCASED HITACHI MONITORS. We have a quantity of NEW mono & high resolution colour monitors available from £18.50 (mono), £95 (colour).

Please enquire for details.

#### SAMURAI COMPUTER SYSTEM

SAMURAI S-16 MSDOS COMPUTER 8086 based machine with high-res green screen; 128K memory (expandable to 512K); twin DSDD 8" flopy disc drives (total 2.3MB); CENTRONICS parallel interface; 2 × RS232 interfaces; VICTOR/SIRIUS format compatible. We have very low cost applications software available for WP, comms. etc. Supplied BRAND NEW with MSDOS & manuals. £299.00

Also, quantity of test equipment (Tektronix scopes etc) — enquiries to Canterbury.

Please note: \*VAT & CARRIAGE must be added to all items. Carriage is £2.00 + VAT for 3" disc drives, and £10.00 + VAT for all other items. \*A complete stock list is available on request.

Available only from MATMOS and COMPUTER APPRECIATION

Visa & Access accepted

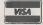

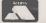

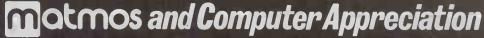

MATMOS LIMITEO, 1 Church Street, Cuckfield, W. Sussex RH17 5JZ. COMPUTER APPRECIATION, 111 Northgate, Canterbury, Kent CT1 1BH TEL: (0227) 470512 TELEX 966134 COMPAP

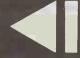

Where's that letter gone? . . .

In the computer . . . but where?

Search 5000 text files in five seconds?

Yes

Zy INDEX

can do it

Your personal investigator

Find facts fast

Any PC, XT, AT, or compatible, most MS DOS Machines

Almost any word processor

Perspective UK Ltd, 100 Baker Street, London W1M 1LA

Telephone: 01-486 6838

Dealers for: ZyINDEX, Apricot Software, Tandon Computer, Polaroid Palett, Apple Turnover, ECI Chinese and Japanese Character Generater and Word Processor.

Data Design - Communications - Business Systems — Presentation Graphics — Software Search.

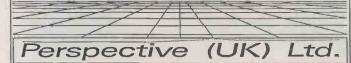

100 Baker St, London W1 1TA Tel: 01 486-6838 Telex: 8950511 Ref. 20377001

→ circle 173 on enquiry card ←

# The 'Classic'

liminate all user contact with operating system commands. Use MENUGEN from Microft Technology to create menus to access all your regularly used programs.

MENUGEN is a utility which will create menus for any activity. A menu selection

Lotus 123 Disk formatting menu Exit to operating system Please type in selection number

ASPECT

Wordstar

User Ltd. Selection Menu

will run a program, call another menu, return to a previous menu, run a basic program, execute operating system commands, or exit to the operating system.

**FACILITIES INCLUDE** 

UP TO 20 MENU OPTIONS PER MENU SCREEN
UP TO 15 LEVELS OF NESTED MENU
ANY NUMBER OF LINES OF HEADINGS AND FOOTNOTES
USE OF COLOUR - FULLY USER DEFINABLE
'ARE YOU SURE?' MESSAGE OPTION AFTER ANY SELECTION
PROMPTING FOR UP TO 16 PARAMETERS AFTER ANY SELECTION
OPTIONAL PASSWORD PROTECTION ON MENU SELECTIONS
OPTIONAL LOGGING OF ALL SELECTIONS OPTIONAL OF A SELECTIONS OPTIONAL OF A SELECTIONS OPTIONAL OF A SELECTIONS OPTIONAL OF A SELECTIONS OPTIONAL OF A SELECTIONS OPTIONAL OF A SELECTIONS OPTIONAL OF A SELECTION OF A SELECTIONS OPTIONAL OF A SELECTION OF A SELECTIONS OPTIONAL OF A SELECTION OF A SELECTIONS OPTIONAL OF A SELECTION OF A SELECTIONS OPTIONAL OF A SELECTION OF A SELECTIONS OPTIONAL OF A SELECTION OF A SELECTIONS OF A SELECTION OF A SELECTION OF A SELECT

MENUGEN is available for most CP/M, MS DOS or PCDOS micros including IBM PC/XT/AT and compatibles, Sirius, Apricot, HP150, DEC Rainbow, and many Z80 machines. MENUGEN costs £48 + VAT (£55.20) for a single user licence, or £120 + VAT (£138) for a network licence, and is available from Microft Technology Limited, The Old Powerhouse, Kew Gardens Station, Kew, Surrey TW9 3PS. To order, or for further information, telephone 01-948 8255.

COMPECS 5

MENUGEN is a Trade Mark of Microft Technology Ltd and is a British product.

01-455 9823

#### COMPUTERS/CALCULATORS/PLOTTERS

| COMMON                  | -110/0/12 |
|-------------------------|-----------|
| LASER PRINTERS          |           |
| CANON 8A1               | £2034.00  |
| BDS                     | £2197.00  |
| QUME                    | £2426.00  |
| NEC LC08                | £2399.00  |
| HP LASER                | £2150.00  |
| OLIVETTI M24            |           |
| M24 128K 1 × 360K       |           |
| M24 256K 2×360K         | 1495.00   |
| M24 128K 10MB           |           |
| M24 640K                |           |
| TANDON                  |           |
| PC 256K 2 × 360K        | £995      |
| PCA 20 512K + 20MB      |           |
| HEWLETT PACKARD         |           |
| HP 41 CV (SCI Computer) | £139.00   |
| HP 41CX (Computer)      | £199.00   |
|                         |           |

| HP 718 (portable computer)  | £425.00      |
|-----------------------------|--------------|
| HP 7470 (A4 2 Pen Plotter)  | £860.00      |
| HP 7475A (A3 6 Pen Plotter) |              |
| HP 7550 (8 Pen A4/A3)       |              |
| HP 7440 (8 Col 2 Pen)       |              |
| SHARP PC 1500A              |              |
| CE 158 RS232 and Cent IF    |              |
| CE 150 printer cassette IF  |              |
| HP 7580B (AI)               |              |
| PC 1600 (16K)               |              |
| CE 1600 (4 col Plotter P    |              |
|                             | £230.00      |
| AMSTRAD 8512 (dual d/drives |              |
| AMSTRAD SOFTWARE SAGE       | ETC IN STOCK |
|                             | POA          |
| Encon range eveilable       | POA          |

#### MONITORS/PRINTERS RIBBONS AVAILABLE FOR ALL PRINTER LISTED POA

| OKI                            |             |
|--------------------------------|-------------|
| MICRLINE 182 (120CPS)          | £193.00     |
| MICROLINE 192 (160CPS)         | £307.50     |
| MICROLINE 84 T/F (200CPS/NLQ). | £620.00     |
| OKI 294 (400CPS)               | £700.00     |
| CANON A50 (180CPS)             |             |
| CANON A55 (165col/180cps)      |             |
| CANON A60 (200CPS)             | £499.00     |
| 8800 Seriesfrom                | n £875.00   |
| NEC P7                         | £465.00     |
| NEC P5                         |             |
| DISC DRIVES TAPE STREAMERS     |             |
| QUME 12/20                     | £466.00     |
| QUME 11/90 (90CPS)             | P0A         |
| SEIKOSHA range stocked POA     |             |
|                                |             |
| MODEMS (Dacom/Master/Eps       | on/Niahtin- |

| **************************************      |    |
|---------------------------------------------|----|
| MODEMS (Dacom/Master/Epson/Night            |    |
| pale/Interlekt/Steebek/Answercall etc) from |    |
| £73.                                        |    |
| AST ENHANCEMENT PRODUCTS AVAILAB            |    |
| PI                                          | JA |

| MANNESMAN TALLY                     |
|-------------------------------------|
| MT 290 (IBM/EPSON COM)£600          |
| MT 90 (INK JET 220/110CPS)£395.00   |
| MT 85 (80 col IBM/APPLE COM)£264.00 |
| MT86 (as above but 136 col)£364.00  |

| EPSON LX80 (80CPS + NLQ)                | £198.50   |
|-----------------------------------------|-----------|
| EPSON FX100FT Plus (160CPS)             | £410.00   |
| EPSON LQ 1500 Plus (200CPS)             | E729.00   |
| LQ1000 (7K Buffer 180CPS)               | £585.00   |
| LQ800 (80C 180CPS)                      |           |
| FX85 (160CPS 80C)                       | £305.00   |
| FX105 (160CPS 132C)                     | £385.00   |
| EPSON LQ2500 (270CPS/90 8               | K BUFFER) |
| *************************************** | £780.00   |
|                                         |           |
| BROTHER                                 |           |

| BROTHER                               |
|---------------------------------------|
| HR15 (3K Buffer 18CPS)£295.00         |
| HR15XL (20CPS)£335.00                 |
| HR25 (3K Buffer 25CPS)£594.00         |
| HR35 (35CPS)£659.00                   |
| Brother 1509 (IBM/FX 100 Comp)£390.00 |
| CANON Jet Printer (7 colour)£450.00   |
| HP Jet Printer (150CPS)£368.00        |
| DIA8LO£635.00                         |
| NEWRITRY DATA BANGE POA               |

| MONITOR/TERMINALS     |         |
|-----------------------|---------|
| ZENITH from           |         |
| TELEVIDEO from        |         |
| WYSE from             |         |
| QUME from             | £360.00 |
| HAZELTINE/ESPRIT from | £425.00 |

### CAN YOU FIND A LOWER **CE** PHONE US FOR BEST DEAL

#### SOFTWARE

| IBM/COMPAQ/OLIVETTI/APRICOT |         |
|-----------------------------|---------|
| Lotus 1-2-3                 | £275.00 |
| Symphony                    | £395.00 |
| (PC/DOS)                    | £299    |
| Graphwriter Combo Pak       |         |
| Lotus 1-2-3                 |         |
| Framework II                | £335.00 |
| D/Base III+                 | £355 00 |
| Javelin                     |         |
| Cornerstone                 |         |
| R. Base 5000                |         |
| D/Base Clipper              |         |
| Easy Filler                 |         |
| Teach Yourself Framework    | £60.00  |
| Teach Yourself Symphony     |         |
| Training for Lotus 1-2-3    |         |
| Logistix                    |         |
| Hercules Graphic Card       | £299.00 |
| riorcales Graphic Caro      | 233.00  |
| Open Access                 | £270.00 |
| Smart System                | £388.00 |
| Smart Spread Sheet:         | £299 00 |
| Smart Word Proc             |         |
| Data Manager                |         |
| Microsoft Project           | £185.00 |
| Micropro Super Set II       | £145.00 |
| moop o oap or out minimize  |         |

| Supercalc III                          | £299.00     |
|----------------------------------------|-------------|
| Turbo CAD                              | £330.00     |
| Word Star 2000                         | £215.00     |
| Word Star Professional                 | £229.00     |
| Multimate                              | £225 00     |
| MultimateQuickcode III                 | £79.00      |
| Sage Chit-Chat                         | 699 00      |
| Sage Accounts                          | from £85.00 |
| Caracalli.                             | C420.00     |
| Crosstalk GEM Paint/Write              | £120.00     |
|                                        |             |
| Easy Business System                   |             |
| MS WINDOWS                             | £95.00      |
| COBOL COMPILER                         | £495.00     |
| PASCAL COMPILER                        | £210.00     |
| FORTRAN COMPILER                       | £220.00     |
| VOLKSWRITER 3MICRO SOFT MOUSE/WINDOW   | £210.00     |
| MICRO SOFT MOUSE/WINDOW                | £199.00     |
| SYMPHONY 1.1SMART SPELLCHECKER         | £340.00     |
| SMART SPELLCHECKER                     | £95.00      |
| JENNIFER                               | POA         |
| SAMNA PLUS                             |             |
| MULTIMATE ADVANTAGE                    | £325.00     |
| OMNIS 3 D/BASE                         |             |
| OWING 3 DIDASE                         | L233.00     |
| Borland Turbo Range from               | 622.00      |
| Intelligent Back-up (full file back-up | -1 600.00   |
| HITEHIUGHT DECK-UD (TUI) THE DECK-U    | DI E99.UU   |

GOODS FULLY GUARANTEED. PRICES EXCLUDING VAT IP&P EXTRA ON ORDERS UNDER £300

Company and Government orders accepted Barclaycard Access Visa accepted by phone

Tel.: 01-455 9823

MOUNTAINDENE 22 Cowper Street, London EC2

# SMALL FOOTPRINT PC, XT and AT at the SWEETEST prices

#### Twin Floppy PC at £527 + VAT

- ★ Turbo 8088-2, 4.77 or 8MHz.
- ★ 8087 Maths Co-processor option.
- ★ 640KB Ram
- ★ 8 Expansion slots
- ★ RS232 Communications Port
- ★ Parallel Printer Port
- ★ Real-time Calendar Clock
- ★ 2 x 360 KB Floppy Disk Drives
- ★ 150W Power Supply
- ★ ASCII Standard Keyboard
- ★ 12" Green Screen Monitor
- ★ MS-DOS 2.11

#### 20MB XT at £827+VAT

- ★ Turbo 8088-2, 4.77 or 8MHz
- ★ 8087 Maths Co-processor option.
- ★ 640KB Ram
- ★ 8 Expansion slots
- \* RS232 Communications Port
- ★ Parallel Printer Port
- ★ Real-time Calendar Clock
- ★ 1 x 360 KB Floppy Disk Drive
- ★ 1 x 20 MB Hard Disk Drive
- ★ 150W Power Supply
- \* ASCII Standard Keyboard
- ★ 12" Green Screen Monitor
- **★** MS-DOS 2.11

#### SINGLE FLOPPY AT at £1251+VAT

- ★ 80286, 6-8-10 12.5 MHz
- ★ 80287 Maths Co-processor option.
- ★ 640KB Ram, Expandable to IMB
- ★ 8 Expansion slots, 6AT and 2PC
- ★ RS232 Communications Port
- ★ Parallel Printer Port
- ★ Real-time Calendar Clock
- ★ 1 x 1.2MB Floppy Disk Drive
- ★ 200W Power Supply
- \* ASCII Standard Keyboard
- ★ 12" Green Screen
- ★ MS-DOS 3.1

#### 20 MB AT at £1650+VAT

- ★ 80286, 6-8-10 12.5 MHz
- ★ 80287 Maths Co-processor option.
- ★ 640KB Ram, Expandable to 1MB
- ★ 8 Expansion slots, 6AT and 2PC
- ★ RS232 Communications Port
- ★ Parallel Printer Port
- ★ Real-time Calendar Clock
- ★ 1 x 1.2MB Floppy Disk Drive
- ★ 1 x 20MB Hard Disk Drive
- ★ 200W Power Supply
- ★ ASCII Standard Keyboard
- ★ 12" Green Screen
- ★ MS-DOS 3.1

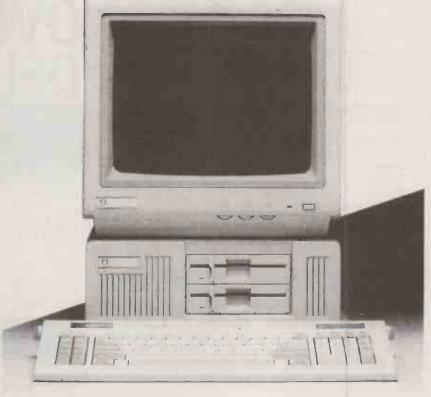

| <b>XPANSION CARDS etc.</b> |      |                    |      |
|----------------------------|------|--------------------|------|
| CAL/CLOCK                  | £40  | 384KB EXPANSION    |      |
| SERIAL/PARALLEL            | £72  | W/O RAM            | £80  |
| SERIAL                     | £36  | WITH RAM           | £140 |
| FDC                        | £44  | COLOUR/GRAPHICS/   |      |
| MONO/COLOUR/               |      | PRINTER            | £96  |
| VIDEO                      | £90  | 20MB HARD DISK AND |      |
| EGA                        | £275 | CONTROLLER         | £425 |

#### **ORDER FORM**

| DELIVERY    | £10.00  |
|-------------|---------|
| 15% VAT     |         |
| ORDER TOTAL |         |
|             | 15% VAT |

| VAME    |  |
|---------|--|
| ADDRESS |  |
| NDNLJJ  |  |
|         |  |

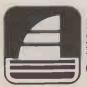

Microsense

38 High Street, Bristol BS1 2AW Tel: Bristol (0272) 213541 (A member of The Helianthus Group) TELEPHONE No ..

We require to clear cheques before goods are despatched. Goods will be despatched as soon as possible after clearance, but allow 28 days. Claims for damage must be reported within 7 days of receipt Prices quoted are correct at time of going to press

This document in itself does not constitute an offer for sale

→ circle 151 on enquiry card ←

# ORLDWIDE PRICE LIST

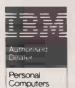

PERSONAL COMPUTER

**ALSO** AVAILABLE -

**EPSON** 

COMPAQ

**AMSTRAD** 

Worldwide House, Quicks Road, Wimbledon, London SW19 1EX Telex: 8955888 WOWICO 20 LINES

543 2211

#### IBM IBM PC 256kb 1 x 360kb + K/B Mono + DOS 3.2 899.00

| IBM PC-XTS 640kb 2x360kb DD              | 1175.00     |
|------------------------------------------|-------------|
| IBM PC-XTS 640kb 1x360kb DD + 20mb HD    | 1399.00     |
| IBM PC-ATB 256kb 1x1.2mb DD              | 2180.00     |
| IBM PC-ATE 512kb 1x1.2mb DD + 20mb HD 6n | nhz 2400.00 |
| IBM PC-ATX 512kb 1x1.2mb DD + 30mb HD 81 | mhz 2900.00 |
| IBM PC PC-XT Keyboard/Enhanced           | 115/145.00  |
| IBM PC PC-AT Keyboard/Enhanced           | 155/170.00  |
| IBM Mono Display                         | 140.00      |
| IBM Base Colour Display                  | 210.00      |
| IBM Colour Display                       | 375.00      |
| IBM Enhanced Display                     | 475.00      |
| IBM Colour Display/Graphics Adaptor      | 130.00      |
| IBM Mono Display/Printer Adaptor         | 140.00      |
| IBM Enhanced Display Adaptor 256kb       | 515.00      |
| IBM Async Comms Adaptor (RS232)          | 71.00       |
|                                          |             |
|                                          |             |

| Olivetti                                |        |
|-----------------------------------------|--------|
| Olivetti M19 256kb 1x360kb + K/B Mono   | 999.0  |
| Olivetti M19 256kb 2x360kb + K/B Mono   | 1125.0 |
| Olivetti M24 128kb 1x360kb              | 980.0  |
| Olivetti M24 128kb 2x360kb              | 1090.0 |
| Olivetti M24 128kb 1x360kb + 20mb HD    | 1650.0 |
| Olivetti M24SP 640kb 1x360kb + 20mb HD  | 1950.0 |
| Olivetti Mono Display Green/White/Amber | 169.0  |
| Olivetti Colour Display                 | 395.0  |
| Olivetti Enhanced Colour Adaptor        | 455.0  |
| Olivetti M24 Keyboard IBM/Extended      | 120.0  |

| Compaq                                       |         |
|----------------------------------------------|---------|
| Compaq Plus 256kb 1x360kb 10mb HD            | 1897.00 |
| Compaq Port II Mod3 640kb 1x360kb 10mb HD    | 2897.00 |
| Compaq Port 286 640kb 1x1.2mb 20mb HD+Tape   | 3677.00 |
| Compaq Desk-pro 286 M2 512kb 1x1.2mb 30mb HD | 3333.00 |

| Comprising: 512k RAM - 8086 - 8mhz - clock - serial/parallel col/mono graphics adaptor - mouse - MS Dos 3.2 - Gem Deskt | ports<br>op/Paint |
|----------------------------------------------------------------------------------------------------|-------------------|
| Amstrad PC 512kb 1 x 360kb DD + K/B Mono                                                                                | 399.00            |
| Amstrad PC 512kb 2 x 360kb DD + K/B Mono<br>Amstrad PC 512kb 1 x 360kb DD + 10mb HD                                     | 499.00            |
| + K/B Mono                                                                                                    | 699.00            |
| Ametrad PC 512kh L v 360kh DD + 20mh HD                                                                                 |                   |

| Enson                                                 |                |
|-------------------------------------------------------|----------------|
| Colour Monitor Option                                 | 150.00         |
| + K/B Mono                                            | 799.00         |
| + K/B Mono<br>Amstrad PC 512kb 1 x 360kb DD + 20mb HD | <b>699</b> .00 |
| Amstrad PC 512kb 1 x 360kb DD + 10mb HD               | (00.00         |
|                                                       |                |

| Epson                                                                       |                 |                              |
|-----------------------------------------------------------------------------|-----------------|------------------------------|
| Epson PC 256kb 2x360 kb<br>Epson PC + 640kb 2x360<br>Epson PC+640kb 1x360 k | kb + K/B + Taxi | 729.00<br>1399.00<br>1699.00 |

Regent House, 2, 3,4 North Road, Brighton.

#### 0273 609331

| Daisywheel Printers                                                                                                    |                                                                                                    |                                                                                                    |
|----------------------------------------------------------------------------------------------------|----------------------------------------------------------------------------------------------------|----------------------------------------------------------------------------------------------------|
| Brother HR15XL Brother HR25XL Brother HR25XL Brother HR35 Diablo 630 API IBM Wheelprinter IBM Quietwriter 2 Graphics Juki 6100 Olivetti DY450 Olivetti DY450 Qume Sprint Letter Pro 12/20 Qume Letter Pro PLUS Qume 11/40 Qume 11/55 Qume 11/90 | 19cps<br>25cps<br>35cps<br>40csp<br>25cps<br>45cps<br>18cps<br>45cps<br>22cps<br>45cps<br>45cps<br>40cps<br>55cps<br>90cps | 335.00<br>590.00<br>745.00<br>1425.00<br>895.00<br>255.00<br>795.00<br>411.00<br>Special<br>1175.00<br>1275.00 |

| Epson SQ2000<br>Canon PJ1080A<br>Hewlett Packard Thinkjet                                                          | 272mcl 105,<br>80mcl                      | /176cps<br>37cps<br>160cps            | 1450.00<br>425.00<br>399.00                         |
|----------------------------------------------------------------------------------------------------|-------------------------------------------|---------------------------------------|-----------------------------------------------------|
| Laser Printers                                                                                                    |                                           |                                       |                                                     |
| Canon Laser LBP-8A1<br>Canon Laser LBP-8A2<br>Hewlett Packard Laser<br>Hewlett Packard Laser Plu<br>Qume Ten Laser | 128kb<br>512kb<br>128kb<br>512kb<br>128kb | 8ppm<br>8ppm<br>8ppm<br>8ppm<br>10ppm | 1999.00<br>Special<br>2149.00<br>2850.00<br>2300.00 |

174

| Plotters                                                                                                    |                                              |                                              |                                                                                 |
|----------------------------------------------------------------------------------------------------|----------------------------------------------|----------------------------------------------|---------------------------------------------------------------------------------|
| Epson HI 80<br>Hitachi 672<br>Hewlett Packard 7440<br>Hewlett Packard 7470A<br>Hewlett Packard 7475<br>Hewlett Packard 7550A<br>Roland DXY 980 Plotter<br>Roland DXY 880 Plotter | A4<br>A3<br>A4<br>A4<br>A3<br>A3<br>A3<br>A3 | 4pen<br>4pen<br>8pen<br>2pen<br>6pen<br>8pen | 349.00<br>475.00<br>999.00<br>899.00<br>1499.00<br>3415.00<br>1079.00<br>725.00 |

| IBM Typewrite                                                                  | rs SPECIALS                  |                                      |
|--------------------------------------------------------------------------------|------------------------------|--------------------------------------|
| IBM Actionwriter IBM Super Selectric I IBM Super Selectric II IBM Thermotronic | 6715<br>6746<br>6747<br>6750 | 235.00<br>375.00<br>475.00<br>575.00 |
|                                                                                |                              |                                      |

| Tape Backup              |                 |
|--------------------------|-----------------|
| Christy External 20mb    | 8 <b>99</b> .00 |
| Cifer 5210 External 20mb | 850.00          |
| Everex 20mb Internal     | 620.00          |

#### Software

Amstrad

| Word Processing                                                                                                    |  |
|----------------------------------------------------------------------------------------------------|--|
| Displaywrite 3 Easywriter 2 Mailmerge Multimate Advantage v3.6 Multimate v3.31 Samma III v3.0 Samma + Spellcheck Superwriter Word Perfect v4.1 Word v3.0 Worderaft |  |
| Wordstar Professional Wordstar Wordstar 2000 R2 Writing Assistant                                                                                                  |  |

| Financial Planning                                                                                      | Integrated                                             |
|----------------------------------------------------------------------------------------------------|--------------------------------------------------------|
| Framework II Open Access Smart Full Suite v.3.0 Symphony Javelin Lotus 123 Multiplan v2.0 Supercale 2/3 | 345<br>290<br>388<br>357<br>380<br>247<br>169<br>43/60 |
| Supercale 4<br>The Twin (123 Clone)                                                                     | 245<br>110                                             |

| Information                  |
|------------------------------|
| Management/Accounts          |
|                              |
| Cardbox Plus                 |
| Datamaster                   |
| dBase II                     |
| dBase III plus               |
| dBase III Compiler           |
| Clipper (dBase III Compiler) |
| dUtil III Plus               |
| Delta 4                      |
| Filing Assistant             |
| Multisoft                    |
| Paradox                      |
| Pegasus                      |
| RBase 5000                   |
| Reflex                       |
| Sage Accountant              |
| Sage Accountant Plus         |
| Sage Bookecper               |
| Sage Payroll                 |
| Smart Datamanager            |
|                              |

| ACAIN WOLK VA.O                                                                          | 200                          |
|------------------------------------------------------------------------------------------|------------------------------|
| Project Planning                                                                         | H                            |
| Harvard Total Project<br>Manager<br>Pertmaster 1000/2500<br>Project<br>Superproject Plus | 299<br>450/599<br>260<br>344 |
|                                                                                          | _                            |

| Graphics Autocad 2 + Extn 1+2+3 Autocad 2 base                                | 2150<br>300                      | Macro Assembler Pascal Compiler PC Dos V3.2 Personal Cobol                        |
|-------------------------------------------------------------------------------|----------------------------------|-----------------------------------------------------------------------------------|
| Chart Domino Drawing Assistant                                                | 184<br>365<br>93                 | Professional Cobol<br>Professional Fortran                                        |
| Energraphics                                                                  | 205                              | Amstrad PC1512 Software                                                           |
| Execuvision Gem Draw/Graph Gem Wordchart Graphing Assistant Graphwriter Basic | 205<br>99/155<br>89<br>93<br>195 | Sidekick<br>Reflex<br>Sage Retrieve (Database)<br>Chitchat Software<br>PC Planner |
| Utilities & Games                                                             |                                  | PC Write<br>Deskset                                                               |
| Crosstalk XVII Flight Simulator Gem Collection Gem Desktop                    | 110<br>55<br>94<br>47            | Compsoft (budget)                                                                 |
| Norton Utilities<br>Sidekick (NCP)<br>Top View<br>Windows<br>1DIR             | 55<br>55<br>115<br>75<br>79      | One Up<br>Book Worker<br>Delta 4<br>Delta Graph<br>Domino                         |

| 5 5 9 | Delta 4 Delta Graph Domino | 87<br>61<br>87 |
|-------|----------------------------|----------------|
| l     | Hard Disk  ★ Specials ★    |                |
| 3     | From 300.00                |                |

14 Maritime Street, Leith, Edinburgh EH6 6SB

5 LINES

### 554 4361

| IBIVI Compatible Add-Ons                         |        |
|--------------------------------------------------|--------|
| Hercules Plus Mono/Graphics Adaptor              | 195.00 |
| Hercules Mono/Graphics Adaptor                   | 149.00 |
| Hercules Colour/Graphics Adaptor                 | 105.00 |
| EGA Compat Adaptor 256kb + EGM VDU               | 699.00 |
| Intel/EMS Compat Ram Adaptor inc 1.5mb           | 399.00 |
| AST SixPac Premium 2mb                           | 575.00 |
| AST Advantage 1.5mb                              | 399.00 |
| AST Rampage 1.5mb                                | 499.00 |
| Qubic Sixshooter 384kb Multifunction             | 199.00 |
| Clock Card with Batt Back up                     | 45.00  |
| XT Turbo 286 8mhz                                | 475.00 |
| AST Flashpak 9.54mhz nec v30                     | 295.00 |
| Dataflex Excelorator 8086 9.54mhz/640 Ram 16 Bit |        |
| Orchid Tiny Turbo 80286 8mhz                     | 399.00 |
| Racecard 286 80286 7.2mhz                        | 465.00 |
| Orchid Turbo 286D 80286 8mhz 1mgb Ram            | 645.00 |
| Maths Co-Pro XT 8087 5mhz                        | 120.00 |
| Maths Co-Pro AT 80287 5mhz                       | 155.00 |
| Maths Co-Pro 80287 8mhz                          | 250.00 |
| Sage Chit-Chat                                   | 299.00 |
| Breakout Internal Modem                          |        |
|                                                  | 465.00 |
| Quattro 300-300 2400-2400 Int/Ext Modem          | 699.00 |
| Summa Graphics Mouse                             | 95.00  |
| Microsoft Mouse                                  | 143.00 |

| Hard Disks                                                                                                    |                                                            |
|----------------------------------------------------------------------------------------------------|------------------------------------------------------------|
| 10mb to 20mb Hard Disk Exchange<br>360kb to 10mb Hard Disk Exchange<br>360kb to 20mb Hard Disk Exchange<br>360kb to 30mb Hard Disk Exchange<br>Bernoulli Box 20+20mb<br>Bernoulli Box 20+20mb + 80mb<br>Fitting upgrade Hard Disks | 300.00<br>279.00<br>375.00<br>445.00<br>3030.00<br>3596.00 |

| Printers Dot wat       | 117     |            |         |
|------------------------|---------|------------|---------|
| D 1 141100             | 1271    | 25 (200    | 17606   |
| Brother M1109          | 137mcl  | 25/100cps  | 175.00  |
| Brother M1409          | 187mcl  | 45/180cps  | 295.00  |
| Brother M1509          | 232mcl  | 45/180cps  | 380.00  |
| Brother TwinWriter 5   | 203mcl  | 40/160cps  | 975.00  |
| Brother 2024L          | 272mcl  | 96/160cps  | 895.00  |
| Canon A50 (PW 1080)    | 80mcl   | 40/170cps  | 285.00  |
| Canon A55 (PW 1156)    | 156mcl  | 40/170cps  | 349.00  |
| Epson LX86             | 160mcl  | 16/120cps  | 210.00  |
| Epson FX85             | 160mcl  | 32/160cps  | 325.00  |
| Epson FX 105           | 272mcl  | 32/160cps  | 420.00  |
| Epson EX800 opt Colour | 160mcl  | 50/300cps  | 399.00  |
| Epson EX 1000          | 210mcl  | 50/300cps  | 499.00  |
| Epson LQ800            | Lionici | 60/180cps  | 470.00  |
| Epson LO1000           |         | 60/180cps  | 595.00  |
| IBM Proprinter         |         | 40/200cps  | 363.00  |
| IBM Proprinter XL      |         | 40/200cps  | 425.00  |
| NEC P5                 |         | 88/264cps  | 799.00  |
| NEC P6                 | 160mcl  | 77/216cps  | 415.00  |
| NEC P7                 | 272mcl  | 77/216cps  | 485.00  |
| Oki Microline 84p      | 231 mcl | 50/200cps  |         |
| Oki Microline 182p     |         |            | 629.00  |
|                        | 137mcl  | 60/120cps  | 230.00  |
| OTC OT700              |         | 350/700cps | 1750.00 |
| Panasonic KP 1091      |         | 24/120cps  | 245.00  |

| OTC OT700<br>Panasonic KP 1091<br>Panasonic KP 1092 |                                | 350/700cps<br>24/120cps<br>24/120cps | 1750.00<br>245.00<br>385.00          |
|-----------------------------------------------------|--------------------------------|--------------------------------------|--------------------------------------|
| Terminals                                           |                                |                                      |                                      |
| Qume QVT101+<br>Qume QVT103+<br>Qume QVT202         | ASCII<br>ASCII<br>ANSI<br>ANSI |                                      | 294.00<br>340.00<br>505.00<br>518.00 |

#### Special Offers

Printers Dot Matri

| ZUMB Ullvetti         |  |
|-----------------------|--|
| M24 Base Unit         |  |
| 360k Floppy Disk      |  |
| 7 Slot Bus Convertor  |  |
| Olivetti Monitor      |  |
| Olivetti/IBM Keyboard |  |
| DOS 2 11              |  |

£1550 + Compat 20MB Hard Disk + RAM to 640K

#### 20MB IBM IBM XTS-FD Base Unit 20MB Hard Disk

360K Floppy Disk 640K RAM Hi-res Mono Graphics Adaptor Mono Display IBM XTS Enhanced Keyboard Parallel and Serial Port Calendar Clock DOS 3.2

£1899

Internal H/H 20MB Streamer €650 Extra
Colour Monitor £220 Extra
Colour Monitor £210 Extra

All prices excluding VAT and DELIVERY. OCT. (B)

circle 145 on enquiry card <

Operating Systems

Basic Compiler Cobol Compiler Fortran Compiler

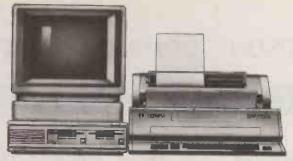

HEWLETT PACKARD.

OLYMPIA.

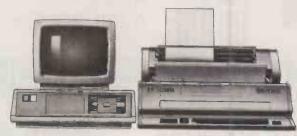

DEC RAINBOW.

OLYMPIA

# We even make a product for our competitors.

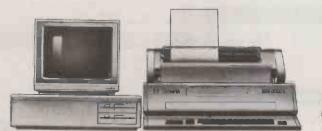

COMMODORE.

OLYMPIA.

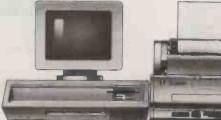

ACT APRICOT

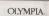

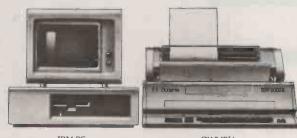

IBM PC.

**OLYMPIA** 

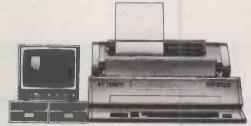

APPLE.

OLYMPIA.

Our daisywheel printers do a very fine job when linked up to our microcomputers.

And they perform equally well when they're next to somebody elses

We make three printers in all.

The ESW 3000K and ESW 103 have their own keyboards.

So when they're not printing they can be used as typewriters. Unlike other printers that would stand idle. Both possess 4k print buffers and KSR capability.

And both produce letter quality type quicker than a turbo-charged typist. Up to 50 characters per second with the ESW 3000K.

Our third model is the compact RO printer. A neat little workhorse with a builtin tractor feed.

All three printers are as reliable as the weather. (You can rely on there being weather

For free colour brochures of our complete range of printers send off the coupon now.

You'll see, whatever make of microcomputer you own, we'll bring the best out of it.

#### → circle 167 on enquiry card ←

| Send to Penny Cottee, Olympia Business<br>Machines, FREEPOST, 199/205 Old Marylebone<br>Road, London NW1 1YB.<br>NO STAMP REOUIRED. | A row may be grown promise. |
|----------------------------------------------------------------------------------------------------|-----------------------------|
| Please send me your FREE full colour<br>Printers brochures.                                                                         | *                           |
| Name                                                                                                    |                             |
| Address                                                                                                    | V                           |
|                                                                                                    | <i>d</i>                    |
| PostcodeTel. No                                                                                                    |                             |
| PC 11/86 OLYMPIA                                                                                                    |                             |

#### **DATA SWITCHES**

#### LINK ONE MICRO TO TWO PRINTERS ETC

IBM PARALLEL 25 WAY D SOCKETS ALL 25 LINES SWITCHED

DP2 £59 2 way switch DP3 £69 3 way switch DP4 £79 4 way switch DP5 £89 5 way switch

DP6 £99 6 way switch DPX £79 2 way crossover

#### CENTRONICS PARALLEL 36 WAY AMPHENOL

DC2 £65 2 way switch DC3 £79 3 way switch DC4 £95 4 way switch DC5 f109 5 way switch DC6 £129 6 way switch DCX f96 2 way crossover

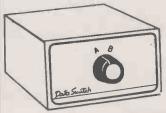

RS232 SERIAL 25 WAY D SOCKETS **ALL 25 LINES** 

DV2 £59 2 way switch DV3 f69 3 way switch DV4 £79 4 way switch DV5 £89 5 way switch DV6 £99 6 way switch DVX f79 2 way crossover

RS232 SERIAL 25 WAY D SOCKETS LINES 1-8, 20

DR2 f49 2 way switch DR3 £57 3 way switch DR4 £65 4 way switch DR5 £73 5 way switch DR6 f89 6 way switch DR8 f109 8 way switch DR11 £139 11 way switch DRX £57 2 way crossover

+VAT, CARRIAGE PAID.

WIDER RANGE **AVAILABLE** 

PLEASE PHONE FOR DETAILS

FROM OUR RANGE OF PROFESSIONAL DATA PRODUC

HOMESTEAD DATA PRODUCTS

Trelawney Industrial Court, Trelawney Avenue

Langley, Slough, Berks. SL3 7UJ.

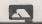

**7** 0753-44269

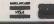

→ circle 168 on enquiry card ←

"VP Planner easily outmuscles LOTUS 1-2-3 as an

analysis & number-processing tool"

PC World April 1986

£75.00 + VAT

We specialise in low-cost high-performance software for your IBM PC or PC Compatible.

For example:

| VP-Planner              | 75.00 |
|-------------------------|-------|
| Reflex                  | 75.00 |
| Reflex Workshop         | 65.00 |
| <b>Executive Writer</b> | 47.00 |
| Paperback Speller       | 27.00 |

Unprotected disks available

For more information: Tel: 0222 390714

Write:

Centaur Systems, Freepost, Cardiff, CF1 1YT.

MULTIPLY COMPUTER PRODUCTIVITY with the MEGABUFFER

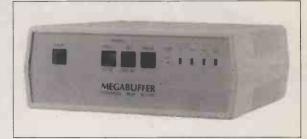

Intelligent plotter/printer data buffer and protocol converter. Releases staff and computer for more productive tasks than waiting. Reported time savings range from  $2 \times$  to 50x.

Compatible with most computers, printers and plotters: IBM, AMSTRAD, HP, ACT, SHARP, TANDY, EPSON, OKI, QUME, APPLE, NEC and most others. Supports all combinations of serial and parallel interfaces (inc. X-ON/X-OFF) and even works where most other buffers don't. Has many facilities incl. pause, multiple copy, hex output and powerful selftest. EMPTY, ¼, ½, ¾ and FULL indication. Field-tested since 1983 and built to last.

64k £160 128k £216 256k £278 512k £388 1MB £556 UK delivery £3. Cables from £15. VAT extra. Dealer and export enquiries welcome.

Designed and manufactured in Britain by **RINGDALE PERIPHERALS** 11 Decoy Road, Worthing, Sussex BN14 8ND Tel (0903) 213131

→ circle 169 on enquiry card ←

FRIMTON COMPUTER PERVICES

THE

**AMAZING** 

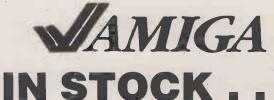

PHONE NOW FOR DEMO!!

Whatever computer equipment you are looking for we have the answer plus the full sales support and personal service that makes all the difference.

01-965 2260

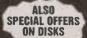

7-11 MINERVA RD., LONDON NW10 6LD

→ circle 171 on enquiry card ←

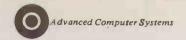

# AD 80286 SPEEDCARD

#### THE PERFECT ACCELERATOR CARD FOR YOUR PC/XT -

Ajwad 80286 Speedcard uses the latest technology to supercharge your PC or XT applications to the performance level of an IBM-AT, at only a small fraction of the cost. The Ajwad 80286 Speedcard is so small that it takes up only half a slot in your PC, XT, or any compatible that uses an 8088 processor. ONLY £295.00 EXCLUDING VAT.

The Ajwad Speedcard's advanced 80286 processor turbo charges your 8 bit PC or XT to a high-speed 16 bit bus.

- WE RUN IN FULL 8 MHz
- SUPERCHARGES A PC OR XT UP TO 33% FASTER THAN AN IBM-AT
- SPEEDS UP NETWORKS AND GRAPHIC, ESPECIALLY WINDOWS WITH EGA
- 80286 RUNS APPLICATION FROM HIGHSPEED CACHE ON 16-BIT BUS
- 8088 PROCESSOR STAY IN THE SYSTEM FOR 100 PERCENT COMPATIBILITY
- TAKES UP ONLY HALF A SLOT

STOP PRESS: NEW AT COMPATIBLE. PHONE: 01-642 1702 FOR DETAILS P.O.A.

ORDER TO: Speedline Computer Services Ltd, 8a Highfield Road, Sutton, Surrey SM1 4JS. 01-642 1702.

Please send me: Date.....Signature..... ADDRESS..... ......Post Code..... Total Enclosed

Speedcards @ £295.00 each..... Add: Postage & Packing £2.50 per card ...... VAT @ 15% .....

→ circle 152 on enquiry card ←

#### THE INSTITUTION OF **ANALYSTS & PROGRAMMERS**

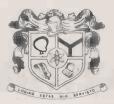

#### DIRECTORY OF MEMBERS

The Institution of Analysts & Programmers is currently preparing a new Directory of Members. It is hoped that a copy can be posted to every member - free of charge - with the Institution's 1987 Diary before Christmas.

Members are invited, therefore, to send details of any previously unnotified additions or changes in Surname, Designatory Letters, Address for Correspondence and Employer's Name and City to the Records Department at Twickenham as quickly as possible. BY POST, PLEASE, NOT BY TELEPHONE.

#### **POTENTIAL MEMBERS**

The Institution of Analysts & Programmers is the principal association for professional systems analysts and computer programmers in the Free World. It is also the most highly regarded supplementary association for practising accountants, administrators, doctors, designers, engineers, lawyers, lecturers, mathematicians and scientists who use, develop and organise systems analysis and computer programming as a significant part of their professional undertakings.

A guide to the requirements and gradings of membership is available, to non-members, upon request to the Applications Officer either by letter or by telephone.

01-898 2385

The Institution Of Analysts & Programmers GIBSON HOUSE, FOURTH CROSS ROAD, TWICKENHAM MIDDLESEX, TW2 5EL, ENGLAND

#### New MULTI-USER INTEGRATED ACCOUNTS PROGRAM Just £99.00 + VAT MULTI-USER MICROLEDGER II

Written by accountants!

For Amstrad PC1512, IBM PC, IBM AT, Apricot, Apple, Jarogate Sprite, Ferranti, most IBM compatibles 16 bit, MS-DOS/PC-DOS computers in fact most multiuser, single user and networked systems including 8 bit CPM+ machines.

Not a cheap cutdown. But an extremely powerful British accounts program tried and proven in 100's of sites and used as a teaching standard by leading computer training establishments. Built in file and record locking. Easy to use and configure. Menu driven throughout. 80 column printer only required. Plain or headed paper.

- [] Sales and Purchase Ledgers: Up to 1000 accounts each; open item, auto and manual cash matching with balance forward; printed batch numbered audit trail. Auto vat. Any time reports include statements, remittance advices, debtor & creditor year to date. Rapid screen enquiry. Auto updates nominal ledger.
- [] Nominal ledger: Analyse the business completely. Up to 250 accounts; Powerful analysis of user selected accounts such as job number, sales area etc. Anytime reports (with optional accruals and prepayments) include trial balance, profit & loss, balance sheet, vat, individual nominal accounts. Data to disk capability for spreadsheet, wp or database analysis.
- [] Complete cash book and analysis including petty cash program!

  An extra £47.00 + vat buys Multi-User Microledger II+ Sales invoicer and stock control.
- [ ] Multi-User Sales invoicer & Separate uncosted delivery notes: A must for telesales! Immaculately produced on plain or headed paper linked to sales ledger and stock control plus free non stock items. Gross profit per invoice; optional invoice discount, carriage and variable vat rates.
- [] Stock control: Automatic adjustment. Up to 1000 items. Management & valuation reports show, sales pricing, unit year to date and period sales with individual item movements and gross profit contributions. 2 sale prices allowed.
  [] Demonatration Disk \$10.00 + vat (refundable against order). Try before you buy! Please send cheque with computer
- [] A full length training video is available of the entire program as an additional aid to the comprehensive manual. £15.00

**MULTI-USER MICROLEDGER II** 

From: Data Marketing Limited 18 Cardiff Road, Luton, Beds. LU1 1PP, UK Tel: (0582) 458806. Telex: 946240 (Quoting Ref: 19011700)
Dealer & Export Enquiries Welcomed Available soon in Arabic and other languages.

ALL MAJOR CREDIT CARDS ACCEPTED All software and hardware mentioned are covered by

trademarks of the companies of origin.

# PRACTICAL COMPUTING

### Shop Window

#### Telephone Susan Platts 01-661 8163

**ADVERTISEMENT RATES** 

Rates quoted below are subject to the addition of 15% VAT.

Display Rates £20.00 per single Column Centimetre Minimum 5cm × 1 col

Micro Ads. Linage 50p per word minimum of 20 words. Prepayable.

Shopwindow advertisements for the December issue will be accepted up to 28th October subject to space being available Post to Practical Computing, Classified Department, Room H211, Quadrant House, The Quadrant, Sutton Surrey SM2 5AS.

#### SCREENWISE

APEX HOUSE 18 HOCKERILL ST. BISHOPS STORTFORD HERTFORDSHIRE CM23 2DW

AMSTRAD PC AND PCW FILE TRANSFER AND NETWORKING

ALSO VT52, ADDS, TEVEVIDEO, ADM, etc, etc PRESTeL and COMMUNICATIONS CUSTOMISED KEYBOARDS AND TERMINAL EMULATIONS

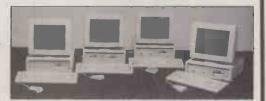

FULL TECHNICAL SUPPORT & ADVICE SERVICE & MAINTENANCE CONTRACTS

Southern sales: (0279) 59343. Northern sales: (0606) 553433

→ circle 301 on enquiry card ←

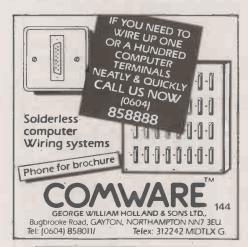

→ circle 302 on enquiry card ←

When replying to Classified advertisements, readers are recommended to take steps to protect their interests before sending money.

#### landon

PCX20£1,495

including free: 640K memory, Mono graphics card, House + Interface, Gem Desktop.

All Tandon configurations available. For further details call

> REWSE CONSULTANTS

2-10 Whitchurch Road, Pangbourne Berks, RG8 7BP 07357 4120

→ circle 303 on enquiry card ←

**TO RESERVE YOUR** SPACE FOR SHOPWINDOW. MICRO ADS AND PHONE: 01-661 8163

#### COPYING/FORMATTING/ **FILE TRANSFER**

WE CAN TRANSFER YOUR DATA BETWEEN OVER 1,000 DIFFERENT MICROS, MINIS AND MAINFRAMES VIA FLOPPY DISC OR MAGNETIC TAPE. FORMATS INCLUDE: CPM, CPM 86, MSDOS, PCDOS, UNIX, XENIX, IDRIS, TAR, RT11, MDOS, IBM BEF, ISIS, FLEX, OS9, VICTOR-SIRIUS, APPLE, TORCH, ACORN, AMSTRAD, MISC. TYPESETTING/WORD PROCESSING.

\*OVERNIGHT SERVICE - most formats returned by next day's Post from \*£10.00 + VAT per copy

109

'DISCOUNT for BULK USUAL TERMS C.W.O. A.L.DOWNLOADING SERVICES

(Blank disks not include)

RTOBELLO ROAD LONDON WII 2EB TELEPHONE 01-727 8722

→ circle 304 on enquiry card ←

#### SEX PROBLEMS?

Solve all your RS232 sex problems with our or and socket at both ends of the one metre cable Price £29

PRINTER CONNECTION PROBLEMS? SOLUTION 1
CONVERTER: SERIAL TO PARALLEL £59.95

SOLUTION 2 DATA SWITCH: 4-WAY SERIAL

TA SWITCH: 4-WAY SERIAL \$59.95 (Inc VAT, p&p) where of computers with RS232 outputs who wish to talk to four entire devices without swapping leads

**SOLUTION 3** 

DATA SWITCH: 2-WAY PARALLEL

For computer owners who wish to drive more the printer Add £25 for additional ways. Reverse also price.

SOLUTION 5

CONVERTER: PARALLEL TO SERIAL \$59.95
(Inc VAT, pap)

th centronics outputs who wish to drive

For owners of computers with centronics outputs viserial printers. Add £25 for additional ways.

Picase enquire about our range of software for the NewBrain and also our low-cost Computer Cables. All the above prices include VAT, postage and packing in EUROPE. For other solutions, watch this space, or contact us at:

**TYEPRO LIMITED** 

30 Campkin Road, CAMBRIDGE CB4 2NG Tel: 0223 322394 (24 hour service)

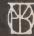

→ circle 305 on enquiry card ←

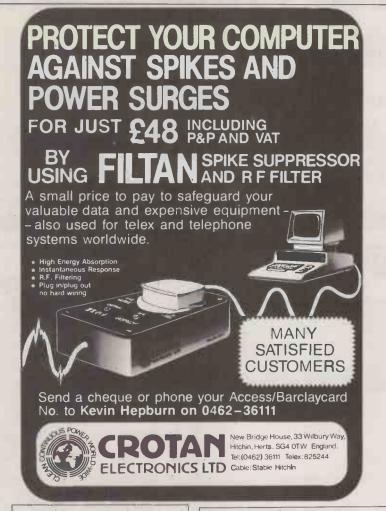

→ circle 306 on enquiry card ←

#### BUYING OR SELLING

all makes of computers and peripherals bought & sold

#### Saint Computing Ltd

Come to the professionals ask for DAVID VALLER 0992 552871

→ circle 307 on enquiry card ←

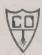

#### COMPUTER OFFICS

**DATA COMMUNICATIONS** AIR CONDITIONING MAINS SUPPLIES

#### INSTALLATIONS, MAINTENANCE, BREAKDOWN

We offer a complete service at very com-petitive prices. Specialists in all types of computer cabling installations. for a free quotation; Tel: (0442) 216235

**COMPUTER OPTICS** 16 Chardins Close, Hemel Hempstead, Herts. HP1 2QN.

→ circle 308 on enquiry card ←

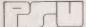

#### COMPUTERS LTD TEWKESBURY

#### COMPUTER MAINTENANCE SPECIALISTS

SERVICE. Most machines including DEC and

SALES-NEW Computers peripherals, Media. Upgrades. HARD DISK Upgrade kits for most PC's 10Mb-£440, 20Mb-£530 + VAT Complete systems, e.g. Tandon PCX/20Mb, NLQ printer, Wordstar, supercalc, .....£2350 + vat

SALES-USED-PC'S AND MINI'S e.g. FUTURE FX30/10mb, software, 1yr old. £1650 + vat

CALL FOR INFORMATION. PRICES OR ADVICE 0684 298323

→ circle 309 on enquiry card ←

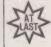

#### **AMSTRAD BM COMPATIBLE ONLY £390**

\*SPECIAL OFFERS ON SOFTWARE\* **PRINTERS & MAINFRAME** 

AMSTRAD PCW 8256 £375 ATARI 1040ST £720 TANDON AT PCA £1,295 **BBC MASTER 128** £395

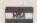

1st CHOICE MICROS TEL: 01-992 2512

All prices ex VAT

→ circle 310 on enquiry card ←

AMSTAT - AMSTRAD STATISTICAL AND MATHEMATICAL SOFTWARE

means, siders, t-tests, 1 way ADV, 2 way ADV, correlations, regressions, histograms, transformations. He storage and retrieval, manual £14.99 cass. £19.50 disc (CPC

Computes over, "The program will be most useful to departments and indiminiously who wish to process data quickly and without process that the program will be most five for a fundamental process." In a fundamental process of the process of the pr

AMSTAT2 — 27 nonpulmetric lists in 4 programs previoling a "complete Segal", Benomial, Chatquare (3), Kolmogoro Smirmeri(2), Risus, McHemar, Segn, (Wissian, Watsh, Randomassion(2), Fabre, Median I-erstendon, Mann Minley, Wall Wolfpurtt, Mossis Cachep, Fradman, Krustad Walls, Consequence, Searman, Kendal, Kriskad parial, Consequence (3) 50 for enauly (DPC and PCL Geophiers), "Teremedical value" — Tony Kinda, Popular Computing Weshiy, 8-14th May, 1986.
Thong ope it an universered recommendation .......... Jo Stats, Business Computing with the Amsted, July 1988.

AMSTAT1 + AMSTAT2 £49 95 dos: or cassettel (CPC ody)

FORECASTING — THE ORIGINAL IPC.SOLTWARE, (AMSTAT3) A phonomenal array of business prientic mathematical and statistical off-times cinear and Phonomesi regression. Timo and Septomal Visioland Address Regression Adjust Technique (Suppless dates). Multiple Regression Analysis. Transformation, Exponents Section Frend and Seasonal Viriation, Multiple Regression Analysis. Transformations, Exponents Sectioning, Assignment Serving (English Seasy), fold printing, outside the properties of the section planning with a self-ordering comprehensive manual search be immediate use and for teaching. Soles, production planning with a sill method to their, forested planning personness social works students, research whatever your field this peckage will have something for year, the programs, developed discharging, year the power of your AMSTRAD to analyse trends and patterns and improve DPC version (25.59). PCM version 122.95

RESOURCE MAN AGEMENT — LINEAR PROGRAMMING MODULE (AMSTAT4). Three grogiams. General Purpose Linear programming - Specialised Transportation and Assignment variants. Capable of analysing

The complete AMSTAT Range (CPC only) £99 95

All prices include P&P within U.K. Cheques. POs to S.C. Celemen, 33 Leicester Road, Ashby-de-le Zouch, Laics LES SDA. Telephose: 0530 415919. Technical enquiries after 6.08p.m. et

→ circle 311 on enquiry card ←

#### **Tandon Computers**

| PC    | 360K         | £950   |
|-------|--------------|--------|
| PCX10 | 360K + 10Mb  | £1,170 |
| PCX20 | 360K + 20Mb  | £1,390 |
| PCA10 | 1.2Mb + 10Mb | £1,950 |
| PCA20 | 1.2Mb + 20mb | £2,190 |
| PCA30 | 1.2Mb + 30Mb | f2.430 |

Most deliveries £20 All prices plus VAT

Telephone Paul Demertzidis Oasis Computers Ltd 01-729 4511

→ circle 312 on enquiry card ←

### olivetti

M19,2×360 M24, 2×360 £1,399.00 M24, 20Mb HDU £1.930.00 M24, TANDON 20Mb £1.750.00 M24SP, 20Mb £2,195.00 M28, 20Mb P.O.A.

> Call for a Comprehensive Price List

TEL: (0742) 500211

645 Chesterfield Road Sheffield S8 OSB

→ circle 313 on enquiry card ←

#### SCIENTIFIC SUBROUTINE LIBRARY

VOLUME 1 — STATISTICS AND CURVE FITTING
Mean, SD, Normal Distribution, Partial Expectation, Chauvenets,
Criterion, Least Squares Fit to a Polynomial and Arbitrary Function,
Repetitive Least Squares Fits, Covariance Matrix, Chi-Squared
Statistics, Matrix Inversion, Solution of Linear Simultaneous Equations.

**VOLUME 2 - LINEAR PROGRAMMING** 

Reduction of a Simplex Tableau, Integer Programming, Partial Integer Programming, Conmversational Linear Programming System, Least Cost Mix Problem.

#### **VOLUME 3 - FURTHER STATISTICS**

Ranking, Quantiles, Frequency, Correlation Coefficient, T. Chi-Squared and F Distributions and their Inverses, T. Test, Chi-Squared Test, Wilcoxson Test, Linear and Multiple Regression, ANOVA 1 way and 2-way

**VOLUME 4 — TRANSFORMATIONS AND SORTING ALGORITHMS** 

Fourier and Fast Fourier Transforms, Numerical Integration and Differentation, Harmonic Analysis, Interpolation, Coordinate Transformations, Exchange Sort, Quicksort, Shellsort, Tree Sort, All routines are written in BASIC for easy implementation on any machine. Machine readable source code — £75 plus VAT per volume. (Most disk formats plus QL microdrive now available) Manuels including full source listings with implementation notes and documentation — £25 per volume.

#### CP/M TO DEC FILE TRANSFER

Software to read and write RT-11 format RX01 diskettes under CP/M80, Supplied on 8" SSSD diskette — £25 plus VAT.

#### SERVICES

Micro Logic Consultants specialise in scientific data processing and the interfacing and control of laboratory instrumentation.

We can advise you on the best approach to your problem, or provide a complete solution. Contact Derek Clifford on D860 319482.

#### MICRO LOGIC CONSULTANTS LTD.

57 Station Rd., Southwater, Horsham, W. Sussex RH13 7HQ Telephone 0403 731818

66

→ circle 314 on enquiry card ←

RAIR BLACK BOX and ICL PCs (8 bit). Bought sold exchange repaired advice given. Ring 0734 668951 (Reading). 267M

TANDY model 2 plus 2 printers, 1 ratchet and 1 dalsy with all programs. Offered at £900. Phone: Ashford (0784) 252031.

MULTI-USER computer, 6 user Minstrel, 40MB, tape backup, including screens, £5000 — Motts Goodwin Insurance Brokers 01-906 2306

SIRIUS expansion boards, high quality, low cost. Issue 18 Norfolk Road, Brighton BN1 3AA (0273) 736880.

NORTH STAR Advantage £175, LA136 DecWriter £50, LA134 DeeWriter £85, Lear Siegler ADM3A £70, Qume Sprint 9/45 with sheet feeder £400, Two Newbury Terminals not working, free to collector. Telephone (Day) 01-250 1866 Mr Elder.

S-100 KIT 64K Disc Contr. 1/0 Card Front Panel Full Doc. £200. 01-226 0214.

AMIGA. Complete Developers Kit including 110V transformer, second drive, all documentation and software. £1,300. Please contact SYSTEM (0742) 682321.

20Mb 8" voice-coil Winchester drive. DRE3100, brand new, with manuals. £150 + VAT. (0468) 41210.

Dbase II/III custom software development. Library of programs in dBase available and modifiable. Kempter Nolte Associates, ESL 6290 9922.

ICL PC16 (Upgrade) computer green monitor printer manual floppy discs and software as new £1,000 Tel. 04862 63356.

"KODC/ICL KDS 7362 terminal £250 (plus carriage). Comart CCPU card (Z80/5100) new unused £100. Southampton 767991 evenings."

#### DISK COPYING SERVICE

Moving data and program files from one machine to another is often made difficult because different manufacturers have adopted different disk format standards.

We can copy your files to and from over 250 disk formats including CP/M, CP/M-86, MS-DOS, PC-DOS, ISIS, APPLE, SIRIUS, TORCH, APRICOT, HP150, DEC RT-11, and IBM BEF.

Disks are normally despatched on the day they are received.

Our charge is £10.00 + disk + VAT.

Special prices for quantities.

For more information call us.

#### GREY MATTER

4 Prigg Meadow, Ashburton, Devon TQ13 7DF. TEL. (0364) 53499

→ circle 315 on enquiry card ←

3 ONLY New Brain PSU's brand new — working £20 each. Plus £5 p/p and insurance phone Nick 0892 44080 evenings. Also Tandy Chips 74LS783 £12 6809E 3.50 p/p 30p.

TOSHIBA T100 computer with display screen and 2-disk drive unit (new Nov '85) £500 apply Clark at Fleet (std 0252) 613254.

# MICRO ADS. Order Form SELL IT WITH PRACTICAL COMPUTING

### shop window

#### Classified Rates

Linage 50p per word Minimum 20 words prepayable. Box No. £11.00 extra

#### Display Adverts.

Rate per single column Centimetre: £20.00 Minimum 5cm SERIES Discounts Available on request Tel: 01-661 8163.

#### Method of Payment

Cheques etc should be made payable to BUSINESS PRESS INTERNATIONAL LTD. and crossed. I enclose herewith cheque/PO for

#### Post to:

Cut out the order form and return together with your remittance to: Classified Department, Practical Computing, Room H211, Quadrant House, The Quadrant, Sutton, Surrey SM2 5AS.

#### **Conditions of Acceptance**

Micro Ads are accepted from Private readers only and must be submitted on (or a photocopy of) this order form. All Advertisements must be prepaid.

| Please insert the following advertisement in Practical Computing |                     | INAG       | E      |
|------------------------------------------------------------------|---------------------|------------|--------|
|                                                                  | Cost per insertions |            |        |
|                                                                  | 1 Ins.              | 15%<br>VAT | TOTAL  |
|                                                                  | £7.50               | £1.13      | £8.63  |
|                                                                  | £10.00              | £1.50      | £11.50 |
|                                                                  | £12.50              | £1.88      | £14.38 |
|                                                                  | £15.00              | £2.25      | £17.25 |
|                                                                  | £17.50              | £2.63      | £20.13 |
|                                                                  | £20.00              | £3.00      | £23.00 |
|                                                                  | £22.50              | £3.38      | £25.88 |
|                                                                  | £25.00              | £3.75      | £28.75 |

#### Box No. Required YES/NO

NAME (Please include initials)\_

ADDRESS.

THIS FORM SHOULD BE RETURNED BY 28th OCTOBER FOR DECEMBER ISSUE

Company Registered Number: 151537 (ENGLAND).
Registered Office: Quadrant House, The Quadrant, Sutton, Surrey SM2 5AS.

No. of Insertions

(50p discount for 2 ins.)

#### **PC/AT COMPATIBLES**

BREAKING THE PRICE BARRIER!!!!!!! MANUFACTURED IN THE UNITED KINGDOM USING HIGHEST QUALITY JAPANESE PRODUCTS

#### **PC/XT £365**

**★** 8088/V20 # 640K \* 1 FLOPPY DRIVE

\* PRINTER PORT

\* GRAPHICS DISPLAY ADAPTER

\* KEYBOARD NUMS + CAPS LOCK

#### AT/TURBO £995

\* 80286 6/8MHZ \* 512K RAM EXPANDABLE TO 1M \* LEGAL BIOS

\* FLOPPY DRIVE 1.2M

\* PRINTER PORT

\* GRAPHICS DISPLAY ADAPTER

\* AT STYLE KEYBOARD WITH SEPARATE CURSOR PAD

HI REST TTL MONITOR £69 20MB HARD DISK £299 BILINGUAL SYSTEMS EXPORT ORDERS WELCOME 12 MONTHS WARRANTY AND SUPPORT INCLUDED PRICES EXCLUDING VAT FOR ORDERS AND ENQUIRIES PLEASE CONTACT C.A.S. COMPUTER POINT LTD TEL 01-708 3775 TLX 8952387 ANSWER G

→ circle 183 on enquiry card +

#### COMPUTERS, PRINTERS, PLOTTERS, PERIPHERALS, SOFTWARE PACKAGES AND SUPPLIES

| We we kayon, Olivertal, Sperry, Sawo, Amatrical, Bott, Estate and Alian Dealer, Please made about our best prices and excellent service on PC, Jange, Special offer: Free delivery in North and Central Condon areas. Special offer: Free delivery in North and Central Condon areas. Amatrical CPC 8128 Gineen                                                                                                    | COMPUTERS                            |                                                | MODEMS                     |         |
|----------------------------------------------------------------------------------------------------|--------------------------------------|------------------------------------------------|----------------------------|---------|
| Amatriad   BBC,   Epson and Atari   Dealer,   Dealer   Dealer                                                                                                    |                                      |                                                |                            |         |
| Please inquire about our best prices and crafter if received in part of the country of the control of the country of the country of the count                                                                                                    |                                      |                                                |                            | 205.00  |
| Comparison   Service   Comparison   Comparison   Compar                                                                                                    |                                      |                                                |                            | 193'00  |
| Comparison   Comparison   Com                                                                                                    |                                      | computer of its kind complete with word        |                            |         |
| Continuity   Continuity   Comparison   Continuity   Comparison   Continuity   Continuity   Con                                                                                                    |                                      | processing package and much more, could be     |                            |         |
| Comparison areas:   Comparison areas:   Comp                                                                                                    |                                      | used with virtually any parallel darsywheel or | CX23 acoustic V23          | £138.00 |
| Amstrad PCP 6128 Linkour                                                                                                    |                                      |                                                | MODILLAR TECHNOLOGY        |         |
| Amstrate DPS 128 Lollow Priss + Print + Scn Amstrate DPS 128 Lollow Print + Scn Amstrate DPS 128 W. Priss + Print + Scn Amstrate DPS 128 W. Print + Scn Amstrate DPS 128 W. Print + Scn Amstra                                                                                                    |                                      |                                                |                            | 604.00  |
| Amartinal B312 W. Priss Printin Sorn Amartinal B312 W. Priss Printin Sorn Amartinal B312 W. Priss Printin Sorn Amartinal B312 W. Priss Printin Sorn WS = CS = DS = MM + Rp Start > SORN WS = CS = DS = MM + Rp Start > SORN WS = CS = DS = MM + Rp Start > SORN MS = DS = MM + Rp Start > SORN MS = DS = MM + Rp Start                                                                                                    | Amstrad CPC 6128 Colour £338         |                                                |                            |         |
| Saryo MBC 5552   22800X ONS,   Saryo MBC 5550   22800X ONS,   Saryo MBC 5550   22800X ONS,   Saryo MBC 5550   22800X ONS,   Saryo MBC 5550   22800X ONS,   Saryo MBC 5550   Saryo MBC 5550   Sa                                                                                                    | Amstrad B512 W. Prssr+Prntr+Scrn     |                                                | Intermover 3022, VZZ       | 1253 00 |
| Sanyo MBC 555.2   2X800X   ORVS,   Sheet   SW   (Calastan)   Free Mailing   SW   MRX   CSX   OSX   SW   SSX   CSX   OSX   SW   SW   SSX   CSX   OSX   SW   SW   SW   SW   SW   SW   SW                                                                                                    | £4723                                |                                                | RACAL MILGO                |         |
| WS + CS + OS + MM + Rp Star + CS + Philips   Mailwrier qis   Free   spelling   Check   SW   Mu22 vis   C589   Mailwrier qis   Free   spelling   Check   SW   Mu22 vis   C589   Mailwrier qis   Free   Spelling   Check   SW   Mu22 vis   C589   Mailwrier qis   Free   Spelling   Check   SW   Mu22 vis   C589   Mailwrier qis   Free   Disbase   SW   Gpelistari, Free   Disbase   SW   Gpelistari, Free   Disbase   SW   Gpelistari, Free   Disbase   SW   Gpelistari, Free   Disbase   SW   Gpelistari, Free   Disbase   SW   Mailwrier qis   Free   Disbase   SW   Gpelistari, Free   Disbase   SW   Gpelistari, Free   Disbase   Disbase                                                                                                    | Sanvo MBC 555-2 2X800K ORVS.         |                                                |                            | 6537.00 |
| Mon D0S2-11   6549   Spelfictus   Free - Database S.W.   Classars   Classars   Classar                                                                                                    |                                      |                                                |                            |         |
| BBC MASTERI 128K   Capy   Compile   Capy   Capy                                                                                                    |                                      |                                                |                            |         |
| Atail 520STM-MIAID, DRY, SW, Compl.   Castle   Castle                                                                                                    |                                      |                                                |                            |         |
| Atari 520 STM+1/2MB Orine Atari 120 STM+1/2MB Orine Atari 120 STM+1/2M                                                                                                    |                                      |                                                |                            |         |
| Arai   GASS   TAME   TAME                                                                                                    |                                      | started package. Free 1 year membership of     |                            |         |
| Attail (JAGSTF MION) (POALDCURI   6689   MR. CLR monitari (CRT50) labove   195 00                                                                                                    |                                      |                                                |                            |         |
| MAIN   NEW OFFER - SINCLAR FROM ALAN   MAIN   SUGAR                                                                                                    |                                      | All above for only £495.00                     | V12422 V21, V22 (BIS)      | E744.00 |
| SUCAN   SUCAN   SUCA                                                                                                    |                                      | M.R. CLR monitor/CRT50/above £195.00           | DOWTVICTEEREY              |         |
| AMIGA SYSTEM I ISYS. 2tte POALE 1150  DOT MATRIX (SPECIAL OFFERS)  Brother M1109 FT PS, 10ke wh. NO. 10 1549  Philips BM7502 Hi-Res Green 175 Sea822 V27 2 (6884.00 Philips BM7502 Hi-Res Green 175 Sea822 V27 2 (6884.00 Philips BM7502 Hi-Res Green 175 Sea822 V27 2 (                                                                                                    |                                      |                                                |                            | P42E 00 |
| PRINTERS   Philips BM/502 His-res (Izean   175   \$8,9827 V27   \$684.00                                                                                                    |                                      |                                                |                            |         |
| DOT MATRIX (SPCIAL OFFERS)   Philips BM/752 I BR Fa Amber   F/79   S89629 V29   6656.00   Brother M1508 FT PS (New NLO 1 154   Philips BM/752 I BR Camparible   F105   S89629 V29   6252.00   F207   F105   F105                                                                                                    | AMIGA SYSTEM 1 ISYS. 20to POAJE 1150 |                                                |                            |         |
| Comparation   Comparation                                                                                                    | PRINTERS                             | Philips BM7502 Hi-Res Green £75                |                            |         |
| Philips   14 Ch   17 Meaning   158   2 Philips   14 Ch   17 Meaning   158   2 Philips   14 Ch   17 Meaning   158   2 Philips   14 Ch   17 Meaning   158   2 Philips   14 Ch   17 Meaning   158   2 Philips   14 Ch   17 Meaning   158   2 Philips   14 Ch   17 Meaning   158   2 Philips   14 Ch   17 Meaning   158   2 Philips   158   2 Philips   158   2 Phil                                                                                                    | DOT MATRIX (SPECIAL OFFERS)          | Philips BM7522 Hi-Res Amber £79                |                            |         |
| Brother M1509 FIT PIS, 136c, NLO   G383   Philips 14CF1114 Chr TVM Monitor   C169                                                                                                    |                                      | Philips BM7513 IBM Compatible £105             | DUO V21, V23               | £292 00 |
| Epson FX 65 plus   G320   Miraubeh I BM Comparble   F199   Miraubeh I BM Comparble   F199   Miraubeh I BM Comparble   F190   Miraubeh I BM Comparble   F190   Mirau                                                                                                    |                                      |                                                |                            |         |
| Epson EX 105 plus   EAV   Taxan KX 1201 (1sper persist)   E88   Capta   E88   Capta                                                                                                    |                                      |                                                | MINIMO+2 V21, V23          | £211.00 |
| Epan L XB6   12Cpc n N L   200   Taxan XX   1202   Long Persist   59   Taxan XX   1202   Long Persist   59   Taxan XX   1202   Long Persist   59   Taxan XX   1202   Long Persist   59   Taxan XX   1202   Long Persist   50   Taxan XX   1202   Taxan XX   1202   Tax                                                                                                    |                                      |                                                |                            |         |
| Enguise for the range of Taxan products are not than 1 and 1 and                                                                                                    |                                      |                                                |                            |         |
| TAXAN KAGA KPR10                                                                                                    |                                      |                                                |                            |         |
| Epsan L 10900                                                                                                    |                                      |                                                | THIO CAND #21, #22, #23    | 1312.00 |
| Span H180 Plotter   C339   Obstetre (5.25° DS   Norm 0.75p)   Disk12123A0 V21, V23   219.00     Juki 5510, 180CPS, NLC, Ct, Optn12/25   HJJ 3.5° M5100 S0D (21 bas 1)   Disk12123   C428.00     Juki 5520, 180CPS, NLO, Ct, Optn12/25   HJJ 3.5° M5100 R50D (21 bas 1)   Disk12123   Disk12123   C428.00     Juki 5520, 180CPS, NLO, Ct, Optn12/25   HJJ 3.5° M5100 R50D (21 bas 1)   Disk12123   Disk12123   C428.00     Canon Al Laser Printer   C1888   AMSCPT CF 2 Compact F60, Obs. C198.00     Canon Al Laser Printer   Li888   AMSCPT CF 2 Compact F60, Obs. C198.00     Canon Al Laser Printer   Li888   AMSCPT CF 2 Compact F60, Obs. C198.00     Canon Hall State Printer   Li898   AMSCPT CF 2 Compact F60, Obs. C198.00     Canon Hall State Printer   Li898   AMSCPT CF 2 Compact F60, Obs. C198.00     Canon Hall State Printer   Li898   AMSCPT CF 2 Compact F60, Obs. C198.00     Canon Hall State Printer   Li898   AMSCPT CF 2 Compact F60, Obs. C198.00     Canon Hall State Printer   Li898   AMSCPT CF 2 Compact F60, Obs. C198.00     Canon Hall State Printer   Li898   C480.00     Canon Hall State Printer   Li898   C480.00     Canon Hall State Printer   Li898   C4                                                                                                    |                                      |                                                | DACOM                      |         |
| Juki 5510, 180CPS, NLQ, Cir, Opn1 1225   FLUI 3.5" ME 100 SSD0   121 baz 10   10   121 baz 10   10   121 baz 10   10   121 baz 10   10   121 baz 10   10   121 baz 10   10   121 baz 10   10   121 baz 10   10   121 baz 10   10   121 baz 10   10   121 baz 10   10   121 baz 10   10   121 baz 10   10   121 baz 10   10   121 baz 10   121 baz 10   121 baz 10   121 baz 10                                                                                                    |                                      |                                                |                            | £219 BB |
| Julis 5520, 1800FS, NIO. Dr. Polius Fill 3.55 M; 200 B3D0 Bar 10]                                                                                                    |                                      |                                                |                            |         |
| Canon A1 Laser Pinter   Canon A1 Laser Pinter   Canon A1 Laser Pinter   Canon A1 Laser Pinter   Canon A1 Laser Pinter   Canon A1 Laser Pinter   Canon A1 Laser Pinter   Canon Pinter (Computer Range   Canon Pinter (Computer Range   Canon Pinter (Computer Range   Canon Pinter (Computer Range   Canon Pinter (Computer Range   Canon Pinter (Computer Range   Canon Pinter (Computer Range   Canon Pinter (Computer Range   Canon Pinter (Computer Range   Canon Pinter (Computer Range   Canon Pinter (Canon Pinter Range   Canon Pinter Pinter   Canon Pinter Pinter   Canon Pinter (Canon Pinter Pinter   Canon Pinter Pinter   Canon Pinter (Canon Pinter Pinter   Canon Pinter (Canon Pinter Pinter   Canon Pinter (Canon Pinter Pinter   Canon Pinter (Canon Pinter Pinter   Canon Pinter (Canon Pinter Pinter   Canon Pinter (Canon Pinter Pinter   Canon Pinter (Canon Pinter Pinter   Canon Pinter (Canon Pinter Pinter   Canon Pinter (Canon Pinter Pinter   Canon Pinter (Canon Pinter Pinter   Canon Pinter (Canon Pinter Pinter   Canon Pinter (Canon Pinter Pinter Pinter   Canon Pinter (Canon Pinter Pinter Pinter   Canon Pinter (Canon Pinter Pinter Pin                                                                                                    |                                      |                                                |                            |         |
| Canno Al Just Printer   Table   Solvy 3,5" (MMA440 0500 Bast 10   133   134   134   134   134   134   134   134   134   134   134   134   134   134   134   134   134   134   134   134   134   134   134   134   134   134   134   134   134   134   134   134   134   134   134   134   134   134   134   134   134   134   134   134   134   134   134   134   134   134   134   134   134   134   134   134   134   134   134   134   134   134   134   134   134   134   134   134   134   134   134   134   134   134   134   134   134   134   134   134   134   134   134   134   134   134   134   134   134   134   134   134   134   134   134   134   134   134   134   134   134   134   134   134   134   134   134   134   134   134   134   134   134   134   134   134   134   134   134   134   134   134   134   134   134   134   134   134   134   134   134   134   134   134   134   134   134   134   134   134   134   134   134   134   134   134   134   134   134   134   134   134   134   134   134   134   134   134   134   134   134   134   134   134   134   134   134   134   134   134   134   134   134   134   134   134   134   134   134   134   134   134   134   134   134   134   134   134   134   134   134   134   134   134   134   134   134   134   134   134   134   134   134   134   134   134   134   134   134   134   134   134   134   134   134   134   134   134   134   134   134   134   134   134   134   134   134   134   134   134   134   134   134   134   134   134   134   134   134   134   134   134   134   134   134   134   134   134   134   134   134   134   134   134   134   134   134   134   134   134   134   134   134   134   134   134   134   134   134   134   134   134   134   134   134   134   134   134   134   134   134   134   134   134   134   134   134   134   134   134   134   134   134   134   134   134   134   134   134   134   134   134   134   134   134   134   134   134   134   134   134   134   134   134   134   134   134   134   134   134   134   134   134   134   134   134   134   134   134   134                                                                                                    |                                      |                                                |                            |         |
| Canno Al Liser Printer   Class   AMSOFT CP-2 Compact Flop (Disc   Class)   Class   Class   C                                                                                                    |                                      |                                                | PU123 BIS \$21, \$22, \$23 | 1001.00 |
| Cannon   Nation   Computer   Range   Cannon   Nation   Cannon   Cannon                                                                                                    |                                      |                                                | UCE INTERLEKT              |         |
| Canon Printer (Computer Manage Crizen 1200 188 MESPECT Y21, Y23   108 00   Crizen 1200 188 MESPECT Y21, Y23   108 00   Crizen 1200 188 MESPECT Y21, Y23   108 00   Crizen 1200 188 MESPECT Y21, Y23   108 00   Crizen 1200 188 MESPECT Y21, Y23   108 00   Crizen 1200 188 MESPECT Y21, Y23   108 00   Crizen 1200 188 MESPECT Y21, Y23   108 00   Crizen 1200 188 MESPECT Y21, Y23   108 00   Crizen 1200 188 MESPECT Y21, Y23   108 00   Crizen 1200 188 MESPECT Y21, Y23   108 00   Crizen 1200 188 MESPECT Y21, Y23   108 00   Crizen 1200 188 MESPECT Y21, Y23   Crizen 1200 188 MESPECT Y21, Y23   Crizen 1200 188 MESPECT                                                                                                    |                                      |                                                |                            | £1/0 00 |
| Townstres   Complete   First   Complete   First                                                                                                    | Canon Printer/Computer Range POA     | AMSOFT CF-200 Compact Flop. Ois £49.00         |                            |         |
| MP165, 165cps (Various modes)   199   W\$2000 V\$21, V\$2   £93.00     DalSYWHELL (SPECIAL OFFERS)   W\$3000 2123 V\$21, V\$2   £254.00     Julia 8100 BF0 C Umitted Period)   £244   W\$3000 212 V\$21, V\$2   £254.00     Julia 2200 Typewriter/Phiter   £216   W\$3000 22 V\$1, V\$2, V\$2   £428.00     Dasky J Hope (Goming Sono)   £129   W\$3000 28 V\$1, V\$2, V\$2   £428.00     W\$3000 28 V\$1, V\$2, V\$2   £559.00     W\$3000 28 V\$1, V\$2, V\$2   £559.00     W\$3000 28 V\$1, V\$2, V\$2   £428.00     W\$3000 28 V\$1, V\$2, V\$2   £428.00     W\$3000 28 V | Citizen 1200 IBM/EPSON F/T NLQ £149  | T-Switches (Competititive Prices e.g.          | FRUSFELT #21, #25          | 1100.00 |
| Dats WHELL (SPECIAL DFFERS)         W\$3000 2123 V71, V23         125-40.           Jula (B100 Bb C Unitried Period)         £244         W\$4000 V21, V23 V22         128.00           Jula (220 Typewitter/Pibter         £216         W\$3000 22 V21, V22, V23         £426.00           Dasy, J Hope (Coming Son)         £129         W\$3000 28 U21, V22, V23         £559.00                                                                                                    | Panasonic 1080 f179                  | 1 Comp. 2 Print/2 Comp. 1 Print E48.00         | MIRACLE TECHNOLOGY         |         |
| Dats WHELL (SPECIAL DFFERS)         W\$3000 2123 V71, V23         125-40.           Jula (B100 Bb C Unitried Period)         £244         W\$4000 V21, V23 V22         128.00           Jula (220 Typewitter/Pibter         £216         W\$3000 22 V21, V22, V23         £426.00           Dasy, J Hope (Coming Son)         £129         W\$3000 28 U21, V22, V23         £559.00                                                                                                    |                                      |                                                |                            | £93.00  |
| Juki 8200 Typewiter/Pither         £244         WS4000 Y21, V23 Y22         £128,00           Juki 2200 Typewiter/Pither         £216         WS3000 22 V21, V22, V23         £48,00           Dasky J Hopes (Coming Soon)         £129         WS3000 22 W1, V22, V23         £559,00                                                                                                    |                                      |                                                |                            |         |
| Juki 2200 Typewriter/Printer         £216         WS 3000 22 ¥21, ¥22, ¥23         £426.00           Daisy Jr 14cps (Coming Soon)         £129         WS 3000 22BIS ¥21, ¥22, ¥23         £559.00                                                                                                    |                                      |                                                |                            |         |
| Dasy Jr 14cps (Coming Soon) £129 WS3000 22BIS V21, V22, V23 £559.00                                                                                                    |                                      |                                                |                            |         |
|                                                                                                    |                                      |                                                |                            |         |
| ATTEMPT OF 0230 Optimizer Rd E104 MUDEMHOW CARLE DREF E1330                                                                                                    |                                      |                                                |                            |         |
|                                                                                                    | American Com 0200 Optimize Kit 1104  |                                                | MODERNOR CADEE ONE!        | 210,00  |

contact AMSON for competitive prices on ribbons for NCR, Quine, Brother, Phélips, Commodore and many more ribbons. Please inquire about Commonactions Software, Cellular Telephones, Electronic Mail Packages, Tarmanhs, Cables and Accessories. AMSON carries competitives and services on many other computer systems, softwares, dark drives, telephone sets, cables, moderns, daray wheels, Special discounts are available for schools/colleges, hospitols, 17eGs and students. Wa are unbeatable and keep improving our prices all the time. Please do ask for the best possible price at any time. Please and 66.00 eVAT per laway remoting processible price at any time. Please and 66.00 eVAT per laway remoting processible price at any delivery and £2.00 eVAT per litem for ribbon and disk boxes. AMSON COMPUTING advise, supply, natall, maintain compete systems tailor made to customers specificions. All prices exclude VAT, are rounded to the nearest pound and are subject to change without notice. Export and quantity enquiries welcome.

AMSON COMPUTING (MAIL ORDER)

6 RAYS ROAD, EMONTON, LONDON N18 2NX (Callers by appointment). Easy to remember address. P.O. Box 100, London.
N18, U.K. Tel: 01-803 7074 and 01-807 7577, relex: 895511 oneone G, telex box no.14514001.

→ circle 184 on engulry card ←

# \*PRACTICAL COMPUTING

#### Advertisement Index

| A                                 |            | F                                 |           | N                            |     |
|-----------------------------------|------------|-----------------------------------|-----------|------------------------------|-----|
| Advanced Micro Applications       | 65         | Feshon Systems Ltd                | 6         | Newtons Laboratories         | 80  |
| Altor Computer Ltd                | 87         | First Software                    | 88        |                              |     |
| Amson Computer                    | 146        | Frimpton Computer Supplies        | 141       |                              |     |
| Amstrad Consumer Electronics      | 26/27      | Fujitsi .                         | 42/43     | 0                            |     |
| 38/39                             |            |                                   |           | Olympia Inter                | 140 |
| Apple Computer Ltd.               | Back Cover |                                   |           | Opus Supplies Ltd            | 20  |
| Applied Microsystems Technolo     | gv 28      | G                                 |           |                              |     |
| Apricot Ltd                       | 10/11      | Graftel                           | 130       |                              |     |
| Atari UK Ltd                      | 44/45      | Granton                           |           | P                            |     |
|                                   |            |                                   |           | PAP Distribution             | 78  |
|                                   |            | н                                 |           | Philips Electronics          | 9   |
|                                   |            | Hayes Micro Computer Products     | 70/71     | Plus 5 Engineering           | 51  |
| B                                 | C-14 F-14  | Homestead Data Products           | 141       | Primary Processing Software  | 137 |
| BASF Inside Front Cove            | 138        | HSV Computer Systems              | 130       | Prospero Software            | 30  |
| Barbatan<br>Borland International | 17         |                                   |           |                              |     |
|                                   | 34, 50, 79 |                                   |           |                              |     |
| Brom Com                          | 69         |                                   |           | Q                            |     |
| Brom Com                          | 03         | Institution of Analyst of Program | (The) 142 | Qume (UK) Ltd                | 49  |
|                                   |            | Intelligent Environment           | 104/105   |                              |     |
|                                   |            | Intuitive Systems                 | 22        |                              |     |
| C                                 |            |                                   |           | R Plant to Bankib and to     | 141 |
| Cambridge Micro Electronics       | 135        |                                   |           | Ringdale Peripherals         | 141 |
| Canon (UK) Ltd                    | 18/19      | L                                 |           |                              |     |
| Cas Computer Point                | 146        | Lotus Devices (UK) Ltd            | 94/95     | s                            |     |
| Centair Systems                   | 141        |                                   |           | Sagesoft PLC                 | 29  |
| Ceratech Electronics              | 61         |                                   |           | Sentinal Software            | 96  |
| Computer Express                  | 24         | M                                 |           | Sharp Electronics Ltd        | 115 |
| Computer Precision Ltd            | 132        | Mannesman Tally                   | 33        | Silica Shop                  | 111 |
| Compumart                         | 12         | Matmos Ltd                        | 136       | Sirton Computer Supplies     | 135 |
| Crotan Electronics                | 136        | MCB/Zenith                        | 125       | So-soft Business Systems     | 4   |
| Crown Exhibitions (Compec)        | 133        | Mekom                             | 37        | Speedline                    | 142 |
| Cristie Electronics Ltd           | 35         | Mercator Computer Supplies        | 134       | Star Micronix                | 46  |
|                                   |            | Micro Computer Technology Ltd     |           | Stal Microffix               | 40  |
|                                   |            | Microft Technology Ltd            | 118, 137  |                              |     |
| D                                 |            | Micro Minder Consultants          | 134       | T                            |     |
| Digitask                          | 131        | Micro Net 800                     | 48        | Tandy Corporation            | 57  |
|                                   |            | Micro Rent                        | 64        | Thron EMI Data Communication | 57  |
|                                   |            | Micro Peripherals Ltd             | IBC       | TriSoft Ltd                  | 129 |
|                                   |            | Micronix Computer Ltd             | 122/123   | ποσπ ετα                     | 129 |
| E                                 |            | Micro Rent                        | 62        |                              |     |
| Elite Computer Systems            | 134        | Mill Computers                    | 142       | 141                          |     |
| Elonex (UK) Ltd                   | 32         | Mirrorsoft                        | 116/117   | W                            | 120 |
| Equinox Computer                  | 41         | Mountaindene                      | 137       | Worldwide Computer Ltd       | 139 |
|                                   |            |                                   |           |                              |     |

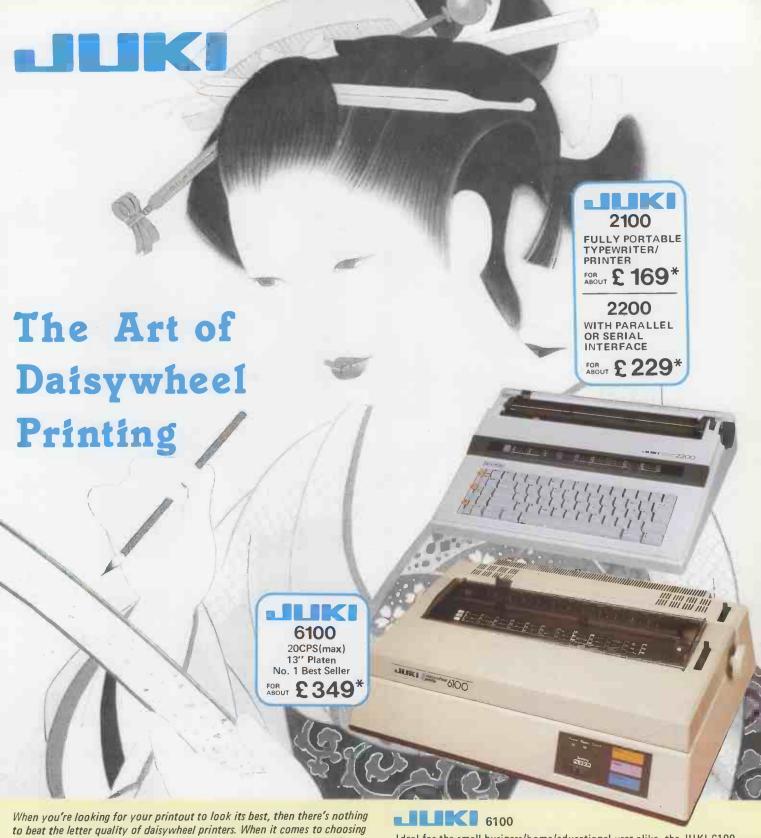

a daisywheel printer you can't buy better than JUKI. With a choice of several machines for both the home and professional user alike, and a vast range of printwheels to choose from, you too can add a little character to your text. Take for example the following three models from the JUKI range; ideally suited for home and small business use.

#### 2100/2200

Even with the advent of low-cost wordprocessors, the low cost electronic typewriters still offer the easiest and most flexible means of putting the printed word onto paper. The JUKI 2100 & 2200 offer unparalled features at a realistic price. Printing at 10cps in either 10, 12 or 15 pitch they will print up to 135 characters on a line. The portability of the JUKI electronic Typewriters allow you to produce true letter quality print almost anywhere. While the JUKI 2100 offers all the standard features such as auto correcting, centering and tabulation, the JUKI 2200 offers the additional feature of either parallel or serial interface to enable connection to almost any microcomputer.

→ circle 102 on enquiry card. ←

Ideal for the small business/home/educational user alike, the JUKI 6100 includes many features normally only found on more expensive printers. With its Diablo 630 compatible protocols it will run most wordprocessing packages including WordStar and even offer a graphics capability - all at a speed of up to 20cps. The JUKI 6100 will print in 10/12/15 pitch as well as proportional spacing and features a 2k buffer, parallel interface, revolutionary linear motor mechanism and uses IBM Selectric ribbons. Optional extras include tractor feed, sheet feeder and serial interface.

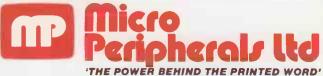

INTEC UNIT 3, HASSOCKS WOOD, WADE ROAD, BASINGSTOKE, HANTS. ENGLAND, RG24 ONE Tel: SOUTH 0256 473232 - NORTH 0706 211526 Telex: 859669 MICROP G Facsimile: 0256 461570

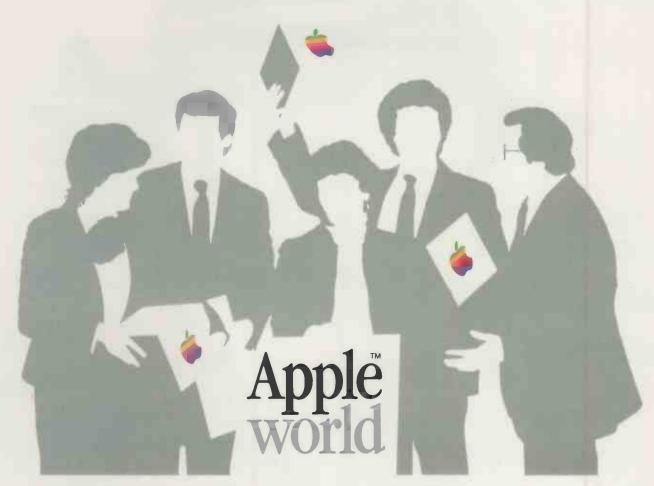

# You've got just 4 days to discover the power to succeed.

October 29th, 30th, 31st and November 1st are the days. The Business Design Centre in London is the place. And AppleWorld is the event — where you can make intelligent choices about business efficiency.

Whether you use an Apple™ II™ or a Macintosh™ in business or education, you'll find a mind-boggling amount to fascinate you.

For one thing, we're using the exhibition for the public unveiling of the revolutionary new Apple IIcs™ It's fast, powerful, communicative and colourful. And it can run most Apple II programs.

Of course, all the major software developers will have a stand to demonstrate their products. The very latest solutions for business, communications, design, and education will be on display. And products that you've read about — like Apple's DeskTop Publishing System — and perhaps considered buying, will be on show.

Who should come to AppleWorld? The answer is simple. Anyone in business who is looking forward.

To get in on AppleWorld, contact your local dealer. He'll give you more information about registering for the most important Apple event this year. Or dial 100 and ask for Freefone Apple.

The power to succeed.

Apple and the Apple Logo are trademarks of Apple Computer Inc. Macintosh is a trademark of McIntosh Laboratory Inc., and is being used with the express permission of its owner

→ circle 103 on enquiry card ←